BỘ GIÁO DỤC VÀ ĐÀO TẠO VIỆN HÀN LÂM KHOA HỌC

VÀ CÔNG NGHỆ VIỆT NAM

## HỌC VIỆN KHOA HỌC VÀ CÔNG NGHỆ

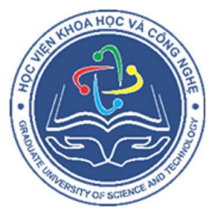

Đặng Thành Trung

# NGHIÊN CỨU ĐIỀU KHIỂN, VẬN HÀNH TỐI ƯU HỆ THỐNG ĐIỆN PHÂN PHỐI CÓ SỰ THAM GIA CỦA CÁC NGUỒN NĂNG LƯỢNG GIÓ, NĂNG LƯỢNG MẶT TRỜI

LUẬN ÁN TIẾN SĨ NGÀNH KỸ THUẬT ĐIỀU KHIỂN VÀ TỰ ĐỘNG HÓA

Hà Nội – 2022

BỘ GIÁO DỤC VÀ ĐÀO TẠO VIỆN HÀN LÂM KHOA HỌC

VÀ CÔNG NGHỆ VIỆT NAM

HỌC VIỆN KHOA HỌC VÀ CÔNG NGHỆ

Đặng Thành Trung

# NGHIÊN CỨU ĐIỀU KHIỂN, VẬN HÀNH TỐI ƯU HỆ THỐNG ĐIỆN PHÂN PHỐI CÓ SỰ THAM GIA CỦA CÁC NGUỒN NĂNG LƯỢNG GIÓ, NĂNG LƯỢNG MẶT TRỜI

## LUẬN ÁN TIẾN SĨ NGÀNH KỸ THUẬT ĐIỀU KHIỂN VÀ TỰ ĐỘNG HÓA

Mã số: 952 02 16

Xác nhận của Học viện Khoa học và Công nghệ Người hướng dẫn 1 (Ký, ghi rõ họ tên)

Người hướng dẫn 2 (Ký, ghi rõ họ tên)

Hà Nội - 2022

## LỜI CAM ĐOAN

Tôi xin cam đoan đề tài nghiên cứu trong luận án này là công trình nghiên cứu của tôi dựa trên những tài liệu, số liệu do chính tôi tự tìm hiểu và nghiên cứu. Chính vì vậy, các kết quả nghiên cứu đảm bảo trung thực và khách quan nhất. Đồng thời, kết quả này chưa từng xuất hiện trong bất cứ một nghiên cứu nào. Các số liệu, kết quả nêu trong luận án là trung thực, nếu sai tôi hoàn toàn chịu trách nhiệm trước pháp luật.

Tác giả luận án

NCS ĐẶNG THÀNH TRUNG

## LỜI CẢM ƠN

Tác giả xin bày tỏ lời cảm ơn và lòng kính trọng đối với hai người thầy hướng dẫn: PGS. TS Thái Quang Vinh và TSKH Trần Kỳ Phúc bởi những chỉ dẫn quý báu về định hướng nghiên cứu và phương pháp luận để luận án này được hoàn thành.

Tác giả cũng xin chân thành cảm ơn Ban lãnh đạo Viện Công nghệ thông tin, Ban lãnh đạo Học viện Khoa học và Công nghệ, Ban lãnh đạo Viện Hàn lâm và Khoa học Công nghệ Việt Nam đã tạo điều kiện về cơ sở vật chất và thời gian để tác giả hoàn thành luận án.

Tác giả xin trân trọng cảm ơn các nhà khoa học, các đồng nghiệp đã phản biện, đóng góp các ý kiến lý luận để xây dựng và trao đổi về các vấn đề lý thuyết cũng như thực tiễn cho luận án được hoàn thiện.

Cuối cùng tác giả xin bày tỏ lời cảm ơn sâu sắc nhất đến gia đình đã luôn chia sẻ, gánh đỡ những khó khăn và là nguồn cổ vũ, động viên tinh thần không thể thiếu đối với tác giả trong suốt quá trình thực hiện luận án này.

# MỤC LỤC

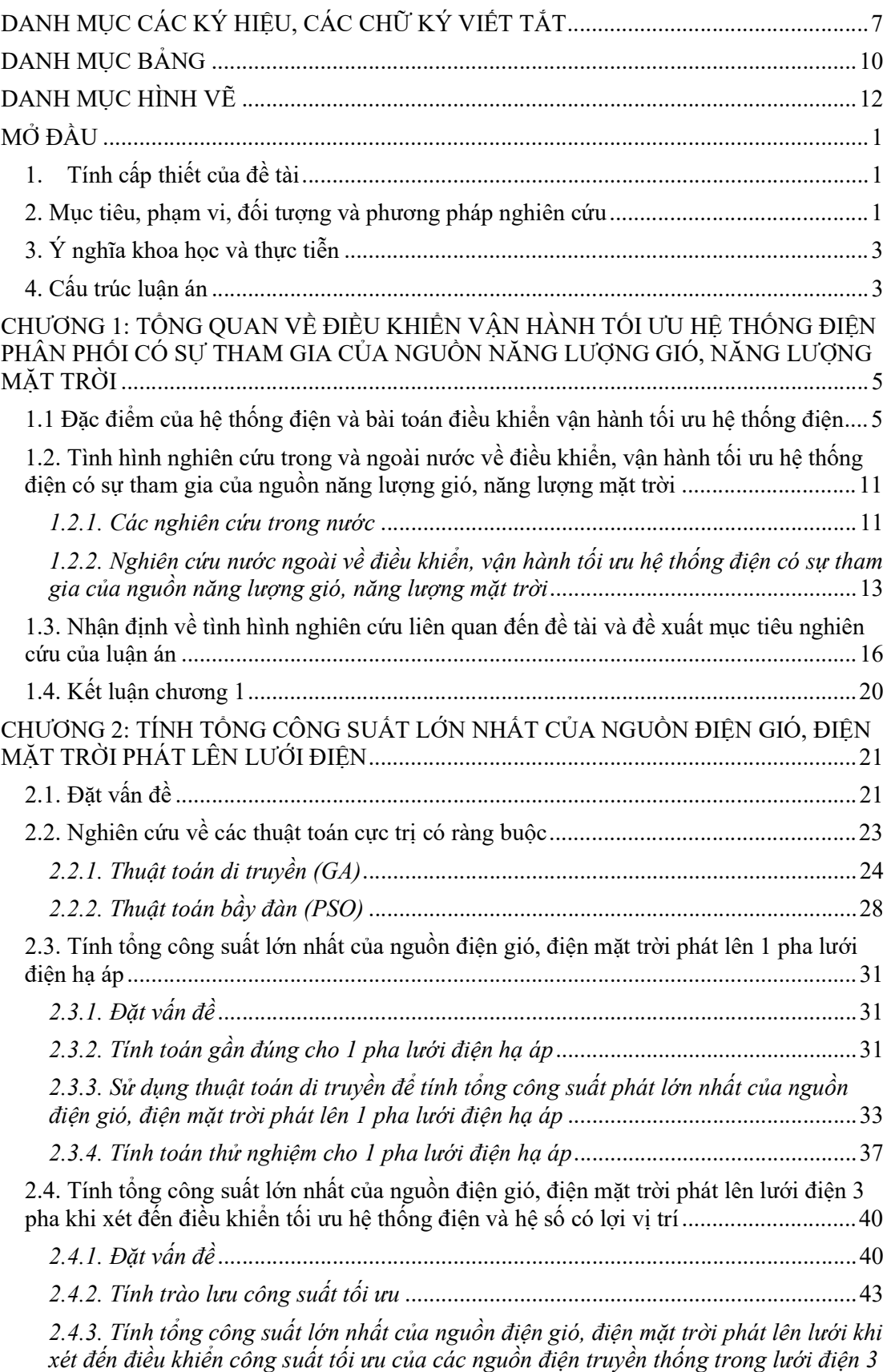

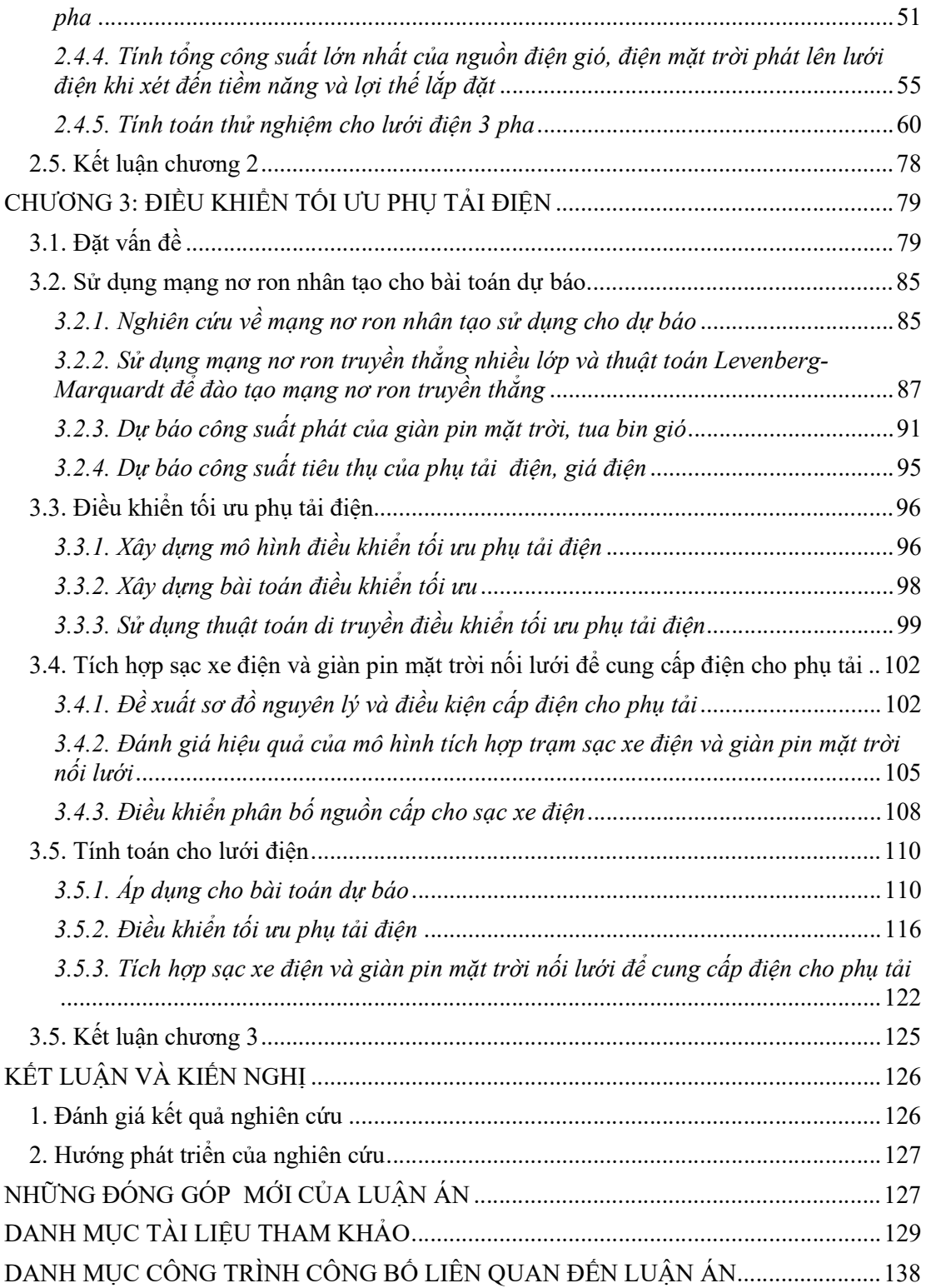

# DANH MỤC CÁC KÝ HIỆU, CÁC CHỮ KÝ VIẾT TẮT

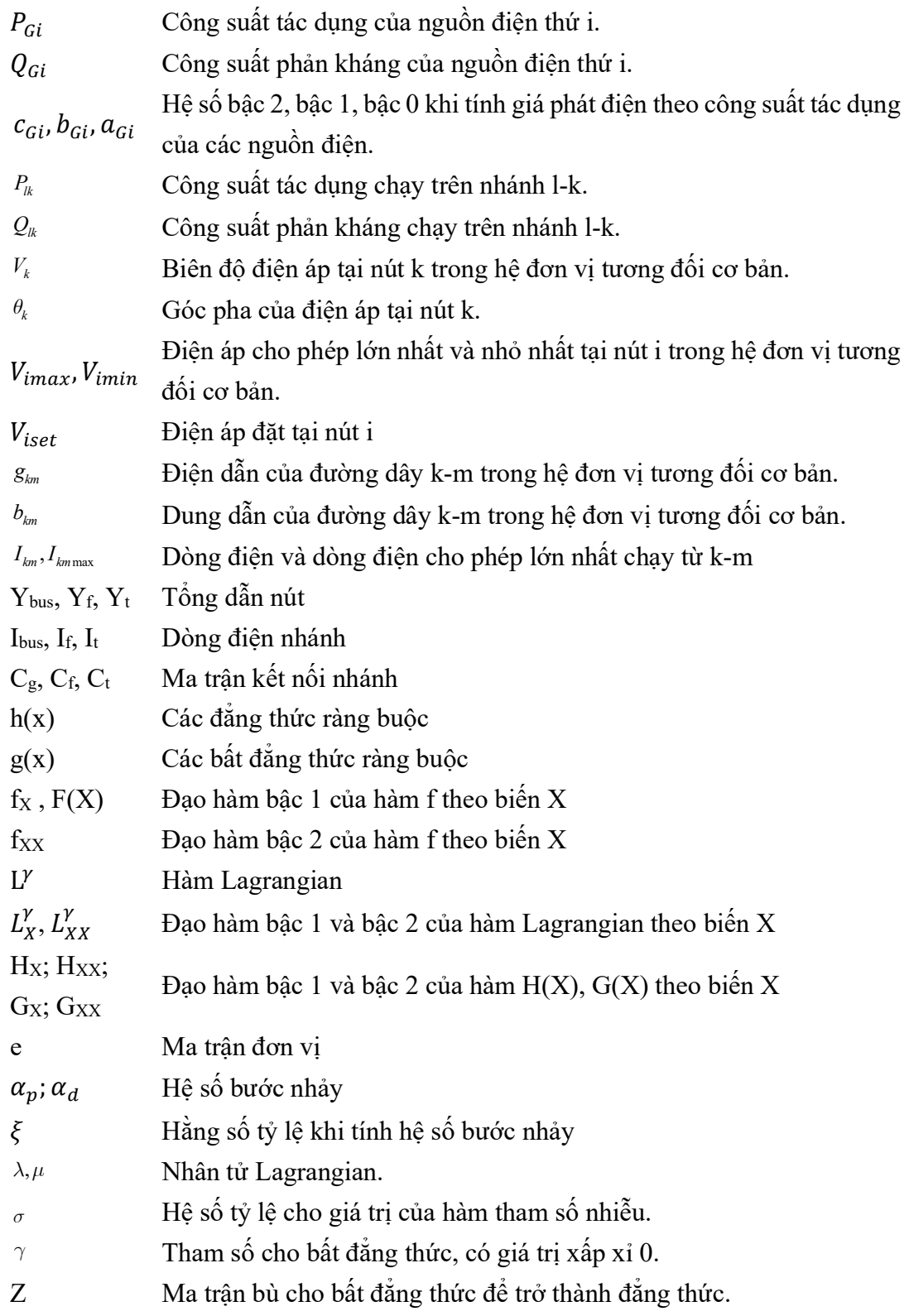

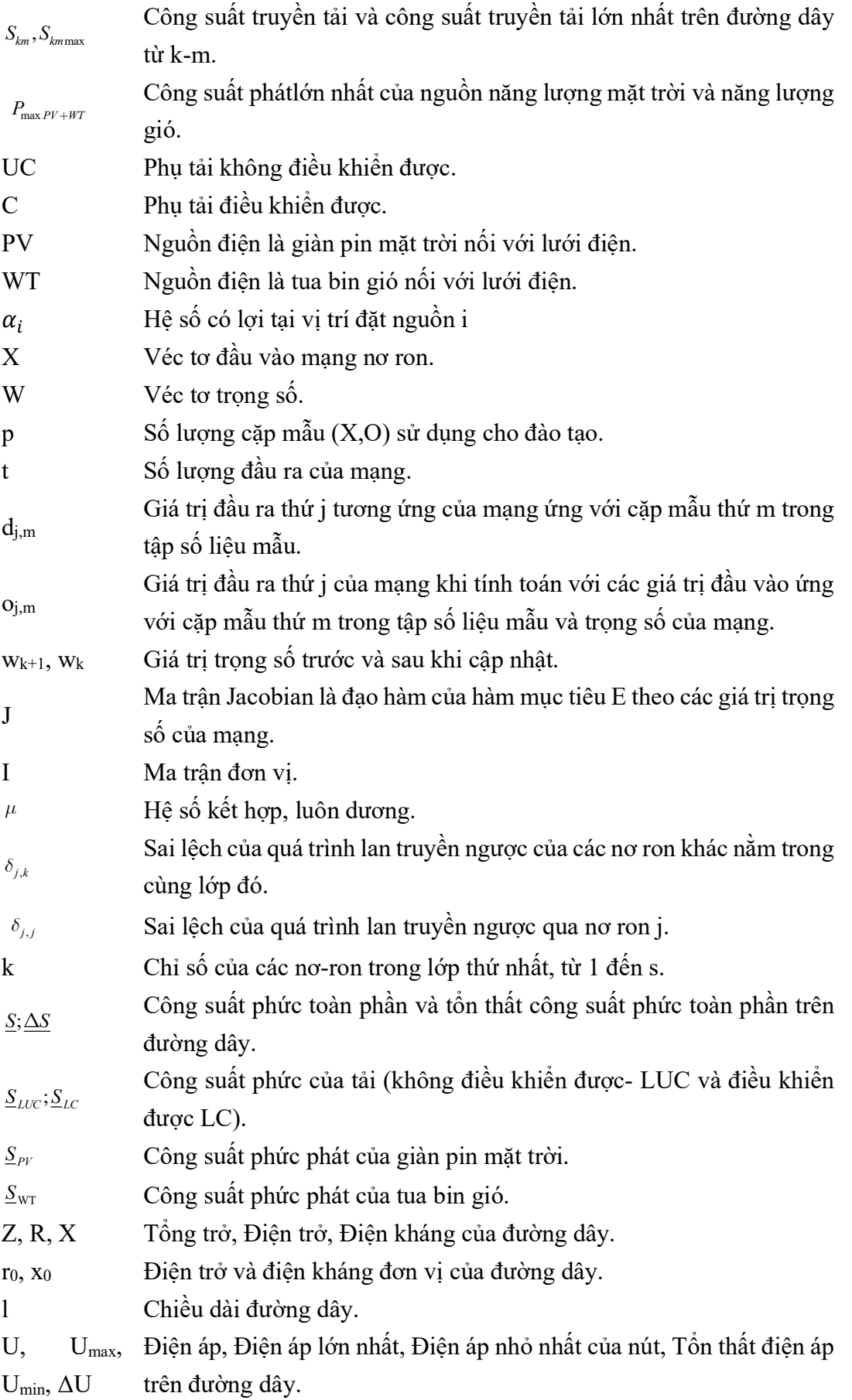

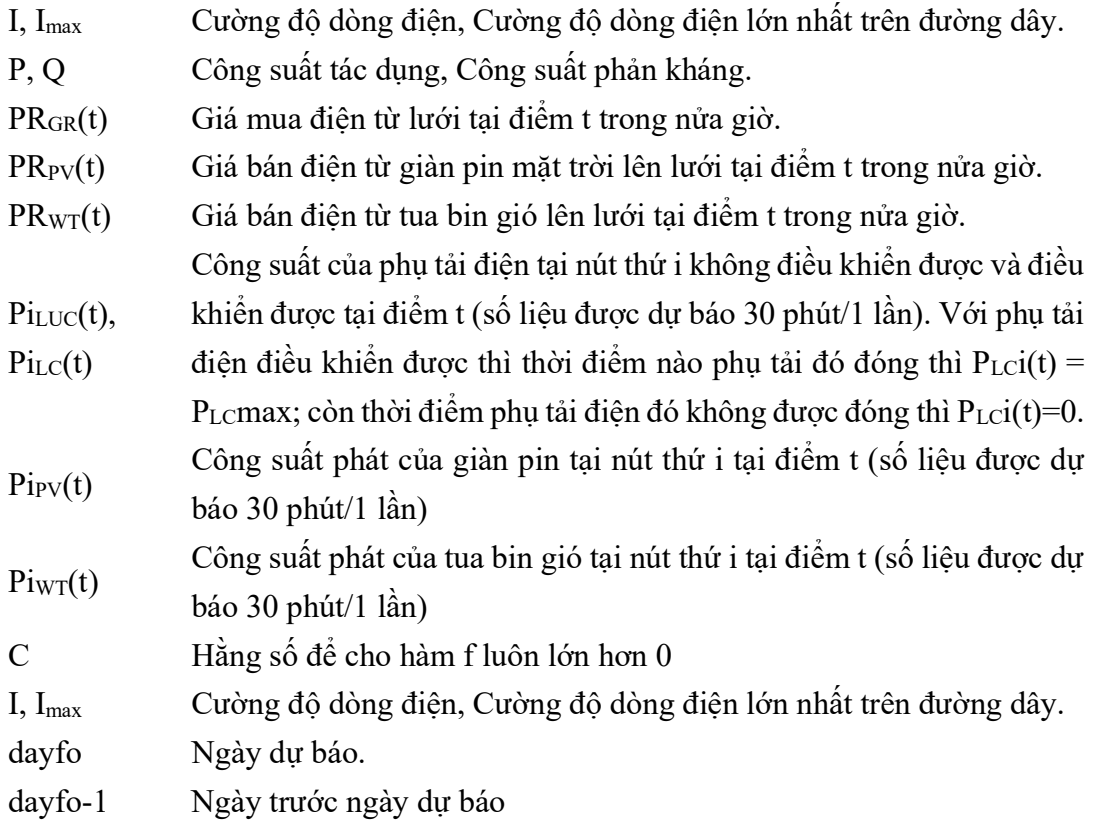

# DANH MỤC BẢNG

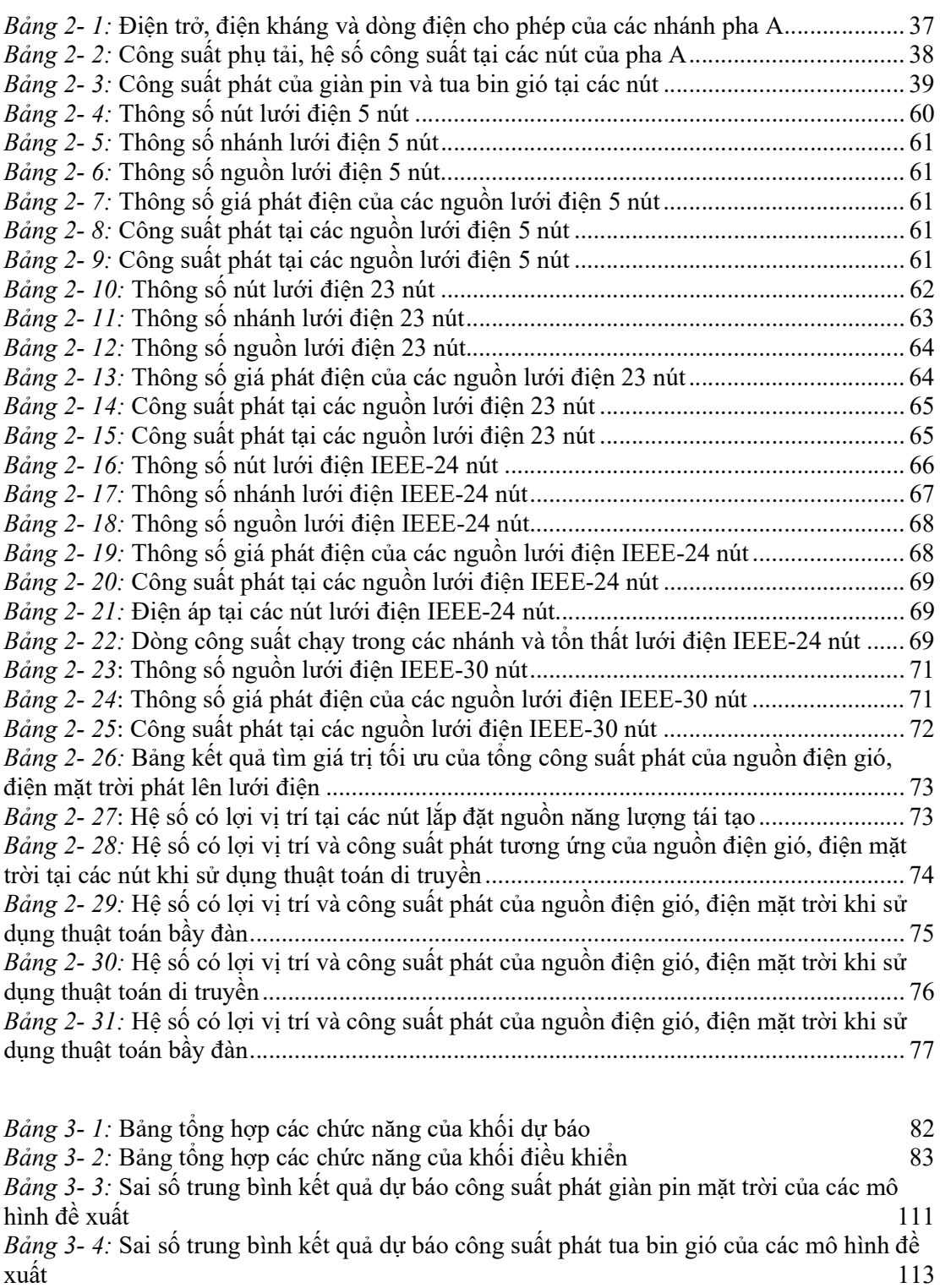

Bảng 3- 5: Sai số trung bình kết quả dự báo công suất phụ tải tiêu thụ của các mô hình đề xuất trước thành that the contract of the contract of the contract of the contract of the contract of the contract of the contract of the contract of the contract of the contract of the contract of the contract of the cont *Bảng 3- 6*: Sai số trung bình kết quả dự báo giá bán điện từ lưới của các mô hình đề xuất 115

Bảng 3-7: Bảng thông số công suất tại các nút 116 Bảng 3- 8: Bảng thông số điện trở, điện kháng, dòng điện cho phép các nhánh 117

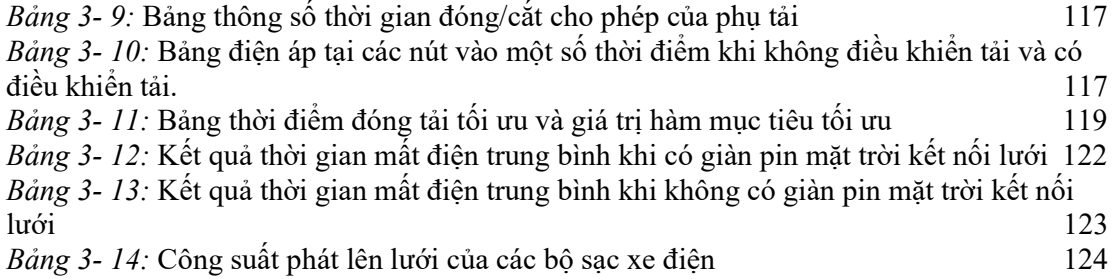

# DANH MỤC HÌNH VẼ

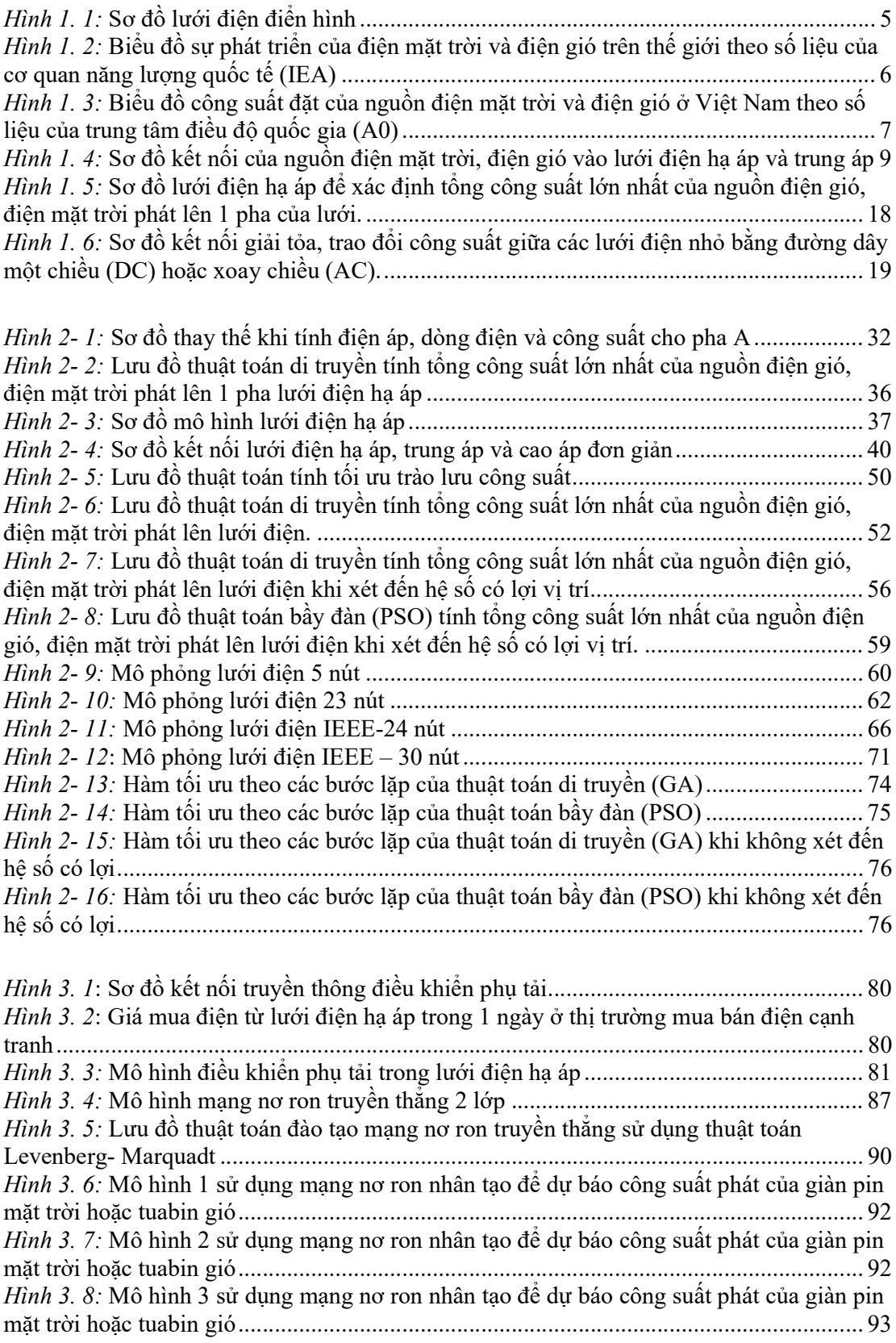

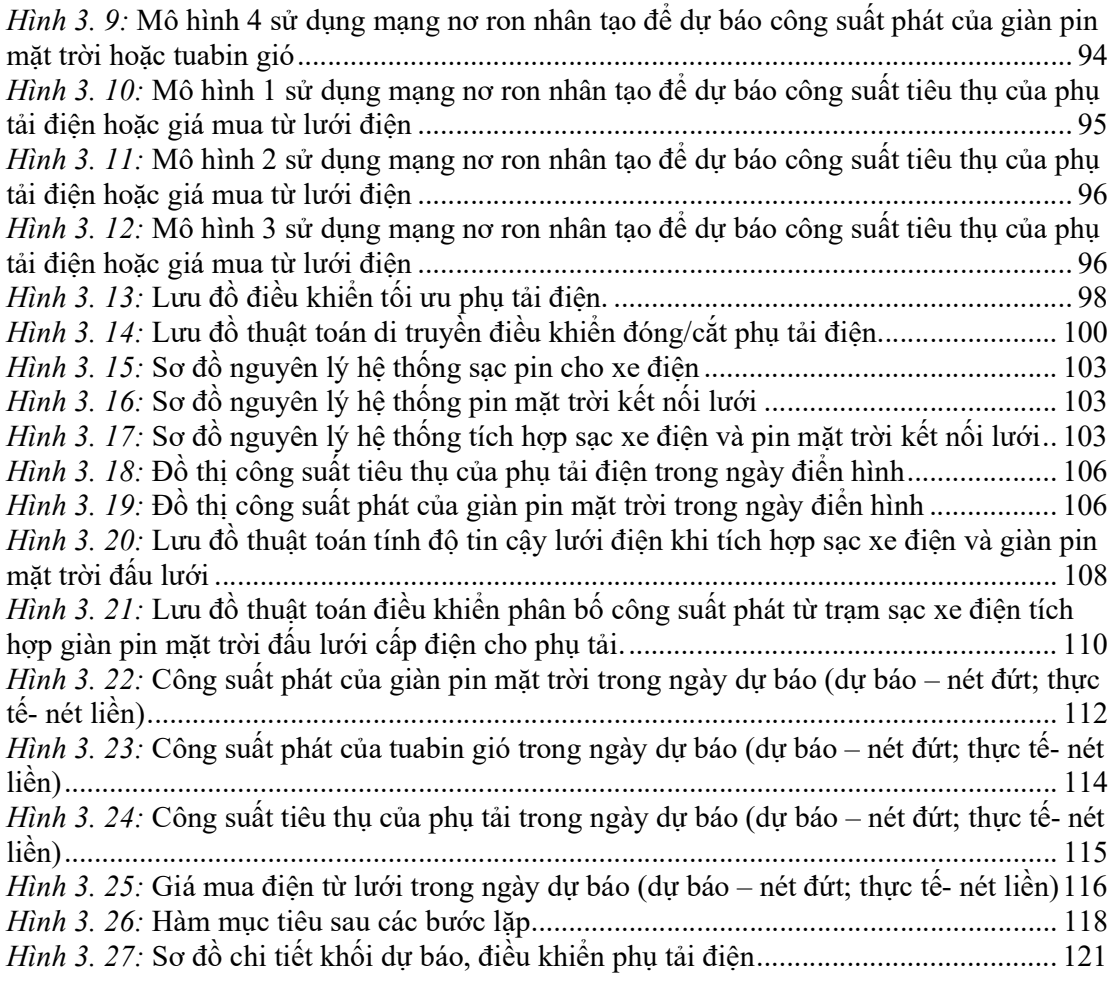

## MỞ ĐẦU

### 1. Tính cấp thiết của đề tài

 Cùng với sự phát triển mạnh mẽ của tỷ trọng các nguồn điện mặt trời, điện gió trong lưới điện thì cũng đi kèm những ảnh hưởng rất lớn do tính biến đổi của các nguồn điện này tới lưới điện. Do đó vấn đề điều khiển, vận hành tối ưu hệ thống điện có sự tham gia của nguồn điện gió, điện mặt trời ngày các cấp thiết. Việc điều khiển vận hành tối ưu hệ thống điện sẽ làm giảm tác động của sự biến thiên nguồn năng lượng gió, năng lượng mặt trời lên lưới điện, đảm bảo an ninh hệ thống điện, tránh cắt nguồn các nhà máy điện gió, điện mặt trời, tăng hiệu quả kinh tế khi giảm tổn thất và phân bố kinh tế các nguồn điện làm giảm chi phí phát điện.

 Đồng thời với sự phát triển của các nguồn điện mới này thì phụ tải cũng có sự biến đổi rất lớn. Các phụ tải ngày nay có thể điều khiển đóng/ cắt từ xa qua mạng Internet hoặc tự động điều chỉnh theo các thông số đặt trước. Đặc biệt với các trạm sạc xe điện là một phụ tải rất lớn, có khả năng điều khiển được và có bộ pin lưu trữ năng lượng lớn có thể tận dụng để cung cấp điện cho phụ tải khi cần. Các phụ tải này chính là một trong những đối tượng rất tốt để điều khiển, vận hành tối ưu lưới điện.

 Ngoài ra, tốc độ tính toán của máy tính ngày càng tăng, các thuật toán điều khiển tối ưu, thuật toán dự báo, thuật toán tính toán độ tin cậy ngày càng phát triển nên việc hỗ trợ điều khiển hệ thống điện là một đối tượng rất lớn, nhiều biến, nhiều ràng buộc ngày càng thuận lợi.

 Do đó, vấn đề đặt ra là cần một giải pháp tổng thể để điều khiển, vận hành hệ thống điện để đảm bảo khi các nguồn điện gió, điện mặt trời biến thiên liên tục kết nối với lưới, hệ thống điện vẫn vận hành ổn định, giảm tối đa ảnh hưởng lên điện áp nút, dòng điện nhánh mà vẫn tận dụng được hết công suất phát của các nguồn năng lượng gió, năng lượng mặt trời là các nguồn năng lượng ít ảnh hưởng đến môi trường và biến đổi khí hậu có thể áp dụng được trên thế giới và phù hợp với hệ thống điện Việt Nam.

### 2. Mục tiêu, phạm vi, đối tượng và phương pháp nghiên cứu

#### a. Mục tiêu của đề tài

 Mục tiêu của đề tài là nghiên cứu đề xuất kết hợp các giải pháp nhằm điều khiển vận hành tối ưu hệ thống điện khi có sự tham gia của nguồn điện gió, điện mặt trời nhằm đảm bảo tận dụng tối đa công suất phát của các nguồn điện này nhưng điện áp nút, dòng điện nhánh vẫn nằm trong giá trị cho phép và hệ thống điện luôn ổn định.

Với mục tiêu trên, nhiệm vụ của luận án sẽ bao gồm:

 - Nghiên cứu phương pháp xác định tổng công suất lớn nhất của nguồn điện gió, điện mặt trời có thể phát lên lưới mà không làm ảnh hưởng đến hệ thống điện. Đặc biệt khi xét tới ảnh hưởng của các nguồn điện gió, điện mặt trời lên phụ tải dân dụng thường sử dụng 1 pha của lưới điện hạ áp.

 - Khi các lưới điện có nhiều nguồn điện gió, điện mặt trời phát lên. Ngoài việc sử dụng cho phụ tải của lưới điện đó thì phần điện năng thừa cần được phát qua máy biến áp tăng áp lên lưới điện cao áp để tận dụng tối đa nguồn điện gió, điện mặt trời. Lúc này tổng công suất lớn nhất của nguồn điện gió, điện mặt trời tại các lưới nhỏ lại phụ thuộc vào cấu hình của lưới lớn nên cần nghiên cứu phương pháp phù hợp xác định tổng công suất tối đa của nguồn điện gió, điện mặt trời tại các nút.

 - Nghiên cứu phương pháp dự báo công suất phát của giàn pin mặt trời, tua bin gió, công suất tiêu thụ của phụ tải điện, giá điện để điều khiển đóng/cắt phụ tải đảm bảo điện áp nút, dòng điện nhánh nằm trong giá trị cho phép và ổn định hệ thống điện. Mở rộng giải pháp điều khiển phụ tải bằng cách sử dụng trạm sạc xe điện và giàn pin mặt trời cung cấp điện cho phụ tải.

 - Tính toán mô phỏng trên lưới điện thực tế để kiểm tra lại tính đúng đắn của các luật đã đề ra.

#### b. Phạm vi và đối tượng nghiên cứu

 Trên cơ sở nghiên cứu trước của các tác giả về điều khiển, vận hành tối ưu hệ thống điện có sự tham gia của nguồn năng lượng gió, năng lượng mặt trời cùng với việc phân tích kết cấu của hệ thống điện, luận án đề xuất phạm vi nghiên cứu là các giải pháp tổng hợp để điều khiển, vận hành hệ thống điện có sự tham gia của nguồn điện mặt trời, điện gió trong đó tập trung vào đối tượng là 1 pha lưới điện hạ áp nhằm đảm bảo cho điện áp nút, dòng điện nhánh nằm trong giới hạn cho phép, sử dụng tối đa nguồn điện gió, điện mặt trời và tối ưu kinh tế lưới điện. Đồng thời tính toán cho lưới điện thử nghiệm nhằm kiểm nghiệm so sánh tính năng của các giải pháp đề xuất.

#### c. Phương pháp nghiên cứu

 - Nghiên cứu lý thuyết: Phân tích lý thuyết, xây dựng cơ sở lý thuyết cho bài toán điều khiển vận hành tối ưu hệ thống điện có sự tham gia của nguồn năng lượng gió, năng lượng mặt trời. Nhiệm vụ là tối ưu kinh tế, sử dụng tối đa nguồn điện gió, điện mặt trời đảm bảo cho điện áp nút, dòng điện nhánh của 1 pha lưới điện hạ áp nằm trong giới hạn cho phép.

 - Công cụ: Các thuật toán tối ưu như thuật toán di truyền (GA), thuật toán bầy đàn (PSO), các thuật toán tính toán lưới điện xoay chiều hạ áp và cao áp, thuật toán tính toán độ tin cậy sử dụng mô phỏng Monte Carlo, thuật toán tính tối ưu trào lưu công suất sử dụng phương pháp hàm chắn và phép lặp Newton, mạng nơ ron nhân tạo

 - Luận án sử dụng lý thuyết mạng nơ ron nhân tạo để dự báo công suất phát của nguồn điện mặt trời, điện gió, công suất tiêu thụ của phụ tải điện, giá điện trong ngày tiếp theo. Sau đó sử dụng kết quả dự báo làm đầu vào cho khối điều khiển tối ưu phụ tải điện dựa trên thuật toán di truyền. Ngoài ra luận án còn sử dụng thuật toán di truyền (GA), thuật toán bầy đàn (PSO) để tính tổng công suất lớn nhất của nguồn điện gió, điện mặt trời phát lên lưới điện. Luận án cũng sử dụng thuật toán Monte Carlo để tính độ tin cậy của lưới điện nhằm đánh giá hiệu quả khi tích hợp bộ sạc xe điện kết hợp giàn pin mặt trời. Sau đó sẽ mô phỏng chạy trên lưới điện thử nghiệm để kiểm chứng tính đúng đắn của các thuật toán và phương pháp sử dụng. Tác giả cho rằng kết quả nghiên cứu này sẽ là nền tảng cho những nghiên cứu sâu hơn để đưa ra một giải pháp tổng hợp điều khiển vận hành tối ưu hệ thống điện có sự tham gia của nguồn điện gió, điện mặt trời.

#### 3. Ý nghĩa khoa học và thực tiễn

 - Khẳng định lại tính đúng đắn của một số lí thuyết được xem xét và áp dụng vào nghiên cứu dự báo, điều khiển tối ưu và tính toán độ tin cậy.

 - Khái quát hóa một phương thức tính toán, tốt nhất, đơn giản nhất có thể để thu được kết quả với các phép sai số cho phép. Áp dụng cho xây dựng giải pháp cho bài toán điều khiển kinh tế tối ưu với các điều kiện ràng buộc về điện áp nút và cường độ dòng điện nhánh cũng như bài toán đánh giá độ tin cậy cho hệ thống điện khi đưa ra một giải pháp mới lắp đặt lên lưới điện.

 - Ý nghĩa thực tiễn: Có thể được ứng dụng để điều khiển, vận hành lưới điện hạ áp nhằm sử dụng tối đa nguồn năng lượng gió, năng lượng mặt trời và đảm bảo điện áp nút, dòng điện nhánh nằm trong giới hạn cho phép, đảm bảo giải tỏa hết công suất và cấp điện cho phụ tải khi mất nguồn điện từ máy biến áp nhằm tăng độ tin cậy cung cấp điện.

#### 4. Cấu trúc luận án

Nội dung nghiên cứu của luận án được trình bày trong ba chương:

 Chương 1. Tổng quan về điều khiển vận hành tối ưu hệ thống điện phân phối có sự tham gia của các nguồn năng lượng gió, năng lượng mặt trời: phân tích chung về cấu tạo hệ thống điện và sự phát triển của nguồn điện gió, điện mặt trời. Phân tích các phương pháp điều khiển, vận hành tối ưu hệ thống điện khi có sự tham gia của nguồn điện gió, điện mặt trời. Đánh giá tóm tắt các kết quả nghiên cứu trong và ngoài nước, những vấn đề còn tồn tại và đề ra hướng giải quyết của luận án.

 Chương 2. Tính tổng công suất lớn nhất của nguồn điện gió, điện mặt trời phát lên lưới điện: Nghiên cứu các thuật toán về tối ưu trong đó tập trung vào thuật toán di truyền (GA) và thuật toán bầy đàn (PSO). Xây dựng và giải bài toán tìm tổng công suất lớn nhất của nguồn điện gió, điện mặt trời phát lên 1 pha lưới điện hạ áp (kể cả

1 pha kết nối trong nguồn điện gió, điện mặt trời kết nối cả 3 pha). Đề xuất mô hình kết nối, giải tỏa, trao đổi công suất giữa các lưới điện nhỏ có nguồn điện mặt gió, điện mặt trời trong lưới để trung hòa tính biến thiên công suất phát của các nguồn này. Xây dựng bài toán tìm tổng công suất lớn nhất của nguồn điện gió, điện mặt trời tại các nút trong mô hình kết nối thành lưới lớn trung áp và cao áp có xét đến điều khiển phân bố tối ưu công suất phát và ưu điểm của vị trí, tiềm năng xây dựng nguồn điện gió, điện mặt trời.

 Chương 3. Điều khiển tối ưu phụ tải điện: Nghiên cứu thuật toán sử dụng mạng nơ ron để dự báo công suất phát của nguồn điện gió, điện mặt trời, công suất tiêu thụ của phụ tải điện, giá mua điện. Phân tích đặc điểm của các phụ tải có thể điều khiển được và tìm hiểu sử dụng thuật toán di truyền để điều khiển đóng/cắt phụ tải điện đảm bảo tối ưu kinh tế, điện áp nút và dòng điện nhánh của 1 pha lưới điện hạ áp luôn nằm trong giới hạn cho phép. Đồng thời đề xuất giải pháp tích hợp trạm sạc xe điện và giàn pin mặt trời nối lưới để cung cấp điện cho phụ tải khi mất nguồn điện từ máy biến áp hạ áp. Sử dụng thuật toán Monte Carlo để tính thời gian mất điện trung bình hàng năm từ đó đánh giá hiệu quả của giải pháp. Xây dựng thuật toán phân bố công suất xả của các trạm sạc xe điện tích hợp để cấp điện cho phụ tải.

 Kết luận và kiến nghị: Trình bày tóm tắt các kết quả trong quá trình nghiên cứu. Đánh giá, so sánh và bàn luận về kết quả đạt được và đưa ra các hướng nghiên cứu trong tương lai.

# CHƯƠNG 1: TỔNG QUAN VỀ ĐIỀU KHIỂN VẬN HÀNH TỐI ƯU HỆ THỐNG ĐIỆN PHÂN PHỐI CÓ SỰ THAM GIA CỦA NGUỒN NĂNG LƯỢNG GIÓ, NĂNG LƯỢNG MẶT TRỜI

1.1 Đặc điểm của hệ thống điện và bài toán điều khiển vận hành tối ưu hệ thống điện

Sản xuất, phân phối và cung cấp điện năng là một lĩnh vực cực kỳ quan trong của bất kỳ quốc gia nào. Một hệ thống điện điển hình bao gồm các thành phần như trong hình vẽ 1.1

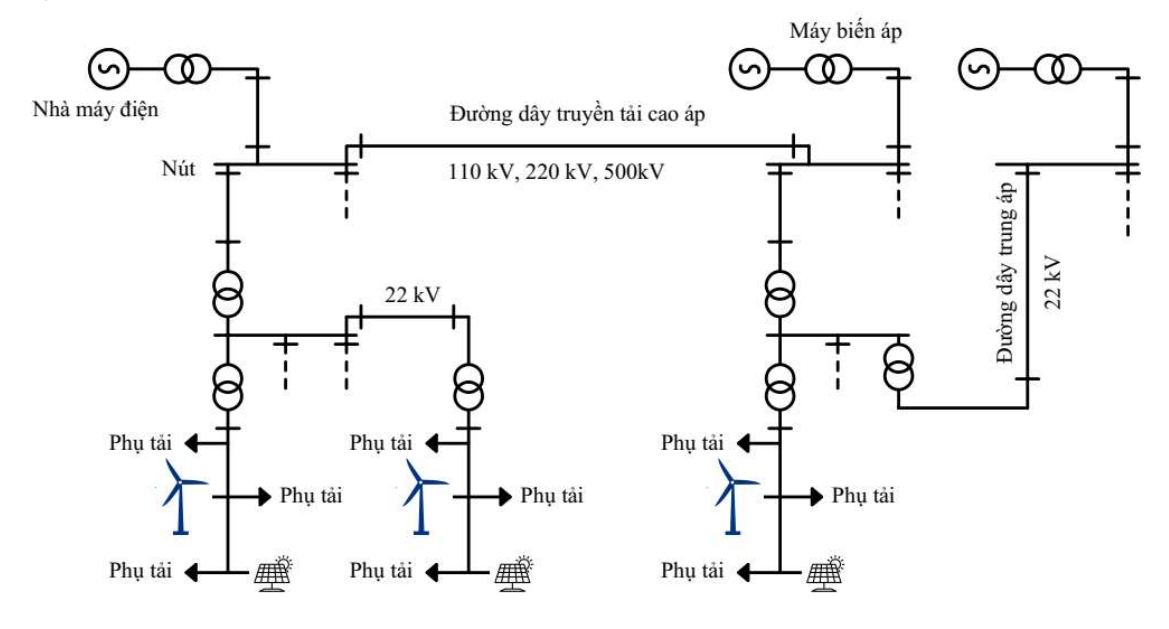

Hình 1. 1: Sơ đồ lưới điện điển hình

Trong đó sơ đồ bao gồm:

 + Các nguồn điện bao gồm các nhà máy nhiệt điện, nhà máy thủy điện, điện gió, điện mặt trời, điện diesel...

+ Đường dây truyền tải gồm đường dây truyền tải cao áp, trung áp và hạ áp

 + Các phụ tải để tiêu thụ điện. Luôn phải có sự cân bằng giữa tổng công suất phát ra từ các nguồn và tổng công suất tiêu thụ của phụ tải.

 Trong cơ cấu nguồn điện thì nguồn điện mặt trời và điện gió hiện nay phát triển rất mạnh. Theo số liệu của cơ quan năng lượng quốc tế (IEA), tổng công suất đặt của nguồn điện mặt trời trên thế giới năm 2021 là 843,086 TW tăng trưởng 18% so với năm 2020. Tổng công suất đặt của nguồn điện gió trên thế giới năm 2021 là 824,874 TW, tăng trưởng 12,9% so với năm 2020. Dự báo đến năm 2050, nguồn điện gió sẽ đóng góp 36% và điện mặt trời đóng góp 22% tổng điện năng sản xuất toàn thế giới.

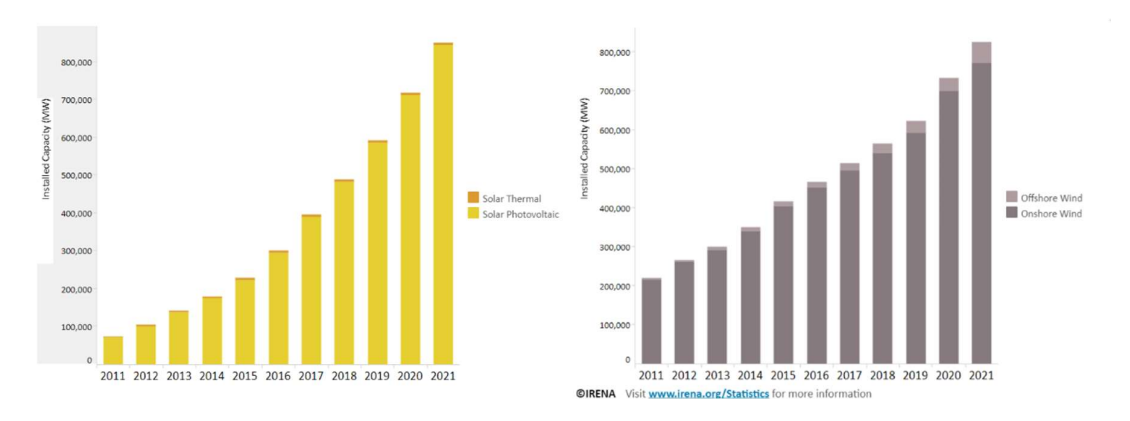

Hình 1. 2: Biểu đồ sự phát triển của điện mặt trời và điện gió trên thế giới theo số liệu của cơ quan năng lượng quốc tế (IEA)

 Trong xu thế chung đó, Việt Nam là một trong những quốc gia có tiềm năng và phát triển rất mạnh về điện mặt trời và điện gió. Tổng công suất lắp đặt nguồn điện mặt trời của Việt Nam năm 2021 là 10.909 MW, đứng thứ 3 toàn thế giới sau Trung Quốc và Mỹ (năm 2018, tổng công suất điện mặt trời của Việt Nam là 86 MW). Theo số liệu của trung tâm điều độ hệ thống điện quốc gia, tính đến tháng 12/2020, tổng công suất đặt của các nguồn điện mặt trời áp mái tại Việt Nam là 7760 MW (10,1% tổng công suất đặt các nguồn điện trong hệ thống), còn tổng công suất đặt của các trang trại điện mặt trời là 8732 MW (11,39% tổng công suất đặt các nguồn điện trong hệ thống). Tính đến tháng 11/2021, tổng công suất đặt của nguồn điện gió là 3980 MW (5,19% tổng công suất đặt các nguồn điện trong hệ thống). Việc phát triển nhanh các nguồn điện mặt trời, điện gió ở Việt Nam do giá thành đầu tư giảm và các chính sách hỗ trợ của nhà nước như mua điện từ trang trại điện mặt trời với giá 9,35 UScent/kWh khi hòa lưới trước ngày 30/06/2019, mua điện mặt trời áp mái với giá 8,38 UScent/kWh khi hòa lưới trước ngày 31/12/2020, mua điện gió trên biển (offshore) với giá 9,8 UScent/kWh, điện gió đất liền (onshore) với giá 8,5 UScent/kWh trước ngày 1/11/2021.

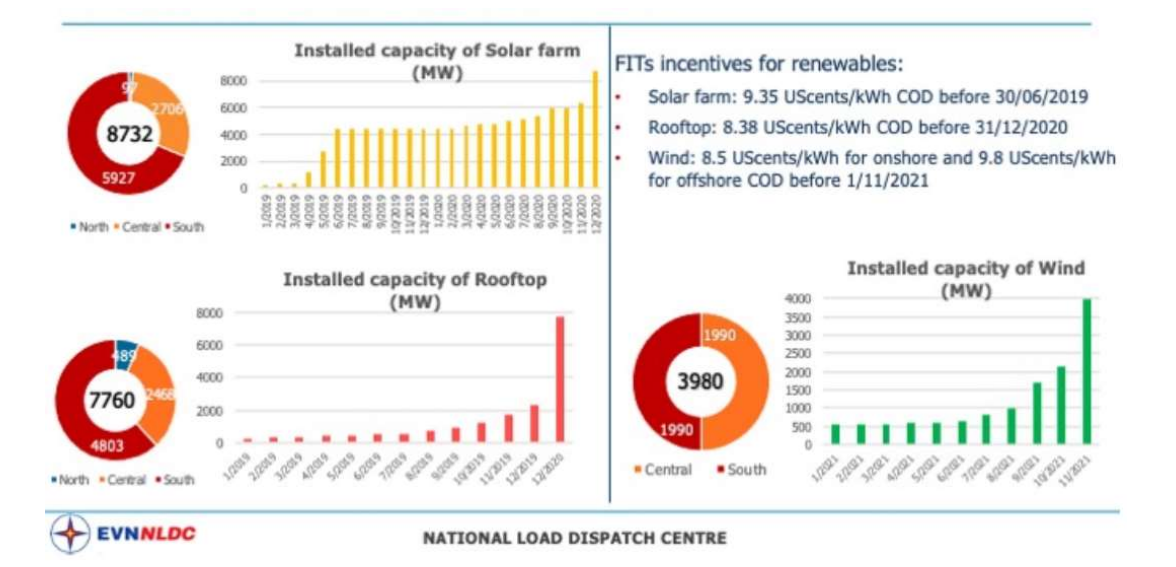

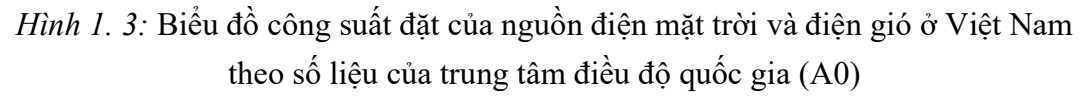

Khi tỷ trong nguồn điện mặt trời và điện gió ngày càng tăng thì do tính thay đổi công suất phát liên tục của các nguồn điện này nên gây ảnh hưởng rất lớn đến điều khiển, vận hành hệ thống điện như:

 + Mất ổn định điện áp: Điện áp tăng cao hoặc giảm thấp hơn giá trị cho phép gây ảnh hưởng rất lớn đến phụ tải điện. Khi điện áp lên quá cao, nhiều trường hợp phải cắt nguồn điện mặt trời, điện gió không tiếp tục bán điện lên lưới.

 + Quá tải đường dây truyền tải: Trong nhiều trường hợp khi công suất phát của nguồn điện gió, điện mặt trời quá lớn thì sẽ phải cắt nguồn điện và không tiếp tục bán điện lên lưới.

 + Dao động công suất phát: Dao động công suất sẽ lan truyền trong hệ thống điện gây mất ổn định hệ thống điện.

 + Giảm quán tính hệ thống điện: Tỷ trọng nguồn điện mặt trời cao sẽ làm giảm quán tính hệ thống điện làm giảm ổn định hệ thống điện.

 + Sai số dự báo công suất phát nguồn điện gió, điện mặt trời lớn: Khi sai số dự báo lớn gây khó khăn việc vận hành tối ưu hệ thống điện, tăng chi phí vận hành hệ thống điện.

 + Gây khó khăn cho thiết bị bảo vệ: Thời gian thao tác của thiết bị đóng/cắt lớn hơn thay đổi công suất của nguồn điện mặt trời. Dòng điện ngắn mạch và quá tải giảm dưới ngưỡng do nguồn điện mặt trời, điện gió.

 Đặc biệt, khi kết nối ngày càng nhiều nguồn điện mặt trời, điện gió thì các phụ tải hạ áp (thường là các phụ tải lấy điện từ 1 dây pha và 1 dây trung tính của lưới điện hạ áp) bị ảnh hưởng nhiều nhất do tính biến thiên liên tục của nguồn điện gió, điện mặt trời sẽ làm cho điện áp cung cấp cho các phụ tải thay đổi liên tục có thể nằm ngoài giá trị vận hành cho phép của phụ tải. Tại Đức, tính đến năm 2015 đã lắp đặt gần 40 GW điện mặt trời, trong đó có khoảng 22 GW được kết nối với lưới điện hạ áp, 90% trong số đó là hệ thống điện mặt trời áp mái có công suất nhỏ hơn 30 kW. Những nguồn điện mặt trời áp mái này là một trong những thành phần rất quan trọng giúp cho nước Đức có thể dịch chuyển sang sử dụng nguồn năng lượng tái tạo (theo tài liệu tham khảo số 94). Ở Việt Nam, theo thông tư số 39/2015/TT-BCT của Bộ Công Thương ban hành ngày 18 tháng 11 năm 2015 có quy định đối với hệ thống điện mặt trời đấu nối vào lưới điện phân phối cấp điện áp hạ áp như sau:

 + Hệ thống điện mặt trời có công suất dưới 03 kW trở xuống được đấu nối vào lưới điện hạ áp 1 pha hoặc 3 pha.

 + Hệ thống điện mặt trời có công suất từ 03 kW đến 100 kW (nhưng không vượt quá 30% công suất đặt của trạm biến áp hạ thế đấu nối) được đấu vào lưới điện hạ áp 3 pha.

 Còn theo quyết định về cơ chế khuyến khích phát triển điện mặt trời tại Việt Nam số 13/2020/QĐ-TTg ban hành ngày 06 tháng 04 năm 2020 có quy định về hệ thống điện mặt trời áp mái. Điều 3 trong quyết định về hệ thống điện mặt trời áp mái quy định như sau: Hệ thống điện mặt trời áp mái nhà là hệ thống điện mặt trời có các tấm quang điện được lắp đặt trên mái nhà của công trình xây dựng và có công suất không quá 1 MW, đấu nối trực tiếp hoặc gián tiếp vào lưới điện có cấp điện áp 35 kV trở xuống. Hình vẽ 1.4 mô tả sơ đồ kết nối của nguồn điện mặt trời, điện gió vào lưới điện hạ áp và trung áp (từ 35 kV trở xuống). Từ hình vẽ 1.4 ta thấy rằng, các phụ tải sẽ lấy điện từ 1 pha của lưới và dây trung tính. Các giàn pin mặt trời, tua bin gió công suất nhỏ (đối với giàn pin mặt trời là nhỏ hơn 03 kVA) sẽ phát điện lên 1 pha kết nối. Các giàn pin mặt trời, tua bin gió công suất lớn hơn sẽ phát điện lên cả 3 pha của lưới. Điều đó có nghĩa là mỗi pha của lưới điện hạ áp 3 pha đều phải tải 1/3 công suất phát của giàn pin mặt trời, tua bin gió kết nối lên lưới đó. Ví dụ, giàn pin mặt trời kết nối lưới 3 pha phát công suất 100 kW thì mỗi pha sẽ phải tải công suất là 33,3 kW. Thông thường, khi giàn pin, tua bin gió không phát điện lên lưới thì điện áp ở đầu ra của máy biến áp thường để cao hơn điện áp định mức của mạng điện do tổn thất điện áp truyền tải trên đường dây. Tuy nhiên, trong nhiều trường hợp khi các giàn pin 1 pha, 3 pha phát 100% công suất và phụ tải tiêu thụ ít điện thì công suất sẽ truyền ngược về máy biến áp. Khi đó, điện áp tại các nút cuối đường dây có thể cao hơn điện áp đầu đường dây dẫn tới điện áp cung cấp cho phụ tải 1 pha sẽ lớn hơn giá trị cho phép.

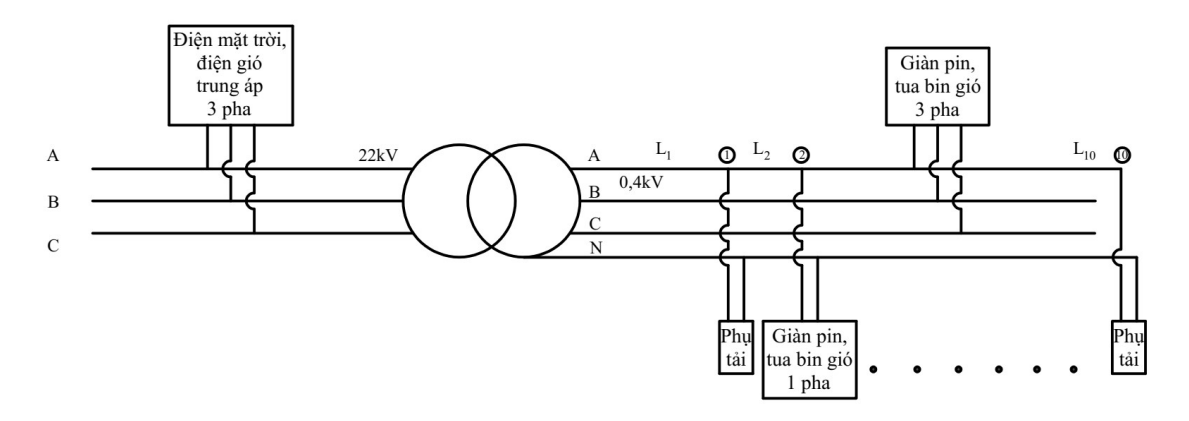

Hình 1. 4: Sơ đồ kết nối của nguồn điện mặt trời, điện gió vào lưới điện hạ áp và trung áp

 Tương tự vậy, với các nguồn điện gió, điện mặt trời kết nối với lưới điện trung áp ở gần máy biến áp hạ áp 22/0,4 kV như trên hình vẽ 1.4 (Điện mặt trời, điện gió trung áp 3 pha) thì trong một số trường hợp như trên cũng sẽ làm tăng điện áp cuối đường dây trung áp (phía cao của máy biến áp hạ áp 22/0,4 kV). Mà với các máy biến áp hạ áp 22/0,4 kV ở những nước đang phát triển như Việt Nam thì không có chức năng tự động điều chỉnh đầu phân áp. Do đó điện áp phía cao (22 kV) tăng thì cũng sẽ làm tăng điện áp phía hạ (0,4 kV) và ảnh hưởng lớn đến phụ tải hạ áp. Với sự phát triển của các nguồn điện mặt trời áp mái tại Việt Nam (Tính đến cuối năm 2020, điện mặt trời áp mái chiếm 10,1% tổng công suất đặt các nguồn điện trong hệ thống – gần bằng 1/3 tổng công suất đặt của tất cả các nhà máy thủy điện trong hệ thống) là một nguồn điện rất lớn và gây ảnh hưởng lớn tới các phụ tải kết nối 1 pha lưới điện hạ áp. Tuy nhiên, tại các nước phát triển, những ảnh hưởng này sẽ được giảm bớt do lưới điện được quy hoạch tốt, đầu tư hiện đại (các bộ Inverter có khả năng tham gia hỗ trợ điều khiển ổn định điện áp, tự dộng cân bằng giữa các pha, tự động điều chỉnh điện áp của máy biến áp), hệ số thiết kế an toàn cao. Chẳng hạn như sử dụng tiết diện dây điện lớn hơn sẽ làm giảm được tổn thất điện áp, từ đó giảm ảnh hưởng của sự biến thiên nguồn điện gió, điện mặt trời đến lưới điện.

 Dựa vào khả năng dịch chuyển thời điểm sử dụng, phụ tải điện có thể chia thành 2 loại là:

 + Phụ tải có khả năng dịch chuyển thời điểm sử dụng điện: Đây là những phụ tải có thể thay đổi thời điểm đóng/cắt mà không ảnh hưởng đến toàn bộ quá trình hoạt động của phụ tải. Ví dụ như bơm nước có thể điều khiển thời điểm hoạt động (đóng/cắt phụ tải bơm nước) để bơm nước lên bể chứa sao cho tổng lượng nước bơm lên trong ngày là không đổi. Khi đó, hệ thống có thể thay đổi thời điểm sử dụng phụ tải bơm nước nhằm hỗ trợ ổn định hệ thống điện và vẫn đảm bảo tổng lượng nước bơm lên bể trong 1 ngày là không đổi. Có nhiều phụ tải cho phép thay đổi thời điểm

sử dụng điện trong một khoảng thời gian khá lớn như bơm nước, bình nóng lạnh, máy giặt, máy sấy quần áo, sạc xe điện...Nhưng có những phụ tải chỉ cho phép thay đổi thời điểm trong một khoảng thời gian ngắn như tủ lạnh, máy điều hòa nhiệt độ (thay đổi thời điểm chạy máy nén khí khi nhiệt độ phòng chưa thay đổi nhiều)...Những phụ tải này kết hợp với các thiết bị kết nối Internet và điều khiển từ hệ thống điện sẽ trở thành những phụ tải có khả năng điều khiển được giúp hỗ trợ ổn định hệ thống điện. Đặc biệt với phụ tải sạc xe điện, ngoài tính năng phụ tải điều khiển được thì còn chứa bộ pin là một bộ lưu trữ năng lượng rất lớn có thể sử dụng để cung cấp điện cho phụ tải.

 + Phụ tải không có khả năng dịch chuyển thời điểm sử dụng điện: Đây là những phụ tải không thể thay đổi thời điểm đóng/cắt ví dụ như đèn chiếu sáng, bếp từ...

 Như vậy, với hệ thống điện truyền thống, khi công suất tiêu thụ của phụ tải thay đổi thì việc điều khiển hệ thống điện sẽ là điều khiển phân phối công suất phát tối ưu của các nguồn điện truyền thống (thủy điện, nhiệt điện, máy phát điện diesel) để cân bằng công suất phát, công suất tiêu thụ và điện áp nút, dòng điện nhánh nằm trong giới hạn cho phép, đảm bảo an ninh hệ thống điện và tối ưu kinh tế. Nhưng với hệ thống điện hiện nay, không chỉ phụ tải thay đổi mà các nguồn phát điện mặt trời, điện gió cũng thay đổi. Do đó, việc điều khiển hệ thống điện sẽ bao gồm cả điều khiển phân phối công suất phát tối ưu của các nguồn điện truyền thống, điều khiển đóng/cắt phụ tải và điều khiển bộ tích trữ năng lượng.

 Với những ảnh hưởng của nguồn điện mặt trời, điện gió và thay đổi như đã nêu trên thì việc nghiên cứu điều khiển vận hành tối ưu lưới điện có sự tham gia của nguồn điện gió, điện mặt trời là rất quan trọng. Việc nghiên cứu nhằm giảm các tác động xấu của nguồn điện gió, điện mặt trời, tăng hiệu quả kinh tế của vận hành lưới điện đồng thời đưa ra các giải pháp phù hợp để tính công suất lớn nhất của nguồn điện gió, điện mặt trời kết nối vào lưới điện và điều khiển các phụ tải điện nhằm đạt được hiệu quả tối ưu cho lưới điện.

 Nghiên cứu trong luận án này sẽ sử dụng những thuật toán và các phương pháp toán học để đạt được tối ưu hóa thông qua việc xem xét các bài toán đã được giải quyết của các tác giả trước. Đồng thời đề xuất thêm một số thuật toán điều khiển để chất lượng đáp ứng đầu ra tốt hơn đối với yêu cầu đặt ra.

1.2. Tình hình nghiên cứu trong và ngoài nước về điều khiển, vận hành tối ưu hệ thống điện có sự tham gia của nguồn năng lượng gió, năng lượng mặt trời

#### 1.2.1. Các nghiên cứu trong nước

Do tính biến thiên liên tục của nguồn năng lượng gió, năng lượng mặt trời nên một trong những nghiên cứu để vận hành, điều khiển tối ưu là tối ưu hóa vị trí và công suất của nguồn điện gió và nguồn điện mặt trời [1],[2],[3]. Hướng nghiên cứu này rất phù hợp nhằm đưa ra vị trí và công suất lớn nhất của nguồn điện gió, điện mặt trời tại các vị trí đó đảm bảo cho khi vận hành điện áp nút và cường độ dòng điện nhánh luôn nằm trong giá trị cho phép.

 Theo [1], tác giả sử dụng thuật toán di truyền (GA- Genetic Algorithm) để tìm vị trí đặt và công suất tối ưu cho nguồn điện phân tán (gồm nguồn điện gió, điện mặt trời, pin lưu trữ, động cơ đốt trong, máy phát tuabin khí) nhằm đảm bảo cho số nguồn phân tán, điện áp tại các nút nằm trong giới hạn cho phép ( $\pm$ 5%. $U_{dm}$ ) và tổn thất công suất tác dụng nhỏ nhất. Nghiên cứu tính toán cho lưới điện 22 kV với giả thiết công suất phụ tải không tăng đột biến và lưới điện 3 pha đối xứng. Kết quả tính toán cho thấy rằng với công suất và vị trí của nguồn phân tán tính toán được, điện áp luôn nằm trong giá trị cho phép.

 Ở [2], tác giả cũng sử dụng thuật toán di truyền (GA-Genetic Algorithm) để tìm vị trí đặt và công suất tối ưu cho nguồn điện phân tán (nguồn điện gió, điện mặt trời) với hàm mục tiêu là tổn thất công suất tác dụng của lưới điện phân phối là nhỏ nhất và đảm bảo các ràng buộc về điện áp nút, dòng điện nhánh và cân bằng công suất tác dung, công suất phản kháng tại các nút. Kết quả mô phỏng trên lưới điện IEEE-33 nút thấy rằng tổn thất công suất tác dụng giảm và điện áp luôn nằm trong giá trị cho phép.

 Cùng với việc giới hạn công suất tối đa của nguồn điện gió và điện mặt trời thì việc điều khiển tối ưu công suất phát của các nguồn điện truyền thống (thủy điện, nhiệt điện...) và dòng công suất chạy trên các nhánh kết hợp với dự báo công suất tiêu thụ của phụ tải điện, công suất phát của nguồn điện mặt trời, điện gió cũng mang đến hiệu quả rất lớn cho lưới điện và giảm tác động của nguồn điện gió, điện mặt trời đến lưới điện [4-7].

 Nghiên cứu [4], [5] sử dụng thuật toán hàm chắn và heuristic kết hợp với phương pháp Newton để giải bài toán tối ưu trào lưu công suất (OPF) nhằm đạt được tối thiểu chi phí nhiên liệu của các nhà máy đồng thời đảm bảo vấn đề an ninh trong hệ thống điện như công suất phát của các tổ máy, điện áp các nút, công suất truyền tải trên đường dây, tỉ số đầu phân áp và góc lệch pha máy biến áp nằm trong giá trị cho phép.

Kết quả mô phỏng cho hệ thống lưới gồm 6 nút, 24 nút, 30 nút, 142 nút, 300 nút và hệ thống điện Việt Nam đã tìm được công suất phát tối ưu cho các nguồn điện để đảm bảo chi phí phát điện tối thiểu và đảm bảo an ninh trong hệ thống điện. Nghiên cứu này đóng vai trò lớn trong việc vận hành, điều độ tối ưu hệ thống điện đặc biệt trong thị trường điện cạnh tranh.

 Nghiên cứu [6] sử dụng các thuật toán tìm kiếm bầy đàn (PSO-Particle Swarm Optimization) cho bài toán điều độ kinh tế hệ thống điện để tìm chi phí phát điện cực tiểu trong lưới điện có các nguồn điện truyền thống và điện gió với ràng buộc tổng công suất tác dụng phát của các nhà máy điện bằng tổng công suất tiêu thụ và tổn thất công suất. Đồng thời, nghiên cứu cũng tính toán điều khiển công suất phản kháng khi xét đến mục tiêu cực tiểu công suất tác dụng, cực tiểu độ lệch điện áp và cực đại hệ số ổn định điện áp. Kết quả mô phỏng cho lưới điện IEEE 30 nút và tính cho phụ tải 24h rất phù hợp cho bài toán điều độ vận hành kinh tế hệ thống điện khi xét đến sự tham gia của nguồn năng lượng gió.

 Để việc lên kế hoạch điều độ vận hành tối ưu công suất đạt hiệu quả cao thì việc dự báo công suất tiêu thụ của phụ tải điện, công suất phát của giàn pin mặt trời là rất cần thiết. Nghiên cứu [7] tác giả sử dụng mạng nơ ron nhân tạo kết hợp với thuật toán di truyền để dự báo ngắn hạn công suất tiêu thụ của phụ tải điện. Kết quả tính toán dự báo cho công suất tiêu thụ lớn nhất, công suất tiêu thụ nhỏ nhất trong ngày và phụ tải 24h của điện lực Hà Nội. Với kết quả dự báo này, ta có thể sử dụng cho bài toán điều độ vận hành tối ưu lưới điện để giảm ảnh hưởng của sự biến thiên công suất của các nguồn điện gió, điện mặt trời khi đấu lưới.

 Một trong những giải pháp hiện nay cũng hay được sử dụng để vận hành tối ưu lưới điện có nguồn điện gió, điện mặt trời đấu lưới là đầu tư xây dựng các bộ lưu trữ năng lượng (BESS-Battery Energy Storage System). Khi các nguồn phát công suất nhiều hơn tiêu thụ của phụ tải, BESS sẽ chuyển hóa và lưu trữ năng lượng điện. Khi công suất các nguồn phát ít hơn công suất tiêu thụ, BESS sẽ xả và cung cấp năng lượng cho phụ tải. Nghiên cứu [8] xây dựng các kịch bản so sánh khi đầu tư hệ thống lưu trữ năng lượng và khi không có hệ thống lưu trữ năng lượng đối với hệ thống điện khu vực Miền Nam. Kết quả mô phỏng thấy rằng nhờ có bộ lưu trữ mà độ dao động tần số trên thanh cái 500 kV Thuận Nam giảm đi đáng kể sau khi đầu tư hệ thống lưu trữ năng lượng giúp cho hệ thống được ổn định hơn rất nhiều.

 Ngoài việc đề xuất các giải pháp nhằm giảm ảnh hưởng của nguồn điện gió, điện mặt trời đến hệ thống điện thì cũng cần nghiên cứu đánh giá khi đưa các giải pháp đó vào thì có tăng được độ tin cậy cung cấp điện như giảm thời gian cắt điện hoặc giảm số khách hàng bị cắt điện không. Nghiên cứu [9], [10], [11] đề xuất phương pháp sử dụng thuật toán Monte Carlo và phương pháp mô phỏng áp dụng thuật toán di truyền để đánh giá độ tin cậy của hệ thống điện. Kết quả mô phỏng tính toán cho hệ thống điện Việt Nam đã đánh giá được thời gian mất điện trung bình của khách hàng trong 1 năm (SAIDI) và từ đó đánh giá được hiệu quả của việc điều độ, vận hành tối ưu hệ thống điện.

 Trong tất cả các nghiên cứu trong nước cùng chủ đề mà tác giả có thể tiếp cận được, vấn đề nghiên cứu điều khiển vận hành tối ưu hệ thống điện khi có sự tham gia của nguồn điện gió, điện mặt trời vẫn còn đang được xem xét dưới nhiều hướng khác nhau. Đặc biệt việc tích hợp các giải pháp và đánh giá giải pháp đó với các yếu tố vận hành thực tế vẫn còn đang bị bỏ ngỏ. Luân án sẽ đề xuất các giải pháp về giới hạn công suất phát của nguồn điện gió, điện mặt trời lên lưới điện khi xét đến điều độ hệ thống điện, ảnh hưởng của vị trí lắp đặt nguồn điện mặt trời, điện gió trong chương 2 và giải pháp điều khiển phụ tải giúp hỗ trợ ổn định hệ thống điện và đánh giá hiệu quả giải pháp sử dụng pin xe điện cung cấp điện cho phụ tải trong chương 3.

### 1.2.2. Nghiên cứu nước ngoài về điều khiển, vận hành tối ưu hệ thống điện có sự tham gia của nguồn năng lượng gió, năng lượng mặt trời

 Các nghiên cứu nước ngoài về điều khiển, vận hành tối ưu hệ thống điện có sự tham gia của nguồn năng lượng gió, năng lượng mặt trời cũng bao gồm nghiên cứu về phân bố công suất tối ưu các nguồn điện trong hệ thống điện, tối ưu công suất và vị trí các nguồn năng lượng gió, năng lượng mặt trời nhằm đảm bảo cho điện áp nút, công suất truyền tải trên các nhánh luôn nằm trong giá trị cho phép.

 Nghiên cứu [18,19] sử thuật toán hàm chắn kết hợp phép lặp Newton, mạng nơ ron nhân tạo để tính toán phân bố tối ưu trào lưu công suất trong lưới điện đảm bảo tổng chi phí phát điện, tổng tổn thất là nhỏ nhất. Trong đó nghiên cứu [19] ảnh hưởng của sự biến thiên công suất của các nguồn năng lượng tái tạo.

 Nghiên cứu [20], [21], [22], [23] về công suất lớn nhất, vị trí đặt các nguồn phân tán là các nguồn năng lượng gió, năng lượng mặt trời. Nghiên cứu 20 tính toán công suất tối ưu của nguồn điện gió, điện mặt trời, thủy điện nhỏ đảm bảo cung cấp điện cho phụ tải và chi phí tối ưu nhất. Nghiên cứu sử dụng thuật toán Monte Carlo Simulation (MCS) để tính ảnh hưởng của các nguồn điện gió, điện mặt trời đến độ tin cậy của lưới điện. Từ đó sử dụng thuật toán di truyền để tính tối ưu hàm chi phí bao gồm chi phí do tổn thất truyền tải, chi phí do phải mua điện từ lưới hoặc từ các nhà máy thủy điện, nhiệt điện do tính biến thiên liên tục, bất thường của nguồn năng lượng gió, năng lượng mặt trời, chi phí đầu tư và vận hành nguồn năng lượng gió, năng lượng mặt trời [21] . Hàm mục tiêu cũng có thể tính đến giá đặt mua, đặt bán trước trong thị trường điện cạnh tranh [22]. Hàm mục tiêu cũng có thể là tổn thất nhỏ nhất trên lưới truyền tải điện [23]. Ngoài ra, trong nghiên cứu [23] tác giả đề xuất phương pháp sử dụng mạng nơ ron nhân tạo để tối ưu hóa vị trí, công suất của nguồn phân tán bằng cách tính ảnh hưởng khi có nguồn điện gió, điện mặt trời đấu vào lưới và khi không đấu vào lưới trong các chỉ tiêu về tổn thất công suất, dòng ngắn mạch và điện áp.

 Có nhiều nghiên cứu về việc dự báo công suất phát của nguồn điện gió [36-47], điện mặt trời [24-33], công suất tiêu thụ của phụ tải điện và giá điện [34,48-55] như nghiên cứu [24] sử dụng mạng nơ ron nhân tạo ANN để dự báo mật độ bức xạ năng lượng mặt trời, áp dụng cho thành phố Oryahovo, Bulgaria. Trong nghiên cứu [29,30] tác giả đã liệt kê và so sánh các phương pháp để dự báo công suất phát của giàn pin mặt trời và cường độ bức xạ mặt trời. Các phương pháp thường được sử dụng là sử dụng mạng nơ ron nhân tạo (ANN), phương pháp phân tích chuỗi thời gian (time series Analysis – AR, MA, ARMA, ARIMA) hoặc phương pháp dựa vào số liệu dự báo thời tiết (NWP). Kết quả thấy rằng phương pháp sử dụng mạng nơ ron nhân tạo cho hiệu quả tốt hơn các phương pháp còn lại. Nghiên cứu [25] sử dụng máy học cực trị (ELM) để dự báo công suất phát của giàn pin mặt trời theo giờ (6h-18h) của ngày tiếp theo. Nghiên cứu [26] sử dụng mạng nơ ron lan truyền ngược (BPNN) dự báo công suất phát với bộ số liệu ghi nhận 30 phút/1 lần từ 6h-18h của giàn pin mặt trời cho ngày tiếp theo. Cũng dự báo cho công suất phát của giàn pin mặt trời cho khoảng thời gian 30 phút/1 lần ghi số liệu của ngày tiếp theo, nghiên cứu [27] chia nhóm số liệu theo các loại ngày khác nhau (trời quang, trời mây, trời mưa) và sử dụng mạng nơ ron truyền thẳng MLP dự báo riêng cho từng nhóm ngày. Nghiên cứu [28] sử dụng mạng nơ ron lan truyền ngược (BP-ANN) để dự báo mật độ bức xạ năng lượng mặt trời theo giờ của ngày tiếp theo với số liệu đầu vào là các thông số thời tiết.

 Các nghiên cứu [36-40] giới thiệu và so sánh các phương pháp dự báo công suất phát của nguồn điện gió, tốc độ gió ngắn hạn và trung hạn. Các phương pháp được sử dụng là sử dụng dữ liệu dự báo thời tiết (NWP), phương pháp phân tích chuỗi thời gian (time series Analysis – AR, ARMA, ARIMA), sử dụng logic mờ (fuzzy logic), sử dụng mạng nơ ron nhân tạo (ANN – BPNN, RBF), kết hợp mạng nơ ron nhân tạo và logic mờ. Kết quả cũng chỉ ra rằng sử dụng mạng nơ ron nhân tạo cho sai số nhỏ nhất. Nghiên cứu [41-42] sử dụng mạng nơ ron lan truyền ngược (BPNN) để dự báo công suất phát cho tua bin gió ở đảo Jeju, Hàn Quốc. Nghiên cứu đã đưa ra các số liệu đầu vào khác nhau và so sánh kết quả dư báo. Nghiên cứu [44-45] cũng sử dụng mạng nơ ron lan truyền ngược (BPNN) để dự báo công suất phát của tuabin gió khi thay đổi thông số mạng (số nơ ron lớp ẩn) hoặc các thông số đầu vào như tốc độ gió, hướng gió, áp suất và độ ẩm không khí để tìm ra cấu hình tối ưu cho dự báo. Hay như nghiên cứu [46, 47] sử dụng mô hình ARIMA hoặc sử dụng mô hình máy học (Machine learning) để dự báo công suất phát của tua bin gió.

 Nghiên cứu [34] sử dụng mạng nơ ron nhân tạo (FF-BPNN) để dự báo công suất tiêu thụ của phụ tải điện cho giờ tiếp theo. Nghiên cứu [49, 50, 51, 52] sử dụng mạng nơ ron (BPNN) và mạng nơ ron kết hợp logic mờ (FNN-BP) và sử dụng thuật toán bầy đàn tái cấu trúc mạng nơ ron kết hợp logic mờ (FNN-PSO), sử dụng mạng nơ ron hiệu chỉnh giá trị cực đại, cực tiểu của đầu hoặc mạng nơ ron Elman ra để dự báo phụ tải ngày. Hoặc nghiên cứu [54] kết hợp mạng nơ ron và thu thập số liệu phụ tải từ hệ thống SCADA để dự báo công suất tiêu thụ theo thời gian thực.

 Nghiên cứu [48, 55] sử dụng logic mờ và mạng nơ ron nhân tạo để dự báo giá mua bán điện trong thị trường phát điện cạnh tranh.

 Có nhiều nghiên cứu điều khiển, vận hành lưới tối ưu lưới điện nhỏ có sự tham gia của nguồn điện mặt trời, điện gió [56-86]. Nghiên cứu [56, 57] sử dụng mô hình mạng 1 pha tần số cao để truyền tải công suất của lưới điện nhỏ gồm phụ tải điện, pin mặt trời, bộ tích trữ năng lượng và lưới điện. Hệ thống có thể dự báo công suất phát của giàn pin mặt trời, công suất tiêu thụ của phụ tải điện từ đó sẽ điều khiển tối ưu đảm bảo chi phí vận hành nhỏ nhất và lợi ích lớn nhất. Ngoài ra hệ thống cũng bao gồm bộ điều khiển thời gian thực cho phép điều khiển ngay lập tức đáp ứng các thay đổi của phụ tải. Nghiên cứu [58, 59, 60] đề xuất sử dụng đường dây tải điện một chiều để điều khiển sạc xả bộ dự trữ năng lượng của hệ thống gồm giàn pin mặt trời, tuabin gió, sạc xe điện, lưới điện và cung cấp cho phụ tải điện xoay chiều. Bộ lưu trữ năng lượng có thể là pin, bánh xe tích trữ năng lượng... Bài toán cũng xét đến chi phí khi đầu tư, vận hành bộ tích trữ năng lượng. Khi dự báo, nghiên cứu sẽ dùng mạng nơ ron còn khi tìm giá trị vận hành tối ưu nghiên cứu sử dụng thuật toán di truyền (GA). Nghiên cứu [61] cũng sử dụng mô hình lưới điện nhỏ một chiều và các thành phần như trên và máy phát diesel nhưng lại nghiên cứu về việc sử dụng các bộ lưu trữ năng lượng, máy phát điện cấp nguồn cho phụ tải khi mất nguồn điện lưới và đánh giá độ tin cậy của lưới điện. Nghiên cứu [62] đưa ra mô hình một lưới điện lớn xoay chiều gồm nhiều lưới điện nhỏ một chiều và có trao đổi công suất với nhau. Mô hình này rất phù hợp để giảm ảnh hưởng của việc biến thiên công suất liên tục của nguồn điện mặt trời, điện gió đến độ ổn định của lưới điện. Nghiên cứu [63, 64, 71, 72, 73, 75, 76, 79, 83, 84, 85, 86] sử dụng thuật toán di truyền, mạng nơ ron nhân tạo để điều khiển tối ưu kinh tế hệ thống gồm điện gió, điện mặt trời, máy phát diesel, thủy điện công suất nhỏ, pin, pin nhiên liệu (pin hydro), siêu tụ, trạm sạc xe điện, phụ tải điện, lưới điện với giá bán điện biến đổi và công suất phát của các máy phát bị ràng buộc bởi công suất lớn nhất, nhỏ nhất. Ngoài ra nghiên cứu [64, 74, 77] còn thêm ràng buộc thời gian sử dụng phụ tải bơm nước. Nghiên cứu [65, 78] sử dụng thuật toán di truyền cho bài toán đa mục tiêu gồm chi phí lắp đặt và vận hành các nguồn điện nhỏ nhất, ảnh hưởng cắt điện lên phụ tải ít nhất, tỷ trọng nguồn năng lượng tái tạo cao nhất, độ sẵn sàng của nguồn điện cao nhất. Tương tự bài toán như nghiên cứu [58- 60] nhưng nghiên cứu [66, 68] lại sử dụng mô hình đường dây tải điện xoay chiều một pha, ba pha để điều khiển tối ưu sạc/xả bộ lưu trữ năng lượng, máy phát diesel và ràng buộc lượng nước bơm lên bể chứa. Nghiên cứu [67, 81] sử dụng thuật toán di truyền để điều khiển tối ưu đầu phân áp máy biến áp nhằm ổn định điện áp khi lưới điện có nguồn điện mặt trời và điện gió. Cũng nghiên cứu về hiện tượng xảy ra khi mất nguồn điện lưới, nghiên cứu [69] lại đề xuất phương pháp hỗ trợ ổn định tần số khi có sự tham gia của các trạm sạc xe điện.

 Ngoài ra cũng có những nghiên cứu tính việc cắt giảm lượng điện năng cấp cho phụ tải không mong muốn và tăng chất lượng điện năng để đánh giá việc khi áp dụng các phương pháp điều độ tối ưu mới hoặc lắp thêm các bộ lưu trữ năng lượng như nghiên cứu [87-90]. Nghiên cứu [89] đánh giá ảnh hưởng đến lượng điện năng cấp cho phụ tải bị mất khi lắp đặt tua bin gió đến hệ thống điện và khi lắp thêm các bộ tích trữ năng lượng. Nghiên cứu [90] sử dụng thuật toán Monte Carlo để tính và so sánh số lượng phụ tải bị mất điện (LOLE) và lượng điện năng bị cắt không mong muốn của hệ thống điện khi có sự tham gia của nguồn năng lượng gió, năng lượng mặt trời và máy phát điện. Nghiên cứu [87] kết hợp thuật toán Monte Carlo và hàm MLRB để tính độ tin cậy cung cấp điện cho lưới điện mà không cần yêu cầu tính tối ưu trào lưu công suất. Nghiên cứu [88] sử dụng phương pháp lai quasi-sequential Monte Carlo để tính độ tin cậy lưới điện trong những kịch bản khác nhau.

## 1.3. Nhận định về tình hình nghiên cứu liên quan đến đề tài và đề xuất mục tiêu nghiên cứu của luận án

 Qua tìm hiểu, phân tích về hệ thống điện, đặc điểm và sự phát triển của nguồn điện gió, điện mặt trời ta nhận thấy rằng nguồn điện gió, điện mặt trời phát triển rất nhanh và mạnh mẽ, đặc biệt ở Việt Nam trong những năm gần đây. Tuy nhiên do tính biến thiên liên tục của nguồn điện gió, điện mặt trời sẽ gây nên những hậu quả rất lớn đối với lưới điện như:

 + Điện áp tại một số nút tăng, giảm lớn do công suất phát của nguồn điện gió, điện mặt trời biến thiên liên tục. Khi điện áp nút nằm ngoài giá trị cho phép thì hiện nay giải pháp được sử dụng là giàn pin mặt trời, tuabin gió kết nối với lưới điện tại nút đó sẽ bị ngắt ra khỏi lưới và không được tiếp tục bán điện lên lưới. Điều này gây thiệt hại rất lớn cho nhà đầu tư và hệ thống điện cũng bị lãng phí một nguồn điện sạch rất lớn. Ngoài ra, việc đóng/ cắt nguồn điện liên tục cũng làm giảm tuổi thọ của các thiết bị điện trên lưới và nguồn điện gió, điện mặt trời.

 + Cường độ dòng điện truyền tải trên đường dây cũng tăng, giảm lớn do công suất phát nguồn điện gió, điện mặt trời biến thiên. Khi dòng điện truyền tải lớn hơn

dòng điện cho phép của nhánh đó thì nguồn điện gió, điện mặt trời kết nối với nhánh đó sẽ bị ngắt ra và không tiếp tục được bán điện lên lưới. Đồng thời, hệ thống sẽ phải điều độ, phân bố lại công suất giữa các nguồn điện làm tăng tổn thất toàn hệ thống điện.

 Ngoài ra còn những hậu quả khác của việc biến thiên công suất của nguồn điện gió, điện mặt trời nhưng luận án sẽ tập trung nội dung chính để giảm thiểu tác hại của 2 hậu quả nêu trên.

 Việc điều khiển vận hành tối ưu sử dụng những thuật toán, phương pháp mới sẽ giúp giảm ảnh hưởng của nguồn điện gió, điện mặt trời lên lưới điện đồng thời đảm bảo tối ưu kinh tế cho toàn bộ lưới điện. Theo các nghiên cứu ở trên, các giải pháp được đề xuất như sau:

+ Tính tổng công suất lớn nhất của nguồn điện gió, điện mặt trời tại các nút.

 + Kết nối các lưới nhỏ có nguồn điện mặt trời, điện lưới với nhau để trao đổi công suất của các lưới nhỏ giúp trung hòa tính biên thiên công suất phát. Việc truyền tải công suất trong các lưới nhỏ có thể là đường dây truyền tải tần số cao, đường dây một chiều hoặc xoay chiều.

 + Điều khiển tối ưu dòng công suất truyền tải trên đường dây và điều chỉnh công suất phát của nguồn điện truyền thống (thủy điện, nhiệt điện, diesel).

 $+ L$ ắp đặt các bộ dự trữ năng lượng (pin, pin nhiên liệu, siêu tụ, bánh xe tích trữ năng lượng...) và điều khiển tối ưu lưới điện nhỏ có bộ lưu trữ năng lượng và máy phát điện để chi phí vận hành lưới tối ưu nhất.

 + Điều khiển bộ tích trữ năng lượng để cấp điện cho phụ tải khi mất nguồn điện lưới (chế độ tách đảo).

 Các nghiên cứu cũng đề xuất phương pháp tính toán đánh giá hiệu quả các phương pháp trên.

 Mặc dù có nhiều nghiên cứu về tính toán công suất và vị trí lắp đặt tối ưu cho nguồn điện gió, điện mặt trời nhưng các nghiên cứu này thường áp dụng cho lưới điện cao áp và trung áp, hầu như không thấy nghiên cứu nào áp dụng cho 1 pha của lưới điện hạ áp mà có xét đến đảm bảo điện áp nút và dòng điện nhánh nằm trong giá trị cho phép trong khi hầu hết các phụ tải thông dân dụng thường sử dụng điện từ 1 dây pha và 1 dây trung tính. Đồng thời cũng không xét đến giải tỏa công suất phát của các nguồn điện gió, điện mặt trời kết nối với các lưới điện nhỏ. Đây là khả năng truyền tải công suất phát ra từ các nguồn điện gió, điện mặt trời kết nối với lưới điện hạ áp sau khi cung cấp cho phụ tải thì công suất còn lại sẽ được truyền qua máy biến áp lên đường dây trung áp và cao áp. Công suất thừa truyền tải lên này sẽ bị giới hạn bởi khả năng truyền tải của đường dây, điện áp nút và khả năng điều chỉnh công suất của các nguồn khác.

 Các nghiên cứu về tính toán công suất tối đa của nguồn điện gió, điện mặt trời vẫn chưa xét đến việc điều độ hệ thống điện và lợi thế về vị trí xây dựng, tiềm năng xây dựng của các nguồn năng lượng gió, năng lượng mặt trời. Đây là quá trình các nguồn điện truyền thống có thể điều chỉnh được như nhiệt điện, thủy điện, diesel...sẽ tự động điều chỉnh công suất để đảm bảo điện áp nút, dòng điện nhánh và tần số nằm trong phạm vi cho phép và chi phí vận hành hệ thống là nhỏ nhất.

 Các nghiên cứu về tối ưu lưới điện nhỏ thường đi kèm với tối ưu sạc/xả cho thiết bị lưu trữ năng lượng. Tuy nhiên việc đầu tư và vận hành các thiết bị này rất đắt trong khi hệ thống pin mặt trời bao gồm bộ biến đổi 1 chiều/xoay chiều, xe điện đã có sẵn lượng pin lưu trữ rất lớn nên ta có thể kết hợp những thiết bị có sẵn để tăng khả năng điều khiển, vận hành lưới điện.

 Qua những phân tích trên, đề tài "Nghiên cứu điều khiển, vận hành tối ưu hệ thống điện phân phối có sự tham gia của các nguồn năng lượng gió, năng lượng mặt trời" tập trung vào các mục tiêu chính sau:

 + Xây dựng phương pháp tính toán tổng công suất lớn nhất của nguồn điện gió, điện mặt trời phát lên 1 pha lưới điện hạ áp (xét đến cả công suất phát lên của các nguồn điện gió, điện mặt trời 3 pha phát lên pha đó) (hình 1.5) với ràng buộc điện áp nút và dòng điện nhánh luôn nằm trong giá trị cho phép khi xét đến khả năng giải tỏa công suất lên lưới điện cao áp (hình 1.6), điều khiển phân bố tối ưu công suất phát của các nguồn điện truyền thống và hệ số có lợi vị trí. Kết quả nghiên cứu mục tiêu này đã được công bố trong tài liệu số 02, 03, 05 danh mục các công trình khoa học đã công bố.

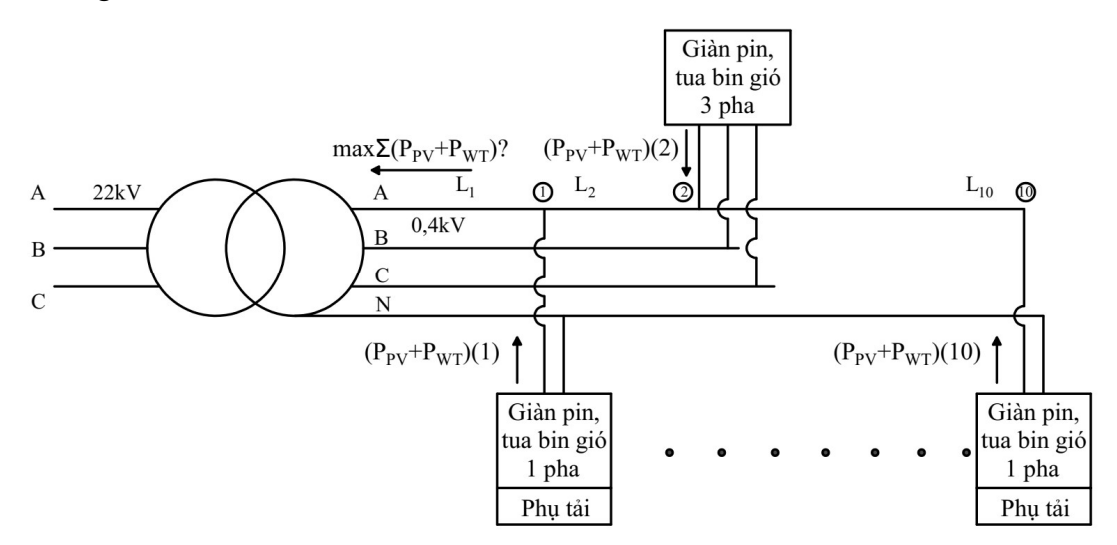

Hình 1. 5: Sơ đồ lưới điện hạ áp để xác định tổng công suất lớn nhất của nguồn điện gió, điện mặt trời phát lên 1 pha của lưới.

 + Dự báo, điều khiển phụ tải nhằm giảm ảnh hưởng xấu của nguồn điện gió, điện mặt trời, tối ưu kinh tế. Mở rộng giải pháp điều khiển phụ tải khi sử dụng trạm

sạc xe điện để cấp điện cho phụ tải trong trường hợp mất nguồn điện từ máy biến áp hạ áp. Kết quả nghiên cứu mục tiêu này đã được công bố trong tài liệu số 01, 04 danh mục các công trình khoa học đã công bố.

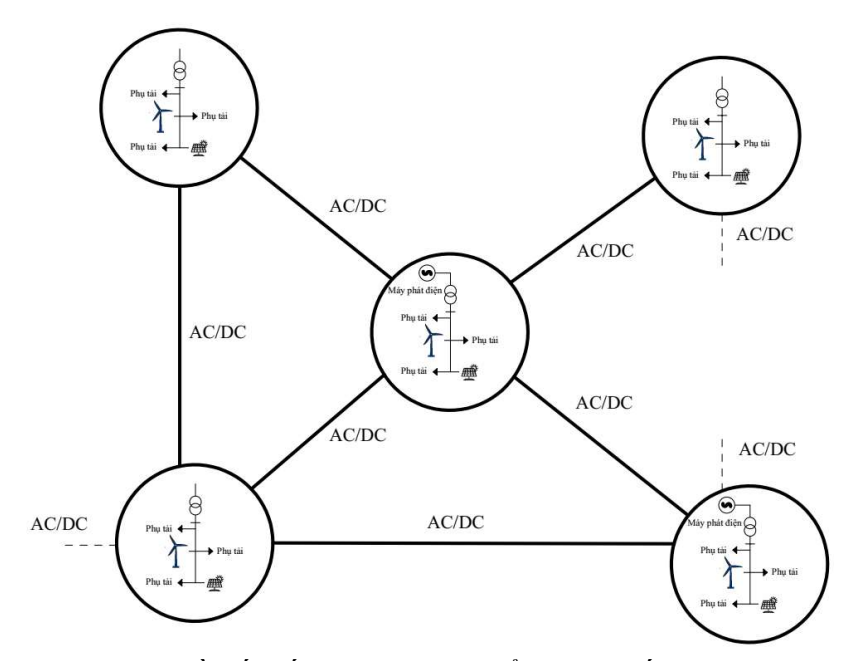

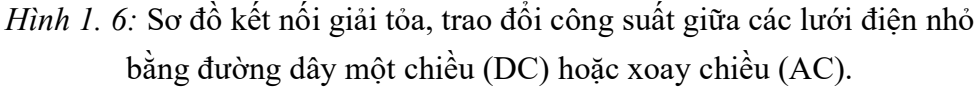

 Khi tập trung vào điều khiển vận hành lưới điện hạ áp thì đối tượng có những đặc tính đặc biệt như sau:

 $+ S\acute{o}$  lượng lớn.

 + Doanh thu thấp nên chi phí đầu tư cho điều khiển, tự động hóa lưới điện cũng không cao.

 Do đó các thuật toán sử dụng cho bài toán điều khiển không được yêu cầu khối lượng tính toán quá lớn nhưng phải đảm bảo độ chính xác nên từ các nghiên cứu trên, tác giả đề xuất các thuật toán sử dụng như sau:

 + Thuật toán sử dụng cho bài toán xác định công suất lớn nhất, thuật toán điều khiển đóng cắt phụ tải điện: Thuật toán di truyền (GA), thuật toán bầy đàn (PSO).

 + Thuật toán sử dụng cho bài toán dự báo công suất phát của giàn pin mặt trời, tua bin gió, công suất tiêu thụ của phụ tải điện và giá điện: Sử dụng mạng nơ ron nhân tạo có thời gian đào tạo nhanh.

 + Thuật toán sử dụng cho đánh giá độ tin cậy lưới điện khi sử dụng bộ sạc xe điện tích hợp giàn pin mặt trời: Mô phỏng Monte Carlo.

 Luận án sử dụng phần mềm Matlab 2018a để lập trình, tính toán thử nghiệm kết quả.

 Những phân tích đặc điểm hệ thống điện và cấu trúc của nguồn điện cho thấy rằng tỷ trọng điện mặt trời, điện gió trong cơ cấu nguồn điện Việt Nam là khá lớn và sẽ có xu hướng tăng trưởng trong tương lai. Đồng thời, với tính biến thiên liên tục của nguồn điện gió, điện mặt trời sẽ ảnh hưởng lớn đến phụ tải điện, đặc biệt là các phụ tải điện nối với 1 pha lưới điện hạ áp dẫn tới việc cắt kết nối các nguồn điện gió, điện mặt trời đến lưới điện. Điều này gây ảnh hưởng lớn đến hiệu quả đầu tư và khả năng tận dụng tối đa nguồn điện sạch. Các nghiên cứu ở Việt Nam và trên thế giới cũng đề cập đến vấn đề này, tuy nhiên các nghiên cứu chưa đưa ra được giải pháp phù hợp với lưới điện Việt Nam đặc biệt khi xét đến điều độ nguồn điện truyền thống và ảnh hưởng của vị trí xây lắp nguồn điện gió, điện mặt trời cũng như điều khiển phụ tải. Từ đó, luận án nhận thấy tầm quan trọng của việc nghiên cứu phương pháp giới hạn tổng công suất phát các nguồn điện gió, điện mặt trời kèm theo các ràng buộc phù hợp với lưới điện Việt Nam và dự báo công suất phát các nguồn điện gió, điện mặt trời công suất tiêu thụ phụ tải, giá điện, điều khiển sử dụng phụ tải đúng thời điểm giúp tận dụng tối đa nguồn điện gió, điện mặt trời cung cấp cho phụ tải điện.

### 1.4. Kết luận chương 1

 Trong chương 1, luận án đã nêu bật được những ảnh hưởng của sự biến thiên nguồn điện mặt trời, điện gió lên phụ tải điện kết nối với 1 pha và dây trung tính của lưới điện hạ áp. Từ đó luận án đề xuất được 02 giải pháp giúp hỗ trợ điều khiển hệ thống điện là:

+ Giới hạn công suất phát của nguồn điện gió, điện mặt trời lên 1 pha lưới điện hạ áp (kể cả các nguồn điện gió, điện mặt trời 03 pha phát lên pha đó), xét đến ảnh hưởng của lưới điện 3 pha cao áp đến khả năng giải tỏa công suất của nguồn điện gió, điện mặt trời kết nối vào lưới điện hạ áp, tự động điều khiển thay đổi công suất phát của các nguồn điện truyền thống và hệ số có lợi của vị trí lắp đặt nguồn điện gió, điện mặt trời.

+ Điều khiển đóng/cắt phụ tải để giảm ảnh hưởng của sự biến thiên điện gió, điện mặt trời đến phụ tải điện kết nối 1 pha của lưới điện hạ áp, tránh cắt giảm nguồn điện mặt trời, điện gió và đánh giá hiệu quả của giải pháp sử dụng pin của xe điện cấp điện cho phụ tải khi mất nguồn điện từ máy biến áp.

# CHƯƠNG 2: TÍNH TỒNG CÔNG SUẤT LỚN NHẤT CỦA NGUỒN ĐIỆN GIÓ, ĐIỆN MẶT TRỜI PHÁT LÊN LƯỚI ĐIỆN

### 2.1. Đặt vấn đề

 Các nghiên cứu [1,2,3,6,20-23] cho thấy đặt công suất giới hạn được phát lên lưới là một trong những giải pháp tiết kiệm, phù hợp nhất nhằm giảm tác động xấu của nguồn điện gió, điện mặt trời đến lưới điện. Việc tính toán công suất tối đa thường sử dụng các thuật toán tối ưu như thuật toán di truyền (GA), thuật toán bầy đàn (PSO) do các biến tối ưu thường kèm rất nhiều ràng buộc. Tuy nhiên, những nghiên cứu này thường tập trung vào các lưới điện lớn hoặc lưới điện siêu nhỏ chỉ xét đến cân bằng công suất tác dụng mà ít nghiên cứu tới một pha trong lưới điện hạ áp khi đảm bảo điều kiện điện áp nút và cường độ dòng điện nhánh nằm trong giới hạn cho phép. Do đó, trong chương này, luận án sẽ sử dụng các phương pháp tối ưu để tính tổng công suất phát lớn nhất của các nguồn điện gió, điện mặt trời lên 1 pha lưới điện hạ áp (kể cả 1 pha kết nối của nguồn điện gió, điện mặt trời phát lên cả 3 pha) với điều kiện ràng buộc điện áp nút và dòng điện nhánh nằm trong giới hạn cho phép.

 Khi kết nối các nguồn điện gió, điện mặt trời vào 1 pha lưới điện hạ áp, ngoài việc cung cấp cho phụ tải của lưới điện thì một phần sẽ được đưa qua máy biến áp và cung cấp lên lưới điện trung áp, cao áp 3 pha. Đây là một nguồn năng lượng sạch và không mất chi phí nhiên liệu vận hành, do đó cần tận dụng tối đa năng lượng điện từ các nguồn điện gió, điện mặt trời này. Đồng thời, việc chia sẻ công suất giữa các lưới điện nhỏ trong lưới điện lớn cũng sẽ giúp trung hòa tính biến thiên của các nguồn điện gió, điện mặt trời. Tuy nhiên tổng công suất phát từ các nguồn điện gió, điện mặt trời lên lưới cao áp qua máy biến áp sẽ bị giới hạn bởi khả năng truyền tải của lưới điện cao áp, khả năng điều khiển công suất của các nguồn điện truyền thống (thủy điện, nhiệt điện, máy phát điện diesel), giới hạn điện áp các nút và ổn định hệ thống điện. Nghiên cứu [6,20] sử dụng thuật toán bầy đàn (OPF) hoặc phương pháp số để tính công suất phát lên lưới lớn nhất của nguồn điện gió, điện mặt trời khi xét đến điều chỉnh công suất phát của các nguồn điện truyền thống và giới hạn đường dây truyền tải. Trong quá trình vận hành thực tế, hàm mục tiêu vận hành có thể thay đổi tùy theo tình trạng thực tế của lưới điện, quan điểm vận hành. Do đó, tích hợp tính phân bố tối ưu công suất nguồn phát và công suất phát lớn nhất của nguồn điện gió, điện mặt trời vào một mục tiêu tính toán chung sẽ có nhược điểm là phải thay đổi lại toàn bộ phương pháp tính khi mục tiêu vận hành thay đổi. Đồng thời khi sử dụng các thuật toán di truyền, thuật toán bầy đàn cho bài toán vận hành tối ưu có thể sẽ gây

nên những rủi ro cho vận hành lưới điện do các yếu tố ngẫu nhiên trong thuật toán gây nên khả năng không hội tụ hoặc thời gian chạy quá lâu. Từ đó, nghiên cứu sẽ đề xuất phương pháp xác định tổng công suất lớn nhất của nguồn điện mặt trời, điện gió phát lên lưới điện trung áp, cao áp 3 pha bao gồm 2 bước riêng biệt:

 + Bước 1: Điều khiển phân bố công suất phát tối ưu của các nguồn điện truyền thống trong lưới điện (tính trào lưu công suất tối ưu). Khi tính trào lưu công suất tối ưu hội tụ nghĩa là hệ thống tìm được công suất phát của các tổ máy nằm trong giới hạn cho phép mà đảm bảo cho hàm mục tiêu tổng chi phí phát điện nhỏ nhất và các ràng buộc điện áp nút, dòng điện nhánh và cân bằng công suất tác dụng, công suất phản kháng. Trong bước này, luận án sử dụng thuật toán hàm chắn kết hợp phép lặp Newton để tìm công suất phát tối ưu của các nguồn điện truyền thống trong lưới điện.

 + Bước 2: Tính tổng công suất lớn nhất của nguồn điện gió, điện mặt trời phát lên lưới điện tại các nút với ràng buộc: Khi nguồn điện gió, điện mặt trời không phát điện, các nguồn điện truyền thống sẽ tăng công suất phát để cung cấp điện cho phụ tải (thực hiện bước 1 hội tụ). Khi nguồn điện gió, điện mặt trời phát 100% công suất, các nguồn điện truyền thống sẽ giảm công suất phát để đảm bảo sử dụng hết nguồn điện gió, điện mặt trời (thực hiện bước 1 hội tụ). Ràng buộc này đảm bảo cho khi nguồn điện gió, điện mặt trời biến thiên từ 0-100% công suất phát thì hệ thống vẫn đảm bảo cung cấp đủ công suất cho phụ tải.

 Việc xác định tổng công suất phát lớn nhất của nguồn điện gió, điện mặt trời qua 2 bước trên chính là quá trình tính công suất phát lớn nhất của nguồn điện gió, điện mặt trời khi xét đến điều khiển tối ưu hệ thống điện.

 Các nghiên cứu [1,2,3,6,20-23] giúp xác định được tổng công suất lớn nhất của nguồn điện gió, điện mặt trời kết nối lưới nhưng các nghiên cứu trên chưa xét đến ảnh hưởng của hệ số có lợi tại vị trí xây dựng nguồn điện gió, điện mặt trời. Đây là một yếu tố rất quan trọng ảnh hưởng đến hiệu quả đầu tư và quyết định đầu tư dự án. Luận án sẽ đưa ra phương pháp xác định công suất lớn nhất của nguồn điện gió, điện mặt trời phát trên lưới điện khi có xét đến hệ số có lợi vị trí.

Như vậy, trong chương này, luận án sẽ giải quyết các vấn đề sau:

 + Đề xuất phương pháp tính tổng công suất lớn nhất của nguồn điện gió, điện mặt trời phát lên 1 pha lưới điện hạ áp có xét đến điều kiện điện áp nút và dòng điện nhánh nằm trong giá trị cho phép.

 + Đề xuất phương pháp tính công suất phát của các nguồn điện truyền thống để tổng chi phí phát điện nhỏ nhất, đảm bảo điện áp nút, dòng điện nhánh nằm trong giá trị cho phép và cân bằng công suất tác dụng, công suất phản kháng tại các nút.

 + Đề xuất phương pháp tính tổng công suất lớn nhất của nguồn điện gió, điện mặt trời phát lên lưới điện trung áp, cao áp 3 pha khi xét đến điều khiển phân bố tối ưu công suất các nguồn điện truyền thống và hệ số có lợi vị trí xây dựng nguồn điện gió, điện mặt trời.

### 2.2. Nghiên cứu về các thuật toán cực trị có ràng buộc

 Cho đến nay đã có nhiều thuật toán tìm lời giải tối ưu cho nhiều lĩnh vực bài toán, ví dụ như trong bài toán tìm kiếm trên danh sách, cây, đồ thị các nhà khoa học đã đưa ra thuật toán tìm kiếm quay lui, vét cạn. Các thuật toán này tuy tìm được nghiệm tối ưu nhưng chỉ áp dụng được cho các bài toán có không gian tìm kiếm nhỏ.

 Đối với các bài toán cỡ lớn không có phương pháp giải đúng, đến nay vẫn dùng các cách tiếp cận như sau:

+ Tìm kiếm heuristic để tìm lời giải đủ tốt

+ Tìm kiếm cục bộ để tìm lời giải tối ưu địa phương

 + Tìm lời giải gần đúng nhờ các thuật toán mô phỏng tự nhiên như : giải thuật di truyền (GA- Genetic Algorithm), thuật toán bầy đàn (PSO- Particle Swarm Optimization)…

 Thuật toán tìm kiếm heuristics là thuật toán có sử dụng các tri thức về lĩnh vực bài toán để nhằm giảm thời gian tìm kiếm. Tuy nhiên các thuật toán này lại vấp phải một vấn đề là các tri thức thường là kinh nghiệm của con người, do đó nó có thể chưa chính xác, đầy đủ và điều này có thể dẫn tới sự chệch hướng trong quá trình tìm kiếm.

 Thuật toán tìm kiếm cục bộ để tìm lời giải tối ưu địa phương có ưu điểm là có thể cho lời giải nhanh chóng nhưng không thể cải thiện thêm lời giải được. Do đó cách tiếp cận thứ ba là sử dụng các thuật toán mô phỏng tự nhiên là phù hợp cho các bài toán cỡ lớn có nhiều ràng buộc.

 Giải thuật di truyền là một trong những kỹ thuật tìm kiếm tối ưu giúp ta giải quyết được những vấn đề đã đặt ra ở trên. Nó cho phép ta tìm kiếm lời giải tối ưu trên các không gian lớn, nguyên tắc cơ bản của giải thuật di truyền là mô phỏng quá trình chọn lọc của tự nhiên. Cho đến nay lĩnh vực nghiên cứu về giải thuật di truyền đã thu được nhiều thành tựu, giải thuật di truyền được ứng dụng trong nhiều lĩnh vực phức tạp, các vấn đề khó có thể giải quyết được bằng phương pháp thông thường.

 PSO (Particle Swarm Optimization) là khung thuật toán chung dựa trên kinh nghiệm của bầy đàn được đề xuất bởi bởi Kennedy và Eberhat. Nó là một khung thuật toán thông minh dựa trên bầy đàn, mô phỏng lại hành vi xã hội của bầy chim hay đàn cá khi đi tìm nguồn thức ăn.
#### 2.2.1. Thuật toán di truyền (GA)

 Giải thuật di truyền (Gennetic Algorithm, viết tắt là GA) là giải thuật tìm kiếm, chọn lựa các giải pháp tối ưu để giải quyết các bài toán khác nhau dựa trên cơ chế chọn lọc tự nhiên của ngành di truyền học.

 Trong cơ thể sinh vật, các gen liên kết với nhau theo cấu trúc dạng chuỗi gọi là nhiễm sắc thể, nó đặc trưng cho mỗi loài và quyết định sự sống còn của cơ thể đó.

 Một loài muốn tồn tại phải thích nghi với môi trường, cơ thể sống nào thích nghi với môi trường hơn thì sẽ tồn tại và sinh sản với số lượng ngày càng nhiều hơn, trái lại những loài không thích nghi với môi trường sẽ dần dần bị diệt chủng.

 Môi trường tự nhiên luôn biến đổi, nên cấu trúc nhiễm sắc thể cũng thay đổi để thích nghi với môi trường, và ở thế hệ sau luôn có độ thích nghi cao hơn ở thế hệ trước. Cấu trúc này có được nhờ vào sự trao đổi thông tin ngẫu nhiên với môi trường bên ngoài hay giữa chúng với nhau.

 Dựa vào đó các nhà khoa học máy tính xây dựng nên một giải thuật tìm kiếm tinh tế dựa trên cơ sở chọn lọc tự nhiên và quy luật tiến hóa, gọi là giải thuật di truyền.

 Các nguyên lý cơ bản của giải thuật được tác giả Holland đề xuất lần đầu vào năm 1962. Nền tảng toán học của giải thuật GA được tác giả công bố trong cuốn sách "Sự thích nghi trong các hệ thống tự nhiên và nhân tạo" xuất bản năm 1975.

 Giải thuật GA được xem như một phương pháp tìm kiếm có bước chuyển ngẫu nhiên mang tính tổng quát để giải các bài toán tối ưu hoá.

 Giải thuật GA thuộc lớp các giải thuật tìm kiếm tiến hoá. Khác với phần lớn các giải thuật khác tìm kiếm theo điểm, giải thuật GA thực hiện tìm kiếm song song trên một tập được gọi là quần thể các lời giải có thể.

 Thông qua việc áp dụng các toán tử di truyền, giải thuật GA trao đổi thông tin giữa các cực trị và do đó làm giảm thiểu khả năng kết thúc giải thuật tại một cực trị địa phương. Trong thực tế, giải thuật GA đã được áp dụng thành công trong nhiều lĩnh vực.

 Giải thuật GA duy trì một quần thể các lời giải có thể của bài toán tối ưu hoá. Thông thường, các lời giải này được mã hoá dưới dạng một chuỗi các gen. Giá trị của các gen có trong chuỗi được lấy từ một bảng các ký tự được định nghĩa trước. Mỗi chuỗi gen được liên kết với một giá trị được gọi là độ phù hợp. Độ phù hợp được dùng trong quá trình chon lọc.

 Cơ chế chọn lọc đảm bảo các cá thể có độ phù hợp tốt hơn có xác suất được lựa chọn cao hơn. Quá trình chọn lọc sao chép các bản sao của các cá thể có độ phù hợp tốt vào một quần thể tạm thời được gọi là quần thể bố mẹ. Các cá thể trong quần thể bố mẹ được ghép đôi một cách ngẫu nhiên và tiến hành lai ghép tạo ra các cá thể con.

 Sau khi tiến hành quá trình lai ghép, giải thuật GA mô phỏng một quá trình khác trong tự nhiên là quá trình đột biến, trong đó các gen của các cá thể con tự thay đổi giá trị với một xác suất nhỏ.

Có 6 bước khi áp dụng giải thuật GA để giải một bài toán, cụ thể là:

 $+$  Mã hóa lời giải thành cá thể dạng chuỗi.

+ Hàm xác định giá trị độ phù hợp.

 $+$  Sơ đồ chọn lọc các cá thể bố mẹ.

+ Toán tử lai ghép.

+ Toán tử đột biến.

+ Chiến lược thay thế hay còn gọi là toán tử tái tạo.

2.2.1.1. Giải thuật di truyền đơn giản (SGA)

 Trong giải thuật di truyền của mình J. H. Holland sử dụng mã hoá nhị phân để biểu diễn các cá thể, lý do là phần lớn các bài toán tối ưu hoá đều có thể được mã hoá thành chuỗi nhị phân khá đơn giản.

 Hàm mục tiêu, hàm cần tối ưu, được chọn làm cơ sở để tính độ phù hợp của từng chuỗi cá thể. Giá trị độ phù hợp của từng cá thể sau đó được dùng để tính toán xác suất chon lọc.

Sơ đồ chọn lọc trong giải thuật SGA là sơ đồ chọn lọc tỷ lệ. Trong sơ đồ chọn lọc này, cá thể có độ phù hợp  $f_i$  có xác suất chọn lựa

> $p_i = \frac{f_i}{\nabla N}$  $\sum_{j=1}^N f_j$ ; ở đây N là số cá thể có trong quần thể.

 Toán tử lai ghép trong giải thuật SGA là toán tử lai ghép một điểm cắt. Giả sử chuỗi cá thể có độ dài L (có L bít), toán tử lai ghép được tiến hành qua hai giai đoạn là:

 + Hai cá thể trong quần thể bố mẹ được chọn một cách ngẫu nhiên với phân bố xác suất đều.

 + Sinh một số ngẫu nhiên j trong khoảng [1, L - 1] . Hai cá thể con được tạo ra bằng việc sao chép các ký tự từ 1 đến j và trao đổi các ký tự từ  $j + 1$  đến L.

 Điều đáng lưu ý là giải thuật GA không yêu cầu toán tử lai ghép luôn xảy ra đối với hai cá thể bố mẹ được chọn. Sự lai ghép chỉ xảy ra khi số ngẫu nhiên tương ứng với cặp cá thể bố mẹ được sinh ra trong khoảng [0, 1] không lớn hơn một tham số p<sub>c</sub> (gọi là xác suất lai ghép). Nếu số ngẫu nhiên này lớn hơn p<sub>c</sub>, toán tử lai ghép không xảy ra. Khi đó hai cá thể con là bản sao trực tiếp của hai cá thể bố mẹ.

 Tiếp theo, J. H. Holland xây dựng toán tử đột biến cho giải thuật SGA. Toán tử này được gọi là toán tử đột biến chuẩn. Toán tử đột biến duyệt từng gen của từng cá thể con được sinh ra sau khi tiến hành toán tử lai ghép và tiến hành biến đổi giá trị từ 0 sang 1 hoặc ngược lại với một xác suất pm được gọi là xác suất đột biến.

 Cuối cùng là chiến lược thay thế hay còn gọi là toán tử tái tạo. Trong giải thuật SGA, quần thể con được sinh ra từ quần thể hiện tại thông qua 3 toán tử là chon lọc, lai ghép và đột biến thay thế hoàn toàn quần thể hiện tại và trở thành quần thể hiện tại của thế hệ tiếp theo.

Giải thuật di truyền phụ thuộc vào bộ 4 (N, p<sub>c</sub>, p<sub>m</sub>, G), trong đó:

N - số cá thể trong quần thể; p<sub>c</sub> - xác suất lai ghép; p<sub>m</sub> - xác suất đột biến; G số thế hệ cần tiến hoá. Đây chính là các tham số điều khiển của giải thuật SGA.

 Cá thể có giá trị hàm mục tiêu tốt nhất của mọi thế hệ là lời giải cuối cùng của giải thuật SGA. Quần thể đầu tiên được khởi tạo một cách ngẫu nhiên.

2.2.1.2. Cơ chế hoạt động của giải thuật di truyền

 Không làm mất tính tổng quát, ta giả định bài toán tối ưu là bài toán tìm cực đại của hàm nhiều biến f. Bài toán tìm cực tiểu hàm g chính là bài toán tìm cực đại hàm  $f = -g$ , hơn nữa ta có thể giả định hàm mục tiêu f có giá trị dương trên miền xác định của nó, nếu không ta có thể cộng thêm một hằng số C dương

Cụ thể bài toán được đặt ra như sau: Tìm cực đại một hàm k biến  $f(x_1, \ldots, x_k)$ :  $R_k \rightarrow R$ . Giả sử thêm là mỗi biến  $x_i$  có thể nhân giá trị trong miền  $D_i = [a_i, b_i]$   $\in R$  và  $f(x_1, \ldots, x_k)$ >0 với mọi  $x_i \in D_i$ . Ta muốn tối ưu hàm f với độ chính xác cho trước: giả sử cần n số lẻ đối với giá trị của các biến

Để đạt được độ chính xác như vậy mỗi miền  $D_i$  cần được phân cắt thành  $(b_i-)$  $a_i$ )x10 $^n$  miền con bằng nhau, gọi m là số nguyên nhỏ nhất sao cho

$$
(b_i - a_i) \cdot 10^n \le 2^{m_i} - 1 \tag{2.1}
$$

Như vậy mỗi biến  $x_i$  được biểu diễn bằng một chuỗi nhị phân có chiều dài  $m_i$ . Biểu diễn như trên rõ ràng thoả mãn điều kiện về độ chính xác theo yêu cầu. Công thức sau tính giá trị thập phân của mỗi chuỗi nhị phân biểu diễn biến  $x_i$ 

$$
x_i = a_i + demical(string_2). \frac{b_i - a_i}{2^{m_i} - 1}
$$
 (2.2)

Trong đó hàm decimal(string<sub>2</sub>) cho biết giá trị thập phân của chuỗi nhị phân đó.

 Bây giờ, mỗi nhiễm sắc thể (là một lời giải) được biểu diễn bằng một chuỗi nhị phân có chiều dài  $m=\sum_{i=1}^k m_i$  ,  $m_I$  bit đầu tiên biểu diễn giá trị trong khoảng  $[a_1,b_1]$ ,  $m_2$  bit kế tiếp biểu diễn giá trị trong khoảng  $[a_2,b_2]$ , ...

 Để khởi tạo quần thể, chỉ cần đơn giản tạo pop\_size nhiễm sắc thể ngẫu nhiên theo từng bit

 Phần còn lại của giải thuật di truyền rất đơn giản, trong mỗi thế hệ, ta lượng giá từng nhiễm sắc thể (tính giá trị hàm f trên các chuỗi biến nhị phân đã được giải mã), chọn quần thể mới thoả mãn phân bố xác suất dựa trên độ thích nghi và thực hiện các phép đột biến và lai để tạo ra các cá thể thế hệ mới.

 Sau một số thế hệ, khi không còn cải thiện thêm được gì nữa, nhiễm sắc thể tốt nhất sẽ được xem như lời giải của bài toán tối ưu (thường là toàn cục). Thông thường ta cho dừng giải thuật sau một số bước lặp cố định tuỳ ý tuỳ thuộc vào điều kiện tốc độ và tài nguyên máy tính.

Đối với tiến trình chon lọc (chọn quần thể mới thoả phân bố xác suất dựa trên các độ thích nghi), ta dùng bánh xe quay Rulet với các rãnh được định kích thước theo độ thích nghi. Ta xây dựng bánh xe Rulet như sau (giả định rằng các độ thích nghi đều dương)

+ Tính độ thích nghi *eval*( $v_i$ ) của mỗi nhiễm sắc thể  $v_i$  ( $i = 1,...,$  pop\_size)

 $+$  Tìm tổng giá trị thích nghị toàn quần thể:

$$
F = \sum_{i=1}^{pop\_size} eval(v_j)
$$
 (2.3)

+ Tính xác suất chọn  $p_i$  cho mỗi nhiễm sắc thể  $v_i$ , (i = 1,..., pop\_size):

$$
p_i = \frac{eval(v_i)}{F} \tag{2.4}
$$

+ Tính vị trí xác suất  $q_i$  của mỗi nhiễm sắc thể  $v_i$ ,  $(i = 1, \ldots, pop\_size)$ :

$$
q_i = \sum_{j=1}^i p_j \tag{2.5}
$$

Tiến trình chọn lọc thực hiện bằng cách quay bánh xe Rulet pop size lần, mỗi lần chọn một nhiễm sắc thể từ quần thể hiện hành vào quần thể mới theo cách sau:

+ Phát sinh ngẫu nhiên một số r trong khoảng  $[0,1]$ 

+ Nếu  $r < q_1$  thì chọn nhiễm sắc thể đầu tiên  $v_1$ , ngược lại thì chọn nhiễm sắc thể thứ i,  $v_i$  ( $2 \le i \le pop$  size) sao cho  $q_{i-l} < r < q_i$ 

 Như vậy có thể có một số nhiễm sắc thể được chọn nhiều lần, điều này là phù hợp vì các nhiễm sắc thể tốt nhất cần có nhiều bản sao hơn, các nhiễm sắc thể trung bình không thay đổi, các nhiễm sắc thể kém nhất thì chết đi.

 Bây giờ ta có thể áp dụng phép toán di truyền: kết hợp và lai ghép các cá thể trong quần thể vừa được chọn từ quần thể cũ như trên.

Một trong những tham số của giải thuật là xác suất lai  $p_c$ . Xác suất này cho ta số nhiễm sắc thể *pop* size x  $p_c$  mong đợi, các nhiễm sắc thể này được dùng trong tác vụ lai tạo. Ta tiến hành theo cách sau đây:

Đối với mỗi nhiễm sắc thể trong quần thể mới:

+ Phát sinh ngẫu nhiên một số r trong khoảng  $[0,1]$ 

+ Nếu  $r < p_c$ , hãy chọn nhiễm sắc thể đó để lai tạo

 Bây giờ ta ghép đôi các nhiễm sắc thể đã được chọn một cách ngẫu nhiên: đối với mỗi cặp nhiễm sắc thể được ghép đôi, ta phát sinh ngẫu nhiên một số nguyên pos trong khoảng [1, m-1] (m là tổng chiều dài - số bit - của một nhiễm sắc thể). Số pos cho biết vị trí của điểm lai. Hai nhiễm sắc thể:

 $(b_1b_2...b_{pos}b_{pos+1}...b_m)$  và  $(c_1c_2...c_{pos}c_{pos+1}...c_m)$ 

được thay bằng một cặp con của chúng:

 $(b_1b_2...b_{pos}c_{pos+1}...c_m)$  và  $(c_1c_2...c_{pos}b_{pos+1}...b_m)$ 

 Phép toán kế tiếp là phép đột biến, được thực hiện trên cơ sở từng bit. Một tham số khác của giải thuật là xác suất đột biến  $p_m$ , cho ta số bit đột biến  $p_m \times m \times n$ pop size mong đợi. Mỗi bit (trong tất cả các nhiễm sắc thể trong quần thể) có cơ hội bị đột biến như nhau, nghĩa là đổi từ 0 thành 1 hoặc ngược lại. Vì thế ta tiến hành theo cách sau đây:

 Đối với mỗi nhiễm sắc thể trong quần thể hiện hành (nghĩa là sau khi lai) và đối với mỗi bit trong nhiễm sắc thể:

+ Phát sinh ngẫu nhiên một số r trong khoảng  $[0,1]$ 

+ Nếu  $r < p_m$  hãy đột biến bit đó

 Sau quá trình chọn lọc, lai và đột biến, quần thể mới đến lượt lượng giá kế tiếp của nó. Lượng giá này được dùng để xây dựng phân bố xác suất (cho tiến trình chọn lựa kế tiếp), nghĩa là để xây dựng lại bánh xe Rulet với các rãnh được định kích thước theo các giá trị thích nghi hiện hành. Phần còn lại của tiến hoá chỉ là lặp lại chu trình của những bước trên.

#### 2.2.2. Thuật toán bầy đàn (PSO)

 Thuật toán bầy đàn (PSO) là một thuật toán tối ưu hóa phi tuyến ngẫu nhiên được đề xuất bởi Kenedy và Eberhart vào năm 1995. Thuật toán dựa trên mô hình hóa việc đàn chim đi tìm kiếm thức ăn nhằm đạt được giá trị tối ưu nhất trong miền tìm kiếm

 Một cá thể (particle) được thể hiện trong PSO tương tự như một con chim hoặc một con cá tìm kiếm thức ăn trong không gian tìm kiếm của nó. Sự di chuyển của mỗi cá thể là sự kết hợp giữa vận tốc và hướng di chuyển. Vị trí của mỗi cá thể tại bất kỳ thời điểm nào cũng bị ảnh hưởng bởi vị trí tốt nhất của nó và vị trí tốt nhất của cả bầy đàn. Hiệu quả đạt được của một cá thể được xác định bởi một giá trị thích nghi, giá trị này được xác định phụ thuộc vào từng bài toán.

 Trong PSO, quần thể bao gồm các cá thể trong không gian của bài toán. Các cá thể được khởi tạo một cách ngẫu nhiên. Mỗi cá thể sẽ có một giá trị thích nghi, giá trị này được xác định bởi một hàm thích nghi để tối ưu trong mỗi thế hệ. Trong mỗi thế hệ, mỗi cá thể thay đổi vận tốc và thay đổi vị trí của nó theo thời gian. Dựa vào giá trị thích nghi, mỗi cá thể tìm ra giải pháp tối ưu cục bộ trong không gian tìm kiếm nhiều chiều. Sau đó, giải pháp tối ưu cục bộ được so sánh với giải pháp tối ưu toàn cục của cả bầy đàn để cập nhật lại giá trị cho giải pháp tối ưu toàn cục. Dựa vào giải pháp tối ưu toàn cục để tìm ra giải pháp tối ưu nhất.

2.2.2.1. Lựa chọn kích thước bầy đàn và tạo quần thể ban đầu:

 Kích thước của bầy đàn được cố định cho toàn bộ quá trình tính toán. Bằng trực giác, ta thấy rằng, càng nhiều cá thể thì số bước lặp tìm kiếm càng ít. Tuy nhiên, số bước lặp không thực sự là một tiêu chí phù hợp. Chính xác hơn, số lần tính hàm mục tiêu mới là tiêu chí để đánh giá về thời gian và khối lượng tính toán vì trong phần lớn các bài toán, việc tính và kiểm tra ràng buộc hàm mục tiêu đòi hỏi một thời gian đáng kể. Do đó, nếu muốn giảm tổng số lần tính hàm mục tiêu để tìm ra giải pháp tối ưu, chúng ta nên giảm kích thước của bầy đàn. Nhưng một bầy quá nhỏ có thể sẽ mất nhiều thời gian hơn để tìm ra giải pháp tối ưu hoặc thậm chí là hoàn toàn không tìm thấy. Theo kinh nghiệm, các nhà thí nghiệm đã đề xuất kích thước của bầy đàn khoảng 20 đến 30 cá thể và thực tế đã chứng minh được hoàn toàn đủ để giải quyết hầu hết các bài toán thử nghiệm cổ điển.

 Bài toán PSO cổ điển chỉ quan tâm đến các bài toán liên tục với các biến thực. Không gian tìm kiếm được xác định là một hình khối có D chiều được giới hạn bởi các giá trị lớn nhất và nhỏ nhất dạng [x $_{\rm min},$  x $_{\rm max}]^{\rm D}$ 

 Việc khởi tạo chỉ đơn giản bao gồm việc đặt ngẫu nhiên các cá thể ban đầu theo sự phân bố đồng đều trong không gian tìm kiếm này. Đây là một giai đoạn mà ta hay thấy trong hầu như tất cả các thuật toán của tối ưu hóa lặp ngẫu nhiên. Nhưng ở đây, các cá thể có vận tốc chuyển động trong đó vận tốc là một vectơ hay chính xác hơn là một toán tử khi được áp dụng cho một vị trí, sẽ cho một vị trí khác. Do vận tốc cũng là phân bố đều nên ta sẽ chọn vận tốc là giá trị ngẫu nhiên nằm trong khoảng  $\frac{x_{min}-x_{max}}{2}$ 

#### $\frac{-x_{max}}{2}, \frac{x_{max}-x_{min}}{2}$  $\frac{1}{2}$

### 2.2.2.2. Phương trình chuyển động và giới hạn không gian

 Số chiều của không gian tìm kiếm là D. Do đó, vị trí hiện tại của một cá thể trong không gian này tại thời điểm t được cho bởi vecto  $x(t)$ , với D thành phần. Vận tốc hiện tại của nó là  $v(t)$ . Vị trí tốt nhất được tìm thấy cho đến nay của cá thể này được cho bởi một vectơ  $p(t)$ . Vị trí tốt nhất của những cá thể liên kết và cung cấp thông tin cho cá thể đang xét cho bởi một vecto  $g(t)$ . Thành phần thứ d của một trong các vectơ này được biểu thị bằng chỉ số  $d$ , ví dụ  $x_d$ . Phương trình chuyển động của một cá thể, đối với mỗi chiều d:

$$
\begin{cases} v_d = c_1 \cdot v_d + c_2 \cdot (p_d - x_d) + c_3 \cdot (g_d - x_d) \\ x_d = x_d + v_d \end{cases} \tag{2.6}
$$

Hệ số tin cậy được xác định theo cách sau:

- c1 là hằng số (tin cậy vào chuyển động của chính nó);

 - c2 và c3 (độ tin cậy tương ứng về hiệu suất tốt nhất của chính cá thể đó và của cá thể cung cấp thông tin tốt nhất cho nó) được chọn ngẫu nhiên với mỗi bước thời gian theo phân bố đồng đều trong một khoảng  $[0, c_{\text{max}}]$ .

Khi làm nổi bật yếu tố ngẫu nhiên ta có thể viết lại phương trình (2.6) như sau :

$$
\begin{cases} v_d = c_1 \cdot v_d + c_{max} \cdot rand(0,1) \cdot (p_d - x_d) + c_{max} \cdot rand(0,1) \cdot (g_d - x_d) \\ x_d = x_d + v_d \end{cases}
$$
\n(2.7)

Để sử dụng mô hình này, hai tham số  $c_1$  và c<sub>max</sub> phải được xác định trước. Giá trị thứ hai có thể được coi là độ tin cậy lớn nhất mà cá thể được cung cấp bởi các cá thể khác. Các giá trị này có thể xác định bằng thực nghiệm nhưng ta có thể dựa trên 2 quy tắc sau đây:

 Quy tắc 1: c1 phải có giá trị tuyệt đối nhỏ hơn hoặc bằng 1. Nó đại diện cho quá trình gia tăng thời gian liên tiếp trong trường hợp cá thể vẫn là nơi cung cấp thông tin tốt nhất của nó. Khi đó chúng ta có  $p_d = x_d = g_d$  và với mỗi lần tăng, vận tốc được nhân với c1. Nếu giá trị tuyệt đối của nó lớn hơn 1, vận tốc tăng không ngừng và sự hội tụ là không thể. Trong thực tế, hệ số này không được quá nhỏ vì nó sẽ gây ra hội tụ sớm, cũng không được quá lớn vì có thể làm chậm hội tụ quá mức. Các nghiên cứu về PSO thường khuyến nghị đặt giá trị cân bằng là 0,7 hoặc 0,8.

 Quy tắc thứ 2: Qua các thực nghiệm nhận thấy tham số cmax không được quá lớn, giá trị trong khoảng 1,5 đến 1,7 được coi là hiệu quả trong phần lớn các trường hợp.

 Trên thực tế, các giá trị được đề xuất rất gần với những giá trị được suy ra sau này từ các phân tích toán học cho thấy rằng để hội tụ tốt, các giá trị c<sub>1</sub> và c<sub>max</sub> nên được chọn theo cặp ví dụ (0,7 1,47) hoặc (0,8 1,62).

 Ngoài ra, một số hàm có không gian xác định không phải là vô hạn. Do đó, cần phải nhanh chóng bổ sung một cơ chế để ngăn chặn một cá thể rời khỏi không gian tìm kiếm. Như trên ta đã giả định không gian tìm kiếm là  $[x_{\min},x_{\max}]^D$ . Nếu một tọa độ x<sub>d</sub> được tính theo phương trình chuyển động (2.7) rời khỏi khoảng [x<sub>min</sub>, x<sub>max</sub>], thì sẽ phải gán cho nó giá trị gần nhất của điểm biên giới. Do đó, trong thực tế, việc thay thế dòng thứ hai của (2.7) bằng:

$$
x_d = MIN(MAX(x_d + v_d, x_{min}), x_{max})
$$
 (2.8)

 Tuy nhiên, phương thức này tuy cho kết quả chính xác nhưng lại có một nhược điểm. Chúng ta giả định trong một kịch bản mà vận tốc thích hợp của cá thể có xu hướng khiến nó rời khỏi không gian tìm kiếm. Sự giam giữ (2.8) chắc chắn đưa cá thể trở lại biên giới của không gian tìm kiếm, nhưng không làm thay đổi vận tốc của nó. Vận tốc sẽ được tính toán lại và sẽ được sửa trong lần lặp tiếp theo, nhưng nó vẫn có thể được định hướng ít nhiều theo cùng một hướng cũ. Do đó, cá thể sẽ có xu hướng đi qua biên một lần nữa và lại được đưa trở lại bằng phương trình (2.8)... Như vậy cá thể có thể "bị mắc kẹt" ở điểm biên này. Đây là lý do tại sao ta phải bổ sung cơ chế giam giữ với một sự thay đổi vận tốc. Ta có thể thay thế thành phần vận tốc bằng cách đảo ngược và có thể được cân bằng bởi một hệ số nhỏ hơn 1, hoặc có thể

đơn giản bỏ thành phần đó đi. Nếu việc hủy bỏ được chọn, cơ chế hoàn chỉnh sau đó sẽ được mô tả bằng các thao tác sau:

$$
x_d \notin [x_{min}, x_{max}] \rightarrow \begin{cases} v_d = 0\\ x_d < x_{min} \rightarrow x_d = x_{min} \\ x_d > x_{max} \rightarrow x_d = x_{max} \end{cases} \tag{2.9}
$$

 Như vậy nguyên tắc của việc điều chỉnh là "nếu một cá thể có xu hướng rời khỏi không gian tìm kiếm, thì hãy đưa nó trở lại điểm gần nhất trong không gian này và thay đổi vận tốc của nó". Đặc biệt chúng ta sẽ thấy rằng nguyên tắc này có thể được sử dụng để xác định các giới hạn cần thiết cho các bài toán có các vị trí có giá trị nguyên hoặc cho các bài toán tổ hợp mà lời giải của nó phải có tất cả các tọa độ khác nhau.

# 2.3. Tính tổng công suất lớn nhất của nguồn điện gió, điện mặt trời phát lên 1 pha lưới điện hạ áp

### 2.3.1. Đặt vấn đề

 Sau khi phân tích các nghiên cứu về xác định công suất phát lớn nhất của nguồn điện gió, điện mặt trời và các thuật toán tìm kiếm tối ưu có ràng buộc, luận án sẽ sử dụng thuật toán di truyền di truyền (GA) để tính tổng công suất lớn nhất của nguồn điện gió, điện mặt trời phát lên 1 pha lưới điện hạ áp để đảm bảo cho điện áp nút, dòng điện nhánh luôn nằm trong giá trị cho phép khi phụ tải điện thay đổi. Kết quả của bài toán sẽ là tổng công suất lớn nhất của nguồn điện gió và điện mặt trời phát lên 1 pha lưới điện hạ áp và công suất phát tương ứng của các nguồn điện này tại các nút. Để giải quyết bài toán này, luận án sẽ gồm 2 phần: tính công suất nhánh, điện áp nút trong 1 pha lưới điện hạ áp và xác định tổng công suất lớn nhất của nguồn điện gió, điện mặt trời phát lên lưới để đảm bảo điện áp nút và dòng điện nhánh luôn nằm trong giới hạn cho phép khi phụ tải thay đổi công suất từ cực đại đến cực tiểu.

#### 2.3.2. Tính toán gần đúng cho 1 pha lưới điện hạ áp

2.3.2.1. Khi giàn pin mặt trời (PV), tua bin gió (WT) chưa phát lên

lưới

Ta xét trường hợp khi giàn pin mặt trời và tua bin gió chưa phát điện lên lưới. Sơ đồ thay thế của 1 pha khi xét trường hợp 2 phụ tải 1 và 2 đấu vào lưới để sử dụng cho tính toán như hình 2.1

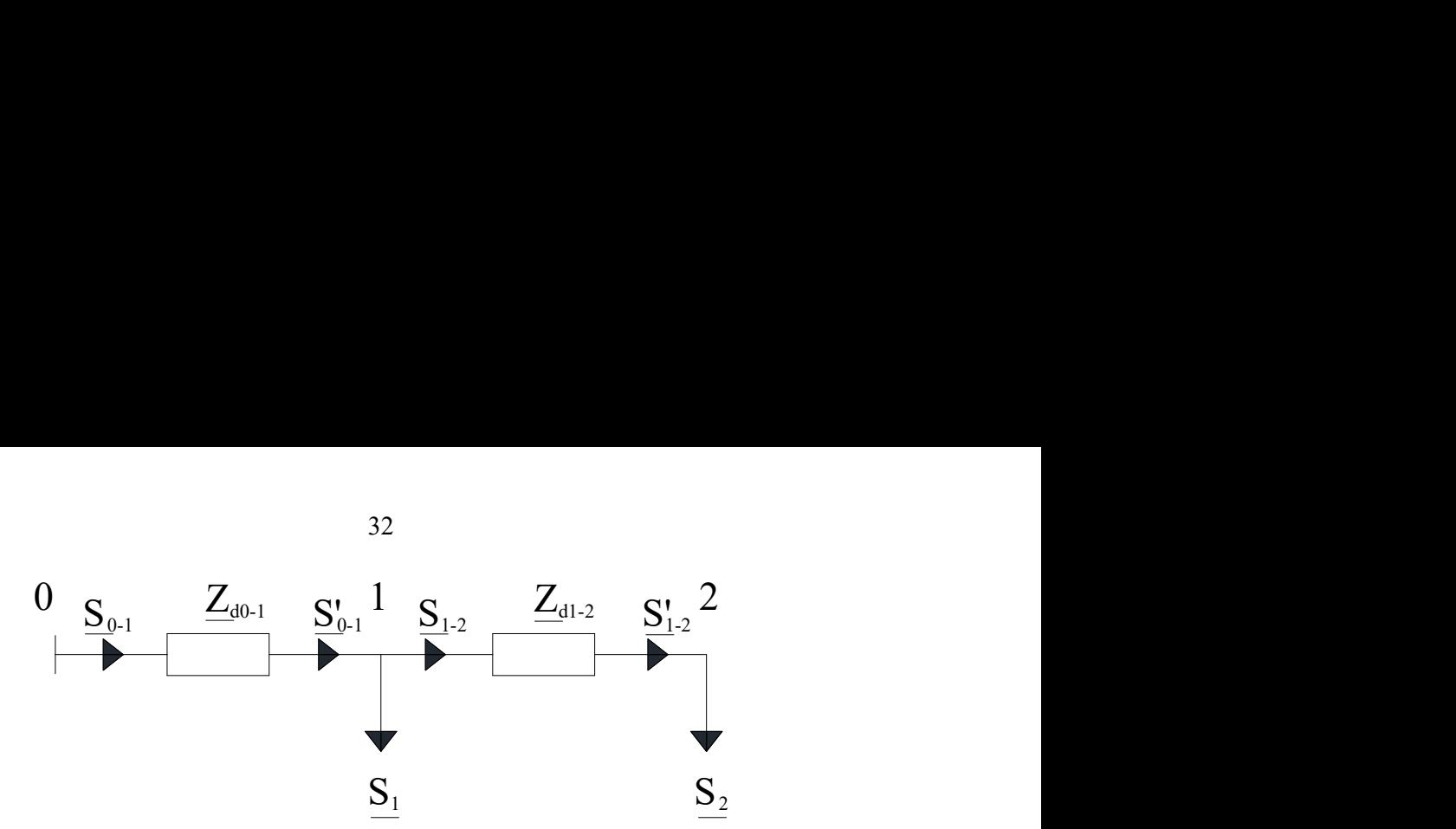

Hình 2- 1: Sơ đồ thay thế khi tính điện áp, dòng điện và công suất cho pha A Trong đó:

- $+ S_1, S_2$ : Công suất tại các tải (kVA).
- +  $S_{0-1}$ ,  $S'_{0-1}$ ,  $S_{1-2}$ ,  $S'_{1-2}$ : Công suất chạy trên đường dây 0-1, 1-2 (kVA)
- +  $Z_{d0-1}$ ,  $Z_{d1-2}$ : Tổng trở đường dây 0-1, 1-2 (Ω)

Ta có điện áp tại nút 0 thường được đặt là  $U_0$  = 230 V. Điện áp các nút 1 và 2 giả sử bằng điện áp lưới  $U_1 = U_2 = 220$  V. Từ công suất tác dụng (P) và hệ số công suất ( $cos\varphi$ ) của các phụ tải ta tính được công suất phản kháng (Q) theo công thức sau:

$$
S = \frac{P}{\cos \varphi} \text{(kVA)} \tag{2.10}
$$

$$
Q = \sqrt{S^2 - P^2} \text{ (kVAr)}
$$
\n
$$
S = P + j \cdot Q \text{ (kVA)}
$$
\n(2.11)

Tổng trở của đường dây tính theo công thức sau:

$$
Z_d = R + j. X = l. (r_0 + j. x_0) (\Omega)
$$
 (2.12)

R: Điện trở của đường dây (Ω); X: Điện kháng của đường dây (Ω); l: Chiều dài đường dây (m); r<sub>0</sub>: Điện trở đơn vị của đường dây ( $\Omega/m$ ); x<sub>0</sub>: Điện kháng đơn vị của đường dây  $(\Omega/m)$ 

Tính công suất truyền từ tải về nguồn:

$$
S'_{1-2} = S_2 \text{ (kVA)}; \Delta S_{1-2} = \frac{P_2^2 + Q_2^2}{U_2^2} \cdot (R_{1-2} + j \cdot X_{1-2}) \cdot 10^3 \text{ (kVA)} \tag{2.13}
$$

$$
S_{1-2} = S'_{1-2} + \underline{AS_{1-2}} \text{ (kVA)} \tag{2.14}
$$

$$
S'_{0-1} = S_{1-2} + S_1 (kVA)
$$
 (2.15)

$$
\underline{\Delta S_{0-1}} = \frac{p_{0-1}^2 + q_{0-1}^2}{u_1^2} \cdot (R_{0-1} + j \cdot X_{0-1}) \cdot 10^3 \, (\text{kVA}) \cdot \underline{S_{0-1}} = \underline{S'}_{0-1} + \underline{\Delta S_{0-1}} \, (\text{kVA}) \tag{2.16}
$$

Tính điện áp tại các nút:

$$
\Delta U_{0-1} = \frac{P_{0-1}R_{0-1} + Q_{0-1}X_{0-1}}{U_0} \cdot 10^3 \text{ (V)}; U_1 = U_0 - \Delta U_{0-1} \text{ (V)}
$$
(2.17)

$$
\Delta U_{1-2} = \frac{P_{1-2}R_{1-2} + Q_{1-2}X_{1-2}}{U_1} \cdot 10^3 \text{ (V)}; U_2 = U_1 - \Delta U_{1-2} \text{ (V)} \tag{2.18}
$$

Tính dòng điện chạy trên các nhánh:

$$
I_{0-1} = \frac{\sqrt{P_{0-1}^2 + Q_{0-1}^2}}{U_0} . 10^3 \text{ (A); } I_{1-2} = \frac{\sqrt{P_{1-2}^2 + Q_{1-2}^2}}{U_1} 10^3 \text{ (A)}
$$
 (2.19)

Tính toán tương tự khi số lượng nút phụ tải tăng lên.

2.3.2.2. Khi giàn pin mặt trời, tua bin gió phát điện ở các nút 1… 10 Tính toán tương tự trên, tuy nhiên lúc này công suất của phụ tải sẽ bằng:

$$
\underline{S'} = \underline{S} - \underline{S_{PV}} - \underline{S_{WT}}(kVA)
$$
\n(2.20)

 Sử dụng các công thức (2.10-2.20) ta có thể tính gần đúng được điện áp các nút, dòng điện truyền tải trên các nhánh của 1 pha lưới điện hạ áp.

## 2.3.3. Sử dụng thuật toán di truyền để tính tổng công suất phát lớn nhất của nguồn điện gió, điện mặt trời phát lên 1 pha lưới điện hạ áp

## 2.3.3.1. Bài toán công suất phát lớn nhất

Hàm mục tiêu tổng công suất nguồn điện gió, mặt trời phát lên lưới lớn nhất:

$$
\max f_{PVWTi} = \max \sum P_{PVWTi} \tag{2.21}
$$

Các ràng buộc:

+ Điện áp tại các nút:

$$
U_{min} \le U_i \le U_{max} \tag{2.22}
$$

+ Cường độ dòng điện chạy trên đường dây:

$$
I_{i-1 \to i} \le I_{maxi-1 \to i} \tag{2.23}
$$

2.3.3.2. Các bước sử dụng thuật toán di truyền cho bài toán tính tổng công suất lớn nhất của giàn pin mặt trời, tua bin gió phát lên lưới điện hạ áp:

- Từ khảo sát thực tế nút có kết nối giàn pin mặt trời, tua bin gió với dòng điện cho phép của dây dẫn, ta xác định được công suất lớn nhất, nhỏ nhất của giàn pin, tua bin gió tại mỗi vị trí: P<sub>min</sub>; P<sub>max</sub>
- Coi bước tăng công suất là  $P_{step} = 1$  kW ta tính được giá trị lớn nhất theo bước có thể phát lên lưới cho mỗi giàn pin và tua bin gió tại các nút:  $x_i =$  $P_{max}-P_{min}$ P<sub>step</sub>
- Từ  $x_i$  ta tính được chiều dài chuỗi nhị phân  $(m_i)$  phù hợp:  $x_i \leq 2^{m_i}$
- $\bullet$  Từ  $m_i$  tính được, ta tìm chiều dài m của nhiễm sắc thể được tính như sau:  $m = \sum_{i=1}^{n_{PVWT}} m_i$
- Đặt giá trị số lượng nhiễm sắc thể trong quần thể (pop\_size) và khởi tạo ngẫu nhiên các chuỗi nhị phân dài m chính là các giá trị nhiễm sắc thể ngẫu nhiên theo từng bít
- Từ các nhiễm sắc thể đã khởi tạo, tính được công suất phát của các giàn pin mặt trời, tua bin gió tại các nút. Từ đó, sử dụng công thức 2.10 đến 2.20 tính toán cho kịch bản khi phụ tải chỉ tiêu thụ 10% công suất (đây là công

suất trung bình nhỏ nhất dựa trên khảo sát công suất tiêu thụ của các phụ tải) và giàn pin mặt trời, tua bin gió phát 100% công suất để kiểm tra xem khi các giàn pin mặt trời, tua bin gió phát công suất như vậy có đảm bảo điều kiện điện áp và dòng điện nằm trong khoảng cho phép không? Nếu đảm bảo điều kiện thì nhiễm sắc thể đó sẽ được sử dụng để tính hàm tối ưu  $f(P_1, P_2...P_n)$ . Ở đây ta xét điều kiện tối ưu là tổng công suất các giàn pin mặt trời, tua bin gió lắp đặt là lớn nhất tức là f=P<sub>1</sub>+ P<sub>2</sub>+...P<sub>n</sub>. Nếu không đảm bảo điều kiện điện áp và dòng điện nằm trong khoảng cho phép, ta bỏ nhiễm sắc thể đó đi và khởi tạo nhiễm sắc thể khác phù hợp. Sau đó lần lượt tính các giá trị  $f_1, f_2, \ldots, f_{pop\_size}$  của quần thể.

- Phép toán chọn lọc (chọn quần thể mới thỏa phân bố xác suất dựa trên các độ thích nghi): Tính tổng giá trị thích nghi toàn thể  $F = \sum_{i=1}^{pop-size} f_i$  sau đó tính xác suất chọn  $p_i$  cho mỗi nhiễm sắc thể  $p_i = \frac{f_i}{F}$  $\frac{V_i}{F}$  và tính vị trí xác suất  $q_i$  của mỗi nhiễm sắc thể  $q_i = \sum_j^i p_j$ . Tiến trình chọn lọc tự nhiên thực hiện bằng cách quay bánh xe Rulet pop\_size lần, mỗi lần chọn một nhiễm sắc thể từ quần thể hiện hành vào quần thể mới theo cách thức sau:
	- $\circ$  Phát sinh ngẫu nhiên một số  $r_s$  trong khoảng [0,1]
	- $\circ$  Nếu  $r_s < q_l$  thì chọn nhiễm sắc thể đầu tiên  $f_l$ , ngược lại thì chọn nhiễm sắc thể thứ *i* (2≤*i*≤pop\_size) sao cho  $q_i$ -1 <  $r_s$  <  $q_i$
- Phép toán kết hợp và lai ghép các cá thể trong quần thể vừa được chon từ quần thể cũ ở trên. Ở đây ta sẽ chon xác suất lai là  $p_c$ :
	- $\circ$  Phát sinh ngẫu nhiên một số r trong khoảng [0,1]
	- $\circ$  Nếu  $r < p_c$  thì chọn nhiễm sắc thể đó để lai tạo
- Bây giờ ta ghép đôi các nhiễm sắc thể đã được chọn một cách ngẫu nhiên: đối với mỗi cặp nhiễm sắc thể được ghép đôi, ta phát sinh ngẫu nhiên một số nguyên pos trong khoảng [1,m-1] (m là tổng chiều dài – số bít của một nhiễm sắc thể). Số pos cho biết vị trí điểm lai. Hai nhiễm sắc thể  $(b_1b_2...b_{pos}b_{pos+1}...b_m)$  và  $(c_1c_2...c_{pos}c_{pos+1}...c_m)$  sẽ lai tạo được ra một cặp con của chúng là  $(b_1b_2...b_{pos}c_{pos+1}...c_m)$  và  $(c_1c_2...c_{pos}b_{pos+1}...b_m)$ .
- Phép toán đột biến: Chọn tham số xác suất đột biến  $p_m$  ta sẽ tính được số bit đột biến mong đợi là  $p_m \times m \times pop$  size. Mỗi bit của nhiễm sắc thể có cơ hội đột biến như nhau, nghĩa là đổi từ 0 thành 1 hoặc ngược lại. Do đó ta làm theo cách sau đây:
	- $\circ$  Phát sinh ngẫu nhiên một số r trong khoảng [0,1]
	- $\circ$  Nếu  $r < p_m$  thì đột biến bit đó

Sau quá trình chọn lọc, lai và đột biến ta được quần thể mới. Với mỗi nhiễm

sắc thể trong quần thể ta tính ngược lại giá trị công suất phát của các giàn pin mặt trời, tua bin gió ở các nút. Từ đó tính điện áp và dòng điện các nút xem có đảm bảo các điều kiện 2.22, 2.23 không? Nếu NST nào không đảm bảo thì đặt hàm mục tiêu của NST đó bằng 0. Từ bộ NST mới và cũ ta chọn ra quần thể mới để điểm tra khả năng hội tụ hoặc quay trở lại bước lặp các phép toán trên. Phép lặp sẽ dừng khi bài toán hội tụ. Từ đó ta tính được hàm mục tiêu lớn nhất, NST tương ứng với hàm mục tiêu đó và công suất nguồn điện gió, điện mặt trời tại các nút tương ứng với NST đó. Sơ đồ thuật toán di truyền tính công suất phát lớn nhất của nguồn điện mặt trời, điện gió lên 1 pha lưới điện hạ áp như trong hình 2.2

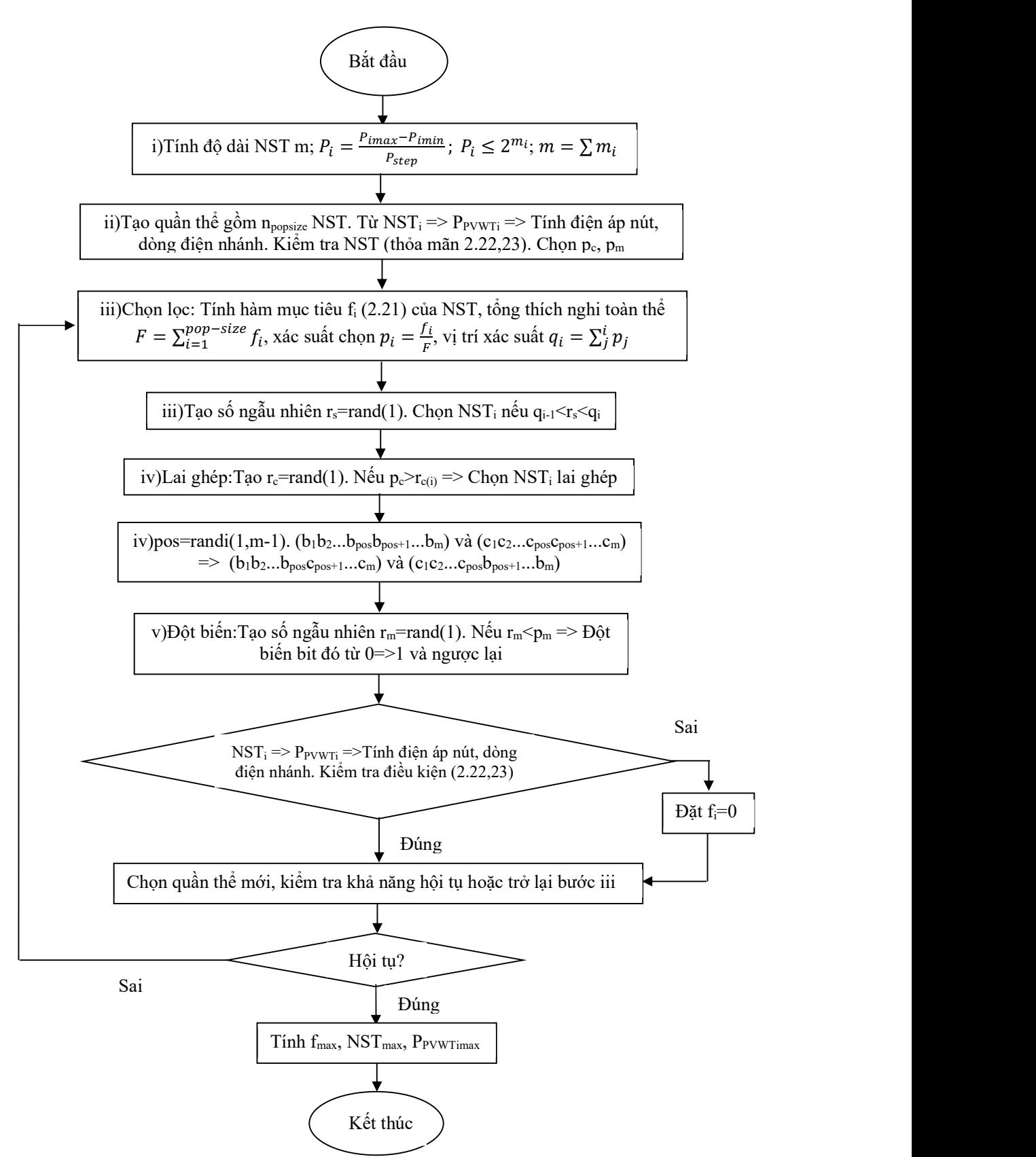

Hình 2- 2: Lưu đồ thuật toán di truyền tính tổng công suất lớn nhất của nguồn điện gió, điện mặt trời phát lên 1 pha lưới điện hạ áp

#### 2.3.4. Tính toán thử nghiệm cho 1 pha lưới điện hạ áp

Theo khảo sát thực tế về các đường dây hạ áp cấp điện dân dụng ở Việt Nam, các máy biến áp thường từ 160 kVA đến 1600 kVA trong đó phổ biến là các máy 320 kVA, 560 kVA, 750 kVA lấy điện từ cấp 22 kV hạ điện áp xuống cấp 0,4 kV và cấp điện cho phụ tải. Luận án sử dụng dòng máy phổ biến 320 kVA cấp điện cho phụ tải hạ áp gồm 3 pha A,B,C và dây trung tính N. Xét pha A của lưới trên gồm các phụ tải và giàn pin mặt trời, tua bin gió kết nối như hình 2.3.

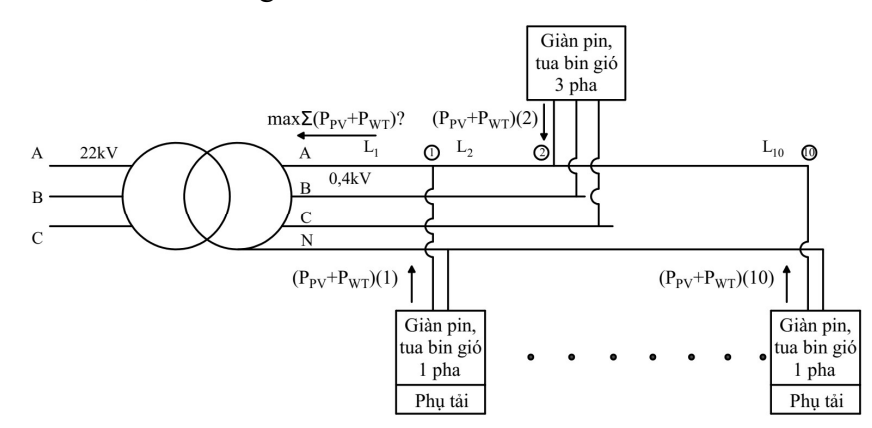

Hình 2- 3: Sơ đồ mô hình lưới điện hạ áp

Trong đó:

 + PV, WT: Phụ tải có thêm nguồn phát là giàn pin năng lượng mặt trời hoặc tua bin gió nối lưới.

Theo khảo sát các lưới điện hạ áp ở Việt Nam sử dụng đường dây trên không thì các cột điện cách nhau 1 khoảng 40 m. Tại mỗi cột điện sẽ có điểm đấu nối cung cấp điện cho phụ tải đồng thời có thể là điểm kết nối nguồn điện gió, điện mặt trời. Với máy biến áp 320 kVA thì bán kính cấp điện thường là khoảng 400m tương đương với 10 khoảng cột. Dây điện thường dùng là dây A-120, A-95, A-70, A-50. Từ loại dây, tra tài liệu "Mạng lưới điện-TS. Nguyễn Văn Đạm" được điện trở và điện kháng đơn vị và dòng điện cho phép của từng loại dây. Sử dụng công thức 2.12 tính được điện trở, điện kháng các nhánh như trong bảng 2-1.

| Từ nút | Đến nút | Điện trở $R(\Omega)$ | Điện kháng $X(\Omega)$ | Loại dây | Dòng điện cho<br>phép (A) |
|--------|---------|----------------------|------------------------|----------|---------------------------|
|        |         | 0,011                | 0,012                  | $A-120$  | 375                       |
|        |         | 0,014                | 0,012                  | $A-95$   | 375                       |
| 2      |         | 0,014                | 0,012                  | $A-95$   | 375                       |
| 3      | 4       | 0,014                | 0,012                  | $A-95$   | 320                       |
| 4      |         | 0,014                | 0,012                  | $A-95$   | 320                       |
|        | h       | 0,018                | 0,012                  | $A-70$   | 265                       |
| 6      |         | 0,018                | 0,012                  | $A-70$   | 265                       |
| 7      |         | 0,026                | 0,013                  | $A-50$   | 215                       |

Bảng 2- 1: Điện trở, điện kháng và dòng điện cho phép của các nhánh pha A

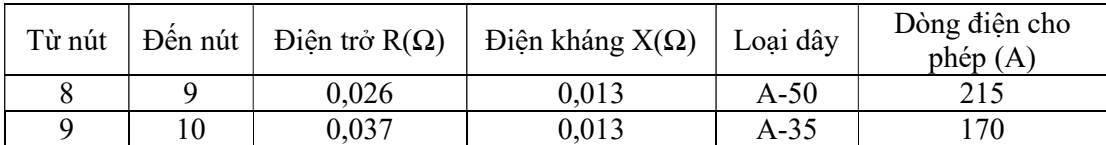

Qua khảo sát thực tế, các áp tô mát đầu cực cung cấp điện cho các hộ tiêu thụ thường là loại 63 A, 40 A, 32 A, 20 A. Như vậy công suất tiêu thụ lớn nhất của các phụ tải thường sẽ từ 4 kW đến 12 kW. Hệ số tiêu thụ công suất của phụ tải điện phải lớn hơn 0,9 theo yêu cầu của Điện lực. Với các phụ tải sử dụng nhiều thiết bị sinh nhiệt như bình nóng lạnh, máy sấy… thì hệ số công suất có thể gần bằng 1. Như vậy, ta sẽ giả thiết lựa chọn công suất tác dụng của phụ tải và hệ số công suất của phụ tải kết nối vào pha A là giá trị trung bình, thường xuất hiện nhiều như trong bảng 2.2.

|         | Công suất phụ tải điện tại các nút |                 |  |  |  |  |
|---------|------------------------------------|-----------------|--|--|--|--|
| Phụ tải | Công suất                          | Hệ số công suất |  |  |  |  |
|         | P(kW)                              | $cos\phi$       |  |  |  |  |
|         |                                    | 0,95            |  |  |  |  |
| 2       | 6                                  | 0,95            |  |  |  |  |
| 3       | 6                                  | 0,95            |  |  |  |  |
|         | 8                                  | 0,95            |  |  |  |  |
| 5       | 6                                  | 0,95            |  |  |  |  |
| 6       | 10                                 | 0,95            |  |  |  |  |
|         |                                    | 0,95            |  |  |  |  |
| 8       | 12                                 | 0,95            |  |  |  |  |
| 9       | 6                                  | 0,95            |  |  |  |  |
| 10      | 12                                 | 0,95            |  |  |  |  |

Bảng 2- 2: Công suất phụ tải, hệ số công suất tại các nút của pha A

 Trong điều kiện tính toán thực tế, dựa vào các bộ đo đếm, hệ thống có thể cung cấp cho phần mềm các số liệu riêng biệt và chính xác tương ứng với từng lưới điện khác nhau cũng như số nút có thể tăng giảm. Phần mềm hoàn toàn có thể tính toán phù hợp với các số liệu thực tế thu thập được.

Điện áp nút nguồn đặt U<sub>0</sub> = 220V, công suất phát tối đa của giàn pin mặt trời và tua bin gió lên lưới tại các nút phải đảm bảo cho điện áp các nút không được vượt quá Umax = 231V và không được nhỏ hơn Umin = 209V (theo tài liệu tham khảo 12) khi xét đến phụ tải tiêu thụ thay đổi từ 100% xuống 10% công suất cực đại.

 Sử dụng thuật toán di truyền (GA) để tìm tổng công suất lớn nhất của giàn pin mặt trời và tua bin gió phát lên lưới tại các nút của 1 pha lưới điện hạ áp ta tìm được tổng công suất lớn nhất và công suất phát của tua bin gió, giàn pin mặt trời tại các nút để điện áp nút và dòng điện nhánh luôn nằm trong giá trị cho phép. Sử dụng phần mềm Matlab R.2018a để lập trình tính toán cho lưới điện ta được bảng 2.3 bao gồm tổng công suất phát của các nguồn điện gió, điện mặt trời phát lên lưới (hàm f<sub>max</sub>) và công suất tương ứng tại các nút. Các công suất này được tính từ giá trị NST tối ưu của quần thể sau các bước lặp.

| Công suất giàn pin (PV) và tua bin gió (WT) nối vào phụ tải (kW)<br>Giá trị lớn |          |          |          |                |          |          |          |          |          |          |
|---------------------------------------------------------------------------------|----------|----------|----------|----------------|----------|----------|----------|----------|----------|----------|
| nhất trong<br>quần thể<br>$f_{\text{max}}(kW)$                                  |          |          |          | 4              |          | 6        |          |          |          | 10       |
| 66                                                                              | 44       | 6        |          | $\Omega$       | 2        | 2        |          | $\Omega$ | 4        |          |
| $\cdots$                                                                        | $\cdots$ | $\cdots$ | $\cdots$ | $\cdots$       | $\cdots$ | $\cdots$ | $\cdots$ | $\cdots$ | $\cdots$ | $\cdots$ |
| 88                                                                              | 68       | 13       | $\theta$ | $\theta$       | 0        |          |          | $\Omega$ | 4        |          |
| $\cdots$                                                                        | $\cdots$ | $\cdots$ | $\cdots$ | $\cdots$       | $\cdots$ | $\cdots$ | $\cdots$ | $\cdots$ | $\cdots$ | $\cdots$ |
| 89                                                                              | 14       | 65       | 6        | $\overline{2}$ | ↑        |          |          | $\theta$ | 0        |          |
| 89                                                                              | 14       | 65       | 6        | っ              | ↑        |          |          | $\theta$ | 0        |          |

Bảng 2- 3: Công suất phát của giàn pin và tua bin gió tại các nút

 Sau một số bước lặp ta tìm được giá trị lớn nhất của hàm mục tiêu là 89 có nghĩa là tổng công suất phát của các giàn pin mặt trời và tuabin gió lên lưới điện tối đa là 89 kW với công suất phát tương ứng tại các nút như trong bảng 2.3 để đảm bảo cho điện áp nút không lớn hơn 231V và không nhỏ hơn 209V. Ta thấy rằng dòng điện cho phép của nhánh 0-1 là 375A tức là công suất truyền tải lớn nhất của nhánh là 82,5 kW. Tuy nhiên tổng công suất phát có thể đạt được 89 kW do ngoài việc công suất thừa phát qua máy biến áp cung cấp cho lưới cao áp 3 pha thì giàn pin mặt trời và tua bin gió còn cung cấp điện cho phụ tải. Tỷ lệ phần trăm công suất phụ tải cực tiểu so với công suất cực đại càng cao thì tổng công suất phát lớn nhất của giàn pin mặt trời và tuabin gió lên lưới càng cao.

 Kết quả thử nghiệm cho thấy với trạm biến áp 320 kVA, khi phân bố công suất lắp đặt thích hợp theo tính toán ở trên thì mỗi pha có thể lắp đặt được 89 kW, như vậy cả 3 pha sẽ là 267 kW. Tổng công suất này lớn hơn rất nhiều 30% công suất đặt của trạm biến áp tương đương 96 kVA theo thông tư 39/2015/TT-BCT đã trình bày ở chương 1.

Như vậy, luận án đã đề xuất được phương án tính công suất lớn nhất của nguồn điện gió, điện mặt trời phát lên 1 pha lưới điện hạ áp đảm bảo cho điện áp nút, dòng điện nhánh luôn nằm trong giá trị cho phép khi phụ tải biến thiên. Kết quả của nghiên cứu đã được công bố trong tài liệu số 03 danh mục các công trình khoa học đã công bố. Trong phần tiếp theo, luận án sẽ xét ảnh hưởng của việc giải tỏa công suất phát của các nguồn điện gió, điện mặt trời phát ở lưới hạ áp lên lưới cao áp.

2.4. Tính tổng công suất lớn nhất của nguồn điện gió, điện mặt trời phát lên lưới điện 3 pha khi xét đến điều khiển tối ưu hệ thống điện và hệ số có lợi vị trí

### 2.4.1. Đặt vấn đề

Hệ thống điện là một thể thống nhất được kết nối toàn diện từ nhà máy điện, đường dây truyền tải cao áp, đường dây và phụ tải hạ áp. Do đó trong mục 1.1 chương 1 nhận thấy rằng khi kết nối nguồn điện gió, điện mặt trời vào lưới điện hạ áp 3 pha hoặc lưới điện trung áp 3 pha thì vẫn có ảnh hưởng rất lớn đến phụ tải sử dụng 1 pha của lưới điện hạ áp. Đồng thời khi các nguồn điện gió, điện mặt trời kết nối vào lưới điện hạ áp 1 pha hoặc 3 pha thì ngoài điều kiện đảm bảo cho điện áp nút, dòng điện nhánh của lưới điện đó nằm trong giới hạn cho phép thì tổng công suất phát của các nguồn điện gió, điện mặt trời cũng bị giới hạn bởi khả năng truyền tải của lưới điện cao áp 3 pha ở phía trên để giải tỏa hết công suất truyền tải. Hình 2.4 mô tả sơ đồ kết nối truyền tải công suất giữa các lưới điện cao áp, trung áp và hạ áp 3 pha và 1 pha.

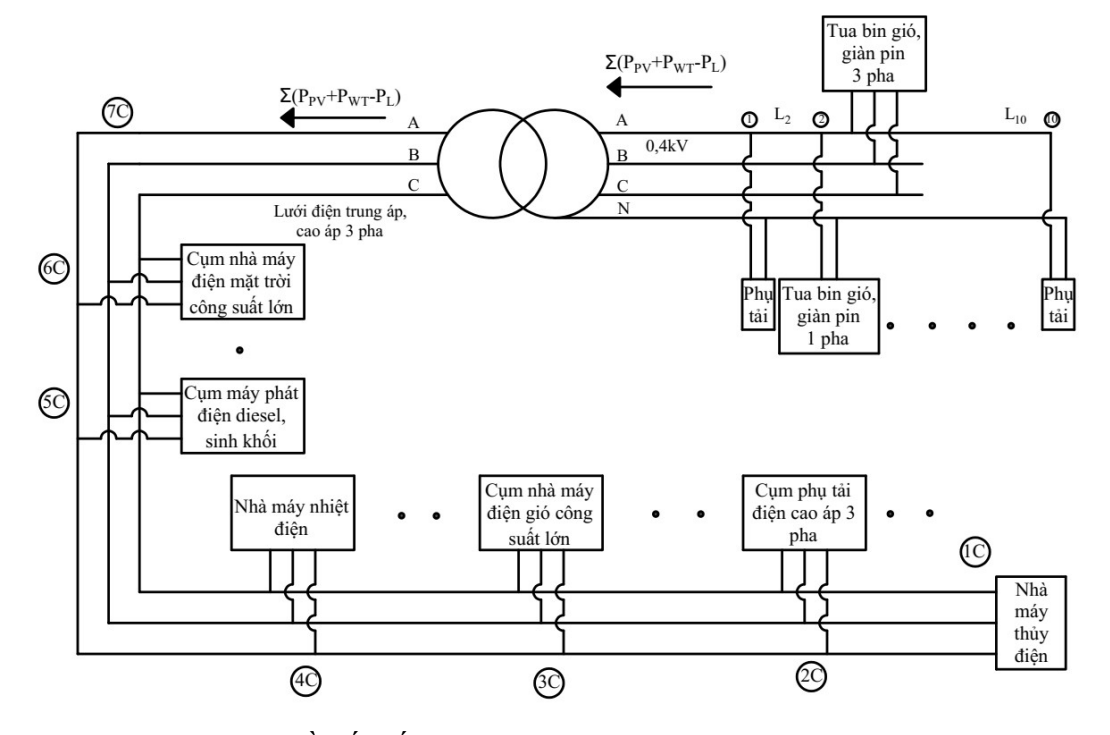

Hình 2- 4: Sơ đồ kết nối lưới điện hạ áp, trung áp và cao áp đơn giản

Khi tổng công suất các giàn pin mặt trời, tua bin gió phát lên 1 pha lưới điện hạ áp và 3 pha lưới điện hạ áp lớn hơn tổng công suất tiêu thụ của phụ tải thì công suất thừa  $\sum (P_{PV} + P_{WT} - P_L)$  sẽ được đưa qua máy biến áp để nâng điện áp lên cao và truyền ngược lên lưới điện trung áp và cao áp tại nút 7C (hình 2.4). Điều đó có thể làm tăng điện áp nút 7C, 6C và dòng điện truyền tải 5C-4C-3C tăng lên và lớn hơn

giá trị cho phép. Khi trường hợp này xảy ra, hệ thống điện sẽ điều chỉnh giảm công suất của nhà máy nhiệt điện ở nút 4C và máy phát diesel ở nút 5C để điện áp các nút 7C, 6C và dòng điện nhánh 5C-4C-3C trở về giá trị cho phép. Tuy nhiên, việc giảm công suất các nhà máy điện truyền thống (nhiệt điện, thủy điện, máy phát diesel) lại phụ thuộc vào công suất cho phép nhỏ nhất, lớn nhất của chính nguồn điện đó. Điều đó có nghĩa là không thể giảm công suất phát của các nhà máy điện truyền thống đến công suất nhỏ hơn giới hạn công suất của nhà máy đó và việc tăng công suất cũng phải đảm bảo điều kiện đó. Ngoài ra, chi phí phát điện của các nguồn điện truyền thống cũng khác nhau chẳng hạn: do không mất chi phí nhiên liệu nên các nhà máy thủy điện đường có chi phí phát điện rẻ hơn rất nhiều so với nhà máy nhiệt điện chạy than, nhiệt điện chạy khí và máy phát diesel. Do đó, việc phân bố công suất phát cho các nhà máy điện truyền thống trong lưới điện đảm bảo khi kết hợp với các nguồn điện gió, điện mặt trời biến thiên sao cho tổng chi phí phát điện toàn bộ hệ thống là nhỏ nhất và đảm bảo các ràng buộc về điện áp nút, dòng điện nhánh.

Như vậy, bài toán tính tổng công suất lớn nhất của các nguồn điện gió, điện mặt trời phát lên 1 pha lưới điện hạ áp sẽ bao gồm ràng buộc là bài toán tính tổng công suất công suất lớn nhất của các nguồn điện gió, điện mặt trời trong lưới điện trung áp, cao áp sao cho tổng chi phí phát điện của toàn bộ hệ thống là nhỏ nhất và đảm bảo điện áp nút, dòng điện nhánh luôn nằm trong giá trị cho phép. Qua đó, luận án đề xuất quy trình xác định công suất phát lớn nhất của các nguồn điện gió, điện mặt trời phát lên 1 pha lưới điện hạ áp sẽ bao gồm các bước như sau :

+ Thống kê các nguồn điện gió, điện mặt trời đã có sẵn trên lưới bao gồm các nguồn phát lên 1 pha lưới điện hạ áp, 3 pha lưới điện hạ áp, 3 pha lưới điện trung áp và cao áp.

+ Xác định thông số, cấu trúc của toàn bộ lưới điện, phụ tải điện, chi phi phát điện của các nguồn điên truyền thống.

+ Với các lưới điện cao áp, trung áp 3 pha, mỗi lưới hạ áp có kết nối các nguồn điện gió, điện mặt trời sẽ coi như 1 nút trong lưới và có kết nối nguồn điện gió, điện mặt trời phát lên lưới cao áp, trung áp 3 pha đó. Giải bài toán xác định tổng công suất lớn nhất của nguồn điện gió, điện mặt trời có thể lắp đặt trong lưới điện đó kèm theo các ràng buộc điện áp nút, dòng điện nhánh luôn nằm trong giá trị cho phép và công suất phát của nguồn điện gió, điện mặt trời một số nút tương ứng là các lưới hạ áp có kết nối nguồn điện mặt trời, điện gió sẽ nhỏ hơn tổng công suất lớn nhất cho phép của nó đã tìm được ở bài toán xác định tổng công suất lớn nhất của các nguồn điện gió, điện mặt trời phát lên 1 pha lưới điện hạ áp. Bài toán xác định tổng công suất lớn nhất của nguồn điện gió, điện mặt trời phát lên lưới điện cao áp, trung áp 3 pha này sẽ được lồng vào một bài toán tối ưu khác là bài toán tìm phân bố công suất tối ưu

của các nguồn điện truyền thống trong hệ thống để tổng chi phí phát điện là nhỏ nhất. Điều đó nghĩa là với mỗi giá trị của công suất phát của các nguồn điện gió, điện mặt trời trong lưới điện cao áp, trung áp 3 pha thì ta luôn phải giải 1 bài toán tìm phân bố công suất tối ưu của các nguồn điện truyền thống trong lưới cho kết quả hội tụ để chứng minh rằng luôn có thể điều chỉnh công suất của các nguồn điện truyền thống trong lưới để cung cấp đủ điện cho phụ tải. Với những khu vực được thống kê đã lắp đặt sẵn nguồn điện gió, điện mặt trời thì có thể coi là 1 tham số khấu trừ cho tổng công suất lớn nhất của nguồn điện gió, điện mặt trời cho toàn hệ thống.

+ Sau khi có công suất phát tương ứng của nguồn điện gió, điện mặt trời tại mỗi nút ở lưới cao áp, trung áp thì tổng công suất phát của các nguồn điện gió, điện mặt trời kết nối với lưới hạ áp đó phải điều chỉnh để tương ứng công suất phát lên lưới cao áp vừa tính.

Như vậy trong mục 2.4, luận án sẽ trình bày phương pháp tính tổng công suất lớn nhất của nguồn điện gió, điện mặt trời phát lên lưới điện trung áp, cao áp 3 pha gồm 2 bước như sau :

+ Bước 1: Tính trào lưu công suất tối ưu. Để giải quyết bài toán này, luận án sẽ sử dụng các thuật toán tính toán dòng công suất, điện áp cho lưới điện 3 pha và sử dụng phương pháp hàm chắn để tìm giá trị tối ưu của công suất phát của các tổ máy nhằm đảm bảo các ràng buộc về điện áp nút, dòng điện nhánh, công suất các nhà máy nằm trong giới hạn cho phép và cân bằng công suất tác dụng, công suất phản kháng tại tất cả các nút trong hệ thống. Kết quả của bài toán sẽ là công suất phát của các nhà máy tại tác nút nguồn để đảm bảo tổng chi phí nhiên liệu cho toàn bộ hệ thống là nhỏ nhất.

+ Bước 2: Tính tổng công suất phát của các nguồn điện gió, điện mặt trời khi xét đến hệ thống tự điều khiển công suất phát của nguồn điện truyền thống trong lưới điện để cân bằng công suất khi phụ tải điện không đổi. Để giải quyết bài toán này, luận án sẽ sử dụng thuật toán di truyền để tìm tổng công suất phát lớn nhất của nguồn điện gió, điện mặt trời. Trong bước này, luận án còn mở rộng khi xét đến hệ số có lợi tại vị trí xây dựng nguồn điện gió, điện mặt trời và có sử dụng thêm thuật toán bầy đàn để tính toán và so sánh kết quả. Hệ số có lợi vị trí phản ảnh hiệu quả đầu tư dự án khác nhau tại các vị trí xây dựng khác nhau. Đây là một tham số rất quan trọng ảnh hưởng đến quyết định đầu tư nguồn điện gió, điện mặt trời của chủ đầu tư do :

 - Mặc dù công suất đầu tư các nguồn điện gió, điện mặt trời tại các vị trí khác nhau có thể bằng nhau nhưng do ảnh hưởng của tổng thời gian cung cấp năng lượng, mật độ năng lượng gió, năng lượng mặt trời mà lượng điện năng phát được trong 1 ngày, 1 năm sẽ khác nhau nhiều. Điều này sẽ dẫn tới nguồn thu từ bán điện lên lưới của các nguồn điện gió, điện mặt trời tại các vị trí sẽ khác nhau khi công suất đầu tư lắp đặt bằng nhau.

 - Chi phí kết nối phát điện lên lưới sẽ khác nhau do khoảng cách từ nguồn điện đến lưới, do cấu trúc của lưới điện, do chính sách của các công ty điện lực.

 - Chi phí xây dựng, vận hành sẽ khác nhau do chi phí nhân công, chi phí vận chuyển, chi phí an ninh, chính sách hỗ trợ của địa phương.

Kết quả của bài toán trong bước 2 sẽ là tổng công suất phát lớn nhất hoặc tổng công suất phát nhân với hệ số có lợi vị trí lớn nhất và công suất phát của các nguồn điện gió, điện mặt trời tương ứng tại các nút trong lưới điện 3 pha.

### 2.4.2. Tính trào lưu công suất tối ưu

#### 2.4.2.1. Tính toán cho lưới điện 3 pha

 Để tính toán công suất, điện áp, dòng điện nhánh cho lưới điện 3 pha ta sử dung các công thức trong tài liệu tham khảo [13] như sau:

+ Tại các nút, ta có phương trình cân bằng giữa dòng điện (Ibus), điện áp (V) và tổng dẫn nút ( $Y_{bus}$ ) như công thức (2.24):

$$
I_{bus} = Y_{bus}.V
$$
 (2.24)

+ Tại các nhánh (f-t), ta có phương trình cân bằng giữa dòng điện (I<sub>f</sub>, I<sub>t</sub>), điện áp (V) và tổng dẫn nút  $(Y_f, Y_t)$  như công thức (2.24-1; 2.24-2):

$$
I_f = Y_f. V \tag{2.24-1}
$$

$$
I_t = Y_t \cdot V \tag{2.24-2}
$$

+ Các tổng dẫn tại các nút được tính như công thức  $(2.25)$ :

*toán cho lười điện 3 pha*  
uất, điện áp, dòng điện nhánh cho lười điện 3 pha ta sử  
hi liệu tham khảo [13] như sau:  
phương trình cần bằng giữa dòng điện (I<sub>bus</sub>), điện áp (V)  
công thức (2.24):  

$$
I_{bus} = Y_{bus}
$$
. $V$  (2.24)  
, ta có phương trình cần bằng giữa dòng điện (I<sub>f</sub>, I<sub>i</sub>), điện  
Y<sub>t</sub>) như công thức (2.24-1; 2.24-2):  
 $I_f = Y_f$ . $V$  (2.24-1)  
 $I_t = Y_t$ . $V$  (2.24-2)  
 $Y_f = [Y_f] \cdot C_f + [Y_f] \cdot C_t$   
 $Y_r = [Y_g] \cdot C_f + [Y_n] \cdot C_t$   
 $Y_t = [Y_g] \cdot C_f + [Y_n] \cdot C_t$  (2.25)  
 $Y_{bus} = C_f^T \cdot Y_f + C_i^T \cdot Y_t + [Y_{sh}]$   
t và dòng công xuất tại các nhánh được tính như công thức

+ Công suất tại các nút và dòng công suất tại các nhánh được tính như công thức (2.26):

\n
$$
C = \frac{1}{2} V_{bus}.
$$
\n

\n\n (2.24):\n

\n\n (2.24):\n

\n\n (2.24)\n

\n\n (2.24)\n

\n\n (2.24)\n

\n\n (2.24-1)\n

\n\n (2.24-1)\n

\n\n (2.24-1)\n

\n\n (2.24-2)\n

\n\n (2.24-2)\n

\n\n (2.24-2)\n

\n\n (2.24-2)\n

\n\n (2.24-2)\n

\n\n (2.24-2)\n

\n\n (2.24-2)\n

\n\n (2.24-2)\n

\n\n (2.25)\n

\n\n (2.26)\n

\n\n (2.27)\n

\n\n (2.28)\n

\n\n (2.29)\n

\n\n (2.25)\n

\n\n (2.27)\n

\n\n (2.28)\n

\n\n (2.29)\n

\n\n (2.25)\n

\n\n (2.26)\n

\n\n (2.27)\n

\n\n (2.28)\n

\n\n (2.29)\n

\n\n (2.20)\n

\n\n (2.21)\n

\n\n (2.22)\n

\n\n (2.24)\n

\n\n (2.25)\n

\n\n (2.26)\n

\n\n (2.27)\n

\n\n (2.28)\n

\n\n (2.29)\n

\n\n (2.21)\n

\n\n (2.25)\n

\n\n (2.26)\n

\n\n (2.27)\n

\n\n (2.29)\n

\n\n (2.21)\n

\n\n (2.25)\n

\n\n (2.26)\n

\n\n (2.2

 $+$  Phương trình cân bằng công suất tại 1 nút được tính như công thức (2.27):

$$
g_s(V, S_g) = S_{bus}(V) + S_l - C_g \cdot S_g = 0 \tag{2.27}
$$

Trong đó, các giá trị  $C_g$ ,  $C_f$ ,  $C_f$  là các ma trận kết nối, nếu tại nút đó có nguồn nào nối vào thì giá trị của Cg bằng 1, nếu không nối thì bằng 0, nếu từ nhánh f đến nhánh t thì giá trị của C<sub>f</sub> và C<sub>t</sub> bằng 1, nếu không nối thì bằng 0. Y<sub>sh</sub>: là ma trận tổng dẫn của các thành phần kết nối ngang với nút. S<sub>l</sub> là công suất phụ tải nối vào nút, Sg là công suất các nguồn nối vào nút.

## 2.4.2.2. Xây dựng bài toán tính trào lưu công suất tối ưu:

Hàm mục tiêu cho bài toán sẽ là tối thiểu chi phí phát điện (tính cho công suất tác dụng) như công thức (2.28):

$$
\min f_G = \min \sum_{i=1}^n (c_{Gi} \cdot P_{Gi}^2 + b_{Gi} \cdot P_{Gi} + a_{Gi})
$$
\n(2.28)

Các hàm ràng buộc bao gồm:

+ Tổng công suất tác dụng, công suất phản kháng đi vào và đi ra tại 1 nút phải bằng 0

$$
P_{Lk} - P_{Gk} + V_k \cdot \sum_{m=1}^{N} V_m \cdot [g_{km} \cdot \cos(\theta_k - \theta_m) + b_{km} \cdot \sin(\theta_k - \theta_m)] = 0 \qquad (2.29)
$$
  
:vói mọi nút k, N là gồm những nút m nối với nút k

$$
Q_{Lk} - Q_{Gk} + V_k \cdot \sum_{m=1}^{N} V_m \cdot [g_{km} \cdot \sin(\theta_k - \theta_m) + b_{km} \cdot \cos(\theta_k - \theta_m)] = 0 \qquad (2.30)
$$
  
:với mọi nút k, N là gồm những nút m nối với nút k

+ Giới hạn công suất tác dụng và công suất phát kháng phát ra tại máy phát

$$
P_{Gimin} \le P_{Gi} \le P_{Gimax} \text{ với i=1,...,n cho tất cả các nút nguồn} \tag{2.31}
$$

$$
Q_{Gimin} \leq Q_{Gi} \leq Q_{Gimax}
$$
 với i=1,...,n cho tất cả các nút nguồn (2.32)

Hoặc

$$
\begin{cases}\nP_{Gimin} - P_{Gi} \le 0 \\
P_{Gi} - P_{Gimax} \le 0 \\
Q_{Gimin} - Q_{Gi} \le 0 \\
Q_{Gi} - Q_{Gimax} \le 0\n\end{cases}
$$
\n(2.33)

+ Giới hạn điện áp tại các nút

$$
V_{imin} \le V_i \le V_{imax} \tag{2.34}
$$

Hoặc

$$
\begin{cases}\nV_{imin} - V_i \le 0 \\
V_i - V_{imax} \le 0\n\end{cases}
$$
\n(2.34-1)

+ Giới hạn công suất truyền tải trên đường dây hoặc dòng điện truyền tải trên đường dây

$$
|I_{km}| \le I_{kmmax} \qquad \text{với tất cả các đường đây} \tag{2.35}
$$

Hoặc

$$
S_{km}^2 \le S_{kmmax}^2 \tag{2.35-1}
$$

Hoặc

$$
S_{km}^2 - S_{kmmax}^2 \le 0 \tag{2.35-2}
$$

Như vậy, kết quả của bài toán sẽ là tìm giá trị công suất tác dụng P<sub>Gi</sub> tại các nút nguồn (các nhà máy điện) sao cho tổng chi phí phát điện tại tất cả các nhà máy  $(f(x))$  trong hệ thống là nhỏ nhất khi xét chi phí phát điện tại mỗi nhà máy là hàm bậc 2 của công suất tác dụng  $P_{Gi}$  phát tại nhà máy đó. Đồng thời kết quả của bài toán cũng phải thỏa mãn các ràng buộc đẳng thức  $(h(x))$  là cân bằng công suất tác dụng và công suất phản kháng tại tất cả các nút trong hệ thống và điện áp đặt trước tại nút điện áp. Ngoài ra, kết quả của bài toán cũng phải thỏa mãn các ràng buộc bất đẳng thức  $(g(x))$ là giới hạn công suất phát tại các tổ máy, giới hạn điện áp tại các nút và giới hạn công suất truyền tải trên đường dây. Tổng hợp toàn bộ bài toán và ràng buộc được trình bày cụ thể trong hệ phương trình (2.36) dưới đây:

+ Hàm mục tiêu tương ứng với tổng chi phí phát điện ở các tổ máy nhỏ nhất:

 $\min f(x) \Leftrightarrow \min f = \sum_{i=1}^{n_G} (c_{Gi} P_{Gi}^2 + b_{Gi} P_{Gi} + a_{Gi})$  (2.36-1)

 $+$  Đẳng thức ràng buộc tương ứng:

$$
h(x) = 0 \leftrightarrow \begin{cases} P_{Li} - P_{Gi} + g_{ii} \cdot V_i^2 + V_i \cdot \sum_{j=1}^{N} V_j \cdot \begin{bmatrix} g_{ij} \cdot \cos(\theta_i - \theta_j) \\ + b_{ij} \cdot \sin(\theta_i - \theta_j) \end{bmatrix} = 0 \\ Q_{Li} - Q_{Gi} - b_{ii} \cdot V_i^2 + V_i \cdot \sum_{\substack{j=1 \ j \neq i}}^{N} V_j \cdot \begin{bmatrix} g_{ij} \cdot \sin(\theta_i - \theta_j) \\ -b_{ij} \cdot \cos(\theta_i - \theta_j) \end{bmatrix} = 0 \end{cases} (2.36-2)
$$

$$
V_i - V_{iset} = 0
$$

 $+ B$ ất đẳng thức ràng buộc tương ứng:

$$
g(x) < 0 \leftrightarrow \begin{cases} |S_{km}|^2 - |S_{kmmax}|^2 < 0\\ P_{Gi} - P_{Gimax} < 0\\ P_{Gimin} - P_{Gi} < 0\\ V_i - V_{imax} < 0\\ V_{imin} - V_i < 0 \end{cases}
$$
 (2.36-3)

Để tìm cực trị của hàm nhiều biến  $f(x)$  (2.36-1) kèm các ràng buộc đẳng thức  $(h(x)=0)$  (2.36-2) và các bất đẳng thức ràng buộc  $(g(x) < 0)$  (2.36-3). Để giải bài toán này, ta phải lập một hàm Lagrange bao gồm hàm  $f(x)$ ; các đẳng thức và các bất đẳng thức. Hàm Lagrange sẽ đạt cực trị khi đạo hàm của hàm theo các biến bằng 0. Đặt giá trị ban đầu của các biến, sử dụng phép lặp để tiến tới hệ phương trình đạo hàm bằng 0 sẽ tìm được các giá trị biến x cần tìm bao gồm công suất phát  $P_{Gi}$  của các tổ máy để cho tổng chi phí phát điện toàn hệ thống nhỏ nhất. Việc giải bài toán tìm hàm tối ưu này được trình bày chi tiết trong mục 2.4.2.3

2.4.2.3. Nghiên cứu xây dựng phương pháp tính toán trào lưu công suất tối ưu sử dụng phương pháp hàm chắn

+ Phương pháp hàm chắn và bài toán tối thiểu hóa hàm chi phí: Theo tài liệu [4], [18], bài toán tìm giá trị cực tiểu của hàm với các ràng buộc đẳng thức và bất đẳng thức của biến được giải quyết bằng phương pháp hàm chắn (PDIP) như sau:

Bài toán: Tối thiểu hóa hàm chi phí  $f(x)$ : min  $f(x)$ 

Với các ràng buộc

$$
\begin{cases}\nh(x) = 0 \\
g(x) \le 0 \\
x_{\min} \le x \le x_{\max}\n\end{cases}
$$
\n(2.37)

Để giải bài toán này, ta lập hàm Lagrangian

$$
L(x, \lambda, \mu, \sigma) = \sigma \cdot f(x) + \lambda^T \cdot h(x) + \mu^T \cdot g(x) \tag{2.38}
$$

 $\lambda, \mu$ : là các nhân tử lagrangian,  $\sigma$ : Hằng số tỷ lệ cho giá trị của hàm

Để giải bài toán trên, ta tính đạo hàm bậc 1, bậc 2 của hàm f theo các biến x

$$
f_X = \frac{\partial f}{\partial x} = \begin{bmatrix} \frac{\partial f}{\partial x_1} & \frac{\partial f}{\partial x_2} & \dots & \frac{\partial f}{\partial x_n} \end{bmatrix}
$$
 (2.39)

$$
f_{XX} = \begin{bmatrix} \frac{\partial^2 f}{\partial x_1^2} & \cdots & \frac{\partial^2 f}{\partial x_1 \partial x_n} \\ \vdots & \vdots & \ddots & \vdots \\ \frac{\partial^2 f}{\partial x_n \partial x_1} & \cdots & \frac{\partial^2 f}{\partial x_n^2} \end{bmatrix}
$$
(2.40)

Với hàm F gồm nhiều hàm nhỏ là đạo hàm bậc của hàm mục tiêu  $f(X)$  theo biến X. Hàm Fx là đạo hàm bậc 1 của hàm F(X) theo biến X và là đạo hàm bậc 2 của hàm  $f(X)$  theo biến X.

$$
F(X) = [f_1(X) \quad f_2(X) \quad \dots \quad f_m(X)]^T
$$

Thì đạo hàm của F theo biến X là

$$
F_X = \begin{bmatrix} \frac{\partial f_1}{\partial x_1} & \dots & \frac{\partial f_1}{\partial x_n} \\ \dots & \dots & \dots \\ \frac{\partial f_m}{\partial x_1} & \dots & \frac{\partial f_m}{\partial x_n} \end{bmatrix}
$$
(2.41)

Nếu ta tiếp tục đạo hàm bậc 2 thì sẽ được ma trận 3 chiều, như vậy việc tính toán sẽ vô cùng phức tạp do đó ta sẽ tiến hành tinh chỉnh lại hàm lagrangian ban đầu như sau

$$
\begin{cases}\n\min f(X) \\
H(X) = 0 \to \begin{cases}\n\min[f(X) - \gamma \cdot \sum_{m=1}^{n_i} \ln (Z_m)] \\
H(X) = 0 \\
G(X) \le 0\n\end{cases} \\
G(X) + Z = 0\n\end{cases}
$$
\n(2.42)

Tham số nhiễu  $\gamma$  có giá trị xấp xỉ 0, Z là giá trị bù của bất đẳng thức G(X) ta có hàm lagrangian mới như sau

$$
L^{\gamma}(X, Z, \lambda, \mu) = f(X) + \lambda^{T} \cdot H(X) + \mu^{T} \cdot (G(X) + Z) - \gamma \cdot \sum_{m=1}^{n_i} \ln (Z_m) \quad (2.43)
$$
  
Đạo hàm bộc 1 theo các biến như sau

$$
\begin{cases}\nL_X^{\gamma}(X, Z, \lambda, \mu) = f_X + \lambda^{\mathrm{T}} \cdot H_X + \mu^{\mathrm{T}} \cdot G_X \\
L_Z^{\gamma}(X, Z, \lambda, \mu) = \mu^{\mathrm{T}} - \gamma \cdot e^{\mathrm{T}} \cdot [Z]^{-1} \\
L_X^{\gamma}(X, Z, \lambda, \mu) = H^{\mathrm{T}}(X) \\
L_{\mu}^{\gamma}(X, Z, \lambda, \mu) = G^{\mathrm{T}}(X) + Z^{\mathrm{T}}\n\end{cases} (2.44)
$$

Ma trận Hess của đạo hàm bậc 2 với X như sau

$$
L_{XX}^{\gamma}(X, Z, \lambda, \mu) = f_{XX} + H_{XX}(\lambda) + G_{XX}(\mu)
$$
 (2.45)

Theo điều kiện Karush-Kuhn-Tucker (KKT). Hàm số sẽ đạt giá trị cực trị khi đạo hàm theo các biến của hàm (2.43) bằng 0 và các biến bù Z, hệ số  $\mu$  có giá trị dương:

$$
\begin{cases}\nF(X, Z, \lambda, \mu) = 0 \\
Z > 0 \\
\mu > 0\n\end{cases}
$$
\n(2.46)

Với  $F(X, Z, \lambda, \mu)$  là đạo hàm của hàm Lagrange theo các biến

$$
F(X, Z, \lambda, \mu) = \begin{bmatrix} L_X^{\gamma^T} \\ [\mu]. Z - \gamma. e \\ H(X) \\ G(X) + Z \end{bmatrix} = \begin{bmatrix} f_X^T + \lambda. H_X^T + \mu. G_X^T \\ [\mu]. Z - \gamma. e \\ H(X) \\ H(X) \\ G(X) + Z \end{bmatrix}
$$
(2.47)

Để giải phương trình (2.46) là tìm bộ giá trị của các biến  $X$ ,  $Z$ ,  $\lambda$ ,  $\mu$  để đạo hàm bậc 1 của hàm  $\mathbf{L}^{\mathbf{y}}(\mathbf{X}, \mathbf{Z}, \boldsymbol{\lambda}, \boldsymbol{\mu})$  theo các biến là hệ phương trình  $F(X, Z, \lambda, \mu) = 0$ . Đặt biến Y gồm các biến (X, Z, λ, μ ). Sử dụng bước lặp Newton và khai triển chuỗi Taylo tại điểm Y<sup>p</sup> ta có:

$$
F(Y) = F(Y^p) + \frac{\partial F}{\partial Y}\Big|_{Y=Y^p} \cdot (Y - Y^p) + \varepsilon_1 = 0
$$

Trong đó  $\varepsilon_1$  là các khai triển bậc cao hơn của khai triển chuỗi Taylo. Bỏ qua giá trị  $\varepsilon_1$  và đặt ∆ $Y = Y - Y^p$  ta có phương trình sau:

$$
F(Y^p) + \frac{\partial F}{\partial Y}\Big|_{Y=Y^p} . \Delta Y = 0
$$

hay:

$$
\left. \frac{\partial F}{\partial Y} \right|_{Y=Y^p} . \Delta Y = -F(Y^p) \tag{2.48}
$$

Thay biến Y bằng các biến (X, Z, λ, μ ) và triển khai các đạo hàm ta được hệ phương trình 2.49. Sử dụng phép lặp Newton với giá trị đặt ban đầu ở một điểm cho trước cho hệ phương trình 2.49 đến khi sai số nằm trong giá trị cho phép ta sẽ tiến đến giá trị nghiệm gần đúng để cho hệ phương trình  $F(X, Z, \lambda, \mu) = 0$ .

$$
\begin{bmatrix}\n\frac{\partial F}{\partial x} & \frac{\partial F}{\partial z} & \frac{\partial F}{\partial \lambda} & \frac{\partial F}{\partial \mu}\n\end{bmatrix}\n\cdot\n\begin{bmatrix}\n\Delta X \\
\Delta Z \\
\Delta \lambda\n\end{bmatrix} = -F(X, Z, \lambda, \mu) \rightarrow\n\begin{bmatrix}\nL_{XX}^V & 0 & H_X^T & G_X^T \\
0 & [\mu] & 0 & [Z] \\
H_X & 0 & 0 & 0 \\
H_X & I & 0 & 0\n\end{bmatrix}\n\cdot\n\begin{bmatrix}\n\Delta X \\
\Delta Z \\
\Delta \lambda \\
\Delta \mu\n\end{bmatrix} = -\n\begin{bmatrix}\nL_X^Y & 0 & 0 & 0 \\
[H, Z - \gamma, e] & H(X) \\
H(X) & H(X)\n\end{bmatrix} \tag{2.49}
$$

Khai triển hàng 2 ở hệ phương trình 2.49 ta có

$$
[\mu]. \Delta Z + [Z]. \Delta \mu = -[\mu]. Z + \gamma. e \rightarrow [Z]. \Delta \mu = -[\mu]. Z + \gamma. e - [\mu]. \Delta Z
$$

$$
\rightarrow \Delta \mu = -\mu + [Z]^{-1}. (\gamma. e - [\mu]. \Delta Z) \tag{2.50}
$$

Khai triển hàng 4 ở hệ phương trình 2.49 ta có

$$
G_X. \Delta X + \Delta Z = -G(X) - Z \rightarrow \Delta Z = -G(X) - Z - G_X. \Delta X \tag{2.51}
$$

Thay  $\Delta Z$ ,  $\Delta \mu$  vào phương trình khai triển ở dòng 1 ta có

$$
L_{XX}^{V} \cdot \Delta X + H_{X}^{T} \cdot \Delta \lambda + G_{X}^{T} \cdot \Delta \mu = -L_{X}^{V^{T}}
$$
  
\n
$$
\rightarrow L_{XX}^{V} \cdot \Delta X + H_{X}^{T} \cdot \Delta \lambda + G_{X}^{T} \cdot (-\mu + [Z]^{-1} \cdot (\gamma \cdot e - [\mu] \cdot \Delta Z)) = -L_{X}^{V^{T}}
$$
  
\n
$$
\rightarrow L_{XX}^{V} \cdot \Delta X + H_{X}^{T} \cdot \Delta \lambda + G_{X}^{T} \cdot (-\mu + [Z]^{-1} \cdot (\gamma \cdot e - [\mu] \cdot (-G(X) - Z - G_{X} \cdot \Delta X))) = -L_{X}^{V^{T}}
$$
  
\n
$$
\rightarrow L_{XX}^{V} \cdot \Delta X + H_{X}^{T} \cdot \Delta \lambda - G_{X}^{T} \cdot \mu + G_{X}^{T} \cdot [Z]^{-1} \cdot \gamma \cdot e + G_{X}^{T} \cdot [Z]^{-1} \cdot [\mu] \cdot G(X) + G_{X}^{T} \cdot [Z]^{-1} \cdot [\mu] \cdot Z
$$
  
\n
$$
+ G_{X}^{T} \cdot [Z]^{-1} \cdot [\mu] \cdot G_{X} \cdot \Delta X = -L_{X}^{V^{T}}
$$
  
\n
$$
\rightarrow (L_{XX}^{V} + G_{X}^{T} \cdot [Z]^{-1} \cdot [\mu] \cdot G_{X}) \cdot \Delta X + H_{X}^{T} \cdot \Delta \lambda - G_{X}^{T} \cdot \mu + G_{X}^{T} \cdot [Z]^{-1} \cdot \gamma \cdot e
$$
  
\n
$$
+ G_{X}^{T} \cdot [Z]^{-1} \cdot [\mu] \cdot G(X) + G_{X}^{T} \cdot [Z]^{-1} \cdot [\mu] \cdot Z = -L_{X}^{V^{T}}
$$
  
\n
$$
\rightarrow (L_{XX}^{V} + G_{X}^{T} \cdot [Z]^{-1} \cdot [\mu] \cdot G(X) = -L_{X}^{V^{T}}
$$
  
\n
$$
\rightarrow (L_{XX}^{V} + G_{X}^{T} \cdot [Z]^{-1} \cdot [\mu] \cdot G(X) = -L_{X}^{V^{T}}
$$
  
\n
$$
\rightarrow (L_{XX}^{V} + G_{X}^{T} \cdot [Z]^{-1} \cdot [\mu] \cdot G_{X}) \cdot \Delta X + H_{X}
$$

Đặt

$$
M = L_{XX}^Y + G_X^T \cdot [Z]^{-1} \cdot [\mu] \cdot G_X = f_{XX} + H_{XX}(\lambda) + G_{XX}(\lambda) + G_X^T \cdot [Z]^{-1} \cdot [\mu] \cdot G_X
$$
  
\n
$$
N = L_X^{Y^T} + G_X^T \cdot [Z]^{-1} \cdot (\gamma \cdot e + [\mu] \cdot H(X))
$$
  
\n
$$
\rightarrow N = f_X^T + \lambda \cdot H_X^T + \mu \cdot G_X^T + G_X^T \cdot [Z]^{-1} \cdot (\gamma \cdot e + [\mu] \cdot G(X))
$$
 (2.53)

Ta được phương trình

$$
M. \Delta X + H_X^T. \Delta \lambda = -N \tag{2.54}
$$

Kết hợp phương trình 2.54 và hàng 3 hệ phương trình 2.49 ta được hệ phương trình mới

$$
\begin{bmatrix} M & H_X^T \\ H_X & 0 \end{bmatrix} \cdot \begin{bmatrix} \Delta X \\ \Delta \lambda \end{bmatrix} = \begin{bmatrix} -N \\ -H(X) \end{bmatrix}
$$
 (2.55)

 $\Rightarrow$  Như vậy, với phương pháp này để tính toán giá trị mới của biến ta phải thực hiện 3 bước

+ Bước 1: Tính  $\Delta X$ ,  $\Delta \lambda$  từ hệ phương trình (2.55)

+ Bước 2: Tính ∆Z từ phương trình (2.51)

+ Bước 3: Tính  $\Delta \mu$  từ phương trình (2.50)

Ngoài ra để tăng tốc độ tính toán, ta thêm vào các hệ số bước nhảy  $\alpha_p, \alpha_d$ trong các phép tính  $X, Z, \lambda, \mu$ 

$$
\alpha_p = \min\left(\xi \cdot \min_{\Delta Z_m < 0} \left( -\frac{Z_m}{\Delta Z_m} \right), 1\right) \tag{2.56}
$$

$$
\alpha_d = \min\left(\xi \cdot \min_{\Delta \mu_m < 0} \left( -\frac{\mu_m}{\Delta \mu_m} \right), 1\right) \tag{2.57}
$$

Và các giá trị mới sẽ được tính như sau

$$
X \leftarrow X + \alpha_p . \Delta X
$$
  
\n
$$
Z \leftarrow Z + \alpha_p . \Delta Z
$$
  
\n
$$
\lambda \leftarrow \lambda + \alpha_d . \Delta \lambda
$$
  
\n
$$
\mu \leftarrow \mu + \alpha_d . \Delta \mu
$$
  
\n(2.58)

Hằng số tỷ lệ  $\xi$  được chọn nhỏ hơn 1, thông thường ta chọn bằng 0,99995

Để thực hiện phương pháp này, giá trị tham số nhiễu  $\gamma$  phải tiến tới 0 để đạt giá trị tối ưu cho hàm. Do đó trong từng bước lặp, ta chọn

$$
\gamma \leftarrow \sigma. \frac{Z^T \cdot \mu}{n_i} \tag{2.59}
$$

Hệ số tỷ lệ  $\sigma$  nằm trong khoảng từ 0-1, ta chọn  $\sigma$ =0,1

Lưu đồ thuật toán của bài toán tính trào lưu công suất tối ưu được thể hiện trong hình 2.5. Khi tiến hành các bước lặp sẽ có trường hợp các vòng lặp mãi không tiến tới giá trị hội tụ gây ảnh hưởng lớn đến thời gian tính toán và kết quả vận hành thực tế. Do đó, thuật toán sẽ thêm điều kiện kiểm tra số bước lặp ir phải nhỏ hơn irmax. Nếu số bước lặp tiến quá giá trị irmax mà hàm mục tiêu không hội tụ thì thuật toán sẽ bắt buộc dừng và kết luận bài toán không hội tụ. Thuật toán được lập trình trên phần mềm Matlab R.2018a để tính toán thử nghiệm cho các lưới điện chuẩn.

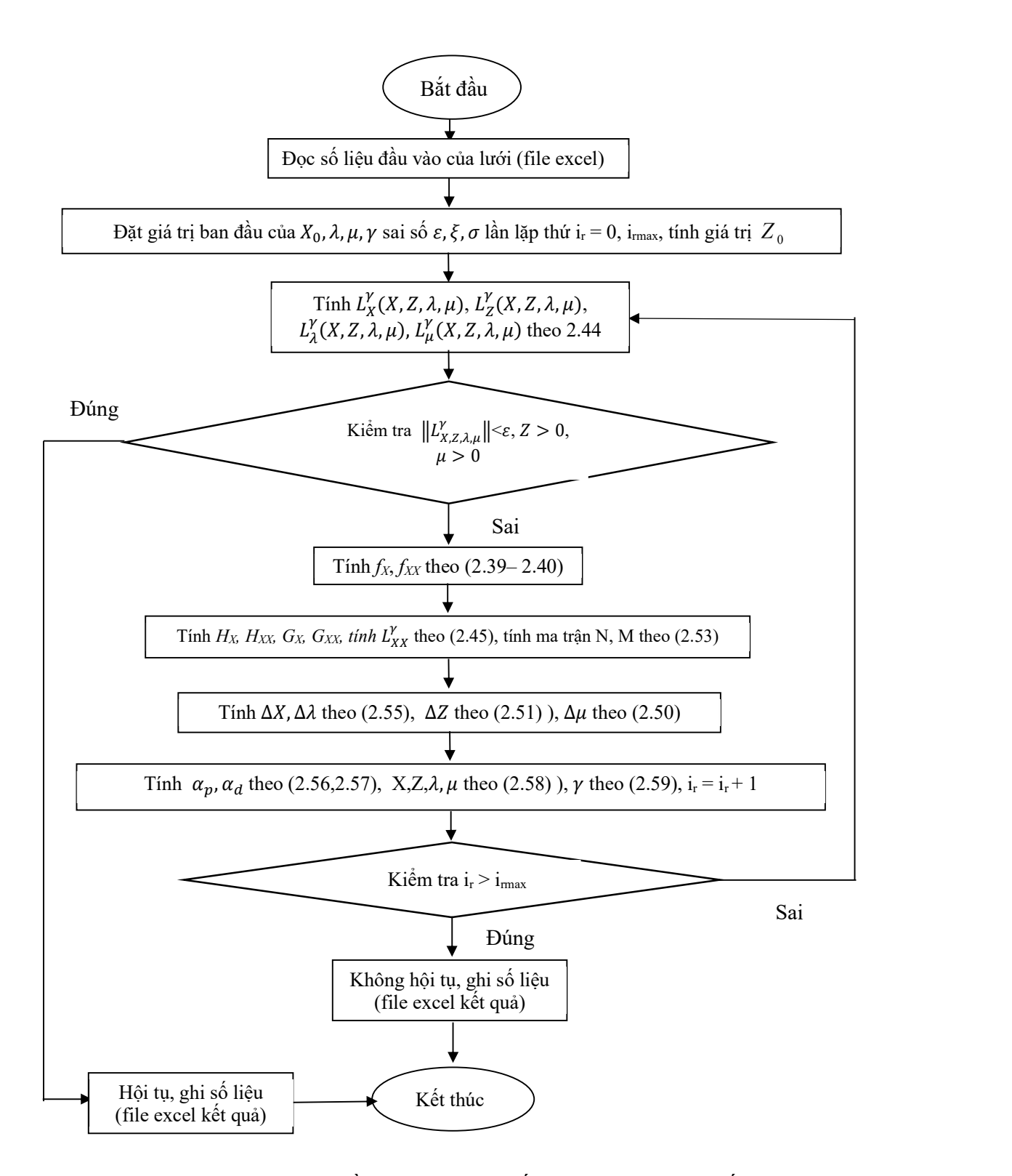

Hình 2- 5: Lưu đồ thuật toán tính tối ưu trào lưu công suất

2.4.3. Tính tổng công suất lớn nhất của nguồn điện gió, điện mặt trời phát lên lưới khi xét đến điều khiển công suất tối ưu của các nguồn điện truyền thống trong lưới điện 3 pha

#### 2.4.3.1. Xây dựng bài toán

 Hàm mục tiêu của bài toán là tổng công suất của nguồn điện mặt trời, điện gió phát lên lưới 3 pha tại các nút là lớn nhất

$$
f = \max \sum_{i=1}^{N} P_{PVWT} \tag{2.60}
$$

 Bài toán có xét đến hệ thống tự điều khiển công suất phát tối ưu của các nguồn điện truyền thống trong hệ thống điện như đã trình bày ở mục (2.4.2). Để thực hiện bài toán này, ta tiến hành như sau:

 + Bước 1: Khi công suất phát của các nguồn điện gió, điện mặt trời tại các nút bằng 0, tính trào lưu công suất tối ưu (2.4.2) để điều khiển phân bố công suất phát cho các nguồn điện truyền thống trong lưới điện. Kết quả tính trào lưu công suất tối ưu hội tụ sẽ đảm bảo cho hệ thống điện khi công suất các nguồn điện gió, điện mặt trời biến thiên và trong trường hợp xấu nhất là toàn bộ các nguồn điện này có công suất phát bằng 0 thì hệ thống vẫn có thể đảm bảo điều khiển công suất phát của các nguồn điện truyền thống cung cấp đủ cho phụ tải.

 + Bước 2: Thay đổi công suất phát của các nguồn điện gió, điện mặt trời trong các nút. Tính trào lưu công suất tối ưu (2.4.2) và đảm bảo hội tụ. Sử dụng thuật toán di truyền tính tổng công suất lớn nhất của nguồn điện gió, điện mặt trời tại các nút với điều kiện trào lưu công suất tối ưu (2.4.2) luôn hội tụ. Điều kiện ràng buộc này để đảm bảo rằng khi phát thêm công suất từ nguồn điện gió, điện mặt trời thì hệ thống sẽ điều khiển giảm công suất các nguồn điện truyền thống để đảm bảo tổng công suất phát đáp ứng đủ tổng công suất tiêu thụ của phụ tải và các nguồn điện truyền thống vẫn phát công suất trong giá trị cho phép.

2.4.3.2. Sử dụng thuật toán di truyền (GA) để tính tổng công suất lớn nhất của nguồn điện mặt trời, điện gió phát lên lưới điện: Lưu đồ thuật toán như trong hình 2.6

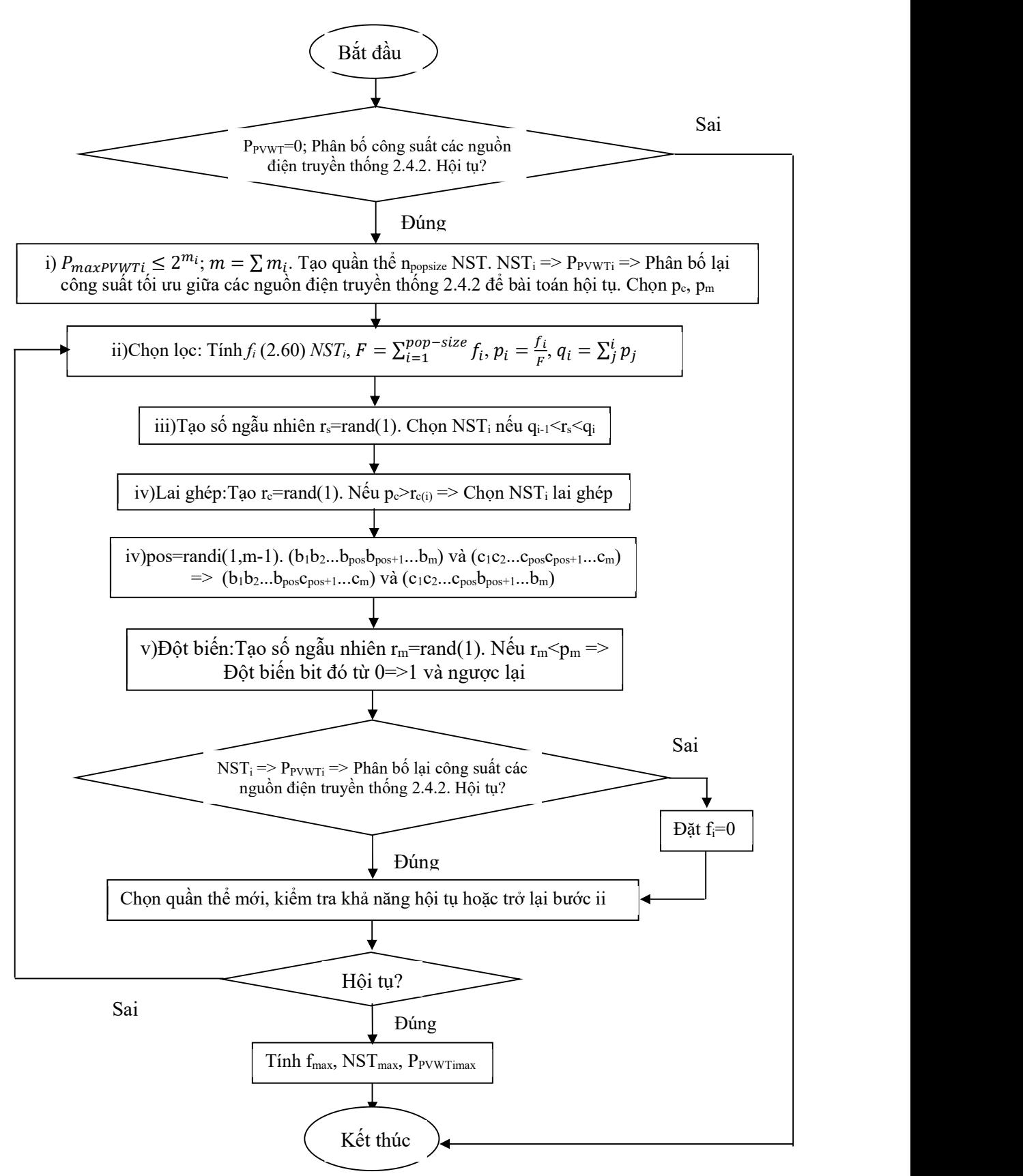

Hình 2- 6: Lưu đồ thuật toán di truyền tính tổng công suất lớn nhất của nguồn điện gió, điện mặt trời phát lên lưới điện.

Mô tả thuật toán:

i)

+ Tính trào lưu công suất tối ưu của hệ thống điện (2.4.2) khi không xét đến công suất phát của nguồn điện gió, điện mặt trời tại các nút. Nếu bài toán không hội tụ thì kết thúc và đưa ra thông báo bài toán không hội tụ.

+ Từ số liệu giới hạn công suất phát của các nguồn điện truyền thống và công suất phụ tải điện trong lưới điện, khả năng tải của các nhánh ta ước lượng được tổng công suất tối đa của các nguồn điện gió, điện mặt trời tại các nút  $(P_{maxPV+WT})$ .

+ Từ  $P_{maxPV+WT}$  và số lượng nút tiềm năng  $n_{PV+WT}$  dư kiến phát lên lưới của nguồn điện mặt trời, nguồn điện gió ta tính được chiều dài chuỗi nhị phân của nhiễm sắc thể:

$$
P_{maxPV+WTi} \le 2^{m_i} \tag{2.61}
$$

$$
m = \sum_{i=1}^{n_{PVWT}} m_i \tag{2.62}
$$

 $+$  Khởi tạo ngẫu nhiên các chuỗi nhị phân dài m chính là các giá trị nhiễm sắc thể (NST) ngẫu nhiên theo từng bit. Từ chuỗi NST, ta tính được các giá trị  $P_{iPV+WT}$  tại các nút. So sánh tổng công suất đó với tổng công suất ước lượng lớn nhất  $(P_{maxPV+WT})$ . Nếu tổng công suất đó lớn hơn thì ta phải giảm công suất  $P_{iPV+WT}$  tại các nút để đảm bảo tổng công suất nhỏ hơn hoặc bằng tổng công suất ước lượng lớn nhất. Sau đó chuyển công suất  $P_{iPV+WT}$  đã giảm về chuỗi nhị phân và ghép lại tạo thành NST mới để thay thế NST vừa tạo.

+ Tạo quần thể pop size với số lượng quần thể  $n_{possible}$  NST. Với mỗi NST tạo mới, ta tách chuỗi NST và tính ngược được các giá trị  $P_{iPV+WT}$  tại các nút. Tính tối ưu trào lưu công suất trong trường hợp các nguồn năng lượng gió, năng lượng mặt trời phát tối đa 100% công suất và kiểm tra xem bài toán trào lưu công suất tối ưu (2.4.2) có hội tụ không. Nếu có trường hợp nào không hội tụ thì phát sinh NST mới.

 $+$  Từ quần thể tạo được, sử dụng công thức (2.60) để tính giá trị hàm mục tiêu của mỗi NST trong quần thể:  $f_{IPV+WT}$ ,  $f_{2PV+WT}$ ,  $f_{possize PV+WT}$ . Tìm giá trị  $f_{maxPV+WT}$ trong các giá trị  $f_{iPV+WT}$  tính được.

ii)

+ Phép toán chọn lọc: Tính tổng hàm mục tiêu của quần thể  $F_{PV+WT}$  =  $\sum_1^{n_{pop\_size}} f_{i(PV+WT)}$ <sup>"pop\_size</sup>  $f_{i(PV+W)$  từ đó tính được xác suất chọn  $p_i$  của mỗi NST theo công thức  $p_i = \frac{f_{i(PV+WT)}}{F_{\text{max}}}}$  $\frac{R(Y+W)N}{F_{PV+WT}}$ . Sau khi tính xác suất chọn NST ta tính vị trí xác suất chọn NST  $q_i$  theo công thức  $q_i = \sum_j^i p_j$ . Tiến trình chọn lọc tự nhiên thực hiện bằng cách quay bánh xe Rulet  $n_{popsize}$  lần, mỗi lần chọn một NST từ quần thể hiện hành vào quần thể mới theo cách thức sau:

- Phát sinh ngẫu nhiên một số  $r_s$  trong khoảng [0,1].

- Nếu  $r_s < q_l$  thì chọn NST đầu tiên, ngược lại thì chọn NST thứ  $i$  (2 $\leq i \leq n_{popsize}$ ) sao cho  $q_{i-l} < r_s < q_i$ .

iii)

+ Phép toán lai ghép: Chọn tham số cho xác suất lai ghép là  $p_c$ :

- Phát sinh ngẫu nhiên một số  $r_c$  trong khoảng [0,1].

- Nếu  $r_c < p_c$  thì chọn NST đó để lai tạo.

+ Ghép đôi các NST đã được chọn một cách ngẫu nhiên: đối với mỗi cặp NST được ghép đôi, ta phát sinh ngẫu nhiên một số nguyên pos trong khoảng [1,m-1] (m là tổng chiều dài – số bít của một NST). Số pos cho biết vị trí điểm lai. Hai NST  $(b_1...b_{pos}b_{pos+1}...b_m)$  và  $(c_1c_2...c_{pos}c_{pos+1}...c_m)$  sẽ lai tạo được ra một cặp con của chúng là  $(b_1...b_{pos}c_{pos+1}...c_m)$  và  $(c_1...c_{pos}b_{pos+1}...b_m)$ . iv)

+ Phép toán đột biến: Chọn tham số cho xác suất đột biến  $p_m$  thì số bit đột biến mong đợi là  $p_m x m x n_{possible}$ . Mỗi bit của nhiễm sắc thể có xác suất đột biến từ 0 thành 1 hoặc từ 1 thành 0 là như nhau. Để thực hiện phép đột biến ta tiến hành các bước như sau:

- Phát sinh ngẫu nhiên một số  $r_m$  trong khoảng [0,1].

- Nếu  $r_m < p_m$  thì đột biến bit đó.

+ Tại mỗi NST mới, ta tính được các giá trị  $P_{iPV+WT}$  tại các nút. So sánh tổng công suất đó với tổng công suất ước lượng lớn nhất tại mỗi nút  $(P_{maxPV+WT})$ . Nếu tổng công suất đó lớn hơn thì ta phải giảm công suất  $P_{iPV+WT}$  tại các nút để đảm bảo tổng công suất nhỏ hơn hoặc bằng tổng công suất ước lượng lớn nhất. Sau đó chuyển công suất  $P_{iPV+WT}$  đã giảm về chuỗi nhị phân và ghép lại tạo thành NST mới để thay thế NST vừa qua quá trình chọn lọc, lai ghép và đột biến.

v)

+ Sau các phép toán chọn lọc, kết hợp và đột biến ta tạo được một quần thể NST mới. Với mỗi NST trong quần thể mới, ta tách chuỗi NST và tính được các giá trị  $P_{iPV+WT}$  tại các nút. Tính tối ưu trào lưu công suất trong trường hợp các nguồn năng lượng gió, năng lượng mặt trời phát tối đa 100% công suất. Nếu có trường hợp nào NST không hội tụ thì ta đặt hàm mục tiêu của NST đó bằng 0. Từ bộ NST mới và cũ ta chọn ra quần thể mới để điểm tra khả năng hội tụ hoặc quay trở lại bước lặp các phép toán trên.

 + Bài toán sẽ dừng khi kết quả hội tụ. Tính hàm mục tiêu lớn nhất và tổng công suất phát của nguồn điện gió, mặt trời tại mỗi nút tương ứng.

## 2.4.4. Tính tổng công suất lớn nhất của nguồn điện gió, điện mặt trời phát lên lưới điện khi xét đến tiềm năng và lợi thế lắp đặt

#### 2.4.4.1. Xây dựng bài toán

Hàm mục tiêu của bài toán là tổng công suất của nguồn điện gió, điện mặt trời phát lên lưới của tất cả các nút ( $P_{PVWTi}$ ) là lớn nhất khi xét đến hệ số có lợi vị trí ( $\alpha_i$ )

$$
maxf = max \sum_{i=1}^{N} \alpha_i \cdot P_{PVWTi}
$$
 (2.63)

Bài toán có xét đến hệ thống tự động điều khiển tối ưu các nguồn điện truyền thống như đã trình bày ở mục (2.4.2). Để thực hiện bài toán này, ta tiến hành như sau:

+ Bước 1: Khi công suất phát của các nguồn điện gió, điện mặt trời tại các nút bằng 0, tính trào lưu công suất tối ưu (2.4.2) để điều khiển phân bố công suất phát cho các nguồn điện truyền thống trong lưới điện. Kết quả tính trào lưu công suất tối ưu hội tụ sẽ đảm bảo cho hệ thống điện khi công suất các nguồn điện gió, điện mặt trời biến thiên và trong trường hợp xấu nhất là toàn bộ các nguồn điện này có công suất phát bằng 0 thì hệ thống vẫn có thể đảm bảo điều khiển công suất phát của các nguồn điện truyền thống cung cấp đủ cho phụ tải.

 + Bước 2: Thay đổi công suất phát của các nguồn điện gió, điện mặt trời trong các nút. Tính trào lưu công suất tối ưu (2.4.2) và đảm bảo hội tụ. Sử dụng thuật toán di truyền, thuật toán bầy đàn tính tổng lớn nhất của công suất nguồn điện gió, điện mặt trời nhân với hệ số có lợi vị trí tại các nút với điều kiện trào lưu công suất tối ưu (2.4.2) luôn hội tụ. Điều kiện ràng buộc này để đảm bảo rằng khi phát thêm công suất từ nguồn điện gió, điện mặt trời thì hệ thống sẽ điều khiển giảm công suất các nguồn điện truyền thống để đảm bảo tổng công suất phát đáp ứng đủ tổng công suất tiêu thụ của phụ tải và các nguồn điện truyền thống vẫn phát công suất trong giá trị cho phép.

2.4.4.2. Sử dụng thuật toán di truyền (GA) để tính tổng công suất lớn nhất của nguồn điện gió, điện mặt trời phát lên lưới khi xét đến hệ số có lợi vi trí:

Tương tự như mục 2.4.3, lưu đồ thuật toán di truyền cho bài toán tính tổng công suất lớn nhất của nguồn điện gió, điện mặt trời phát lên lưới điện khi xét thêm hệ số có lợi vị trí như trong hình 2.7

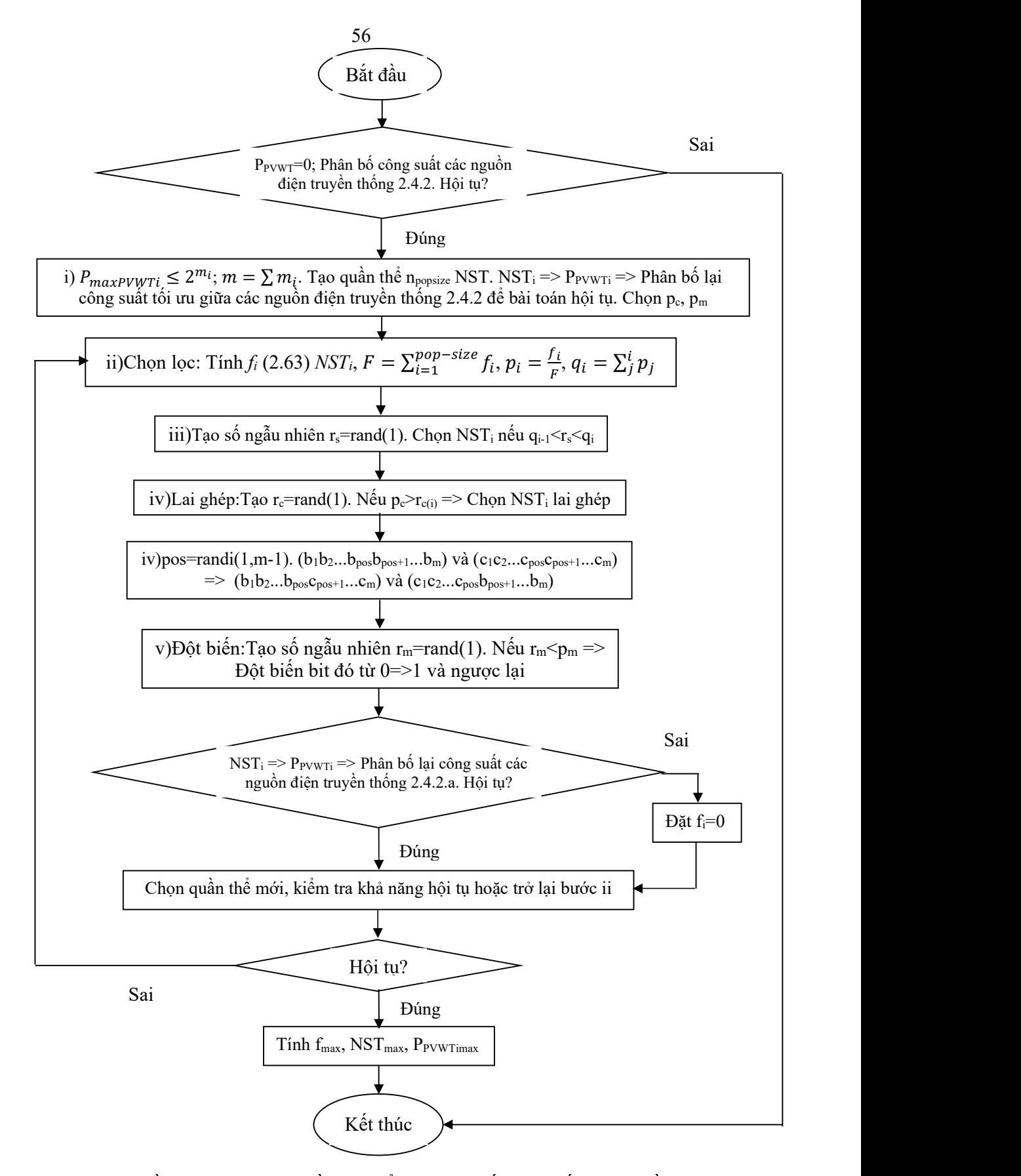

Hình 2- 7: Lưu đồ thuật toán di truyền tính tổng công suất lớn nhất của nguồn điện gió, điện mặt trời phát lên lưới điện khi xét đến hệ số có lợi vị trí.

2.4.4.3. Sử dụng thuật toán bầy đàn (PSO) để tính tổng công suất lớn nhất của nguồn điên gió, điên mặt trời phát lên lưới khi xét đến hệ số có lợi vi trí:

Để sử dụng thuật toán bầy đàn cho bài toán tìm tổng công suất lớn nhất của nguồn điện gió, điện mặt trời phát lên lưới điện khi xét đến hệ số có lợi vị trí, ta thực hiện các bước sau :

i)

 Đặt công suất phát của các nguồn điện gió, điện mặt trời tại các nút bằng 0. Tính trào lưu công suất tối ưu (2.4.2), nếu kết quả không hội tụ thì kết thúc thuật toán và báo không hội tụ.

Tạo quần thể trong không gian tìm kiếm ban đầu gồm p cá thể  $[P_{PVWT}]\S^{(0)}$  $\frac{(0)}{i}$ . Trong đó mỗi cá thể là tập hợp của tổng công suất nguồn điện gió, điện mặt trời tại mỗi nút:

$$
P_{PVWTi}^{(0)} = P_{PVWTmin} + Rand(0,1). (P_{PVWTmax} - P_{PVWTmin})
$$
 (2.64)  
Vận tốc ban đầu của mỗi cá thể  $V_i^{(0)}$  sao cho

$$
V_i^{(0)} = Rand(0,1) \cdot (P_{PVWTmax} - P_{PVWTi}^{(0)}) \tag{2.65}
$$

 Tại mỗi cá thể trong quần thể, tính trào lưu công suất tối ưu (2.4.2), nếu cá thể nào không hội tụ thì chọn tiếp cá thể khác hội tụ cho đủ số cá thể của quần thể. ii)

 $+$  Tính hàm mục tiêu của các cá thể  $f\big(\lbrack P_{PVWTi}\rbrack_j^{(n)}\big)$  $\binom{k}{i}$ 

+ Chọn ra cực trị địa phương của cá thể đó  $f_{best}([P_{PVWTi}]^{(k)})$  và tổng công suất nguồn điện gió, điện mặt trời tại mỗi nút tương ứng  $[P_{PVWTi}]_{best}^{(k)}$ 

 $+$  Đồng thời, so sánh các cực trị địa phương được cung cấp bởi các cá thể khác ta tìm được giá trị cho cực trị toàn cục  $f_{gbest}([P_{PVWTi}]^{(k)})$  và tổng công suất nguồn điện gió, điện mặt trời tại mỗi nút tương ứng  $[P_{PVWTl}]_{best}^{(k)}.\,$ 

+ Sau mỗi vòng lặp ta cập nhật vị trí mới của các cá thể theo công thức

$$
P_{PVWTi}^{(k+1)} = P_{PVWTi}^{(k)} + V_i^{(k)}
$$
\n
$$
i \text{ th}^{\lambda}_{\text{P}} P_{(k)}^{(k)}
$$
\n(2.66)

 $V_i^{(k)}$  là vận tốc của cá thể  $P_{\scriptstyle P V W T i}^{(k)}$ 

Trong đó vận tốc  $P_{PVWT i}^{(k)}$  được tính theo công thức sau:

$$
V_i^{(k+1)} = C_1 \cdot V_i^{(k)} + C_{max} \cdot rand(0,1) \cdot \left( P_{besti}^{(k)} - P_{pVWTi}^{(k)} \right) + C_{max} \cdot rand(0,1) \cdot \left( P_{gbesti}^{(k)} - P_{pVWTi}^{(k)} \right)
$$
\n(2.67)

Trong đó: C1, Cmax là các hệ số tin cậy vào chuyển động của nó và hiệu suất lớn nhất hỗ trợ tìm kiếm toàn cầu và tìm kiếm cục bộ.

Tại mỗi cá thể trong quần thể mới tạo, tính trào lưu công suất tối ưu (2.4.2), nếu cá thể nào không hội tụ thì cập nhật lại vị trí mới đến khi cá thể đó cho kết quả tính trào lưu công suất tối ưu (2.4.2) hội tụ.

Sau mỗi vòng lặp, các giá trị ban đầu gần tìm đến vị trí của biến tối ưu cần tìm. Vòng lặp sẽ dừng khi bài toán hội tụ. Lưu đồ thuật toán bầy đàn (PSO) cho bài toán tìm tổng công suất lớn nhất của nguồn điện gió, điện mặt trời phát lên lưới điện khi xét đến hệ số có lợi vị trí như trong hình 2.8

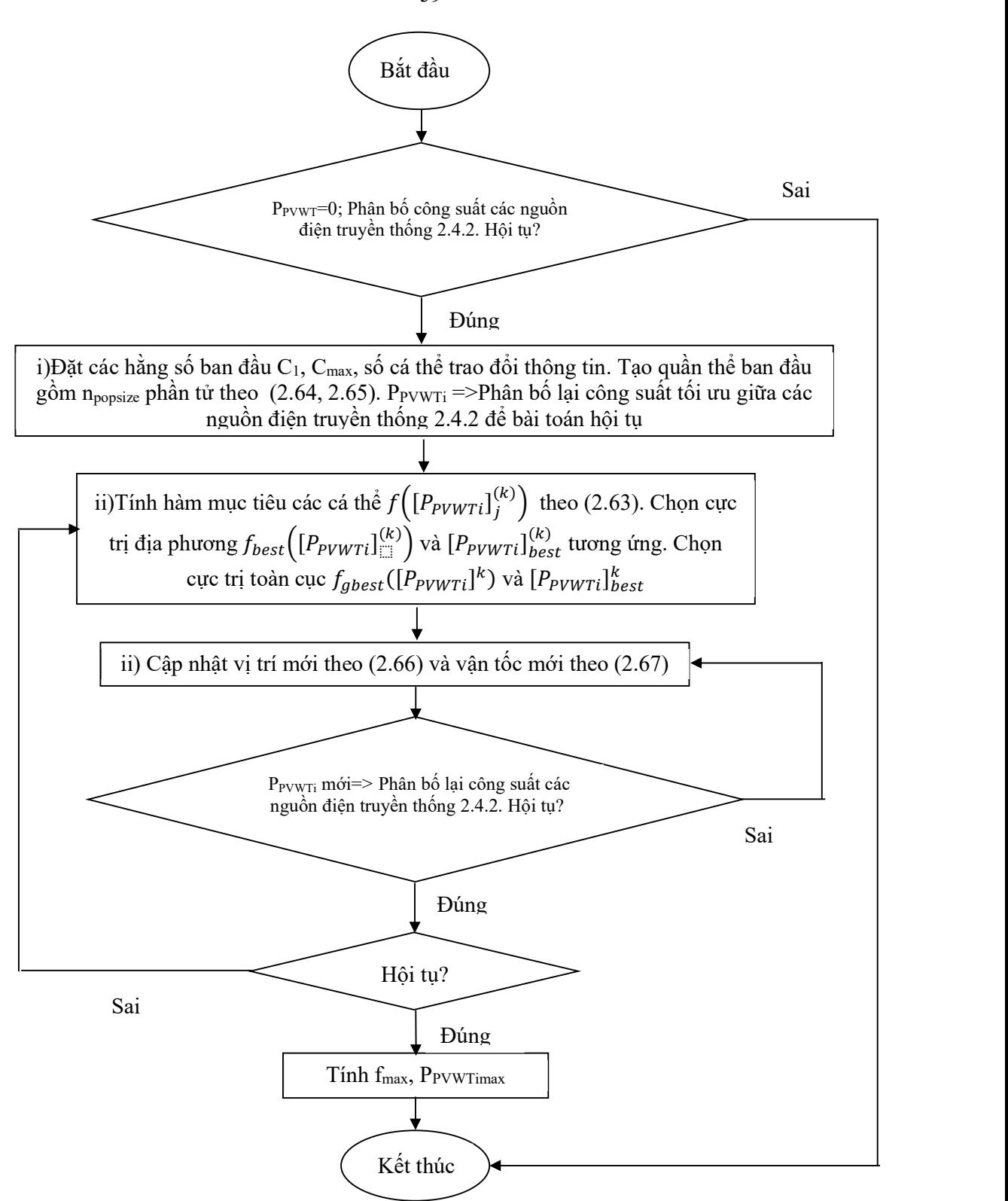

Hình 2- 8: Lưu đồ thuật toán bầy đàn (PSO) tính tổng công suất lớn nhất của nguồn điện gió, điện mặt trời phát lên lưới điện khi xét đến hệ số có lợi vị trí.

59
#### 2.4.5. Tính toán thử nghiệm cho lưới điện 3 pha

2.4.5.1. Tính tối ưu trào lưu công suất

+ Tính toán thử nghiệm cho lưới điện 5 nút

"Power system analysis" tác giả Hadi Saadat thường được sử dụng tài liệu chuẩn sử dụng cho tính toán hệ thống điện – tài liệu tham khảo số 13. Trong đó, chương 7 – Optimal Dispatch of Generation về tính toán điều độ tối ưu các nguồn điện để tổng chi phí phát điện trong hệ thống là thấp nhất. Trang 297 trong tài liệu trình bày về tính tối ưu cho lưới điện 5 nút gồm 3 nguồn và 4 phụ tải. Luận án sẽ sử dụng phần mềm để tính toán, kiểm tra kết quả so với kết quả tính toán trong tài liệu để đánh giá hiệu quả của phần mềm. Sơ đồ lưới điện như trong hình 2-9.

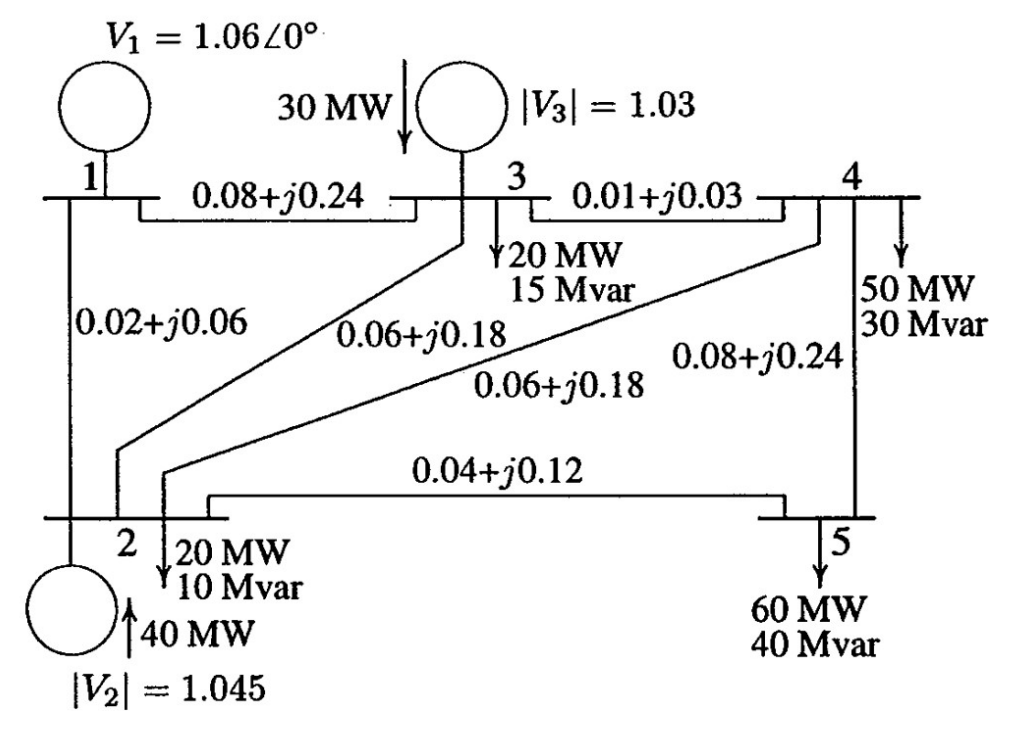

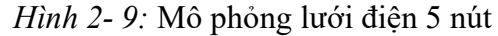

+ Thông số lưới như trong bảng 2.4 đến bảng 2.7

| Nút | Loai<br>nút | Công suất<br>tác dụng<br>tải -P <sub>d</sub><br>(MW) | Công suất<br>phản<br>kháng tải -<br>$Q_d$ (MWr) | Điện áp<br>nút<br>$V_m(pu)$ | Góc pha<br>điện áp<br>nút<br>$V_a$ (rad) | Điện áp<br>$\cos \theta$<br>(kV) | Điện áp<br>nút lớn<br>nhât<br>$V_{\text{max}}$ (pu) | Điện áp<br>nút nhỏ<br>nhât<br>$V_{min}(pu)$ |
|-----|-------------|------------------------------------------------------|-------------------------------------------------|-----------------------------|------------------------------------------|----------------------------------|-----------------------------------------------------|---------------------------------------------|
|     |             | 0                                                    | 0                                               | 1,06                        | 0                                        | 220                              | 1,05                                                | 0,95                                        |
| 2   | າ           | 20                                                   | 10                                              | 1,045                       |                                          | 220                              | 1,05                                                | 0,95                                        |
|     | 2           | 20                                                   | 15                                              | 1,03                        |                                          | 220                              | 1,05                                                | 0,95                                        |
|     |             | 50                                                   | 30                                              |                             |                                          | 220                              | 1,05                                                | 0,95                                        |
|     |             | 60                                                   | 40                                              |                             |                                          | 220                              | 1,05                                                | 0,95                                        |

Bảng 2- 4: Thông số nút lưới điện 5 nút

| Từ nút | Tới nút | Điên trở<br>$R(\Omega)$ | Điện kháng<br>$X(\Omega)$ | Điên dẫn<br>B(S) | Công suất cho<br>phép truyền tải<br>(MVA) |
|--------|---------|-------------------------|---------------------------|------------------|-------------------------------------------|
|        |         | 0,02                    | 0,06                      | 0,03             | 200                                       |
|        |         | 0,08                    | 0,24                      | 0,025            | 200                                       |
| C      |         | 0,06                    | 0,18                      | 0,02             | 200                                       |
|        |         | 0,06                    | 0,18                      | 0,02             | 200                                       |
| 2      |         | 0,04                    | 0,12                      | 0,015            | 200                                       |
| 3      |         | 0,01                    | 0,03                      | 0,01             | 200                                       |
|        |         | 0,08                    | 0,24                      | 0,025            | 200                                       |

Bảng 2- 5: Thông số nhánh lưới điện 5 nút

Bảng 2- 6: Thông số nguồn lưới điện 5 nút

| Nút | Công suất<br>phản kháng<br>lớn nhất Qmax<br>(MVAr) | Công suất<br>phản kháng<br>nhỏ nhất Qmin<br>(MVAr) | Điện áp<br>nút<br>$V_{\rm g}$ (pu) | Công suât<br>tác dụng lớn<br>nhất Pmax<br>(MW) | Công suất tác<br>dụng nhỏ nhất<br>Pmin<br>(MW) |
|-----|----------------------------------------------------|----------------------------------------------------|------------------------------------|------------------------------------------------|------------------------------------------------|
|     | 50                                                 |                                                    | 1.06                               | 85                                             |                                                |
|     | 50                                                 |                                                    | 1.045                              | 80                                             |                                                |
|     | 40                                                 |                                                    | 1.03                               |                                                |                                                |

Bảng 2- 7: Thông số giá phát điện của các nguồn lưới điện 5 nút

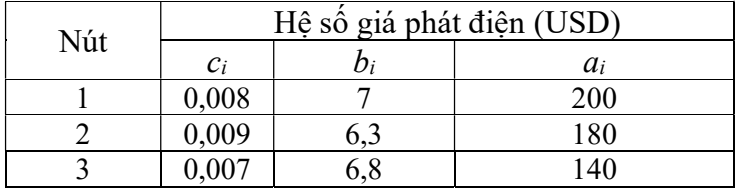

Tổng chi phí phát điện tối ưu của hệ thống theo tính toán trong tài liệu tham khảo 13 là 1596,96 \$ với phân bố công suất phát của các nguồn điện như trong bảng 2-8

Bảng 2- 8: Công suất phát tại các nguồn lưới điện 5 nút

| Nút | Công suất tác dụng P (MW) | Công suất phản kháng Q (MVAr) |
|-----|---------------------------|-------------------------------|
|     | 23,64                     | 25,72                         |
|     | 69,51                     | 30,76                         |
|     | 58,99                     | 14,05                         |

Tổng chi phí phát điện tối ưu của hệ thống theo tính toán của phần mềm là 1595,28 \$ với phân bố công suất phát của các nguồn điện như trong bảng 2-9

Bảng 2- 9: Công suất phát tại các nguồn lưới điện 5 nút

| Nút | Công suất tác dụng P (MW) | Công suất phản kháng Q (MVAr) |
|-----|---------------------------|-------------------------------|
|     | 29,24                     |                               |

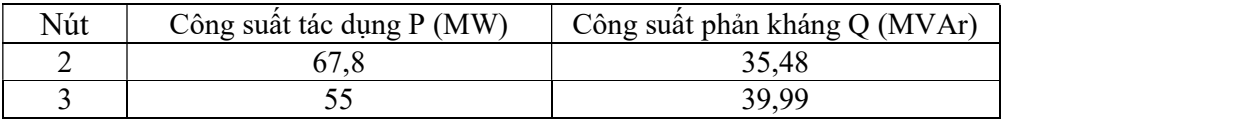

+ Tính toán thử nghiệm cho lưới điện 23 nút

Tài liệu tham khảo 93 sử dụng phương pháp Newton để tính tối ưu trào lưu công suất nhằm phân bố tối ưu công suất phát của các nguồn điện trong lưới điện 23 nút nhằm tìm ra phân bố công suất tối ưu nhất để tổng chi phí phát điện của hệ thống là nhỏ nhất. Sơ đồ lưới điện, thông số chi tiết của lưới điện, kết quả tính toán ở trang 39 và phụ lục F trang 83-85 tài liệu tham khảo số 93. Luận án sẽ sử dụng phần mềm để tính toán, kiểm tra kết quả so với kết quả tính toán trong tài liệu để đánh giá hiệu quả của phần mềm. Sơ đồ lưới điện như trong hình 2-10.

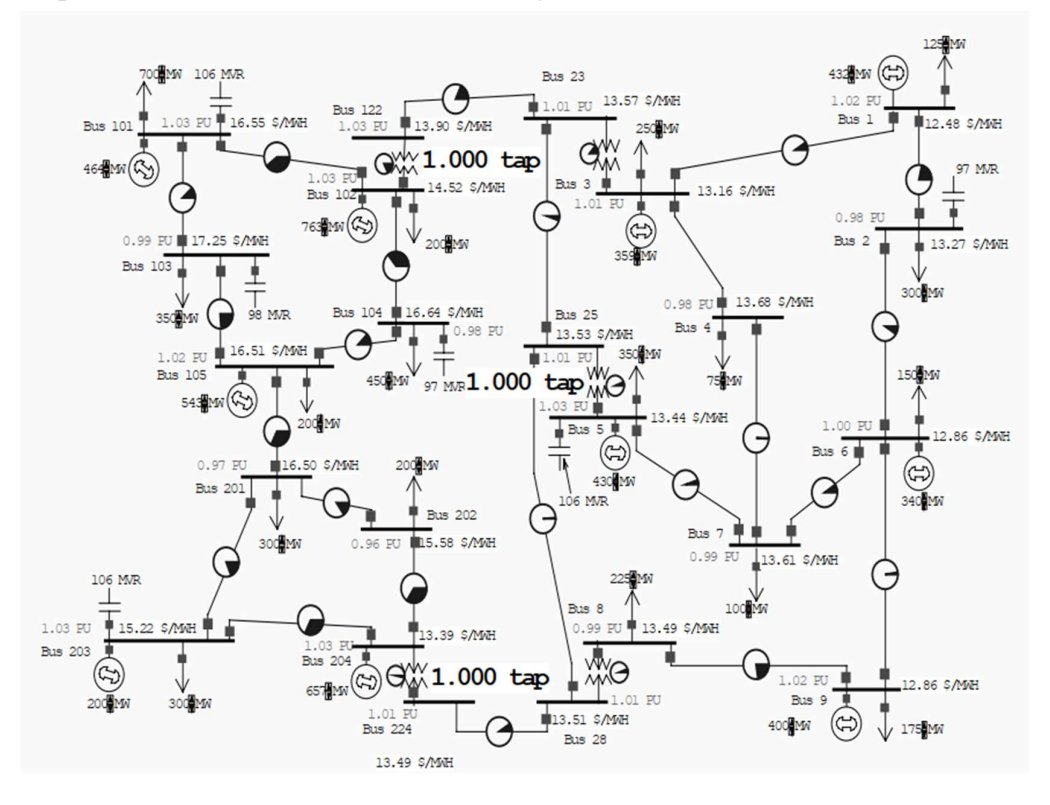

Hình 2- 10: Mô phỏng lưới điện 23 nút + Thông số lưới như trong bảng 2.10 đến bảng 2.13

| Nút            | Loai<br>nút | Công suất<br>tác dụng<br>tải -P <sub>d</sub><br>(MW) | Công suất<br>phản<br>kháng tải -<br>$Q_d$ (MWr) | Điện áp<br>nút<br>$V_m(pu)$ | Góc pha<br>điện áp<br>nút<br>$V_a$ (rad) | Điện áp<br>$\cos$ s $\dot{\sigma}$<br>(kV) | Điện áp<br>nút lớn<br>nhật<br>$V_{\text{max}}$ (pu) | Điện áp<br>nút nhỏ<br>nhất<br>$V_{min}(pu)$ |
|----------------|-------------|------------------------------------------------------|-------------------------------------------------|-----------------------------|------------------------------------------|--------------------------------------------|-----------------------------------------------------|---------------------------------------------|
|                | ⌒<br>∠      | 125                                                  | 50                                              | .05                         | 0                                        | 220                                        | 1,05                                                | 0,95                                        |
| $\bigcap$<br>∠ |             | 300                                                  | 100                                             |                             |                                          | 220                                        | 1,05                                                | 0,95                                        |
| ◠<br>Ć         | ◠<br>∠      | 250                                                  | 50                                              | 1,05                        | 0                                        | 220                                        | 1,05                                                | 0,95                                        |
| 4              |             | 75                                                   | 10                                              |                             |                                          | 220                                        | 1,05                                                | 0,95                                        |

Bảng 2- 10: Thông số nút lưới điện 23 nút

| Nút | Loai<br>nút    | Công suất<br>tác dụng<br>tải -P <sub>d</sub><br>(MW) | Công suât<br>phản<br>kháng tải -<br>$Q_d$ (MWr) | Điện áp<br>nút<br>$V_m(pu)$ | Góc pha<br>điện áp<br>nút<br>$V_a$ (rad) | Điện áp<br>$\cos \theta$<br>(kV) | Điện áp<br>nút lớn<br>nhất<br>$V_{max}(pu)$ | Điện áp<br>nút nhỏ<br>nhất<br>$V_{min}(pu)$ |
|-----|----------------|------------------------------------------------------|-------------------------------------------------|-----------------------------|------------------------------------------|----------------------------------|---------------------------------------------|---------------------------------------------|
| 5   | $\overline{2}$ | 350                                                  | 100                                             | 1,05                        | $\theta$                                 | 220                              | 1,05                                        | 0,95                                        |
| 6   | 3              | 150                                                  | 35                                              | 1,05                        | $\overline{0}$                           | 220                              | 1,05                                        | 0,95                                        |
| 7   | $\mathbf{1}$   | 100                                                  | 10                                              | 1                           | $\mathbf{0}$                             | 220                              | 1,05                                        | 0,95                                        |
| 8   | $\mathbf{1}$   | 225                                                  | 75                                              | $\mathbf{1}$                | $\overline{0}$                           | 220                              | 1,05                                        | 0,95                                        |
| 9   | $\overline{2}$ | 175                                                  | 50                                              | 1,05                        | $\mathbf{0}$                             | 220                              | 1,05                                        | 0,95                                        |
| 23  | 1              | $\boldsymbol{0}$                                     | $\boldsymbol{0}$                                | 1                           | $\boldsymbol{0}$                         | 220                              | 1,05                                        | 0,95                                        |
| 25  | $\mathbf{1}$   | $\boldsymbol{0}$                                     | $\boldsymbol{0}$                                | $\mathbf{1}$                | $\mathbf{0}$                             | 220                              | 1,05                                        | 0,95                                        |
| 28  | $\mathbf{1}$   | $\boldsymbol{0}$                                     | $\mathbf{0}$                                    | 1                           | $\mathbf{0}$                             | 220                              | 1,05                                        | 0,95                                        |
| 101 | $\overline{2}$ | 700                                                  | 200                                             | 1,05                        | $\boldsymbol{0}$                         | 220                              | 1,05                                        | 0,95                                        |
| 102 | $\overline{2}$ | 200                                                  | 20                                              | 1,05                        | $\overline{0}$                           | 220                              | 1,05                                        | 0,95                                        |
| 103 | $\mathbf{1}$   | 350                                                  | 100                                             | 1                           | $\overline{0}$                           | 220                              | 1,05                                        | 0,95                                        |
| 104 | $\mathbf{1}$   | 450                                                  | 75                                              | 1                           | $\mathbf{0}$                             | 220                              | 1,05                                        | 0,95                                        |
| 105 | $\overline{2}$ | 200                                                  | 20                                              | 1,05                        | $\overline{0}$                           | 220                              | 1,05                                        | 0,95                                        |
| 122 | $\mathbf{1}$   | $\mathbf{0}$                                         | $\overline{0}$                                  | 1                           | $\overline{0}$                           | 220                              | 1,05                                        | 0,95                                        |
| 201 | $\mathbf{1}$   | 300                                                  | 100                                             | $\mathbf{1}$                | $\overline{0}$                           | 220                              | 1,05                                        | 0,95                                        |
| 202 | $\mathbf{1}$   | 200                                                  | 20                                              | $\mathbf{1}$                | $\boldsymbol{0}$                         | 220                              | 1,05                                        | 0,95                                        |
| 203 | $\overline{2}$ | 300                                                  | 100                                             | 1,05                        | $\mathbf{0}$                             | 220                              | 1,05                                        | 0,95                                        |
| 204 | $\overline{2}$ | $\boldsymbol{0}$                                     | $\boldsymbol{0}$                                | 1,05                        | $\boldsymbol{0}$                         | 220                              | 1,05                                        | 0,95                                        |
| 224 | $\mathbf{1}$   | $\boldsymbol{0}$                                     | $\boldsymbol{0}$                                |                             | $\mathbf{0}$                             | 220                              | 1,05                                        | 0,95                                        |

Bảng 2- 11: Thông số nhánh lưới điện 23 nút

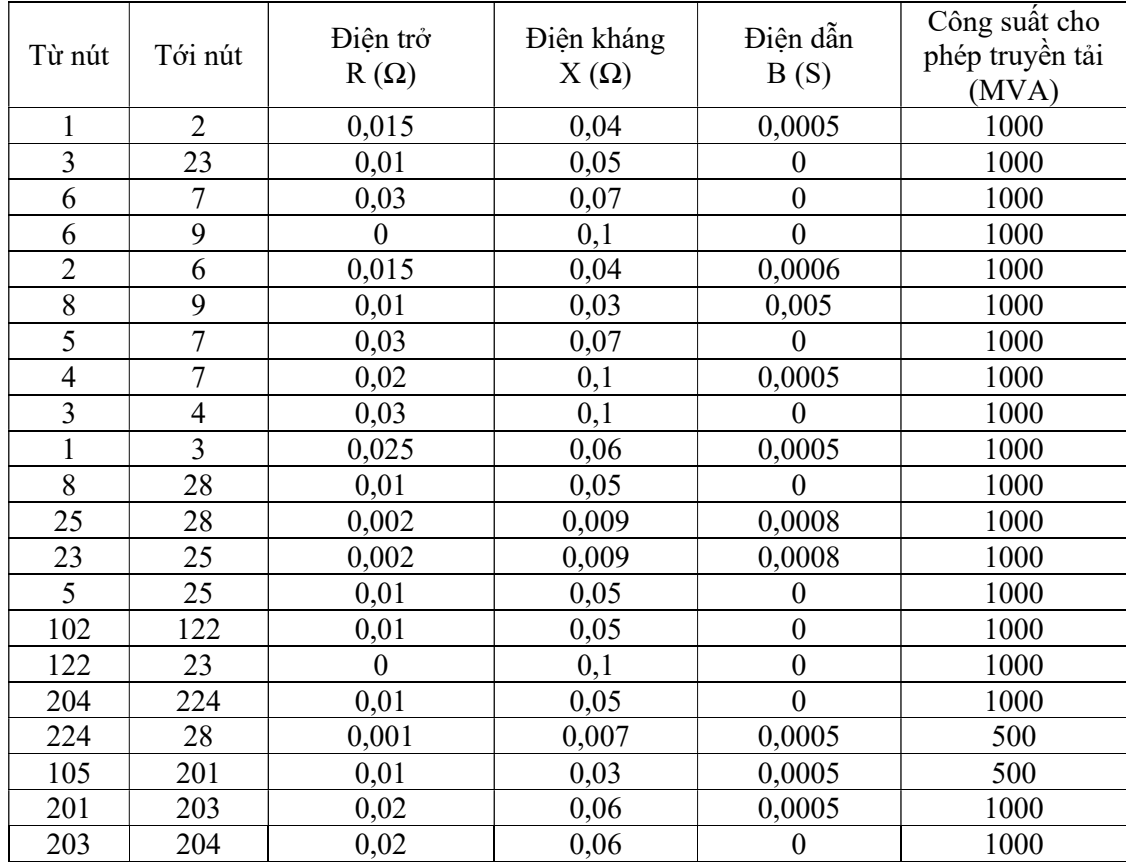

| Từ nút | Tới nút | Điên trở<br>$R(\Omega)$ | Điện kháng<br>$X(\Omega)$ | Điên dẫn<br>B(S) | Công suất cho<br>phép truyền tải<br>(MVA) |
|--------|---------|-------------------------|---------------------------|------------------|-------------------------------------------|
| 202    | 204     | 0,02                    | 0,06                      |                  | 1000                                      |
| 201    | 202     | 0,02                    | 0,05                      | 0,0005           | 1000                                      |
| 102    | 101     | 0,02                    | 0,06                      |                  | 1000                                      |
| 102    | 104     | 0,015                   | 0,04                      | 0,0008           | 1000                                      |
| 104    | 105     | 0,02                    | 0,06                      | 0,0005           | 1000                                      |
| 101    | 103     | 0,03                    | 0,07                      |                  | 1000                                      |
| 103    | 105     |                         | 0,1                       |                  | 1000                                      |

Bảng 2- 12: Thông số nguồn lưới điện 23 nút

| Nút | Công suất<br>phản kháng<br>lớn nhất Qmax<br>(MVAr) | Công suất<br>phản kháng<br>nhỏ nhất Qmin<br>(MVAr) | Điện áp<br>nút<br>$V_g$ (pu) | Công suât<br>tác dụng lớn<br>nhất Pmax<br>(MW) | Công suất tác<br>dụng nhỏ nhất<br>Pmin<br>(MW) |
|-----|----------------------------------------------------|----------------------------------------------------|------------------------------|------------------------------------------------|------------------------------------------------|
|     | 500                                                |                                                    | 1,05                         | 1000                                           | 100                                            |
| 3   | 500                                                |                                                    | 1,05                         | 600                                            | 100                                            |
| 5   | 500                                                |                                                    | 1,05                         | 1000                                           | 150                                            |
| 6   | 500                                                | $\Omega$                                           | 1,05                         | 400                                            | 100                                            |
| 9   | 500                                                |                                                    | 1,05                         | 800                                            | 100                                            |
| 101 | 500                                                |                                                    | 1,05                         | 600                                            | 100                                            |
| 102 | 500                                                | $\Omega$                                           | 1,05                         | 1000                                           | 200                                            |
| 105 | 500                                                |                                                    | 1,05                         | 600                                            | 100                                            |
| 203 | 500                                                |                                                    | 1,05                         | 200                                            | 50                                             |
| 204 | 500                                                |                                                    | 1,05                         | 800                                            | 100                                            |

Bảng 2- 13: Thông số giá phát điện của các nguồn lưới điện 23 nút

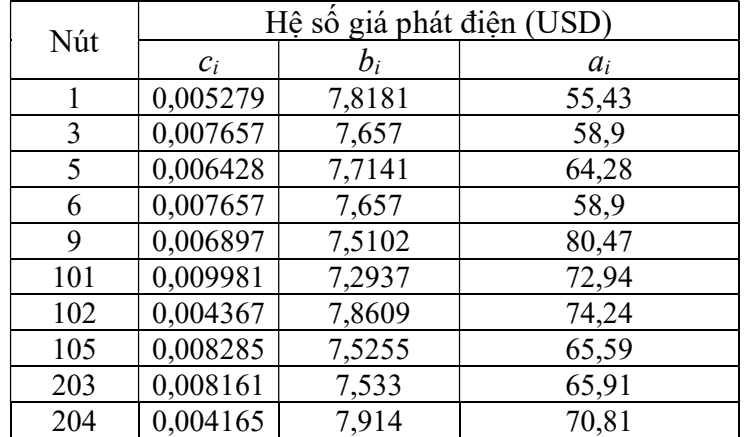

Tổng chi phí phát điện tối ưu của hệ thống theo tính toán trong tài liệu tham khảo 93 là 50300,38 \$ với phân bố công suất phát của các nguồn điện như trong bảng 2-14

| Nút | Công suất tác dụng P (MW) | Công suất phản kháng Q (MVAr) |
|-----|---------------------------|-------------------------------|
|     | 432                       | 264                           |
| 3   | 359                       | 219                           |
| 5   | 430                       | 262                           |
| 6   | 340                       | 207                           |
| 9   | 400                       | 244                           |
| 101 | 464                       | 283                           |
| 102 | 763                       | 465                           |
| 105 | 543                       | 331                           |
| 203 | 200                       | 122                           |
| 204 | 657                       | 401                           |

Bảng 2- 14: Công suất phát tại các nguồn lưới điện 23 nút

Tổng chi phí phát điện tối ưu của hệ thống theo tính toán của phần mềm là 50234,25 \$ với phân bố công suất phát của các nguồn điện như trong bảng 2-15

| Nút | Công suất tác dụng P (MW) | Công suất phản kháng Q (MVAr) |
|-----|---------------------------|-------------------------------|
|     | 440,71                    | 73,01                         |
| 3   | 358,54                    | 83,49                         |
| 5   | 439,25                    | 125,92                        |
| 6   | 344,17                    | 115,69                        |
| 9   | 391,97                    | 106,93                        |
| 101 | 458,66                    | 369,83                        |
| 102 | 759,35                    | 104,81                        |
| 105 | 537,47                    | 383,88                        |
| 203 | 200                       | 237,94                        |
| 204 | 656,35                    | 11,72                         |

Bảng 2- 15: Công suất phát tại các nguồn lưới điện 23 nút

 Qua các tính toán và so sánh với các tài liệu tham khảo cho các lưới điện 5 nút và 23 nút, ta nhận thấy rằng thuật toán phù hợp và đạt kết quả tốt khi tìm công suất tối ưu của nguồn điện trong hệ thống để tổng chi phí phát điện lớn nhất. Ngoài ra, phương pháp cũng tính toán thử nghiệm cho lưới điện 9 nút, lưới điện 118 nút, lưới điện 300 nút và hệ thống điện Việt Nam được trình bày chi tiết trong báo cáo đề tài I-273-Bộ công thương giai đoạn 2017-2016: Nghiên cứu nội địa hóa các công cụ quy hoạch, thiết kế và vận hành hệ thống điện: tính toán trào lưu công suất tối ưu OPF dùng máy tính song song – Tài liệu tham khảo số 4.

+ Tính toán thử nghiệm cho lưới điện IEEE-24 nút

Lưới điện IEEE-24 nút là lưới điện được phát triển bởi tiểu ban độ tin cậy của hội kỹ thuật điện, điện tử Mỹ (IEEE) vào năm 1979. Lưới điện được sử dụng để tính toán kiểm tra độ tin cậy của lưới điện và tính trào lưu công suất. Lưới IEEE-24 nút gồm 24 nút có kết nối phụ tải và 10 nút nguồn. Sơ đồ kết nối lưới và các thông số được lấy trong tài liệu tham khảo [91]. Sơ đồ lưới điện như trong hình 2-11.

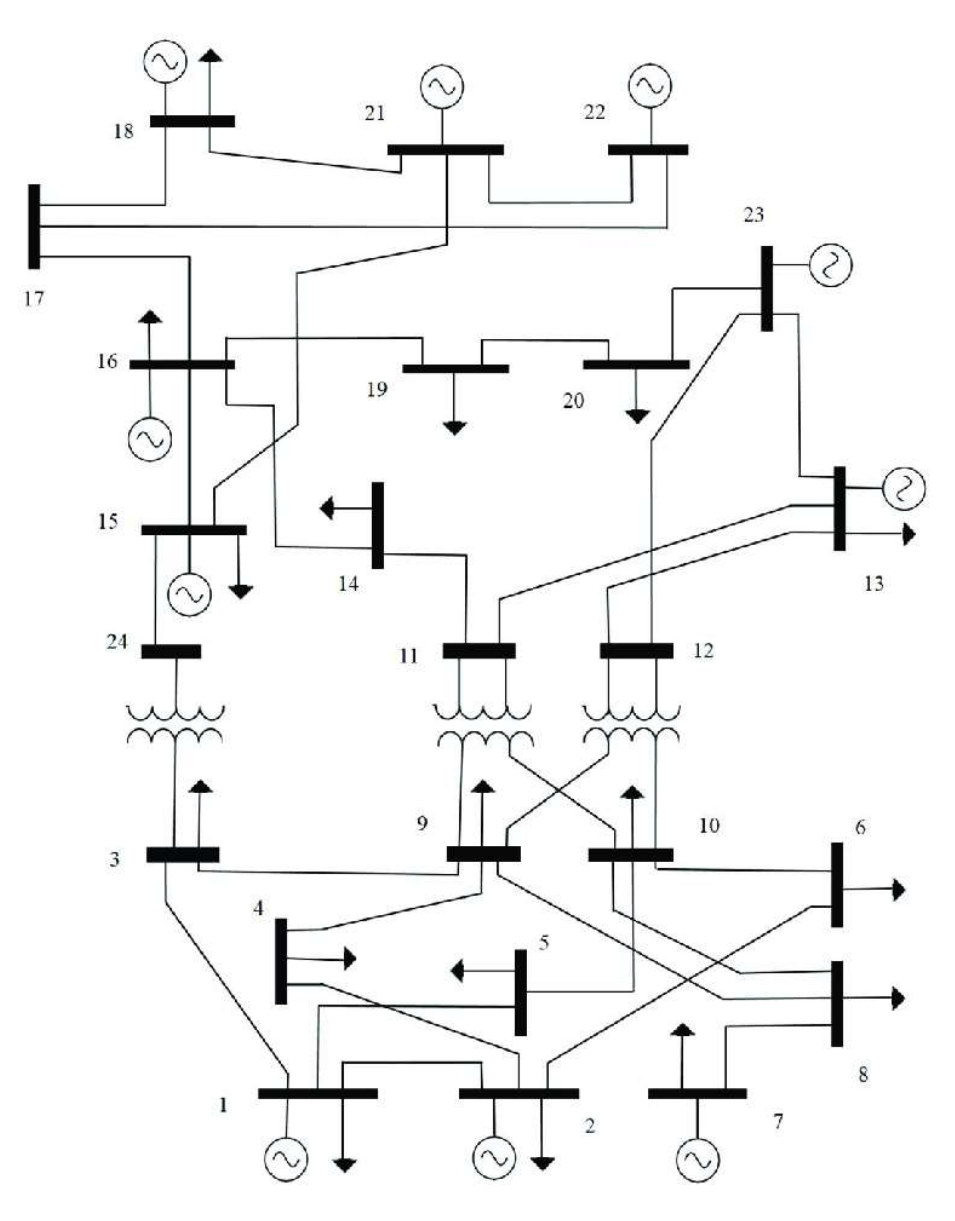

Hình 2- 11: Mô phỏng lưới điện IEEE-24 nút + Thông số lưới như trong bảng 2.16 đến bảng 2.19

| Nút            | Loai<br>nút    | Công suất<br>tác dụng<br>tải -P <sub>d</sub><br>(MW) | Công suất<br>phản<br>kháng tải -<br>$Q_d$ (MWr) | Điện áp<br>nút<br>$V_m(pu)$ | Góc pha<br>điện áp<br>nút<br>$V_a$ (rad) | Điện áp<br>$\cos \theta$<br>(kV) | Điện áp<br>nút lớn<br>nhật<br>$V_{max}(pu)$ | Điện áp<br>nút nhỏ<br>nhất<br>$V_{min}$ (pu) |
|----------------|----------------|------------------------------------------------------|-------------------------------------------------|-----------------------------|------------------------------------------|----------------------------------|---------------------------------------------|----------------------------------------------|
|                | 3              | 24                                                   | 12                                              | 1,04                        | $\theta$                                 | 138                              | 1,05                                        | 0,95                                         |
| $\overline{2}$ | $\overline{2}$ | 52,8                                                 | 30,48                                           | 1,04                        | $\theta$                                 | 138                              | 1,05                                        | 0,95                                         |
| 3              |                | 5,76                                                 | 2,88                                            |                             | $\theta$                                 | 138                              | 1,05                                        | 0,95                                         |
| 4              |                | 18,24                                                | 11,28                                           |                             | $\theta$                                 | 138                              | 1,05                                        | 0,95                                         |
| 5              |                | 7,68                                                 | 2,64                                            |                             | $\Omega$                                 | 138                              | 1,05                                        | 0,95                                         |
| 6              |                | 5,04                                                 | 1,92                                            |                             | $\theta$                                 | 138                              | 1,05                                        | 0,95                                         |
| 7              | 2              | 54,72                                                | 26,16                                           | 1,04                        | $\theta$                                 | 138                              | 1,05                                        | 0,95                                         |
| 8              |                | 12                                                   | 6                                               |                             | $\theta$                                 | 138                              | 1,05                                        | 0,95                                         |

Bảng 2- 16: Thông số nút lưới điện IEEE-24 nút

66

| Nút | Loai<br>nút    | Công suât<br>tác dụng<br>tải -P <sub>d</sub><br>(MW) | Công suất<br>phản<br>kháng tải -<br>$Q_d$ (MWr) | Điện áp<br>nút<br>$V_m(pu)$ | Góc pha<br>điện áp<br>nút<br>$V_a$ (rad) | Điện áp<br>$\cos \theta$<br>(kV) | Điện áp<br>nút lớn<br>nhất<br>$V_{max}(pu)$ | Điện áp<br>nút nhỏ<br>nhất<br>$V_{min}(pu)$ |
|-----|----------------|------------------------------------------------------|-------------------------------------------------|-----------------------------|------------------------------------------|----------------------------------|---------------------------------------------|---------------------------------------------|
| 9   | $\mathbf{1}$   | 6                                                    | 2,4                                             |                             | 0                                        | 138                              | 1,05                                        | 0,95                                        |
| 10  | 1              | 13,92                                                | 5,04                                            |                             | $\boldsymbol{0}$                         | 138                              | 1,05                                        | 0,95                                        |
| 11  | 1              | $\theta$                                             | $\Omega$                                        |                             | $\overline{0}$                           | 138                              | 1,05                                        | 0,95                                        |
| 12  | 1              | $\boldsymbol{0}$                                     | 18                                              |                             | $\boldsymbol{0}$                         | 138                              | 1,05                                        | 0,95                                        |
| 13  | $\overline{2}$ | 15,6                                                 | 7,44                                            | 1,04                        | $\boldsymbol{0}$                         | 138                              | 1,05                                        | 0,95                                        |
| 14  | 1              | 14,88                                                | 7,44                                            |                             | $\mathbf{0}$                             | 138                              | 1,05                                        | 0,95                                        |
| 15  | $\overline{2}$ | 43,2                                                 | 21,6                                            | 1,04                        | $\mathbf{0}$                             | 138                              | 1,05                                        | 0,95                                        |
| 16  | $\overline{2}$ | 25,2                                                 | 12                                              | 1,04                        | $\boldsymbol{0}$                         | 138                              | 1,05                                        | 0,95                                        |
| 17  | 1              | $\boldsymbol{0}$                                     | $\boldsymbol{0}$                                |                             | $\boldsymbol{0}$                         | 138                              | 1,05                                        | 0,95                                        |
| 18  | $\overline{2}$ | 25,2                                                 | 10,8                                            | 1,04                        | $\boldsymbol{0}$                         | 138                              | 1,05                                        | 0,95                                        |
| 19  | 1              | 22,8                                                 | 9,6                                             | 1                           | $\boldsymbol{0}$                         | 138                              | 1,05                                        | 0,95                                        |
| 20  | 1              | 5,28                                                 | 2,4                                             |                             | $\overline{0}$                           | 138                              | 1,05                                        | 0,95                                        |
| 21  | $\overline{2}$ | 42                                                   | 18                                              | 1,04                        | $\boldsymbol{0}$                         | 138                              | 1,05                                        | 0,95                                        |
| 22  | $\overline{2}$ | 28,8                                                 | 14,4                                            | 1,04                        | $\boldsymbol{0}$                         | 138                              | 1,05                                        | 0,95                                        |
| 23  | $\mathbf{1}$   | 7,68                                                 | 3,84                                            |                             | $\overline{0}$                           | 138                              | 1,05                                        | 0,95                                        |
| 24  | 1              | 20,88                                                | 7,68                                            |                             | $\boldsymbol{0}$                         | 138                              | 1,05                                        | 0,95                                        |

Bảng 2- 17: Thông số nhánh lưới điện IEEE-24 nút

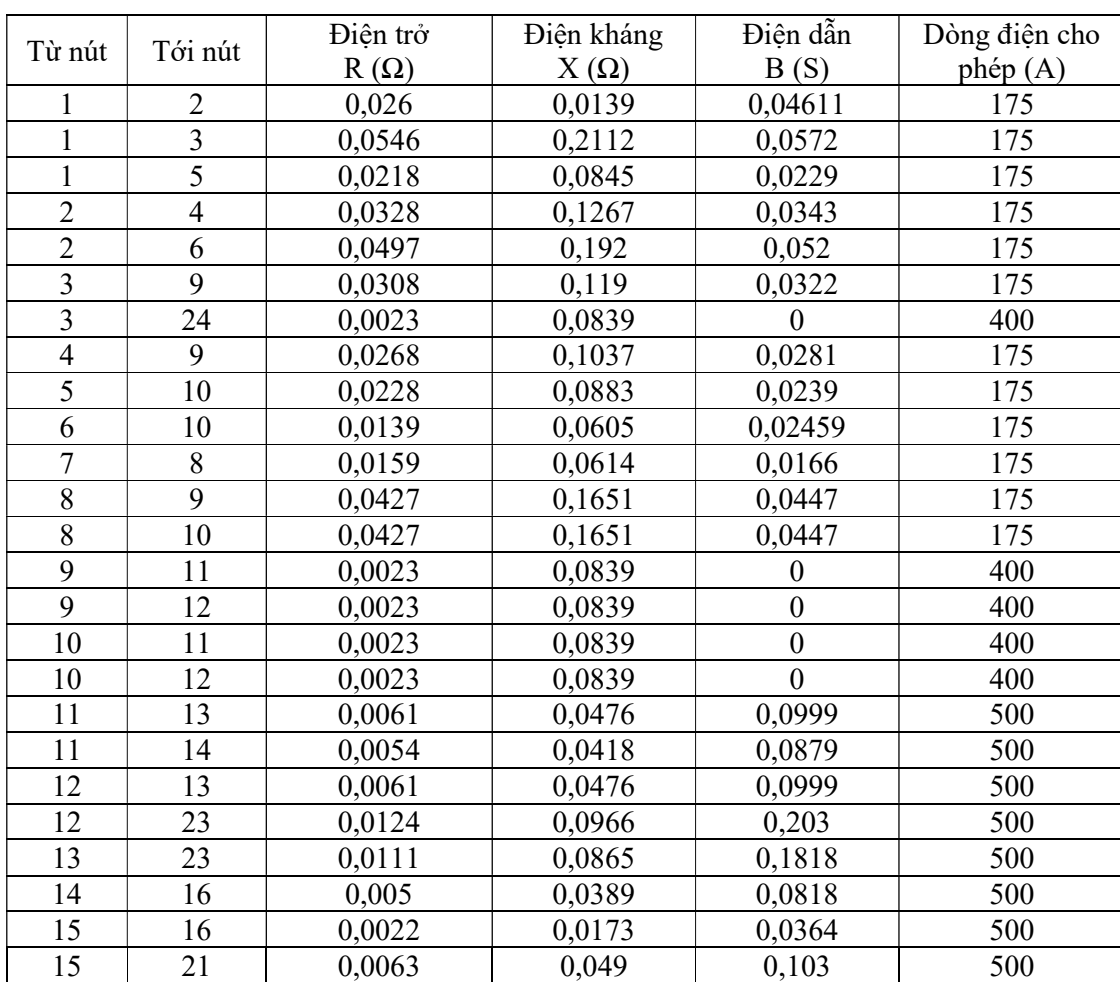

| Từ nút | Tới nút | Điên trở    | Điện kháng  | Điện dẫn | Dòng điện cho |
|--------|---------|-------------|-------------|----------|---------------|
|        |         | $R(\Omega)$ | $X(\Omega)$ | B(S)     | phép $(A)$    |
| 15     | 24      | 0,0067      | 0,0519      | 0,1091   | 500           |
| 16     | 17      | 0,0033      | 0,0259      | 0,0545   | 500           |
| 16     | 19      | 0,003       | 0,0231      | 0,0485   | 500           |
| 17     | 18      | 0,0018      | 0,0144      | 0,0303   | 500           |
| 17     | 22      | 0,0135      | 0,1053      | 0,2212   | 500           |
| 18     | 21      | 0,0033      | 0,0259      | 0,0545   | 500           |
| 19     | 20      | 0,0051      | 0,0396      | 0,0833   | 500           |
| 20     | 23      | 0,0028      | 0,0216      | 0,0455   | 500           |
| 21     | 22      | 0,0087      | 0,0678      | 0,1424   | 500           |

Bảng 2- 18: Thông số nguồn lưới điện IEEE-24 nút

| Nút                         | Công suất<br>phản kháng<br>lớn nhất Qmax<br>(MVAr) | Công suất<br>phản kháng<br>nhỏ nhất Qmin<br>(MVAr) | Điện áp<br>nút<br>$V_g$ (pu) | Công suất<br>tác dụng lớn<br>nhất Pmax<br>(MW) | Công suất tác<br>dụng nhỏ nhất<br>Pmin<br>(MW) |
|-----------------------------|----------------------------------------------------|----------------------------------------------------|------------------------------|------------------------------------------------|------------------------------------------------|
|                             | 100                                                |                                                    |                              | 100                                            |                                                |
| $\mathcal{D}_{\mathcal{L}}$ | 80                                                 |                                                    |                              | 70                                             |                                                |
|                             | 80                                                 |                                                    |                              | 50                                             |                                                |
| 13                          | 80                                                 |                                                    |                              | 40                                             |                                                |
| 15                          | 80                                                 |                                                    |                              | 30                                             |                                                |
| 16                          | 80                                                 |                                                    |                              | 40                                             |                                                |
| 18                          | 80                                                 |                                                    |                              | 50                                             |                                                |
| 21                          | 40                                                 |                                                    |                              | 30                                             |                                                |
| 22                          | 40                                                 |                                                    |                              | 40                                             |                                                |
| 23                          | 80                                                 |                                                    |                              | 30                                             |                                                |

Bảng 2- 19: Thông số giá phát điện của các nguồn lưới điện IEEE-24 nút

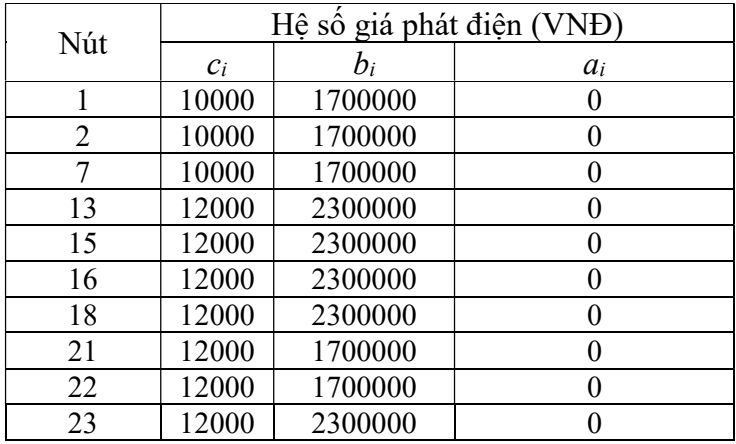

Sử dụng phần mềm Matlab, lập trình và tính trào lưu công suất tối ưu. Kết quả tính toán cho bài toán tính trào lưu công suất tối ưu: Hội tụ trong thời gian 0,85s với chi phí phát điện thấp nhất của hệ thống là 1128789122 VNĐ

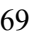

| Nút | Công suất tác dụng P (MW) | Công suất phản kháng Q (MVAr) |
|-----|---------------------------|-------------------------------|
|     | 78,97                     |                               |
|     |                           | 20,09                         |
|     | 50                        | 20,33                         |
| 13  | 40                        |                               |
| 15  | 30                        |                               |
| 16  | 40                        |                               |
| 18  | 43,62                     |                               |
| 21  | 30                        |                               |
| 22  |                           |                               |

Bảng 2- 20: Công suất phát tại các nguồn lưới điện IEEE-24 nút

Bảng 2- 21: Điện áp tại các nút lưới điện IEEE-24 nút

| Nút            | Biên độ điện áp Vm (pu) | Góc pha điện áp Va (pu) |
|----------------|-------------------------|-------------------------|
| 1              | 0,965                   | 0                       |
| $\overline{c}$ | 0,96                    | $-0,003$                |
| $\overline{3}$ | 0,961                   | $-0,039$                |
| $\overline{4}$ | 0,954                   | $-0,033$                |
| 5              | 0,963                   | $-0,021$                |
| 6              | 0,963                   | $-0,03$                 |
| $\overline{7}$ | 0,95                    | $-0,053$                |
| 8              | 0,954                   | $-0,051$                |
| 9              | 0,963                   | $-0,039$                |
| 10             | 0,964                   | $-0,035$                |
| 11             | 0,969                   | $-0,036$                |
| 12             | 0,968                   | $-0,033$                |
| 13             | 0,973                   | $-0,029$                |
| 14             | 0,967                   | $-0,042$                |
| 15             | 0,964                   | $-0,043$                |
| 16             | 0,966                   | $-0,04$                 |
| 17             | 0,968                   | $-0,038$                |
| 18             | 0,967                   | $-0,036$                |
| 19             | 0,968                   | $-0,042$                |
| 20             | 0,973                   | $-0,036$                |
| 21             | 0,965                   | $-0,039$                |
| 22             | 0,968                   | $-0,034$                |
| 23             | 0,975                   | $-0,031$                |
| 24             | 0,962                   | $-0,049$                |

Bảng 2- 22: Dòng công suất chạy trong các nhánh và tổn thất lưới điện IEEE-24 nút

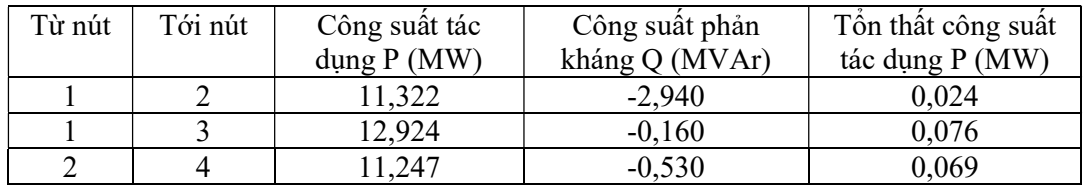

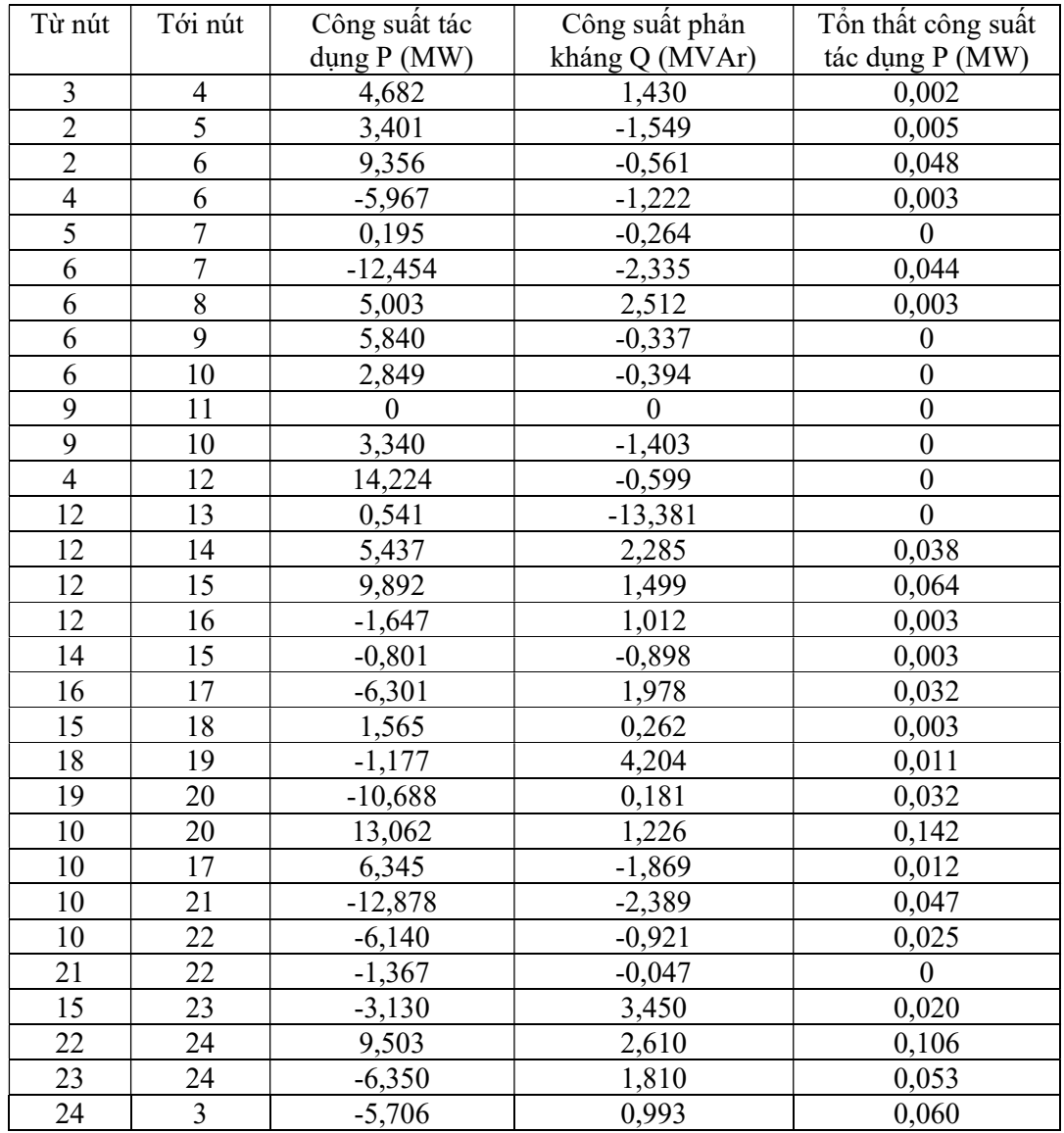

+ Tính cho lưới điện IEEE-30 nút

Lưới điện IEEE-30 nút được coi như đại diện cho một phần lưới điện Mỹ vào năm 1961. Dữ liệu được cung cấp bởi Iraj Dabbagchi của AEP và được nhập vào dữ liệu chung của IEEE bởi Rich Christie tại Đại học của Washington vào tháng 8 năm 1993. Lưới điện được sử dụng để tính toán tính trào lưu công suất. Lưới IEEE-30 nút gồm 21 nút có kết nối phụ tải, 6 nút nguồn và 42 nhánh. Sơ đồ kết nối lưới và các thông số được lấy trong tài liệu tham khảo [92]. Sơ đồ lưới điện như trong hình 2-12.

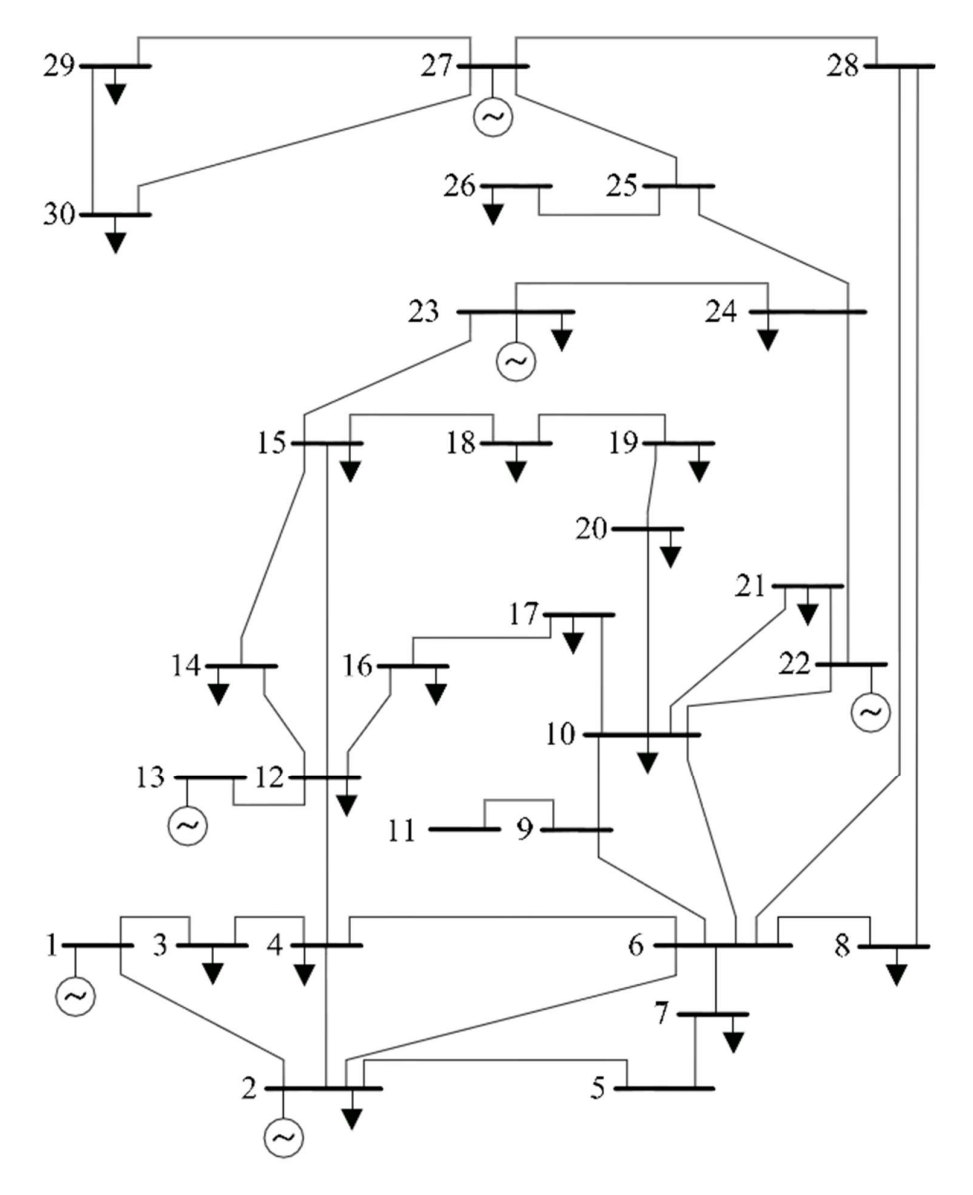

Hình 2- 12: Mô phỏng lưới điện IEEE - 30 nút

Bảng thông số phụ tải tại các nút và tổng trở các nhánh được trình bày chi tiết ở phụ lục 1.

Bảng 2- 23: Thông số nguồn lưới điện IEEE-30 nút

|     | Công suất phản | Công suất phản | Điện áp    | Công suất tác | Công suất tác |
|-----|----------------|----------------|------------|---------------|---------------|
|     |                |                |            |               |               |
| Nút | kháng lớn nhất | kháng nhỏ nhất | nút        | dụng lớn nhất | dụng nhỏ nhất |
|     | Qmax (MVAr)    | Qmin (MVAr)    | $V_g$ (pu) | Pmax $(MW)$   | Pmin (MW)     |
|     | 60             |                |            | 80            |               |
|     | 40             |                |            | 80            | 50            |
| 22  | 50             |                |            | 50            |               |
| 27  | 50             |                |            | 55            | 35            |
| 23  | 40             |                |            | 30            | 20            |
| 13  | 40             |                |            | 40            |               |

Bảng 2- 24: Thông số giá phát điện của các nguồn lưới điện IEEE-30 nút

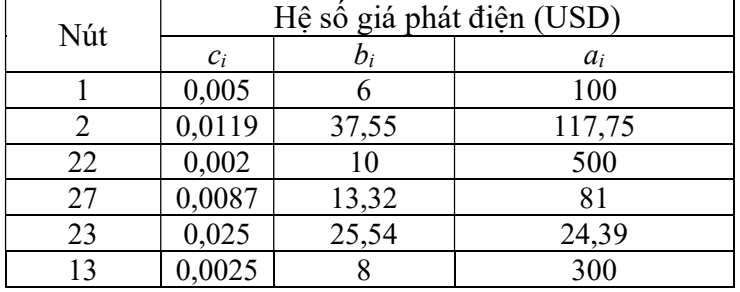

Kết quả tính toán cho bài toán tối ưu trào lưu công suất: Hội tụ trong thời gian 1,5s với chi phí phát điện thấp nhất của hệ thống là 4750,11 USD

| Nút | Công suất tác dụng P (MW) | Công suất phản kháng Q (MVAr) |
|-----|---------------------------|-------------------------------|
|     | 80                        | 2,492                         |
|     | 32,317                    | 28,542                        |
| 22  | 50                        | 20,831                        |
| 27  | 55                        | 5,366                         |
| 23  | 30                        | 3,014                         |
| 13  |                           | 14,156                        |

Bảng 2- 25: Công suất phát tại các nguồn lưới điện IEEE-30 nút

Dòng điện các nhánh, điện áp các nút sau khi tính trào lưu công suất tối ưu được trình bày chi tiết trong bảng ở phụ lục 1.

Như vậy, sử dụng phương pháp hàm chắn ta có thể lập trình tính toán được bài toán trào lưu công suất tối ưu nhằm phân bố công suất phát cho các nhà máy điện để tổng chi phí phát điện nhỏ nhất và đảm bảo điện áp nút, công suất truyền tải trên đường dây nằm trong giới hạn cho phép.

# 2.4.5.2. Sử dụng thuật toán di truyền tính tổng công suất lớn nhất của nguồn điện gió, điện mặt trời phát lên lưới điện

Giả định các nút 2,6,7,11,20 có tiềm năng phát triển năng lượng gió, năng lượng mặt trời nên nghiên cứu sẽ tính toán thêm công suất phát của các nguồn năng lượng này tại các nút trên sao cho tổng công suất phát lên lưới của nguồn điện gió, điện mặt trời lớn nhất và khi các nguồn điện gió, điện mặt trời này thay đổi công suất từ 0-100% thì không làm cho điện áp nút và dòng điện nhánh vượt quá giá trị cho phép khi xét đến các nguồn điện truyền thống trong hệ thống điều chỉnh công suất. Sử dụng thuật toán di truyền tính toán công suất lớn nhất của nguồn điện mặt trời, điện gió phát lên lưới điện đặt tại các nút 2,6,7,11,20 được kết quả trong bảng 2.26

|       | Công suất phát của nguồn điện mặt trời và nguồn |      |      |      |                           |  |  |  |
|-------|-------------------------------------------------|------|------|------|---------------------------|--|--|--|
|       |                                                 |      |      |      |                           |  |  |  |
|       | 2                                               | 6    |      | 11   | 20                        |  |  |  |
| 65    | 0,2                                             | 0,9  | 4,3  | 53,9 | 5,7                       |  |  |  |
| 65,2  | 0,2                                             | 0,9  | 4,3  | 53,9 | 5,9                       |  |  |  |
|       |                                                 |      |      |      |                           |  |  |  |
| 99,5  | 26,5                                            | 12,7 | 10,6 | 49,6 | 0,1                       |  |  |  |
| 103,1 | 26,5                                            | 6,3  | 7,4  | 50   | 12,9                      |  |  |  |
|       |                                                 |      |      |      |                           |  |  |  |
| 106   | 18,2                                            | 10,5 | 7,2  | 1,3  | 68,8                      |  |  |  |
|       | $f_{max(MW)}$                                   |      |      |      | điện gió tại các nút (MW) |  |  |  |

Bảng 2- 26: Bảng kết quả tìm giá trị tối ưu của tổng công suất phát của nguồn điện gió, điện mặt trời phát lên lưới điện

Từ bảng kết quả trên ta thấy rằng có thể xác định được tổng công suất lớn nhất của các nguồn điện gió, điện mặt trời phát lên lưới tại các nút và công suất sau 1420 vòng lặp mà vẫn đảm bảo được khi công suất nguồn điện gió, điện mặt trời biến thiên liên tục (giả thiết trường hợp xấu nhất là thay đổi từ 0-100%) thì vẫn đảm bảo điện áp nút và dòng điện nhánh nằm trong giá trị cho phép sau khi thực hiện điều chỉnh các công suất phát của các nguồn điện truyền thống. Sau 1420 vòng lặp thì bài toán hội tụ và hàm mục tiêu đạt giá trị tối đa là 106 MW. Đây là tổng công suất phát của các nguồn điện gió, điện mặt trời trong lưới điện cao áp 3 pha lớn nhất để khi công suất này biến thiên từ 0-100% thì công suất các nhà máy điện truyền thống (tổng công suất đặt lớn nhất là 480 MW) có thể thay đổi để điện áp tất cả nút và dòng điện nhánh luôn nằm trong giá trị cho phép và cung cấp đầy đủ điện năng cho phụ tải.

Như vậy, sử dụng thuật toán di truyền ta có thể tính được tổng công suất lớn nhất của nguồn điện gió, điện mặt trời phát lên lưới điện sao cho khi nguồn điện này phát 100% công suất hoặc phát 0% công suất thì điện áp nút, công suất truyền tải trên đường dây đều nằm trong giới hạn cho phép. Kết quả của nghiên cứu đã được công bố trong tài liệu số 05 danh mục các công trình khoa học đã công bố.

2.4.5.3. Tính tổng công suất lớn nhất của nguồn điện gió, điện mặt trời phát lên lưới điện khi xét đến hệ số có lợi vị trí:

Áp dụng tính toán cho lưới điện IEEE 30 nút với 6 nút nguồn nhà máy thủy điện và nhiệt điện, 24 nút tải được kết nối với các nguồn qua 42 nhánh với số liệu tương ứng ở mục 2.4.5.1. Giả định các nút trong bảng sau có nguồn điện gió, điện mặt trời và hệ số có lợi vị trí tương ứng:

Bảng 2- 27: Hệ số có lợi vị trí tại các nút lắp đặt nguồn năng lượng tái tạo

| Nút                               |                                 | $\sim$<br>ΙV | 14       | ⊥ ~ |     | ∠∪  | 20 | ∼ | υv |
|-----------------------------------|---------------------------------|--------------|----------|-----|-----|-----|----|---|----|
| Hệ số vị<br>$\alpha$<br>UL<br>. . | $\overline{\phantom{a}}$<br>1.J | <b>.</b>     | <b>A</b> |     | 1.L | . . |    | ن |    |

Sử dụng thuật toán di truyền tìm kiếm công suất lớn nhất của nguồn điện gió, điện mặt trời phát lên lưới điện có tính đến hệ số có lợi vị trí và điều khiến tối ưu các nguồn điện truyền thống hệ thống điện đảm bảo cho điện áp nút, dòng điện nhánh nằm trong giá trị cho phép ta được kết quả tối ưu như trong hình 2.13

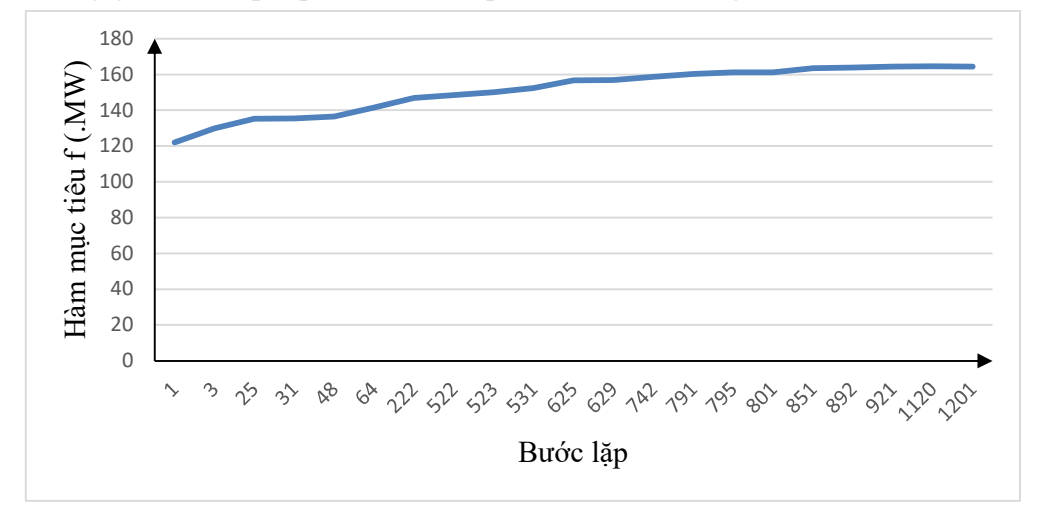

Hình 2- 13: Hàm tối ưu theo các bước lặp của thuật toán di truyền (GA)

Với giá trị tối ưu là  $f = 164,43$  (.MW) và công suất tương ứng của nguồn điện gió, điện mặt trời tại các nút như trong bảng 2.28

Bảng 2- 28: Hệ số có lợi vị trí và công suất phát tương ứng của nguồn điện gió, điện mặt trời tại các nút khi sử dụng thuật toán di truyền

| Nút | Hệ số vị trí | Công suất phát tại nút (MW) |
|-----|--------------|-----------------------------|
| 4   |              | $_{0,2}$                    |
| 6   | 1,5          | 0,8                         |
| 10  |              | 0,                          |
| 12  | 1,3          | 1,9                         |
| 15  |              | 0,5                         |
| 17  | 1,2          |                             |
| 20  | 1,4          | 37,9                        |
| 28  |              |                             |
| 29  | 1,5          | 70,4                        |
| 30  |              |                             |

Sử dụng thuật toán bầy đàn (PSO) ta tìm được hàm tối ưu là f = 164,645 với đồ thị hàm mục tiêu và bảng phân bố công suất phát tương ứng tại các nút như trong hình 2.14 và bảng 2.29

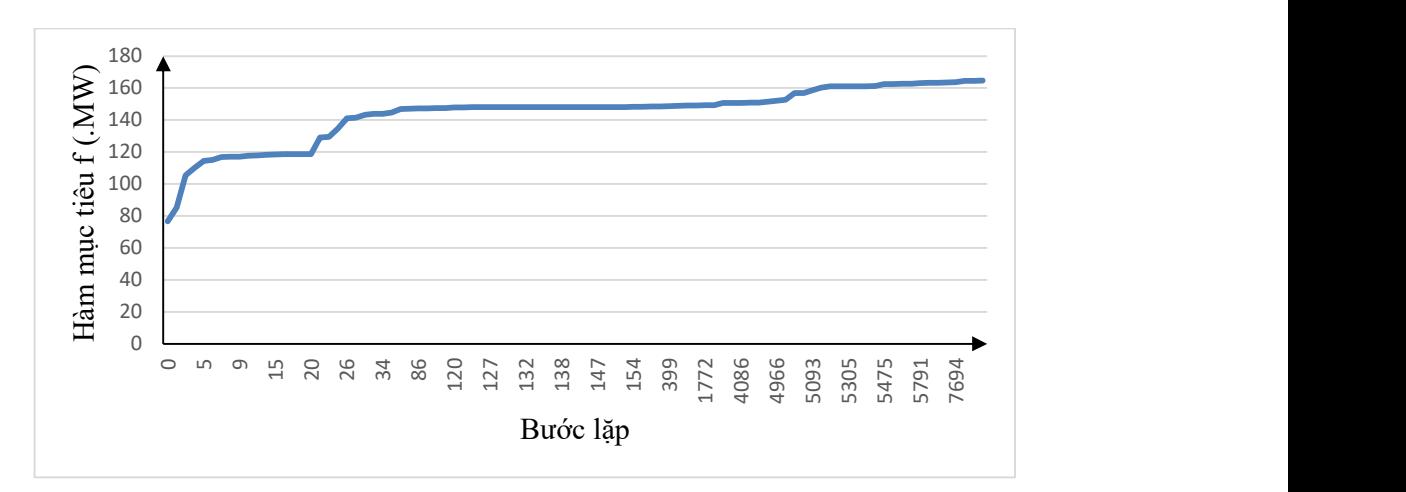

Hình 2- 14: Hàm tối ưu theo các bước lặp của thuật toán bầy đàn (PSO) Bảng 2- 29: Hệ số có lợi vị trí và công suất phát của nguồn điện gió, điện mặt trời khi sử dụng thuật toán bầy đàn

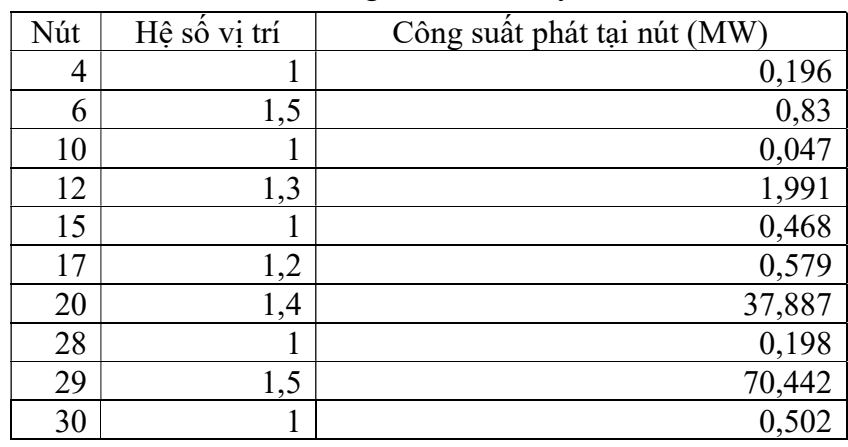

Từ bảng kết quả công suất phát tại các nút ta thấy rằng với nút 29, hệ số có lợi vị trí (bằng 1,5) lớn nhất nên được phát công suất rất lớn là 70,4 MW trong khi các nút khác có hệ số có lợi vị trí nhỏ (bằng 1) như nút 4, nút 10, nút 15, nút 28 và nút 30 thì công suất phát của nguồn điện gió, điện mặt trời lại rất nhỏ chỉ từ 0,05-0,5 MW. Qua đó ta thấy rằng kết quả tính toán đã đảm bảo được ưu tiên cho những khu vực có tiềm năng lớn, dễ xây dựng và được hỗ trợ chính sách nhiều mà vẫn đảm bảo cung cấp tối đa nguồn điện gió, điện mặt trời cho lưới và không làm quá tải điện áp và công suất truyền tải trên đường dây.

Vẫn sử dụng các thông số của lưới điện IEEE-30 nút ở trên, ta tính cho trường hợp khi không xét đến hệ số có lợi vị trí tức là khi các hệ số có lợi vị trí đều được đặt bằng 1. Sử dụng thuật toán di truyền và thuật toán bầy đàn ta tìm được hàm tối ưu là tổng công suất phát lớn nhất của nguồn điện gió, điện mặt trời tại các nút là f= 113,4 MW (với thuật toán di truyền) và  $f = 113,339$  MW (với thuật toán bầy đàn).

75

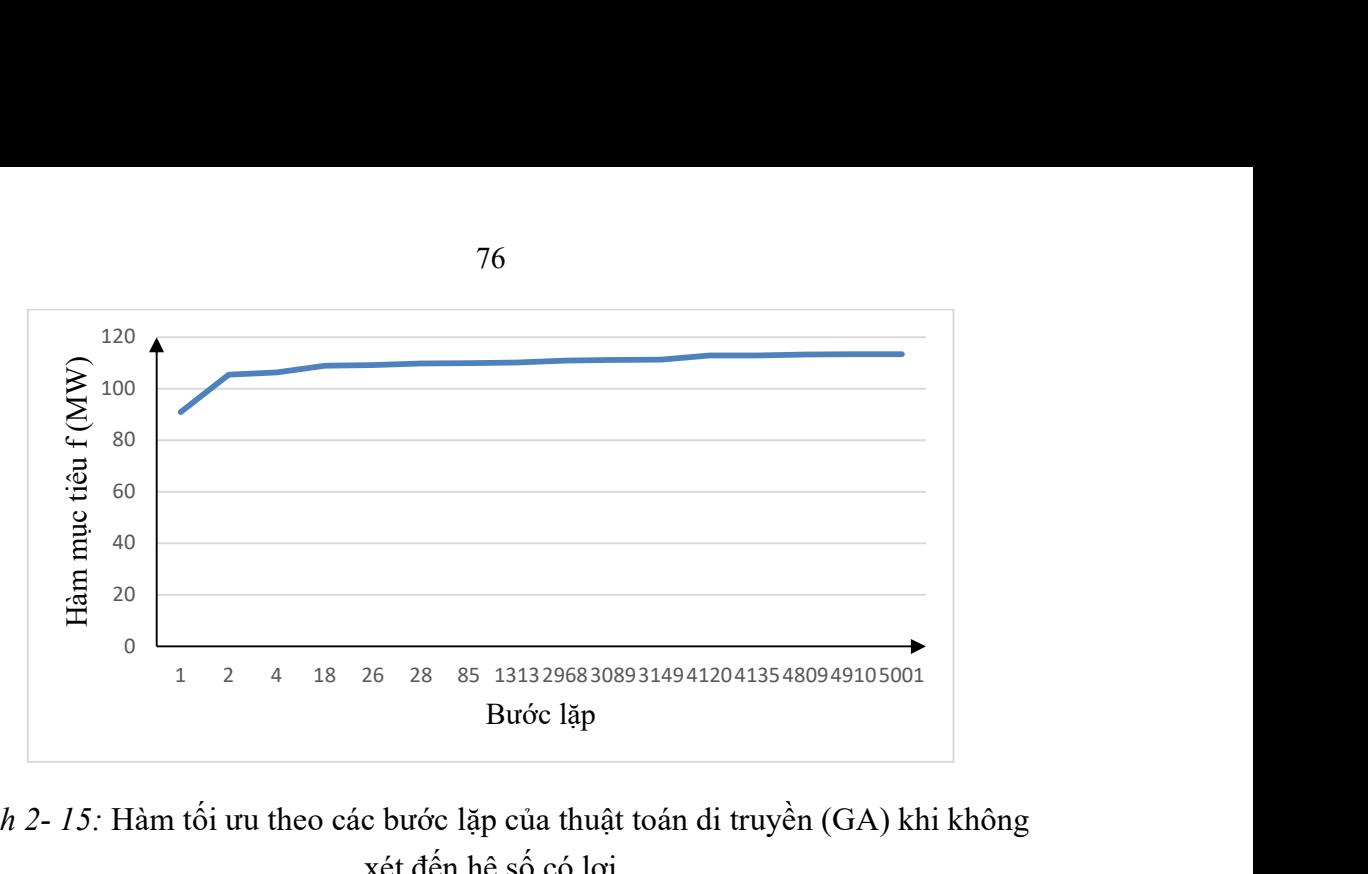

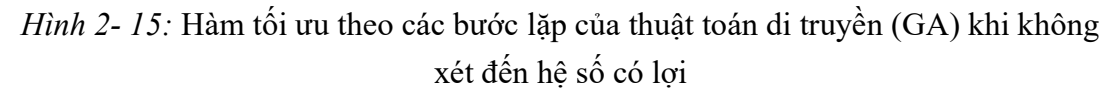

Bảng 2- 30: Hệ số có lợi vị trí và công suất phát của nguồn điện gió, điện mặt trời khi sử dụng thuật toán di truyền

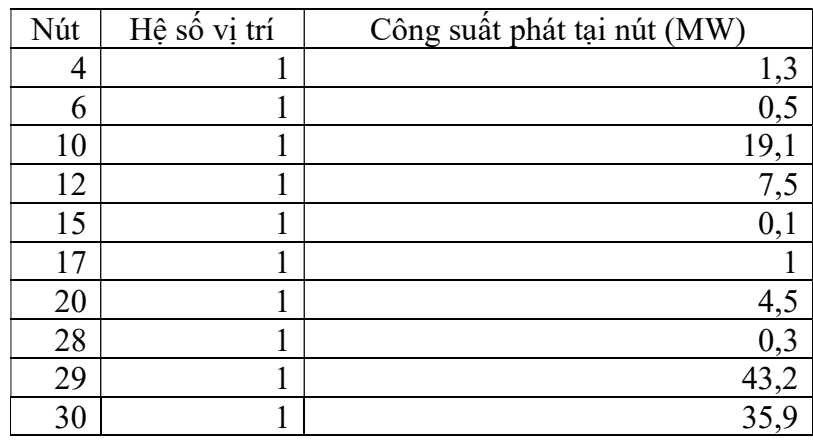

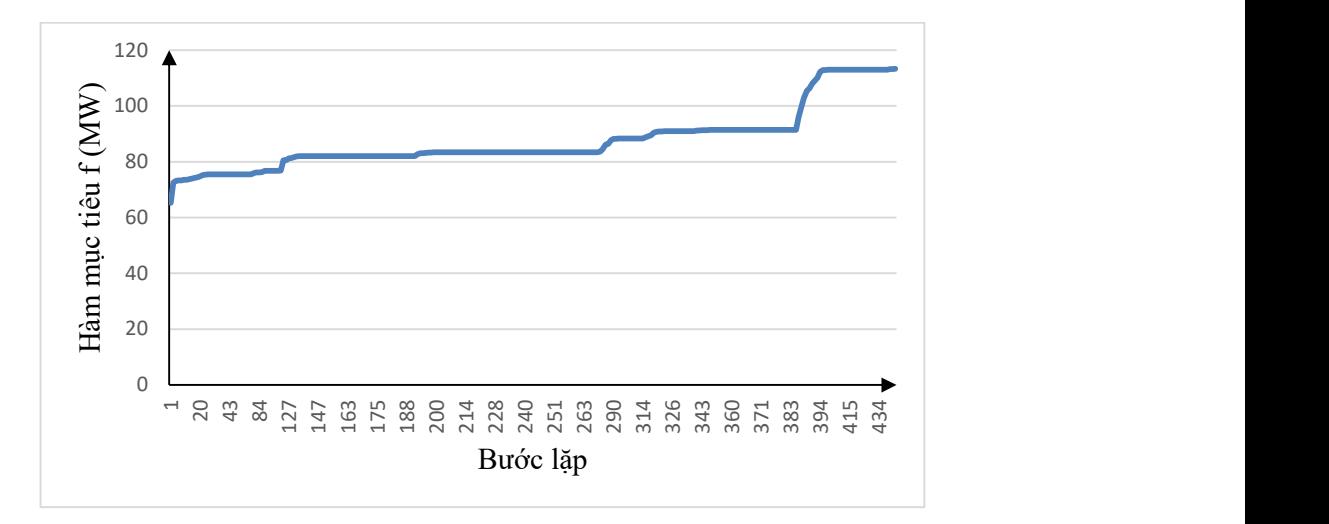

Hình 2- 16: Hàm tối ưu theo các bước lặp của thuật toán bầy đàn (PSO) khi không xét đến hệ số có lợi

| Nút | Hệ số vị trí | Công suất phát tại nút (MW) |        |
|-----|--------------|-----------------------------|--------|
| 4   |              |                             | 1,242  |
| 6   |              |                             | 0,539  |
| 10  |              |                             | 19,065 |
| 12  |              |                             | 7,51   |
| 15  |              |                             | 0,066  |
| 17  |              |                             | 1,049  |
| 20  |              |                             | 4,449  |
| 28  |              |                             | 0,331  |
| 29  |              |                             | 43,189 |
| 30  |              |                             | 35,899 |

Bảng 2- 31: Hệ số có lợi vị trí và công suất phát của nguồn điện gió, điện mặt trời khi sử dụng thuật toán bầy đàn

 Sử dụng thuật toán di truyền (GA) và thuật toán bầy đàn (PSO) ta có thể tính được tổng công suất phát lớn nhất của nguồn điện gió, điện mặt trời khi xét đến hệ số vị trí.

 Cả thuật toán di truyền (GA) và thuật toán bầy đàn (PSO) đều cho kết quả tối ưu gần giống nhau. Điều đó chứng tỏ với phân bố công suất của các nguồn điện gió, điện mặt trời tại các nút như kết quả tính toán sẽ giúp cho tổng công suất lớn nhất của các nguồn điện gió, điện mặt trời kết nối vào lưới đạt công suất lớn nhất.

Khi không xét đến hệ số có lợi vị trí, tổng công suất phát lớn nhất của nguồn điện gió, điện mặt trời là 113,4 MW trong khi xét đến hệ số có lợi thì tổng công suất phát là 113 MW. Như vậy khi áp dụng hệ số có lợi vào thì tổng công suất phát của nguồn điện gió, điện mặt trời không thay đổi nhiều nhưng đã ưu tiên được những khu vực có tiềm năng và có nhiều điều kiện thuận lợi để xây dựng nguồn năng lượng gió, năng lượng mặt trời. Kết quả của nghiên cứu đã được công bố trong tài liệu số 02 danh mục các công trình khoa học đã công bố.

Sau khi đề xuất được phương pháp tính công suất phát lớn nhất của nguồn điện gió, điện mặt trời lên 1 pha lưới điện hạ áp để đảm bảo cho điện áp nút và dòng điện nhánh luôn nằm trong giới hạn cho phép. Luận án xét thêm ràng buộc khi giúp giải tỏa hết công suất phát của các nguồn điện gió, điện mặt trời lên lưới điện trung và cao áp. Đồng thời xét các ràng buộc về tự động điều khiển tối ưu công suất phát của các nguồn điện truyền thống và về lợi thế vị trí xây dựng nguồn điện. Qua đó, luận án đưa ra một giải pháp hoàn chỉnh xác định công suất phát lớn nhất của các nguồn điện gió, điện mặt trời lên 1 pha lưới điện hạ áp khi xét đến tự động điều khiển tối ưu hệ thống điện, lợi thế vị trí xây dựng nguồn điện gió, điện mặt trời.

## 2.5. Kết luận chương 2

Từ những nghiên cứu và tính toán trên ta đưa ra một số kết luận sau:

+ Thuật toán di truyền (GA), thuật toán bầy đàn (PSO) giúp giải quyết rất tốt vấn đề tìm công suất phát lớn nhất của nguồn điện gió, điện mặt trời với các ràng buộc về điện áp nút, cường độ dòng điện nhánh và cân bằng công suất.

+ Việc chia bài toán xác định công suất phát lớn nhất của nguồn điện gió, điện mặt trời làm 2 bài toán riêng biệt giúp dễ dàng áp dụng cho các điều kiện điều khiển lưới điện khác nhau mà không làm thay đổi toàn bộ bài toán.

 + Sử dụng hệ số có lợi vị trí giúp phân bố tối ưu các nguồn điện gió, điện mặt trời đồng thời trong một số trường hợp lưới điện thì tổng công suất phát của nguồn điện gió, điện mặt trời khi xét đến hệ số vị trí gần bằng tổng công suất phát của nguồn điện này khi không xét đến hệ số vị trí.

 + Việc kết hợp tính tổng công suất lớn nhất của nguồn điện gió, điện mặt trời phát lên 1 pha lưới điện hạ áp và tổng công suất lớn nhất của nguồn điện gió, điện mặt trời phát lên lưới điện cao áp 3 pha giúp cho giải tỏa hết công suất phát của các nguồn điện gió, điện mặt trời phát lên 1 pha lưới điện hạ áp.

# CHƯƠNG 3: ĐIỀU KHIỂN TỐI ƯU PHỤ TẢI ĐIỆN

### 3.1. Đặt vấn đề

 Trong chương 1, luận án đã chia phụ tải hạ áp gồm nhóm có thể dịch chuyển thời điểm sử dụng và nhóm không thể dịch chuyển thời điểm sử dụng. Với nhóm có thể dịch chuyển thời điểm sử dụng khi thêm các thiết bị kết nối Internet sẽ trở thành phụ tải điều khiển được. Qua việc điều khiển đóng/cắt phụ tải để sử dụng điện ở các thời điểm khác nhau sẽ giúp cho điện áp nút, dòng điện nhánh có thể điều chỉnh về giá trị cho phép. Ví dụ vào thời điểm 12h00, các nguồn điện gió, điện mặt trời phát lên 1 pha lưới điện hạ áp lớn và phụ tải lúc đó sử dụng công suất nhỏ thì có thể làm điện áp các nút tăng lên. Khi đó, hệ thống sẽ điều khiển đóng các phụ tải sử điều khiển được (ví dụ bơm nước) để tăng lượng điện tiêu thụ giúp cho điện áp các nút giảm về giá trị cho phép. Các phụ tải có thể điều khiển được như sau:

+ Bơm nước: Đây là phụ tải động lực có ràng buộc bởi lượng nước cần bơm đầy trong ngày tuy nhiên việc thay đổi thời điểm bơm nước không ảnh hưởng nhiều đến nhu cầu sử dụng. Ví dụ, trong 1 ngày cần bơm 3 giờ để đầy bể. Trong khi công suất phát của nguồn điện gió, điện mặt trời phát lên 1 pha lưới điện hạ áp thay đổi liên tục làm cho điện áp nút và dòng điện nhánh thay đổi có thể nằm ngoài giới hạn cho phép, hệ thống sẽ điều khiển qua kết nối Internet đóng/cắt bơm vào thời điểm thích hợp trong ngày để điện áp các nút, dòng điện nhánh nằm trong giới hạn cho phép và tổng thời gian bơm nước trong ngày là 3 giờ.

 + Trạm sạc xe điện: Công suất của bộ sạc xe điện tại nhà bao gồm xe máy và ô tô điện rất đa dạng từ 300W đến 19 kW và dung lượng pin của xe điện cũng rất đa dạng từ 1,79 kWh đến 94kWh. Trong nhiều trường hợp, người dùng thường cắm sạc xe qua đêm để sáng hôm sau sử dụng mà thực tế chỉ cần sạc liên tục trong vài tiếng là đầy dung lượng pin. Do đó, có thể tận dụng điều khiển trạm sạc từ hệ thống điện qua kết nối Internet để hỗ trợ ổn định lưới điện.

 + Một số phụ tải điện thông minh khác có thể trở thành phụ tải điện điều khiển được:

- Bình nóng lạnh.
- Máy giặt, máy sấy quần áo, máy rửa bát.
- Lò sấy thực phẩm.
- Điều hòa nhiệt độ.
- Tủ lạnh, tủ đá.

Đặc điểm chung của các phụ tải này là sẽ có thời điểm bắt đầu (tstart), thời điểm kết thúc (t<sub>end</sub>) và tổng thời gian sử dụng ( $\Delta t$ ) (ví dụ: Bơm nước của tòa nhà thì cho

phép bắt đầu bơm nước từ t<sub>start</sub> = 9 giờ 00 sáng đến t<sub>end</sub> = 17 giờ 00, trong đó thời gian bơm là  $\Delta t = 3$  giờ). Hệ thống điều khiển sẽ tính thời điểm đóng tối ưu của phụ tải điện nằm trong thời điểm cho phép (tstart - tend) để đảm bảo có lợi cho hệ thống điện, cho người sử dụng mà tổng thời gian sử dụng phụ tải  $(\Delta t)$  vẫn đảm bảo. Khi đó, phụ tải có thời điểm hoạt động linh hoạt mà vẫn đảm bảo được chức năng của nó (ví dụ: Bể nước vẫn được bơm đầy trước 17 giờ 00). Hệ thống điều khiển này sẽ được dựa trên máy tính điều khiển trung tâm của lưới điện và gửi lệnh điều khiển về thời điểm đóng/cắt qua mạng Internet đến các phụ tải như trong hình 3.1. 80<br>
80<br>
80<br>
born nước từ t<sub>start</sub> = 9 giờ 00 sáng đến t<sub>end</sub> = 17 giờ 00, trong đó thời gian<br>
3 giờ). Hệ thống điều khiển sẽ tính thời điểm đóng tối ưu của phụ tải<br>
13 giờ). Hệ thống điều khiển sẽ tính thời điểm bảo có lợ

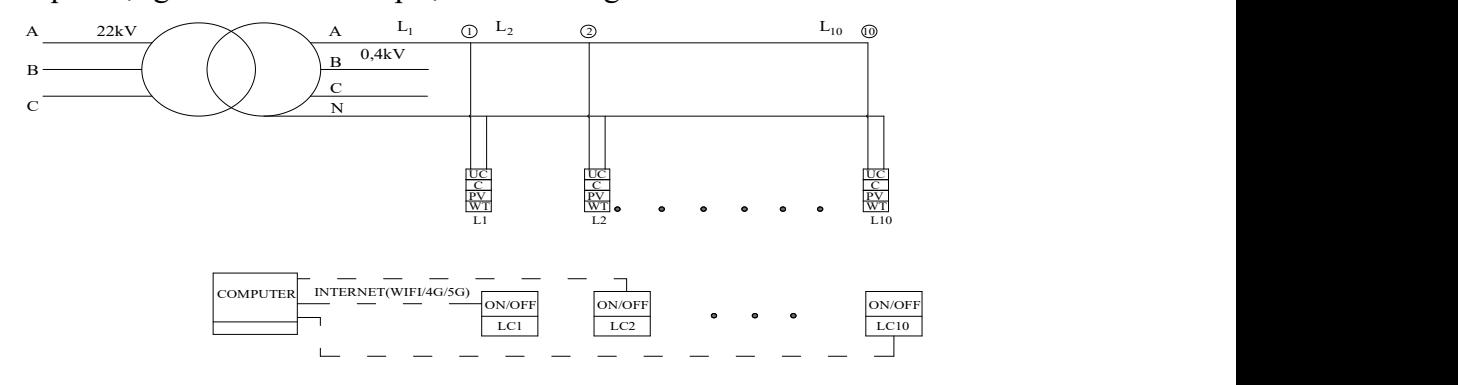

Hình 3. l: Sơ đồ kết nối truyền thông điều khiển phụ tải

 Tại một số nước phát triển và Việt Nam trong thời gian sắp tới sẽ hình thành thị trường mua bán điện cạnh tranh. Khi đó, giá điện sẽ biến thiên liên tục theo giờ. Hình vẽ 3.2 mô tả giá mua điện từ lưới điện hạ áp trong 1 ngày ở thị trường mua bán điện cạnh tranh.

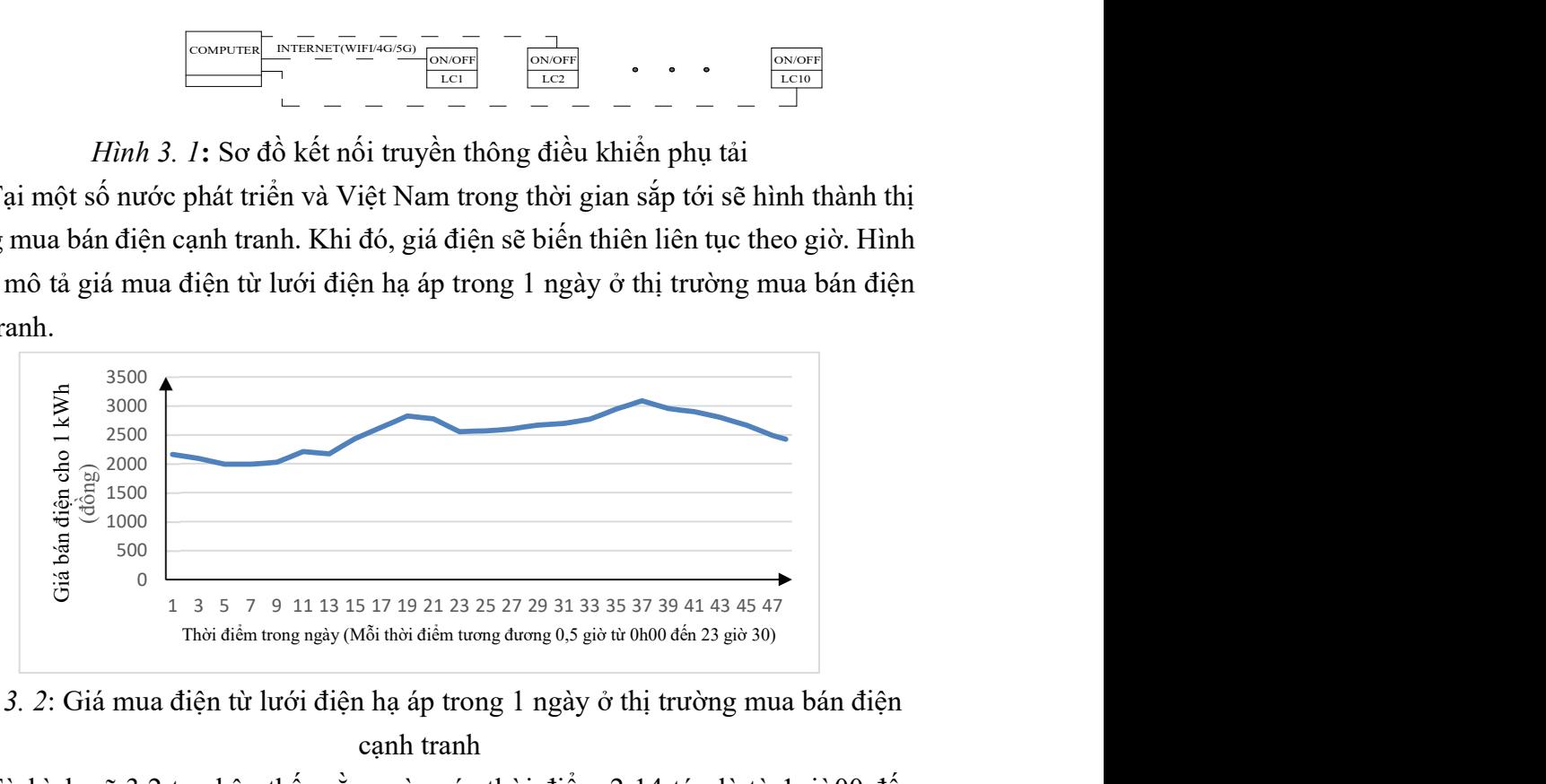

Hình 3. 2: Giá mua điện từ lưới điện hạ áp trong 1 ngày ở thị trường mua bán điện cạnh tranh

 Từ hình vẽ 3.2 ta nhận thấy rằng vào các thời điểm 2-14 tức là từ 1giờ00 đến 7giờ00 thì giá điện rất thấp. Như vậy ngoài việc điều khiển để cân bằng công suất phát thay đổi liên tục của nguồn điện gió, điện mặt trời thì hệ thống có thể điều khiển các phụ tải điều khiển được ưu tiên sử dụng điện vào khung giờ có giá điện thấp để đảm bảo tối ưu chi phí và vẫn đảm bảo ổn định hệ thống điện.

 Dựa vào các nghiên cứu [57-86] và điều kiện thực tế của 1 pha lưới điện hạ áp, luận án đề xuất mô hình điều khiển cho bài toán điều khiển phụ tải như trong hình 3.3

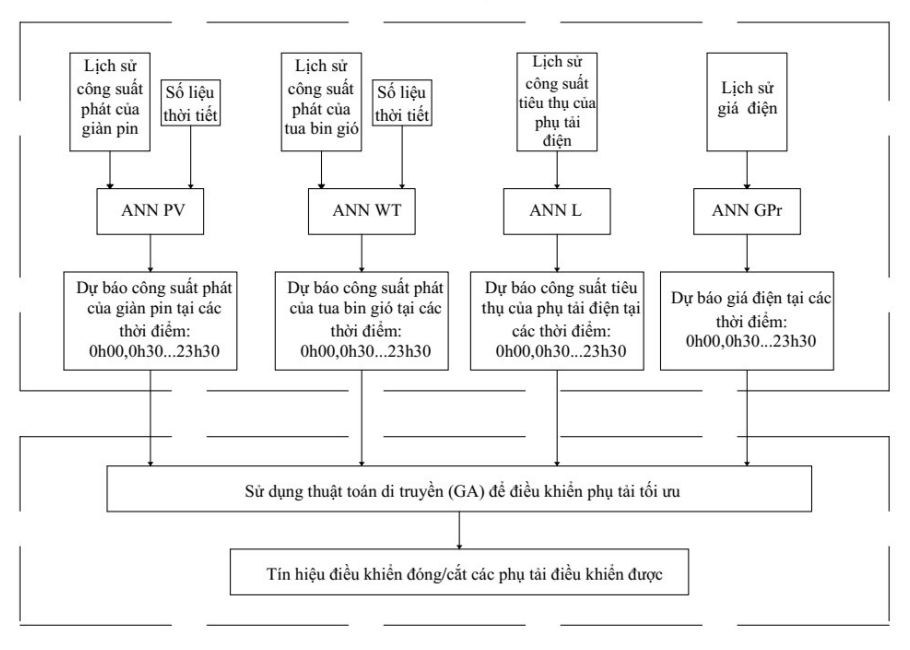

KHỐI DƯ BÁO

### KHỐI ĐIỀU KHIỂN

Hình 3. 3: Mô hình điều khiển phụ tải trong lưới điện hạ áp

Mô hình điều khiển đề xuất ở hình vẽ 3.3 gồm 2 khối chính với các chức năng sau đây:

+ Khối dự báo: Sau khi phân tích các nghiên cứu [7, 24-54], luận án đề xuất sử dụng mạng nơ ron nhân tạo cho khối dự báo. Khối mạng nơ ron nhân tạo (ANN) để dự báo sẽ gồm 48 đầu ra tương ứng với 48 thời điểm trong ngày dự báo (mỗi thời điểm cách nhau 30 phút từ 0 giờ 00, 0 giờ 30…23 giờ 30) của công suất phát giàn pin, tua bin gió, công suất tiêu thụ của phụ tải, giá điện mua từ lưới. Đầu vào của các mạng nơ ron nhân tạo (ANN) sẽ là các số liệu thu thập được từ quá khứ về công suất phát của giàn pin mặt trời, tua bin gió, công suất tiêu thụ của phụ tải điện, giá mua điện từ lưới và số liệu thời tiết, số liệu dự báo thời tiết tương ứng của ngày cần dự báo. Bộ số liệu thu thập được này sẽ được chia thành bộ số liệu để đào tạo mạng nơ ron và bộ số liệu để kiểm tra dự báo.

+ Khối điều khiển: Công suất phát của giàn pin, công suất phát của tua bin gió, công suất tiêu thụ của phụ tải điện, giá điện trong ngày tiếp theo được dự báo bởi khối dự báo sẽ trở thành đầu vào của khối điều khiển. Khối điều khiển sẽ tính toán điều khiển thời điểm đóng/cắt các phụ tải với các mục tiêu:

- Đảm bảo điện áp tại các nút, dòng điện trên đường dây nằm trong giá

trị cho phép.

- Tối đa hóa lợi nhuận: tổng tiền bán điện lên lưới từ giàn pin mặt trời và tuabin gió – tổng tiền điện tiêu thụ của phụ tải là lớn nhất.

 Qua tìm hiểu từ các nghiên cứu [59-86], luận án đề xuất sử dụng thuật toán di truyền (GA) để điều khiển tối ưu phụ tải điện. Sau khi tính được thời điểm đóng/cắt tối ưu của các phụ tải. Máy tính điều khiển trung tâm sẽ gửi lệnh đóng/cắt đến các thiết bị điều khiển đóng/cắt tại phụ tải tại thời điểm đã tính.

 Khối điều khiển có 2 chức năng điều khiển chính hỗ trợ đảm bảo an toàn hệ thống điện gồm:

 + Tự động điều khiển đóng/cắt phụ tải trực tiếp theo điện áp tại nút kết nối nếu điện áp vượt ra ngoài giá trị cho phép. Tính năng này chỉ tác động khi có những sai số do quá trình dự báo, vận hành thiết bị bằng tay của người sử dụng.

 + Điều khiển từ mạng Internet từ máy chủ của hệ thống qua bài toán điều khiển tối ưu kinh tế và đảm bảo điều kiện ổn định điện áp và dòng điện.

Bài toán điều khiển phụ tải sẽ gồm 2 bài toán chính:

 + Bài toán dự báo: Sử dụng mạng nơ ron nhân tạo để dự báo công suất phát của giàn pin mặt trời, tuabin gió, công suất tiêu thụ của phụ tải điện, giá điện của ngày tiếp theo với khoảng cách thời gian 30 phút/1 lần. Như vậy đầu ra của bài toán là 48 số liệu tương ứng với các thời điểm cách nhau 30 phút của ngày hôm sau.

 + Bài toán điều khiển tối ưu: Điều khiển đóng/cắt phụ tải vào các thời điểm để tối ưu chi phí kèm điều kiện ràng buộc điện áp các nút, dòng điện các nhánh nằm trong giá trị cho phép.

 Dựa vào số liệu thu thập được thực tế và đặc tính của các số liệu dự báo, luận án đề xuất bảng tổng hợp đặc điểm và tính năng của khối như sau:

Bảng 3- 1: Bảng tổng hợp các chức năng của khối dự báo

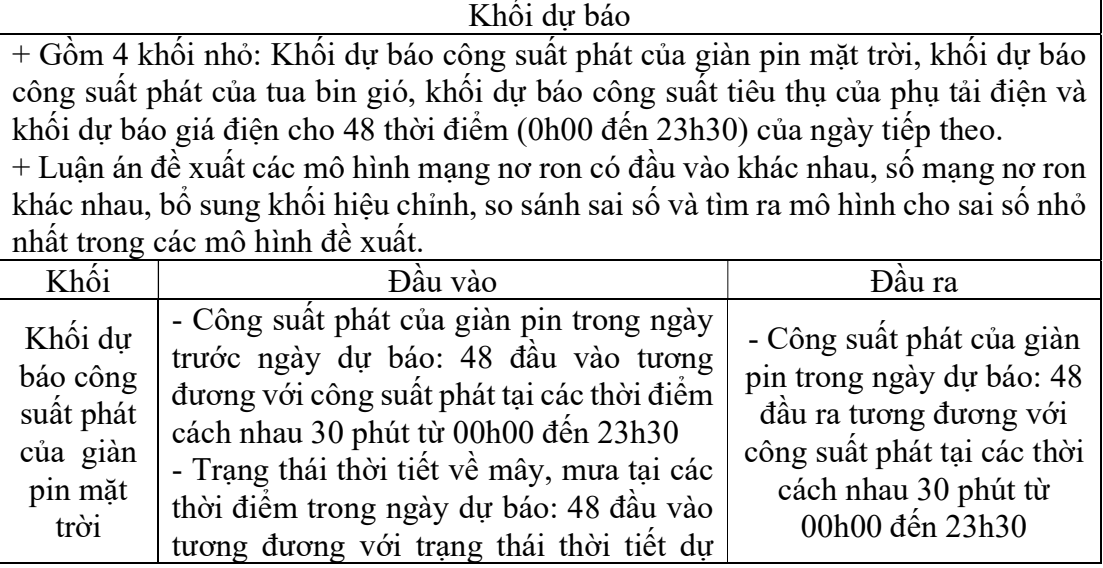

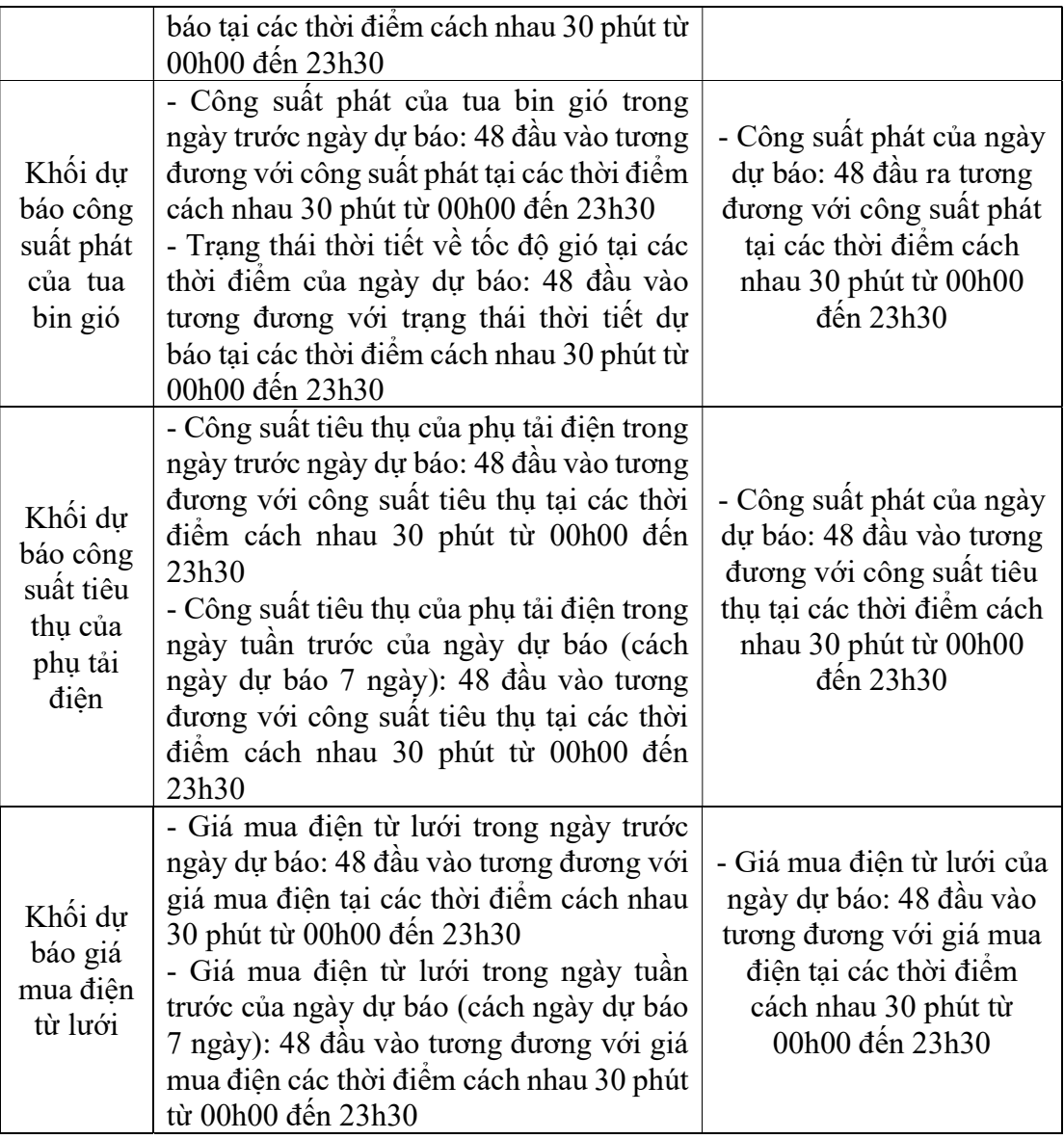

Bảng 3- 2: Bảng tổng hợp các chức năng của khối điều khiển

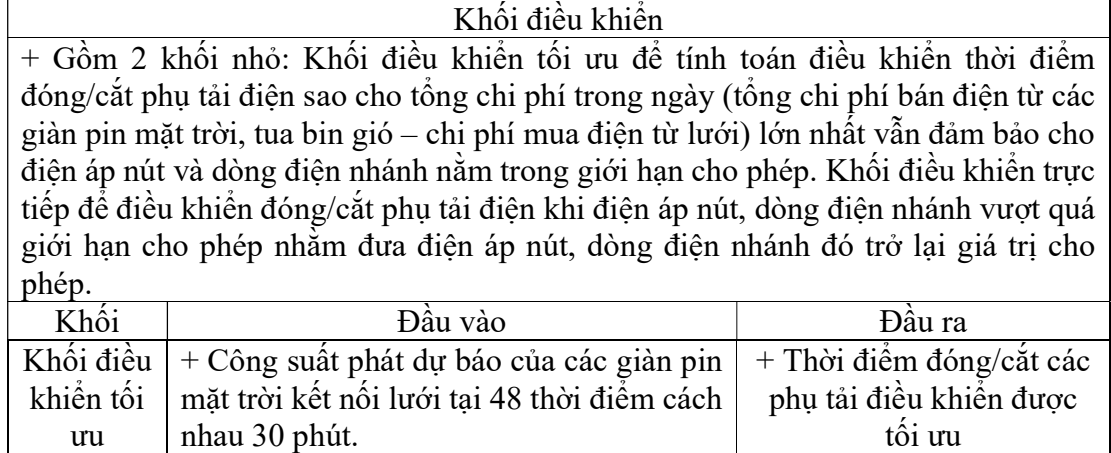

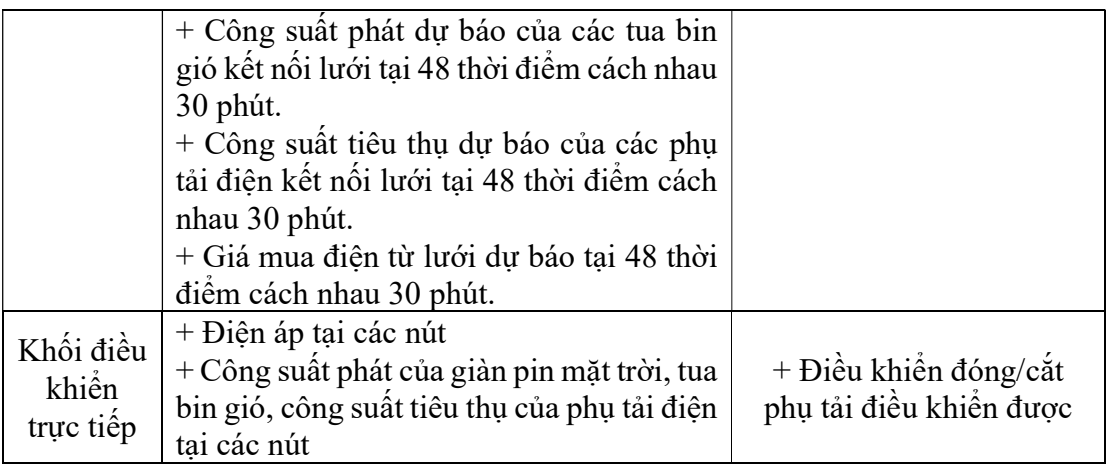

 Trong các phụ tải điện có thể điều khiển được hiện nay, sạc xe điện là một phụ tải rất đặc biệt do vừa là phụ tải tiêu thụ điện nhưng lại có kết nối với pin xe điện có thể sử dụng làm bộ lưu trữ năng lượng. Từ đặc điểm trên, luận án đề xuất phương pháp kết hợp trạm sạc xe điện tích hợp giàn pin mặt trời kết nối lưới đóng vai trò như bộ tích trữ năng lượng giúp hỗ trợ điều khiển vận hành hệ thống điện với các lý do sau:

 + Các trạm sạc xe điện khi kết nối với xe điện đã có sẵn các bộ pin của xe. Đây là một thiết bị tích trữ năng lượng rất tốt có thể giúp tích trữ năng lượng điện và phát điện lên lưới khi cần.

 + Các giàn pin mặt trời kết nối lưới đã có sẵn các bộ điều khiển, kết nối Internet và biến đổi dòng điện một chiều thành xoay chiều (Inverter) cung cấp cho phụ tải điện.

 Việc tích hợp trạm sạc xe điện và giàn pin mặt trời giúp hệ thống có đầy đủ thiết bị để xây dựng bộ tích trữ năng lượng với chi phí rất ít. Mặc dù vậy, đây là một giải pháp mới và có thể sẽ gặp nhiều khó khăn khi được sự thống nhất của chủ xe điện đang sạc. Do đó, luận án sẽ tập chung vào các mục tiêu sau:

 $+$  Xây dựng mô hình tích hợp trạm sạc xe điện và giàn pin mặt trời, đề ra điều kiện đánh giá khả năng sử dụng trạm sạc tích hợp đủ cấp điện cho phụ tải trong trường hợp mất nguồn điện từ máy biến áp hạ áp (chế độ tách đảo). Trường hợp điều khiển tối ưu kinh tế lưới điện sẽ được đưa vào hướng nghiên cứu tiếp theo do hiện nay giá điện và chênh lệch giá điện vào các thời điểm khác nhau trong ngày ở các nước phát triển như Việt Nam chưa lớn dẫn tới hiệu quả điều khiển tối ưu kinh tế chưa cao trong khi còn nhiều khó khăn khi được phép sử dụng pin của xe điện cấp điện cho phụ tải.

 + Xây dựng thuật toán đánh giá hiệu quả của mô hình khi áp dụng vào lưới. Các nghiên cứu [9-11, 87-90] chỉ ra rằng sử dụng thuật toán Monte Carlo tính thời gian mất điện trung bình trong năm của phụ tải là một phương pháp rất phù hợp để đánh giá hiệu quả của mô hình.

 + Khi mô hình áp dụng mang lại hiệu quả tốt cho lưới điện. Luận án xây dựng thuật toán điều khiển phân bố công suất phát cho các trạm sạc xe điện kết hợp giàn pin mặt trời để cung cấp điện cho phụ tải khi mất nguồn điện từ máy biến áp hạ áp (chế độ tách đảo). Đây có thể coi như phần mở rộng của điều khiển phụ tải khi các trạm sạc vừa đóng vai trò phụ tải có thể điều khiển được vừa đóng vai trò cấp nguồn cho phụ tải khác khi hệ thống bị mất nguồn điện từ máy biến áp hạ áp.

#### 3.2. Sử dụng mạng nơ ron nhân tạo cho bài toán dự báo

#### 3.2.1. Nghiên cứu về mạng nơ ron nhân tạo sử dụng cho dự báo

 Mạng nơ ron nhân tạo (Artificial Neural Networks) được xây dựng dựa trên cấu trúc của bộ não con người. Mạng nơ ron nhân tạo có thể thực hiện các bài toán phân loại mẫu, tối ưu, nhận dạng, điều khiển các đối tượng tuyến tính, phi tuyến và dự báo đạt hiệu quả cao hơn so với các phương pháp tính toán truyền thống.

 Mạng nơ ron được McCullock và Pitts đề xuất từ năm 1943 với một số liên kết cơ bản của mạng. Năm 1949, Hebb đưa ra các luật thích nghi trong mạng. Sau đó là các đóng góp về cấu trúc và tính chất mới của Rosenblatt, Minsky, Pepert. Đến năm 1982, Hopfield đã đưa ra mang hồi quy một lớp Hofield và Rumelhart, Hinton, Williams đưa ra mô hình xử lý song song và thuật toán lan truyền ngược (Back Propagation) để huấn luyện mạng nơ ron truyền thẳng nhiều lớp.

Cấu trúc mạng nơ ron nhân tạo có thể được chia thành các loại như sau:

 + Mạng nơ ron truyền thẳng: gồm mạng nơ ron truyền thẳng một lớp - single layer feedfoward networks, mạng nơ ron truyền thẳng nhiều lớp - multilayer feedfoward networks, mạng Adaline, mạng wavelet.

 + Mạng perceptron: gồm mạng perceptron, mạng perceptron nhiều lớp multilayer perceptron neural networks.

+ Mạng RBF -Radial basis function artificial neural networks.

 + Mạng một nơ ron tự hồi quy -recurrent network: gồm mạng hồi quy một lớp, mạng hồi quy nhiều lớp, mạng Hopfield, mạng bộ nhớ liên kết 2 chiều – BAM, mạng Jordan, mạng Elman.

+ Mạng nơ ron Kohonen.

Mạng nơ ron sử dụng hai nhóm luật học sau:

 + Nhóm các luật học thông số (parameter learning rules): Tính toán cập nhật giá trị của trọng số liên kết các nơ ron trong mạng. Nhóm luật học thông số có 3 kiểu học là:

- Học có giám sát (Supervised Learning)

- Học củng cố (Reinforcement Learning)

- Học không có giám sát (Unsupervised Learning)

 + Nhóm luật học cấu trúc (structure learning rules): Đưa ra cấu trúc hợp lý của mạng như thay đổi số lượng nơ ron hoặc thay đổi số lượng liên kết của các nơ ron trong mạng.

+ Nhóm luật học lai (hybrid learning rules): Học cả cấu trúc và thông số.

Một số luật học thường được sử dụng tượng ứng đào tạo cho các mạng nơ ron như sau:

 + Luật học Adaline (Adaline learning rule), luật học Widrow – Hoff (Widrow Hoff learning rule), luật học bình phương trung bình cực tiểu (Least Mean Square – LMS) sử dụng đào tạo mạng Adaline.

+ Luật học perceptron sử dụng đào tạo mạng Perceptron.

+ Luật học lan truyền ngược -back propagation learning rule sử dụng đào tạo mạng nơ ron truyền thẳng.

+ Luật học Stochastic Gradient sử dụng đào tạo mạng nơ ron wavelet.

+ Luật học lan truyền ngược hồi quy sử dụng đào tạo mạng nơ ron hồi quy.

+ Luật học cạnh tranh, luật học Kosko dùng cho mạng Kohonen.

 Mỗi nơ ron đều có các hàm truyền (transfer function) dùng để biến đổi tổng các thông số đầu vào (v) thành tín hiệu đầu ra (a). Các hàm truyền thường được sử dung cho mạng nơ ron như sau:

 + Hàm giới hạn cứng (hard limit transfer function) hay còn gọi là hàm bước nhảy có biểu thức:

$$
a(v) = \begin{cases} 1, & n \in \mathcal{U} \ v \ge 0 \\ 0, & n \in \mathcal{U} \ v < 0 \end{cases} \tag{3.1}
$$

 + Hàm chuyển đổi dạng giới hạn đối xứng cứng (symmetric hard limit transfer function) có biểu thức:

$$
a(v) = \begin{cases} 1, & n \& v \ge 0 \\ -1, & n \& v < 0 \end{cases}
$$
 (3.2)

 $+$  Hàm chuyển đổi dang tuyến tính bão hòa (saturating linear transfer function) có biểu thức:

$$
a(v) = \begin{cases} 1, & n \& v > 1 \\ v, & n \& u \le v \le 1 \\ 0, & n \& u < 0 \end{cases}
$$
 (3.3)

 $+$  Hàm chuyển đổi dạng tuyến tính bão hòa đối xứng (symmetric saturating linear transfer function) có biểu thức:

$$
a(v) = \begin{cases} 1, & n \in \mathcal{U} \ v, & n \in \mathcal{U} - 1 \le v \le 1 \\ v, & n \in \mathcal{U} \ v < -1 \end{cases} \tag{3.4}
$$

+ Hàm chuyển đổi dạng sigmoid (sigmoid transfer function) có biểu thức:

86

$$
a(v) = \frac{1}{1 + e^{-\lambda v}}\tag{3.5}
$$

 + Hàm chuyển đổi dạng tang hyperbolic (hyperbolic tangent transfer function) có biểu thức:

$$
a(v) = \frac{2}{1 + e^{-\lambda v}} - 1
$$
 (3.6)

+ Hàm chuyển đổi dạng tuyến tính (linear transfer function) có biểu thức:

$$
a(v) = v \tag{3.7}
$$

 Từ những nghiên cứu dự báo công suất phát của nguồn điện gió, điện mặt trời, công suất tiêu thụ của phụ tải điện, giá điện luận án sẽ sử dụng mạng nơ ron nhân tạo truyền thẳng 2 lớp có các hàm lớp ẩn dạng sigmod và lớp đầu ra dạng tuyến tính. Luật học sử dụng để đào tạo mạng là luật học lan truyền ngược.

### 3.2.2. Sử dụng mạng nơ ron truyền thẳng nhiều lớp và thuật toán Levenberg-Marquardt để đào tạo mạng nơ ron truyền thẳng

Trong bài toán dự báo công suất phát của các nguồn điện gió, điện mặt trời, công suất tiêu thụ của phụ tải điện và giá điện ta sử dụng mô hình mạng nơ ron truyền thẳng 2 lớp gồm r đầu vào  $[x_1, x_2, \ldots x_r]$ , t đầu ra  $[o_1, o_2, \ldots o_t]$  và có s nơ ron lớp ẩn như trong hình 3.4:

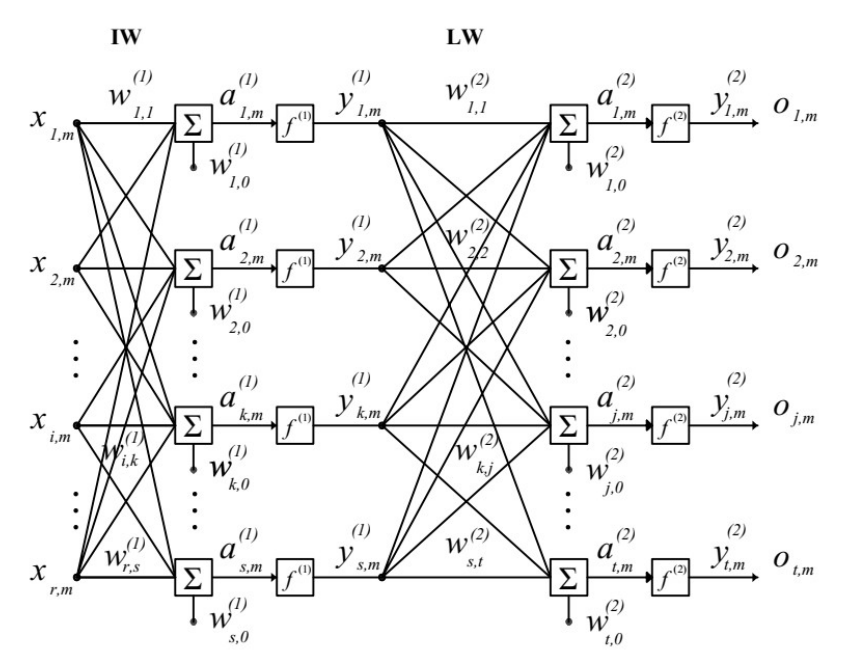

Hình 3. 4: Mô hình mạng nơ ron truyền thẳng 2 lớp

 Ma trận trọng số của lớp đầu vào là IW, của lớp ẩn là LW gồm các trọng số  $w_{i,j}$  như hình vẽ. Ma trận O đầu ra của mạng được tính như sau:

$$
O = f^{(2)}(LW \tcdot f^{(1)}(IW \tcdot P + W_0^{(1)}) + W_0^{(2)})
$$
\n(3.8)

 Dựa vào phương trình trên, với mỗi số liệu đầu vào tương ứng ta dễ dàng tính được đầu ra dựa vào các trọng số  $w_{i,j}$  của mạng. Việc đào tạo mạng là tính giá trị các trọng số  $w_{i,j}$  của mạng sao cho hàm mục tiêu bình phương sai số giữa các giá trị đầu ra theo tính toán của mạng (O) và các giá trị đầu ra của bộ số liệu mẫu (D) đạt giá trị nhỏ nhất như sau:

$$
E(X, W) = \frac{1}{2} \cdot \sum_{m=1}^{p} \sum_{j=1}^{t} e_{j,m}^{2}
$$
 (3.9)

 Sai lệch của quá trình đào tạo giữa đầu ra j và các giá trị ứng với đầu vào cặp mẫu thứ m được xác định như sau:

$$
e_{j,m} = d_{j,m} - o_{j,m} \tag{3.10}
$$

Có nhiều thuật toán để đào tạo mạng nơ ron, ở đây ta sử dụng thuật toán Levenberg-Marquardt với luật cập nhật trọng số như sau:

$$
W_{k+1} = W_k - (J_k^T J_k + \mu I)^{-1} J_k e_k \tag{3.11}
$$

Để cập nhật được trọng số ta phải tính được ma trận Jacobian (J) là đạo hàm của hàm sai lệch theo trọng số. Đối với mạng nơ ron truyền thẳng ta dùng thuật toán lan truyền ngược gồm 2 quá trình, quá trình tính toán theo chiều thuận và quá trình tính toán theo chiều ngược để giảm sai lệch đầu ra của mạng với mẫu mong muốn. a. Quá trình tính toán theo chiều thuận:

Với lớp thứ nhất tính cho nơ ron thứ k

$$
a_{k,m}^{(1)} = \sum_{i=1}^{r} x_{i,m} w_{i,k}^{(1)} + w_{k,0}^{(1)}
$$
 (3.12)

$$
y_{k,m}^{(1)} = f_j^{(1)}(a_{k,m}^{(1)})
$$
\n(3.13)

Đạo hàm của hàm  $f_j^{(1)}$  theo biến đầu vào  $a_{k,m}^{(1)}$  gọi là độ dốc của hàm

$$
s_{k,m}^{(1)} = \frac{\partial y_{k,m}^{(1)}}{\partial a_{k,m}^{(1)}}
$$
(3.14)

Với lớp thứ 2

Sử dụng đầu ra của các nơ ron lớp đầu tiên làm đầu vào của tất cả các nơ ron trong lớp thứ hai, thực hiện một phép tính tương tự cho các giá trị của mạng, độ dốc và đầu ra:

$$
a_{j,m}^{(2)} = \sum_{k=1}^{s} y_{k,m}^{(1)} \cdot w_{k,j}^{(2)} + w_{j,0}^{(2)}
$$
(3.15)

$$
o_{j,m} = y_{j,m}^{(2)} = f_j^{(2)}(a_{j,m}^{(2)})
$$
\n(3.16)

Đạo hàm của hàm  $f_j^{(2)}$  theo biến đầu vào  $a_{j,m}^{(2)}$  gọi là độ dốc của hàm

$$
s_{j,m}^{(2)} = \frac{\partial y_{j,m}^{(2)}}{\partial a_{j,m}^{(2)}}
$$
 (3.17)

Sau khi tính toán lan truyền thuận, có thể thu được mảng nút y và mảng độ dốc s cho tất cả các nơ-ron theo mẫu đã có.

Với kết quả từ tính toán lan truyền thuận, đối với đầu ra j đã cho ta tiến hành bước tiếp theo là tính toán lan truyền ngược.

b. Tính sai số ở đầu ra j và tín hiệu sai lệch ban đầu δ như là độ dốc của hàm (để thuận tiện cho tính toán, ta bỏ chỉ số về thứ tự của mẫu sử dụng cho đào tạo):

$$
e_j = d_j - o_j \tag{3.18}
$$

$$
\delta_{j,j}^{(2)} = s_j^{(2)} \tag{3.19}
$$

$$
\delta_{j,k}^{(2)} = 0 \tag{3.20}
$$

Lan truyền ngược  $\delta$  từ đầu vào của lớp thứ hai đến đầu ra của lớp thứ nhất  $(j \rightarrow k \rightarrow i)$ 

$$
\delta_{j,k}^{(1)} = w_{k,j}^{(2)} \cdot \delta_{j,j}^{(2)} \tag{3.21}
$$

Lan truyền ngược δ từ đầu ra của lớp thứ nhất đến đầu vào của lớp thứ nhất của nơ ron thứ k

$$
\delta_{k,k}^{(1)} = \delta_{j,k}^{(1)} \cdot s_k^{(1)} \tag{3.22}
$$

Tính các phần tử của ma trận J theo công thức sau:

+ Với lớp trọng số LW:

$$
\frac{\partial e_{j,m}}{\partial w_{k,j}^{(2)}} = \frac{\partial (d_{j,m} - o_{j,m})}{\partial a_{j,m}^{(2)}} \cdot \frac{\partial a_{j,m}^{(2)}}{\partial w_{k,j}^{(2)}} = -\frac{\partial y_{j,m}^{(2)}}{\partial a_{j,m}^{(2)}} \cdot \frac{\partial a_{j,m}^{(2)}}{\partial w_{k,j}^{(2)}} = -\delta_{j,j}^{(2)} \cdot y_{k,m}^{(1)}
$$
(3.23)

+ Vói lóp trọng số IW:  

$$
\frac{\partial (d\theta)}{\partial \theta}
$$

$$
\frac{\partial e_{j,m}}{\partial w_{i,k}^{(1)}} = \frac{\partial (d_{j,m} - o_{j,m})}{\partial a_{j,m}^{(2)}} \cdot \frac{\partial a_{j,m}^{(2)}}{\partial y_{k,m}^{(1)}} \cdot \frac{\partial y_{k,m}^{(1)}}{\partial a_{k,m}^{(1)}} \cdot \frac{\partial a_{k,m}^{(1)}}{\partial w_{i,k}^{(1)}} = -\frac{\partial y_{j,m}^{(2)}}{\partial a_{j,m}^{(2)}} \cdot \frac{\partial a_{j,m}^{(2)}}{\partial y_{k,m}^{(1)}} \cdot \frac{\partial y_{k,m}^{(1)}}{\partial a_{k,m}^{(1)}} \cdot \frac{\partial a_{k,m}^{(1)}}{\partial w_{i,k}^{(1)}} \cdot \frac{\partial a_{k,m}^{(1)}}{\partial w_{i,k}^{(1)}} \cdot \frac{\partial a_{k,m}^{(1)}}{\partial w_{i,k}^{(1)}} = -\delta_{j,j}^{(2)} \cdot w_{k,m}^{(2)} \cdot s_{k,m}^{(1)} \cdot x_{i,m} = -\delta_{j,k}^{(1)} \cdot s_{k,m}^{(1)} \cdot x_{i,m} = -\delta_{k,k}^{(1)} \cdot y_{i,m}^{(0)} \quad (3.24)
$$

Từ công thức (3.23) và (3.24) ta thấy để tính các phần tử của ma trận Jacobian (J) ta sẽ tính các giá trị lan truyền ngược, giá trị hàm đầu vào y và sử dụng công thức sau:

$$
\frac{\partial e_{j,m}}{\partial w_{i,k}} = -\delta_{k,k} \cdot y_{i,m} \tag{3.25}
$$

Lưu đồ thuật toán đào tạo mạng nơ ron trong hình 3.5

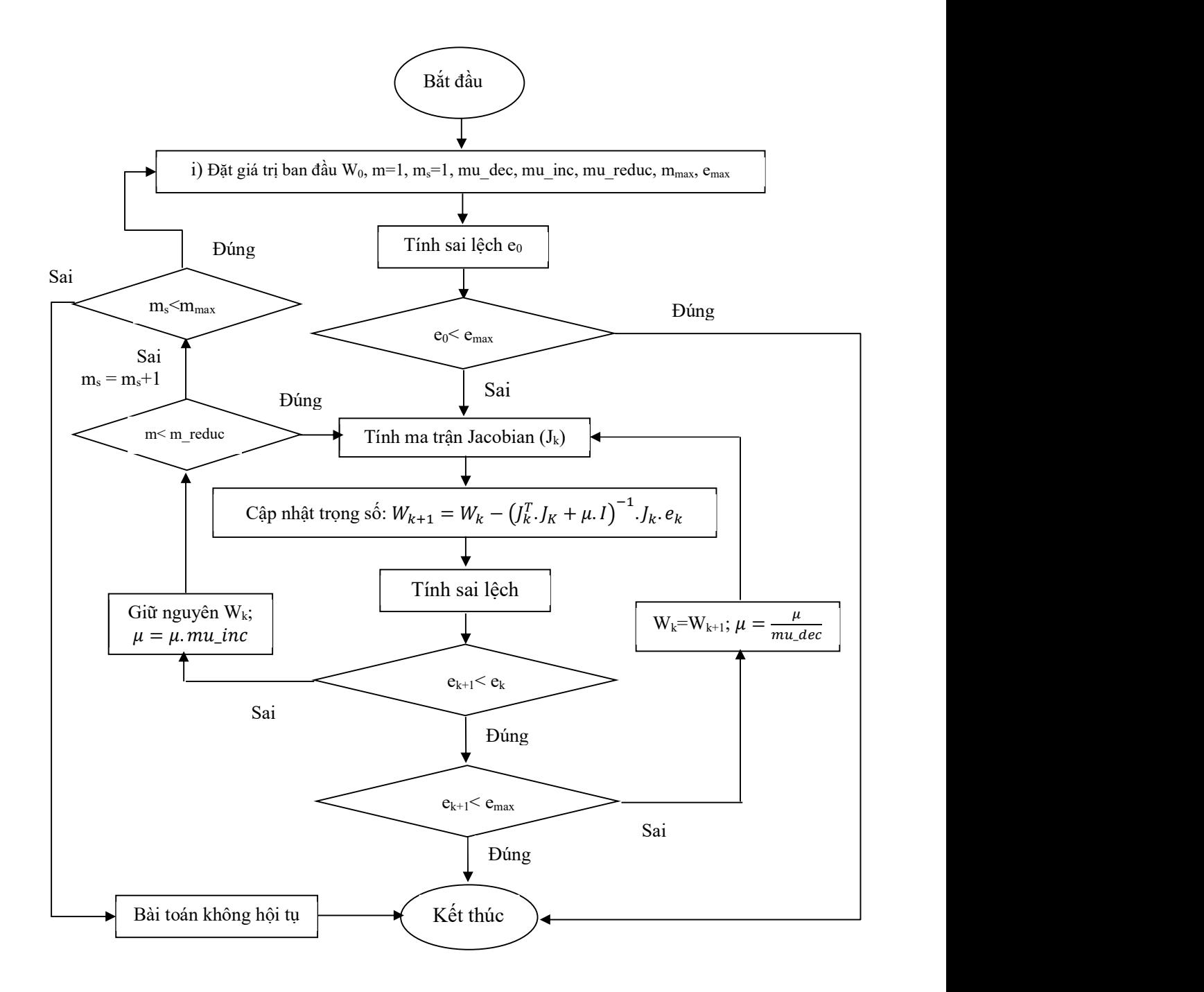

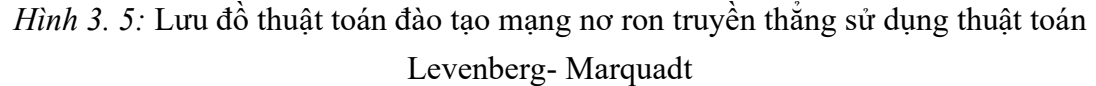

Mô tả thuật toán:

i. Với các trọng số ban đầu (được tạo ngẫu nhiên), tính tổng sai số (SSE) xem có nằm trong giá trị sai số cho phép không.

ii. Thực hiện cập nhật theo công thức (3.11) để điều chỉnh trọng số.

iii. Với các trọng số mới, tính tổng sai số và kiểm tra với sai số cho phép đặt trước

iv. Nếu tổng sai số hiện tại tăng lên do cập nhật, thì trở lại bước trước đó (đặt lại vectơ trong số về giá trị trước khi cập nhật) và tăng hệ số kết hợp  $\mu$  theo hệ số mu inc. Sau đó, chuyển sang bước ii và thử cập nhật lại. Nếu quá trình cập nhật lại liên tiếp làm tăng giá trị hàm sai lệch thì sau mu reduc lần liên tiếp ta sẽ phải trở lại bước *i* và cập nhật trong số  $w_k$ . Nếu sau m<sub>max</sub> lần trở lại thì thuật toán sẽ dừng và thông báo bài toán không hội tụ.

 v. Nếu tổng sai số hiện tại giảm do cập nhật, thì bỏ qua bước cập nhật trọng số (giữ vectơ trong số mới như vectơ hiện tại) và giảm hệ số kết hợp  $\mu$  theo hệ số *mu dec.* 

vi. Chuyển sang bước ii với các trong số mới cho đến khi tổng sai số hiện tại nhỏ hơn giá trị yêu cầu.

#### 3.2.3. Dự báo công suất phát của giàn pin mặt trời, tua bin gió

 Công suất phát của giàn pin mặt trời phụ thuộc vào loại pin sử dụng, mật độ bức xạ năng lượng mặt trời, bóng râm che giàn pin, vị trí và góc lắp đặt giàn pin, tình trạng bảo dưỡng giàn pin và suy hao giàn pin theo thời gian, nhiệt độ giàn pin và các yếu tố thời tiết. Với các dự báo trung hạn và dài hạn và dự báo tổng sản lượng điện phát ra thì các yếu tố thời tiết, mùa ảnh hưởng lớn đến kết quả dự báo còn với dự báo ngắn hạn là công suất phát của giàn pin tại các thời điểm cách nhau 30 phút trong ngày hôm sau thì mật độ bức xạ năng lượng mặt trời và bóng râm che giàn pin ảnh hưởng rất lớn đến công suất phát của giàn pin tại thời điểm đó. Khi sử dụng số liệu công suất phát tại các thời điểm cách nhau 30 phút của giàn pin vào ngày hôm trước là đầu vào để dự báo công suất phát của giàn pin vào ngày tiếp theo thì các số liệu này đã bao hàm các yếu tố tương tự về thời tiết, tình trạng bảo dưỡng, suy hao theo thời gian của giàn pin, góc đặt giàn pin, tọa độ giàn pin và mật độ bức xạ năng lượng mặt trời. Ngoài ra, khi thêm yếu tố dự báo trạng thái thời tiết của thời điểm dự báo về tình trạng mây và mưa sẽ phản ánh được bóng râm che giàn pin, đây là yếu tố ảnh hưởng lớn nhất đến công suất phát của giàn pin tại thời điểm đó. Tương tự như vậy, công suất phát của tua bin gió bị ảnh hưởng bởi tốc độ gió, mật độ không khí, hướng gió, tình trạng bảo dưỡng và các yếu tố thời tiết khác. Sử dụng công suất phát của ngày hôm trước sẽ mang lại các yếu tố tương tự về mật độ không khí, tình trạng bảo dưỡng và yếu tố thời tiết khác. Sử dụng dự báo trạng thái thời tiết của thời điểm dự báo về tốc độ gió (mạnh, nhẹ, không có gió…) sẽ là một thông số đầu vào hỗ trợ thêm cho kết quả dự báo do tốc độ gió là một trong những yếu tố chính ảnh hưởng tới công suất phát của tua bin gió. Qua những phân tích trên và dựa vào số liệu thu thập được luận án đề xuất các mô hình sử dụng để dự báo công suất phát của giàn pin mặt trời và tuabin gió như trong hình 3.6, 3.7, 3.8, 3.9

+ Mô hình 1: Sử dụng 1 mạng nơ ron có 48 đầu vào tương ứng với công suất

phát của giàn pin/tua bin gió trước ngày dự báo và 48 đầu ra tương ứng với công suất phát vào ngày dự báo

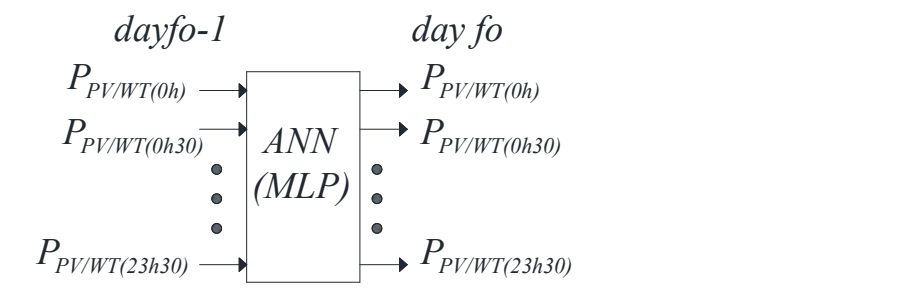

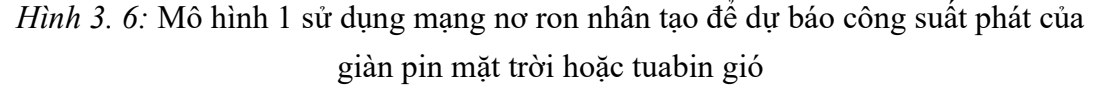

 + Mô hình 2: Sử dụng 48 mạng nơ ron có 1 đầu vào tương ứng với công suất phát của giàn pin/tua bin gió trước ngày dự báo và 1 đầu ra tương ứng với công suất phát vào ngày dự báo tại cùng 1 thời điểm

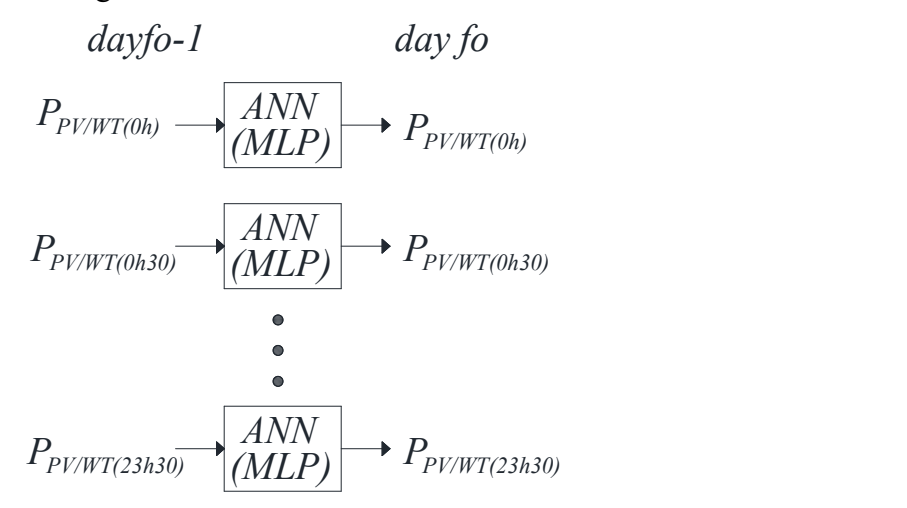

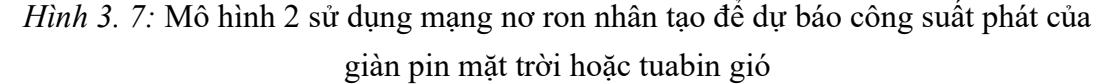

 + Mô hình 3: Sử dụng 48 mạng nơ ron có 2 đầu vào tương ứng với công suất phát của giàn pin/tua bin gió trước ngày dự báo và số liệu về dự báo trạng thái thời tiết của ngày dự báo. 1 đầu ra tương ứng với công suất phát vào ngày dự báo tại cùng 1 thời điểm

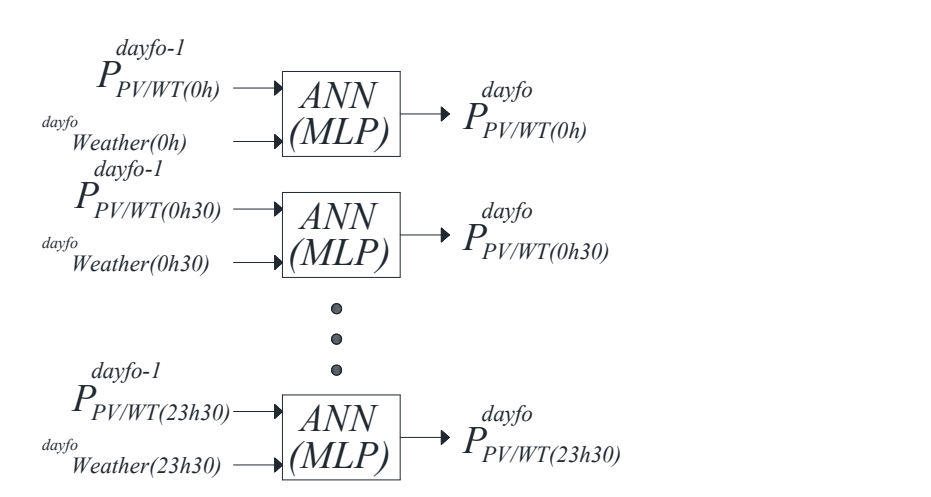

Hình 3. 8: Mô hình 3 sử dụng mạng nơ ron nhân tạo để dự báo công suất phát của giàn pin mặt trời hoặc tuabin gió

+ Mô hình 4: Sử dụng 48 mạng nơ ron có 2 đầu vào tương ứng với công suất phát của giàn pin/tua bin gió trước ngày dự báo và số liệu về dự báo trạng thái thời tiết của ngày dự báo. 1 đầu ra tương ứng với công suất phát vào ngày dự báo tại cùng 1 thời điểm. Đồng thời tại mỗi mạng nơ ron đều có khối hiệu chỉnh dựa vào số liệu công suất phát trung bình, công suất phát lớn nhất, công suất phát nhỏ nhất của cùng thời điểm và có cùng trạng thái thời tiết trong quá khứ.

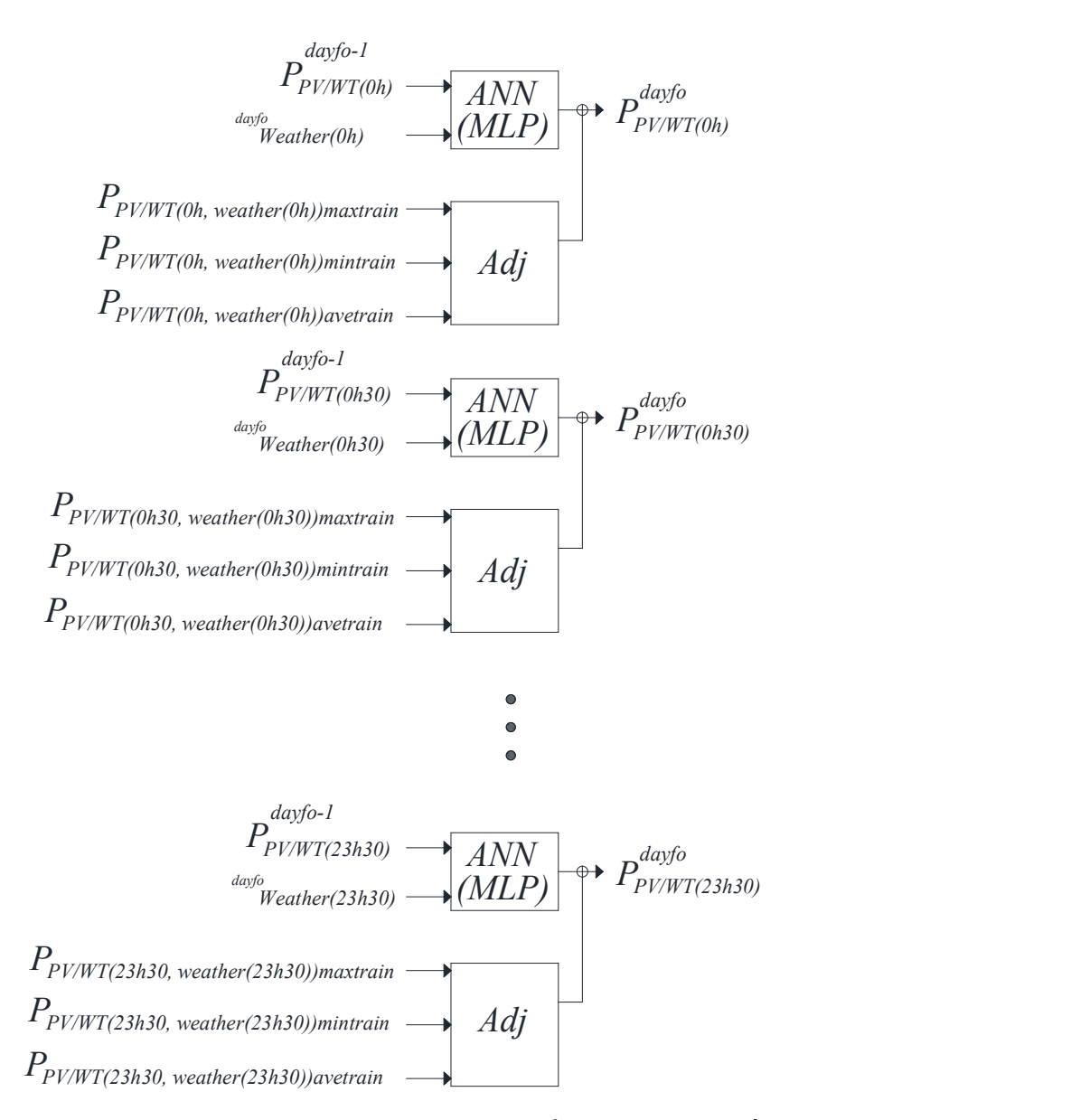

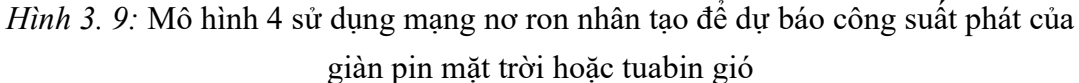

 Từ bộ số liệu sử dụng cho đào tạo, ta tìm được công suất phát lớn nhất, nhỏ nhất, trung bình của các ngày tại cùng một thời điểm và cùng một trạng thái thời tiết. Từ các công suất phát lớn nhất, nhỏ nhất, trung bình tìm được đó ta tiến hành hiệu chỉnh công suất phát dự báo. Đối với các giàn pin mặt trời và tua bin gió, khi sử dụng mạng nơ ron để dự báo công suất phát trong tương lai, trong nhiều trường hợp do lỗi số liệu đào tạo hoặc việc đào tạo mạng chưa phù hợp có thể dẫn tới sai số như công suất phát tăng vọt lên hoặc nhận giá trị âm. Do đó bộ hiệu chỉnh sẽ giúp lọc và xử lý các sai số đó. Bộ hiệu chỉnh sẽ kiểm tra và điều chỉnh khi công suất phát lớn hơn công suất lớn nhất trong quá khứ tại các điều kiện tương ứng và công suất phát không nhỏ hơn không, không nhỏ quá nhiều so với công suất phát nhỏ nhất trong quá khứ tại các điều kiện tương ứng. Ngoài ra, đầu ra của mô hình sẽ là sự pha trộn theo tỷ lệ giữa công suất dự báo và công suất trung bình trong quá khứ của cùng điều kiện tương ứng. Tỷ lệ phù hợp khi chạy thực nghiệm ở mục 3.5.1 là 40% sẽ cho công suất trung bình trong quá khứ và 60% công suất dự báo cho kết quả đầu ra của mô hình 4 là tốt nhất.

### 3.2.4. Dự báo công suất tiêu thụ của phụ tải điện, giá điện

 Công suất tiêu thụ và giá điện thường liên quan đến công suất sử dụng, giá điện ngày trước đó, ngày tương ứng với tuần trước đó và nhiệt độ, thói quen sử dụng. Từ đó ta đề xuất một số mô hình với các dạng số liệu đầu vào khác nhau như trong hình 3.10, 3.11, 3.12

 + Mô hình 1: Sử dụng 1 mạng nơ ron có 48 đầu vào tương ứng với công suất tiêu thụ của phụ tải/giá điện trước ngày dự báo và 48 đầu ra tương ứng với công suất tiêu thụ của phụ tải/giá điện vào ngày dự báo.

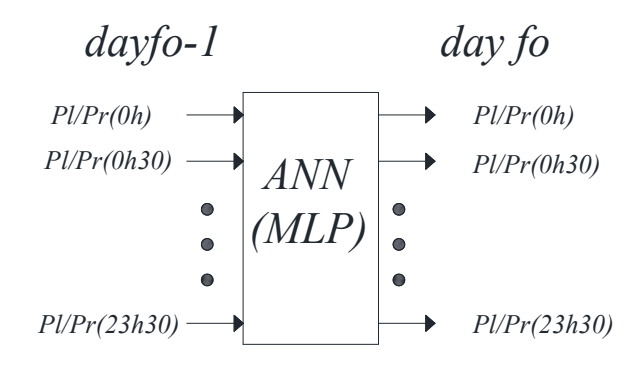

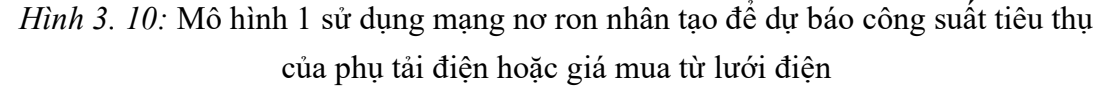

 + Mô hình 2: Sử dụng 48 mạng nơ ron có 1 đầu vào tương ứng với công suất tiêu thụ của phụ tải/giá điện trước ngày dự báo và 1 đầu ra tương ứng với công suất tiêu thụ/ giá điện tương ứng vào ngày dự báo tại cùng 1 thời điểm
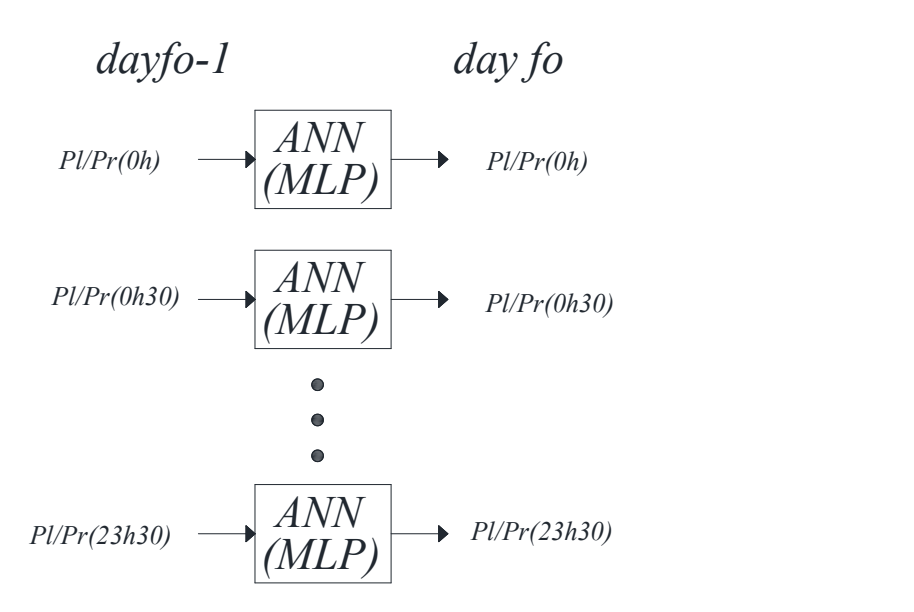

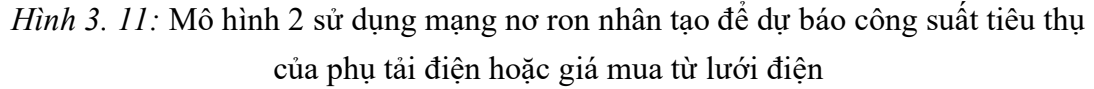

 + Mô hình 3: Sử dụng 48 mạng nơ ron có 2 đầu vào tương ứng với công suất tiêu thụ của phụ tải/giá điện trước ngày dự báo và công suất tiêu thụ của phụ tải/giá điện trước ngày dự báo 7 ngày (ngày tương ứng của tuần trước) tại cùng 1 thời điểm.

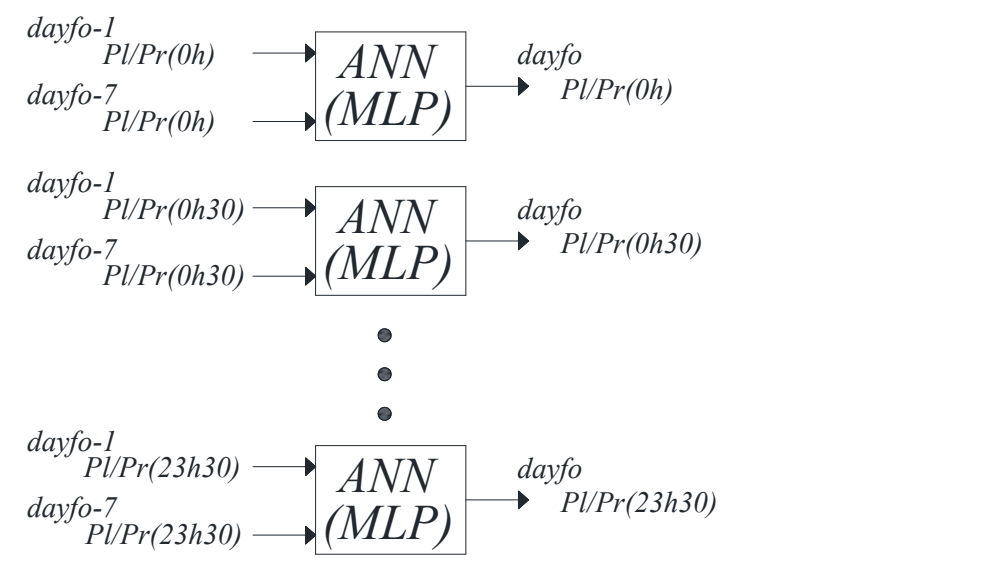

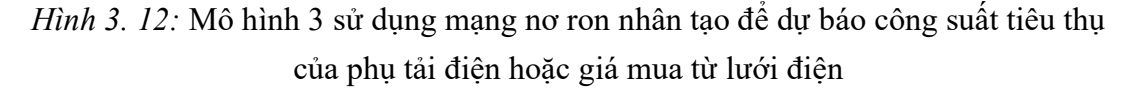

### 3.3. Điều khiển tối ưu phụ tải điện

#### 3.3.1. Xây dựng mô hình điều khiển tối ưu phụ tải điện

 Khối điều khiển tối ưu phụ tải điện bao gồm 2 khối chức năng nhỏ. + Khối chức năng điều khiển tối ưu: Tính toán điều khiển tối ưu cho 1 ngày

gồm 48 thời điểm, các phụ tải sẽ được điều khiển đóng/cắt vào các thời điểm thích hợp nhằm đảm bảo cho điện áp nút, dòng điện nhánh nằm trong giá trị cho phép và tối ưu chi phí mua, bán điện. Khối điều khiển tối ưu cho 1 ngày dựa trên số liệu dự báo cho ngày đó được cung cấp bởi khối dự báo. Các khối, đầu vào đầu ra của mô hình được trình bày trong bảng 3-2 và chi tiết trong hình vẽ 3.27 sau khi đã lựa chọn được các phương án tốt nhất cho bài toán dự báo, điều khiển.

 + Khối chức năng điều khiển trực tiếp: Dựa trên điện áp nút, dòng điện nhánh tại tất cả các thời điểm trong ngày. Nếu điện áp nút nào nằm ngoài giá trị cho phép thì hệ thống sẽ tự điều chỉnh phụ tải kết nối với nút đó hoặc gần nút đó nhất để đảm bảo điện áp luôn nằm trong giá trị cho phép. Việc tự động điều khiển trực tiếp trong ngày có thể xảy ra do sai số trong quá trình dự báo hoặc thao tác bằng tay của người sử dụng phụ tải.

 Đồng thời, để tăng hiệu quả của điều khiển tối ưu, có thể chạy lại dự báo và điều khiển tối ưu trong khoảng thời gian còn lại trong ngày nếu dự báo của ngày đó cho sai số quá lớn. Lưu đồ điều khiển của khối như hình 3.13

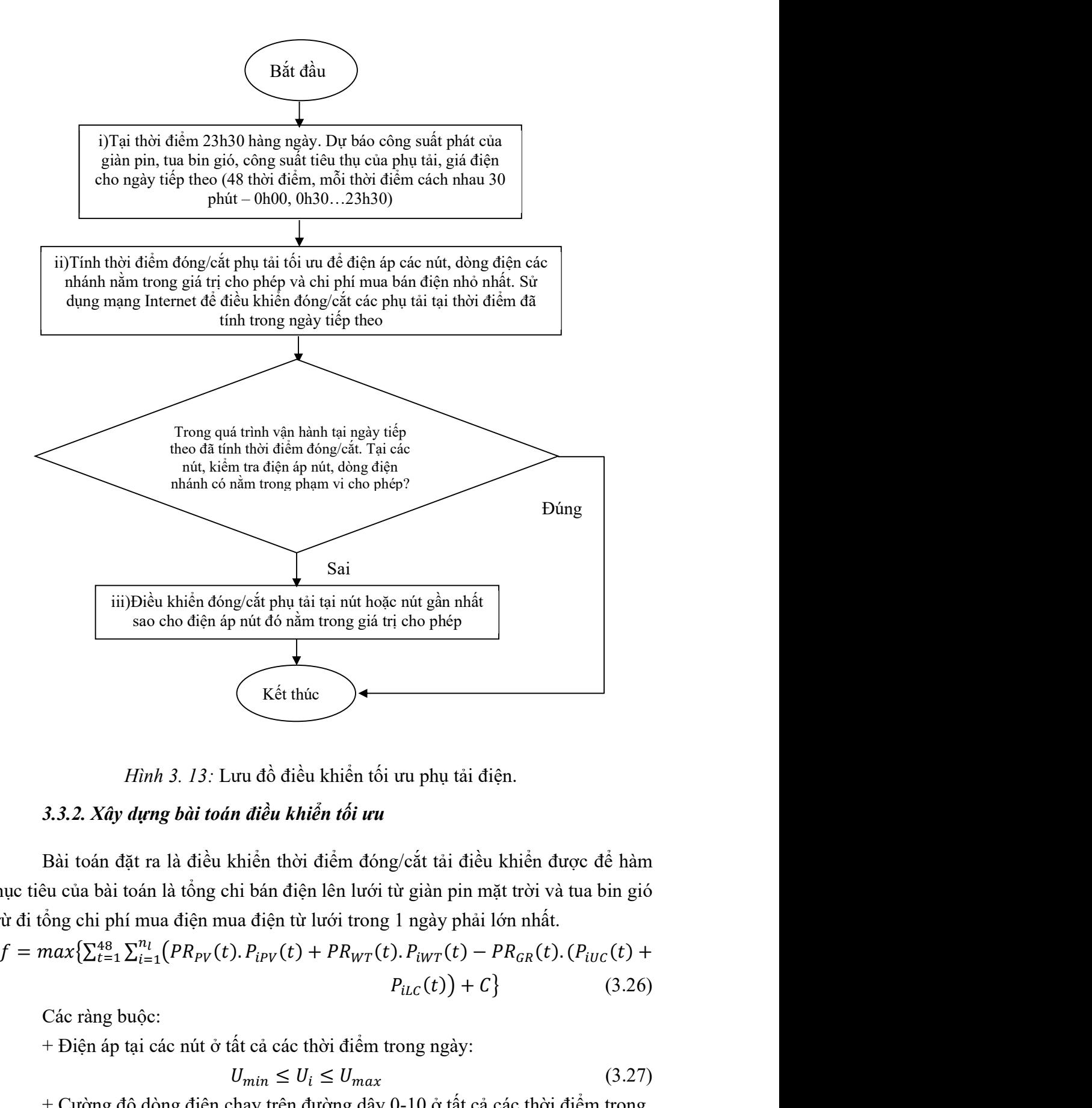

Hình 3. 13: Lưu đồ điều khiển tối ưu phụ tải điện.

#### 3.3.2. Xây dựng bài toán điều khiển tối ưu

 Bài toán đặt ra là điều khiển thời điểm đóng/cắt tải điều khiển được để hàm mục tiêu của bài toán là tổng chi bán điện lên lưới từ giàn pin mặt trời và tua bin gió trừ đi tổng chi phí mua điện mua điện từ lưới trong 1 ngày phải lớn nhất. (Kết thúc<br>
xu đồ điều khiển tối vu phụ tải điện.<br>
n điều khiển tối vu<br>
chiến thời điểm đóng/cắt tải điều khiển được để hàm<br>
hi bán điện lên lưới từ giàn pin mặt trời và tua bin gió<br>
va điện từ lưới trong 1 ngày phải lớn n

$$
f = max\left\{\sum_{t=1}^{48} \sum_{i=1}^{n_l} \left( PR_{PV}(t) \cdot P_{iPV}(t) + PR_{WT}(t) \cdot P_{iWT}(t) - PR_{GR}(t) \cdot (P_{iUC}(t) + P_{iLC}(t)) \right) + C \right\}
$$
(3.26)

Các ràng buộc:

+ Điện áp tại các nút ở tất cả các thời điểm trong ngày:

$$
U_{min} \le U_i \le U_{max} \tag{3.27}
$$

+ Cường độ dòng điện chạy trên đường dây 0-10 ở tất cả các thời điểm trong

ngày:

$$
I_{i-1 \to i} \le I_{maxi-1 \to i} \tag{3.28}
$$

+ Thời điểm đóng phụ tải điều khiển được phải nằm trong giới hạn thời điểm đóng/cắt của phụ tải điện:

$$
t_{\text{start}} \le t_i \le t_{\text{iend}} \tag{3.29}
$$

# 3.3.3. Sử dụng thuật toán di truyền điều khiển tối ưu phụ tải điện

Lưu đồ thuật toán di truyền cho bài toán điều khiển tối ưu phụ tải điện như hình 3.14

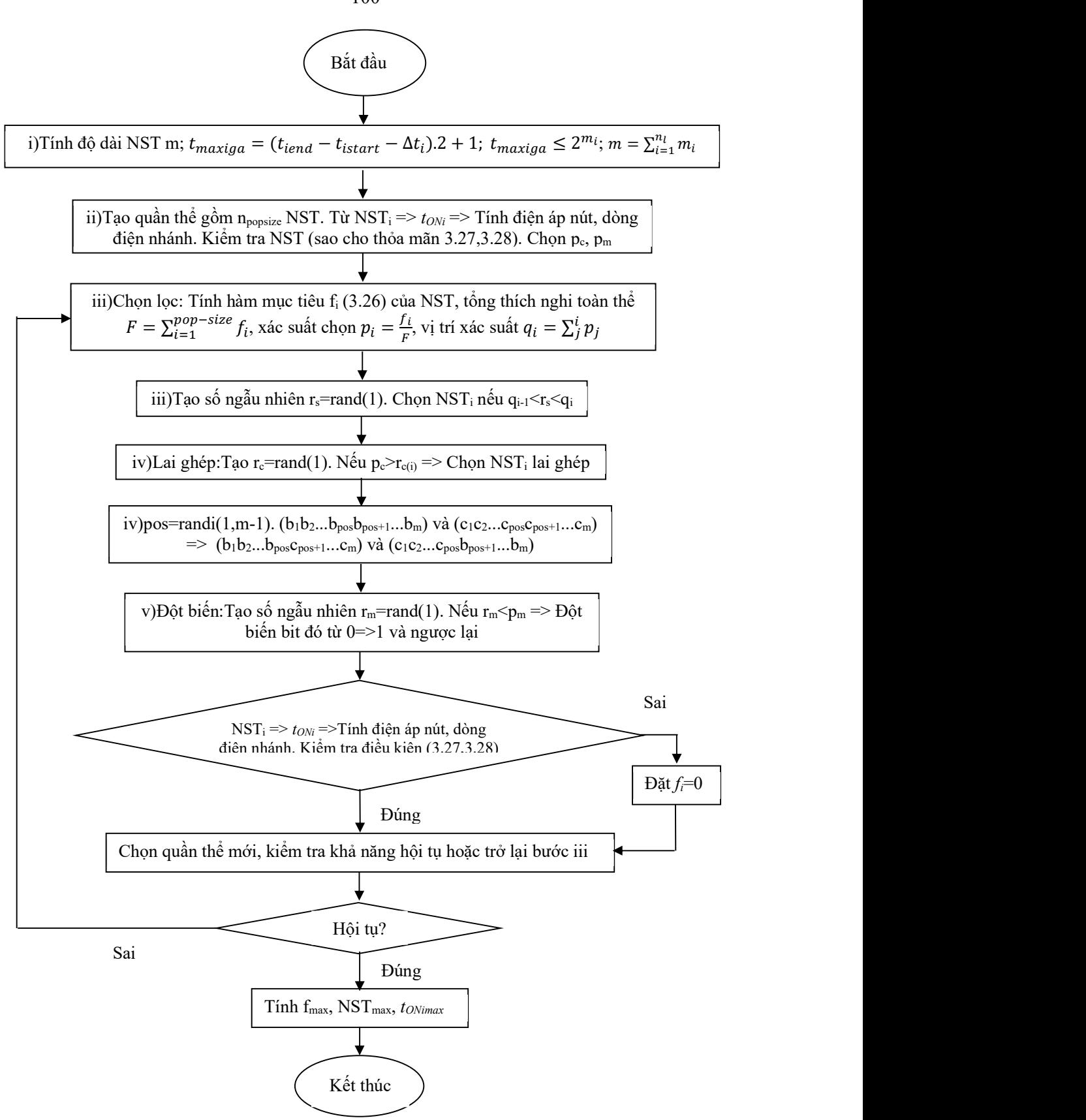

Hình 3. 14: Lưu đồ thuật toán di truyền điều khiển đóng/cắt phụ tải điện

100

Mô tả thuật toán:

i)

 + Từ số liệu phụ tải điện điều khiển được gồm: thời điểm bắt đầu được phép đóng phụ tải điện (tistart); thời điểm phải cắt phụ tải điện (tiend); khoảng thời gian sử dụng phụ tải điện (Δti) ta tính được thời điểm đóng (số nguyên từ 1-48) lớn nhất của tải đó.

$$
t_{maxiga} = (t_{iend} - t_{istart} - \Delta t_i).2 + 1
$$
\n(3.30)

+ Từ  $t_{maxga}$  và số lượng nút  $n_l$  ta tính được chiều dài chuỗi nhị phân của nhiễm sắc thể:

$$
t_{maxga} \le 2^{m_i}
$$
  
\n
$$
m = \sum_{i=1}^{n_l} m_i
$$
\n(3.31)

ii)

+ Khởi tạo ngẫu nhiên các chuỗi nhị phân dài m chính là các giá trị nhiễm sắc thể (NST) ngẫu nhiên theo từng bít. Từ chuỗi NST, ta tính được các giá trị  $t_{iga}$  của các chuỗi. So sánh  $t_{iga}$  và  $t_{maxiga}$ . Nếu  $t_{iga} > t_{maxiga}$  thì ta thay  $t_{iga}$  bằng  $t_{maxiga}$  và ghép vào chuỗi NST.

 $+$  Từ số lượng quần thể n<sub>popsize</sub> ta tạo được quần thể NST ban đầu. Với mỗi NST tạo mới, ta tách chuỗi đó và tính được  $t_{iga}$  tương ứng. Sau đó ta tính được  $t_i$  là thời điểm đóng phụ tải thứ i. Tại mỗi thời điểm t từ 1-48, ta sử dụng các công thức từ (2.10) đến (2.20) để tính điện áp các nút và dòng điện các nhánh. Kiểm tra điện áp và dòng điện có nằm trong giá trị cho phép không. Nếu có bất kỳ giá trị nào nằm ngoài khoảng cho phép, ta bỏ NST đó và tạo NST mới.

 $+$  Từ quần thể tạo được, sử dụng công thức (3.26) để tính giá trị hàm mục tiêu của mỗi NST trong quần thể:  $f_l$ ,  $f_2$ ...,  $f_{pop\_size}$ . Tìm giá trị  $f_{max}$  trong các giá trị  $f_i$  tính được.

iii)

+ Phép toán chọn lọc (chọn quần thể mới thỏa mãn phân bố xác suất dựa trên các độ thích nghi): Tính tổng giá trị thích nghi toàn thể  $F = \sum_{i=1}^{pop-size} f_i$  sau đó tính xác suất chọn  $p_i$  cho mỗi NST  $p_i = \frac{f_i}{F_i}$  $\frac{U_i}{F}$  và tính vị trí xác suất  $q_i$  của mỗi NST  $q_i =$  $\sum_j^i p_j$ . Tiến trình chọn lọc tự nhiên thực hiện bằng cách quay bánh xe Rulet pop\_size lần, mỗi lần chọn một NST từ quần thể hiện hành vào quần thể mới theo cách thức sau:

- Phát sinh ngẫu nhiên một số  $r_s$  trong khoảng [0,1].

- Nếu  $r_s < q_l$  thì chọn NST đầu tiên  $f_l$ , ngược lại thì chọn NST thứ i (2 $\leq i \leq$ pop\_size) sao cho  $q_{i-1} < r_s < q$ . iv)

+ Phép toán kết hợp và lai ghép các cá thể trong quần thể vừa được chọn từ quần thể cũ ở trên. Ở đây ta sẽ chon xác suất lai là  $p_c$ :

- Phát sinh ngẫu nhiên một số r trong khoảng  $[0,1]$ 

- Nếu  $r < p_c$  thì chọn NST đó để lai tạo

+ Bây giờ ta ghép đôi các NST đã được chọn một cách ngẫu nhiên: đối với mỗi cặp NST được ghép đôi, ta phát sinh ngẫu nhiên một số nguyên pos trong khoảng [1,m-1] (m là tổng chiều dài – số bít của một nhiễm sắc thể). Số pos cho biết vị trí điểm lai. Hai NST  $(b_1b_2...b_{pos}b_{pos+1}...b_m)$  và  $(c_1c_2...c_{pos}c_{pos+1}...c_m)$  sẽ lai tạo được ra một cặp con của chúng là  $(b_1b_2...b_{pos}c_{pos+1}...c_m)$  và  $(c_1c_2...c_{pos}b_{pos+1}...b_m)$ . Tại mỗi NST con mới lai tạo được, ta tính ngược được các giá trị  $x_i$  của các chuỗi. So sánh  $x_i$ và  $x_{imax}$ . Nếu  $x_i > x_{imax}$  thì ta thay  $x_i$  bằng  $x_{imax}$  và ghép vào chuỗi NST. v)

+ Phép toán đột biến: Chọn tham số xác suất đột biến  $p_m$  ta sẽ tính được số bit đột biến mong đợi là  $p_m x$  m x pop size. Mỗi bit của nhiễm sắc thể có cơ hội đột biến như nhau, nghĩa là đổi từ 0 thành 1 hoặc ngược lại. Do đó ta làm theo cách sau đây:

- Phát sinh ngẫu nhiên một số r trong khoảng  $[0,1]$ .

- Nếu  $r < p_m$  thì đột biến bit đó.

+ Tại mỗi NST mới đột biến, ta tính ngược được các giá trị  $t_{iga}$  của các chuỗi. So sánh t<sub>iga</sub> và t<sub>maxiga</sub>. Nếu t<sub>iga</sub> > t<sub>maxiga</sub> thì ta thay t<sub>iga</sub> bằng t<sub>maxiga</sub> và ghép vào chuỗi NST.

 + Sau các phép toán chọn lọc, kết hợp và đột biến ta tạo được một quần thể NST mới. Với mỗi NST trong quần thể, ta tách ngược được các giá trị  $t_i$  là thời điểm đóng tải điều khiển được thứ i. Kiểm tra điện áp nút, dòng điện nhánh tại các thời điểm đó xem có thời điểm nào không đảm bảo điều kiện (3.27), (3.28) không. Nếu có trường hợp không đảm bảo thì ta coi hàm mục tiêu của NST đó bằng 0. Từ bộ NST mới và cũ ta chọn ra quần thể mới để điểm tra khả năng hội tụ hoặc quay trở lại bước lặp các phép toán trên.

 + Các bước lặp sẽ dừng khi bài toán hội tụ. Từ đó đưa ra kết quả tối ưu nhất của bài toán.

# 3.4. Tích hợp sạc xe điện và giàn pin mặt trời nối lưới để cung cấp điện cho phụ tải

#### 3.4.1. Đề xuất sơ đồ nguyên lý và điều kiện cấp điện cho phụ tải

Bộ sạc xe điện thông thường bao gồm một bộ chuyển đổi từ nguồn điện xoay chiều thành nguồn một chiều để sạc pin cho xe như hình 3.15

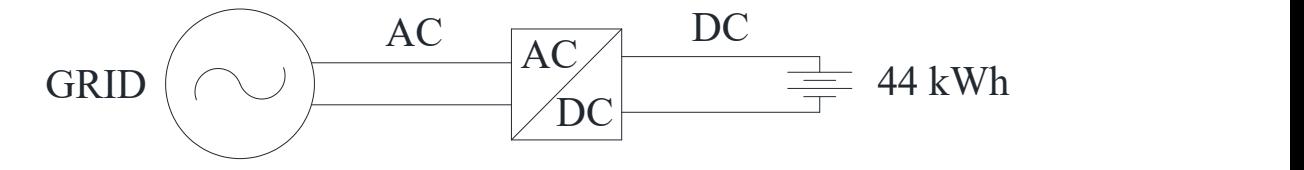

Hình 3. 15: Sơ đồ nguyên lý hệ thống sạc pin cho xe điện

Giàn pin mặt trời sử dụng năng lượng từ bức xạ mặt trời để phát nguồn điện một chiều, sau đó nguồn điện một chiều được qua bộ Inverter và biến đổi thành nguồn điện xoay chiều kết nối với lưới điện. Các bộ Inverter đều có kết nối và truyền tải dữ liệu qua mạng Internet. Sơ đồ hệ thống pin mặt trời như hình 3.16

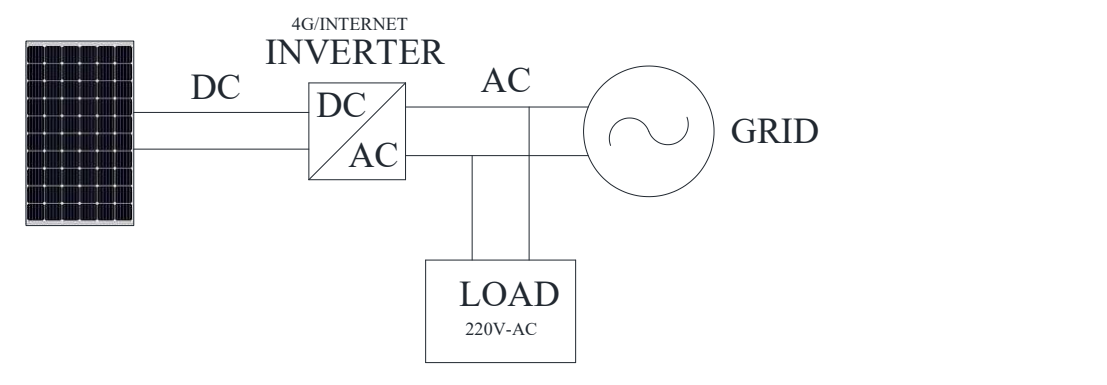

Hình 3. 16: Sơ đồ nguyên lý hệ thống pin mặt trời kết nối lưới Từ sơ đồ nguyên lý của trạm sạc xe điện và giàn pin mặt trời kết nối lưới, luận

án xây dựng sơ đồ nguyên lý của trạm sạc tính hợp như hình 3.17.

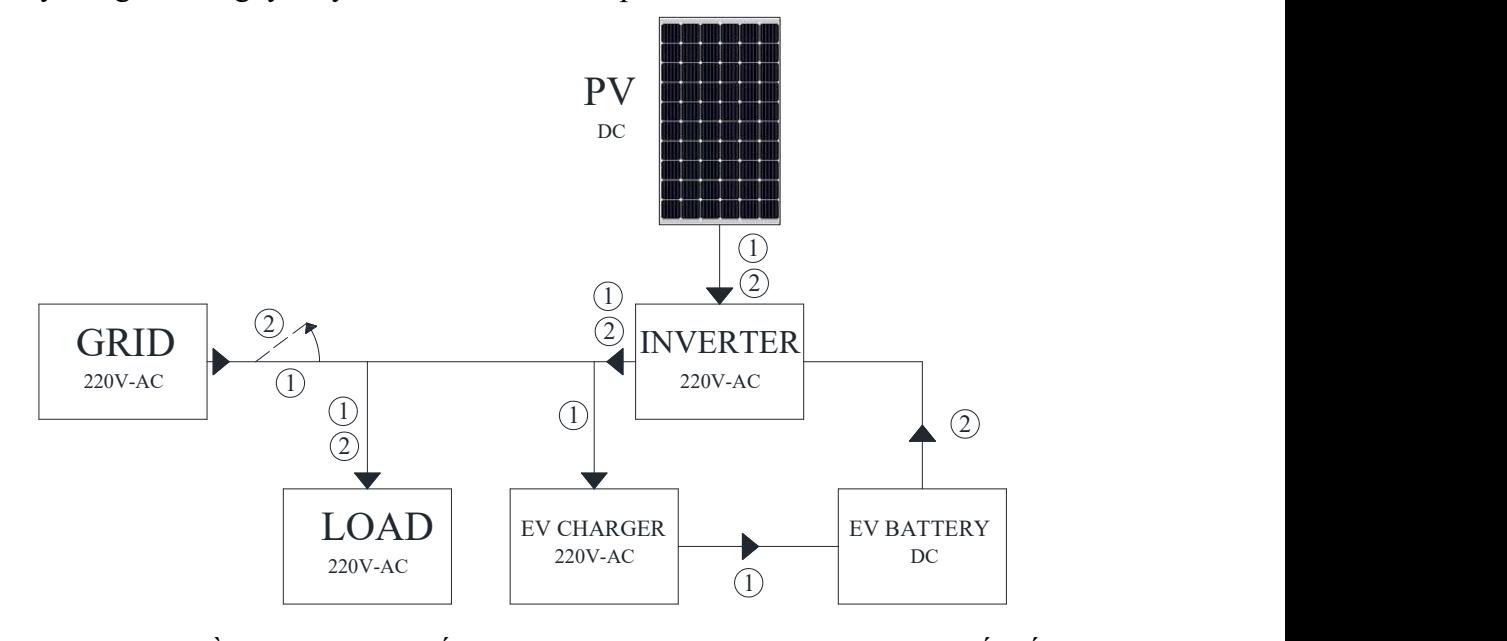

Hình 3. 17: Sơ đồ nguyên lý hệ thống tích hợp sạc xe điện và pin mặt trời kết nối lưới

 Trong trạng thái vận hành bình thường (1), điện sẽ được lấy từ lưới điện và giàn pin mặt trời cung cấp cho phụ tải và sạc xe điện. Khi mất điện lưới (2), điện sẽ được lấy từ giàn pin mặt trời, pin của xe điện qua bộ Inverter biến đổi 1 chiều/ xoay chiều cung cấp điện cho phụ tải điện. Với hệ thống tích hợp này, ta không cần đầu tư pin, bộ biến đổi 1 chiều/xoay chiều như các bộ tích trữ điện thông thường mà vẫn có thể lưu trữ và cấp điện cho phụ tải khi mất nguồn điện từ máy biến áp hạ áp.

 Điều kiện sử dụng bộ tích hợp này là: Khi mất điện từ máy biến áp hạ áp cấp cho phụ tải thì bộ sạc sẽ lấy điện từ pin của xe điện cấp điện cho phụ tải. Ngay khi có điện từ máy biến áp hạ áp thì bộ sạc lại lấy điện lưới để sạc cho pin xe điện để đảm bảo vào thời điểm lấy xe khỏi bộ sạc đã đặt trước, pin của xe điện luôn đạt 100% công suất.

Giả sử thời gian mất điện lưới là  $\Delta t$  từ thời điểm  $t_i$  đến thời điểm  $t_i + \Delta t$ . Tổng công suất phụ tải điện và tổng công suất phát của các giàn pin mặt trời lúc đó là  $P_{L(t_i)}$ ;  $P_{L(t_i+\Delta t)}$ ;  $P_{PV(t_i)}$ ;  $P_{PV(t_i+\Delta t)}$ . Điện năng cần thiết để cung cấp cho phụ tải điện là:

$$
A_L = \frac{P_L(t_i) + P_L(t_i + \Delta t)}{2} \cdot \Delta t \text{ (kWh)}
$$
\n(3.32)

Điện năng cung cấp từ giàn pin mặt trời là:

$$
A_{PV} = \frac{P_{PV}(t_i)^{+} P_{PV}(t_i + \Delta t)}{2} \cdot \Delta t \text{ (kWh)}
$$
 (4.33)

Điện năng cần thiết cung cấp cho phụ tải từ bộ sạc tích hợp là:

$$
A_{PVL} = A_L - A_{PV} \text{ (kWh)} \tag{3.34}
$$

Công suất cần thiết cung cấp cho phụ tải từ bộ sạc tích hợp là:

$$
P_{PVL} = max(P_{L(t_i)} - P_{PV(t_i)}; P_{L(t_i + \Delta t)} - P_{PV(t_i + \Delta t)}) \text{ (kW)} \tag{3.35}
$$

Giả thiết tại thời điểm  $t_i$ , tổng điện năng của các pin xe điện là  $A_{bi}$ , tổng điện năng lớn nhất của pin khi sạc đầy là  $A_{bmax}$ , tổng điện năng nhỏ nhất của pin là  $A_{bmin}$ . Tổng công suất sạc của xe điện là  $P_{chmax}$ , tổng công suất phát điện cho phụ tải từ pin xe điện là  $P_{dischmax}$ . Hiệu suất sạc của xe điện là  $\eta_{ch}$ , hiệu suất xả từ pin xe điện là  $\eta_{disch}$ . Thời điểm dự kiến kết thúc sạc là  $t_{end}$  và thời điểm chủ xe dự kiến sẽ lấy xe khỏi trạm sạc là  $t_{endset}$ . Điện năng cung cấp cho phụ tải từ pin xe điện sẽ được tính như sau:

$$
A_{fba} = min\left((A_{bi} - A_{bmin}); \left(\frac{P_{dischmax} \Delta t}{\eta_{disch}}\right); \left(P_{chmax}.(t_{endset} - t_{end} - \Delta t)\right)\right)
$$
\n(kWh) (3.36)

Công suất cung cấp từ pin xe điện qua bộ sạc tích hợp giàn pin mặt trời đầu lưới trong khoảng thời gian mất điện là:

$$
P_{frba} = \frac{A_{fba}}{\eta_{disc} \Delta t} \text{(kW)}\tag{3.37}
$$

Giả thiết tổn thất công suất, tổn thất điện năng là 5%. Hệ thống đảm bảo điều kiện cung cấp điện cho phụ tải khi:

$$
\begin{cases}\nA_{fba} \ge 1, & \text{05. } A_{PVL} \\
P_{fba} \ge 1, & \text{05. } P_{PVL}\n\end{cases} \tag{3.38}
$$

### 3.4.2. Đánh giá hiệu quả của mô hình tích hợp trạm sạc xe điện và giàn pin mặt trời nối lưới

 Theo thông tư số 39/2015/TT-BCT của Bộ Công Thương, độ tin cậy cung cấp điện được đánh giá theo các chỉ số sau:

+ Thời gian mất điện trung bình của lưới điện phân phối (System Average Interruption Duration Index - SAIDI):

$$
SAlDI_y = \frac{\sum_{i=1}^{n} r_i \kappa_i}{\kappa_y} \tag{3.39}
$$

Trong đó:  $T_i$ : Thời gian mất điện lần thứ i trong năm (chỉ tính những lần mất điện có thời gian kéo dài trên 5 phút);  $K_i$ : Tổng số khách hàng bị ảnh hưởng trong lần mất điện thứ i;  $K_v$ : Tổng số khách hàng sử dụng điện

+ Số lần mất điện trung bình của lưới điện phân phối (System Average Interruption Frequency Index - SAIFI):

$$
SAIFI_y = \frac{\sum_{i=1}^{n} K_i}{K_y} \tag{3.40}
$$

+ Số lần mất điện thoáng qua trung bình của lưới điện phân phối (Momentary Average Interruption Frequency Index - MAIFI)

$$
MAIFI_y = \frac{\sum_{i=1}^{n} K_i}{K_y} \tag{3.41}
$$

Trong đó:  $K_i$ : Tổng số khách hàng bị ảnh hưởng trong lần mất điện thứ  $i$  (chỉ tính những lần mất điện có thời gian kéo dài dưới 5 phút);  $K_v$ : Tổng số khách hàng sử dụng điện.

Trong các chỉ số trên, do sự phổ biến hiện nay nên nghiên cứu sẽ sử dụng chỉ số SAIDI để đánh giá tác động của bộ tích hợp sạc xe điện và giàn pin mặt trời đấu lưới lên lưới điện.

Với giả thiết rằng thời gian mất điện trung bình hàng năm của lưới điện là t, công suất tiêu thụ của phụ tải điện và công suất phát của giàn pin mặt trời được thu thập 30 phút 1 lần. Công suất tiêu thụ của phụ tải điện, công suất phát của giàn pin mặt trời được lấy cho ngày điển hình như hình 3.18, 3.19

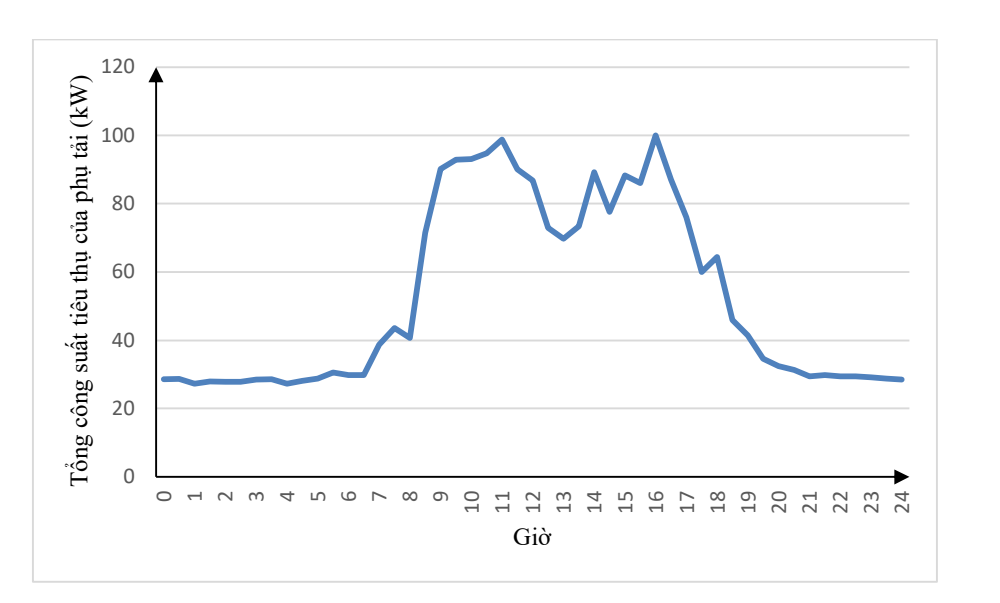

Hình 3. 18: Đồ thị công suất tiêu thụ của phụ tải điện trong ngày điển hình

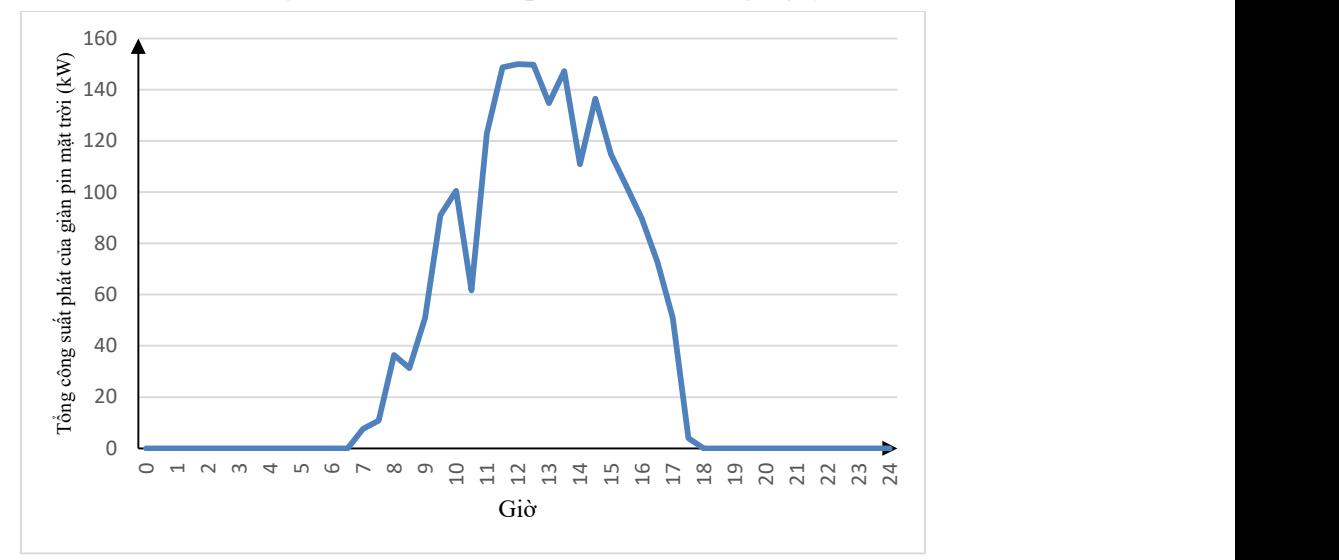

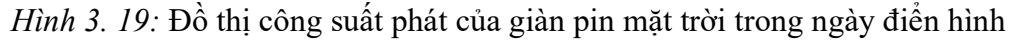

 Với số liệu thu thập được là 30 phút/1 lần, như vậy ta sẽ tính cho khoảng thời gian mất điện là 30 phút. Thời gian mất điện trung bình 1 năm là t thì số lần mất điện sẽ là  $\frac{1}{0.5}$ .  $t = 2$ .  $t$  và trong khoảng mẫu là  $\frac{1}{0.5}$ . 24.365 = 17520.

 Thuật toán Monte Carlo lấy mẫu ngẫu nhiên để tính toán nhằm đảm bảo cho xác suất xảy ra theo đúng giá trị cho phép. Việc lấy mẫu của thuật toán Monte Carlo được chia thành lấy mẫu phân bố đều và lấy mẫu theo phân bố không đều. Trong bài toán này, ta giả thiết thời điểm mất điện, điện năng của pin tại thời điểm mất điện là mẫu tuân theo phân bố đều. Trong một năm, ta lấy mẫu 17520 lần là thời điểm mất điện và dung lượng pin của xe điện. Với thời điểm mất điện, ta sẽ tạo một số ngẫu nhiên nằm trong khoảng từ 1 đến 17520, nếu số đó nhỏ hơn hoặc bằng giá trị 2. t thì sẽ xảy ra tình huống mất nguồn điện từ máy biến áp hạ áp, nếu số đó lớn hơn thì không xảy ra tình huống mất điện.

Ta sẽ tính cho 365 ngày trong năm, tại mỗi ngày ta sẽ tính cho 48 thời điểm tương ứng từ 0h00 đến 23h30. Công suất tiêu thụ của phụ tải điện và giàn pin mặt trời được lấy ở ngày điển hình như trên đồ thị 3.18, 3.19. Tại mỗi thời điểm tính đó, ta sẽ sử dụng thuật toán Monte Carlo để xác định xem thời điểm đó có mất điện hay không. Đồng thời tổng điện năng của các pin xe điện  $A_{bi}$  cũng là giá trị ngẫu nhiên nằm trong khoảng  $A_{bmin}$  đến  $A_{bmax}$ . Sử dụng các công thức từ 3.32 đến 3.38 ta sẽ xác định được thời điểm đó phụ tải có bị mất điện hay không? Cộng tổng các khoảng thời gian mất điện trong năm ta sẽ tính được thời gian mất điện trung bình của phụ tải khi tích hợp bộ sạc xe điện và giàn pin mặt trời đấu lưới cấp điện cho phụ tải khi mất nguồn điện từ máy biến áp hạ áp. Điện năng của pin xe điện tại thời điểm tính toán được tính theo công thức sau:

 $A_{bi} = A_{bmin} + rand(0; A_{bmax} - A_{bmin})$  (kWh) (3.42) Sơ đồ thuật toán như trong hình 3.20.

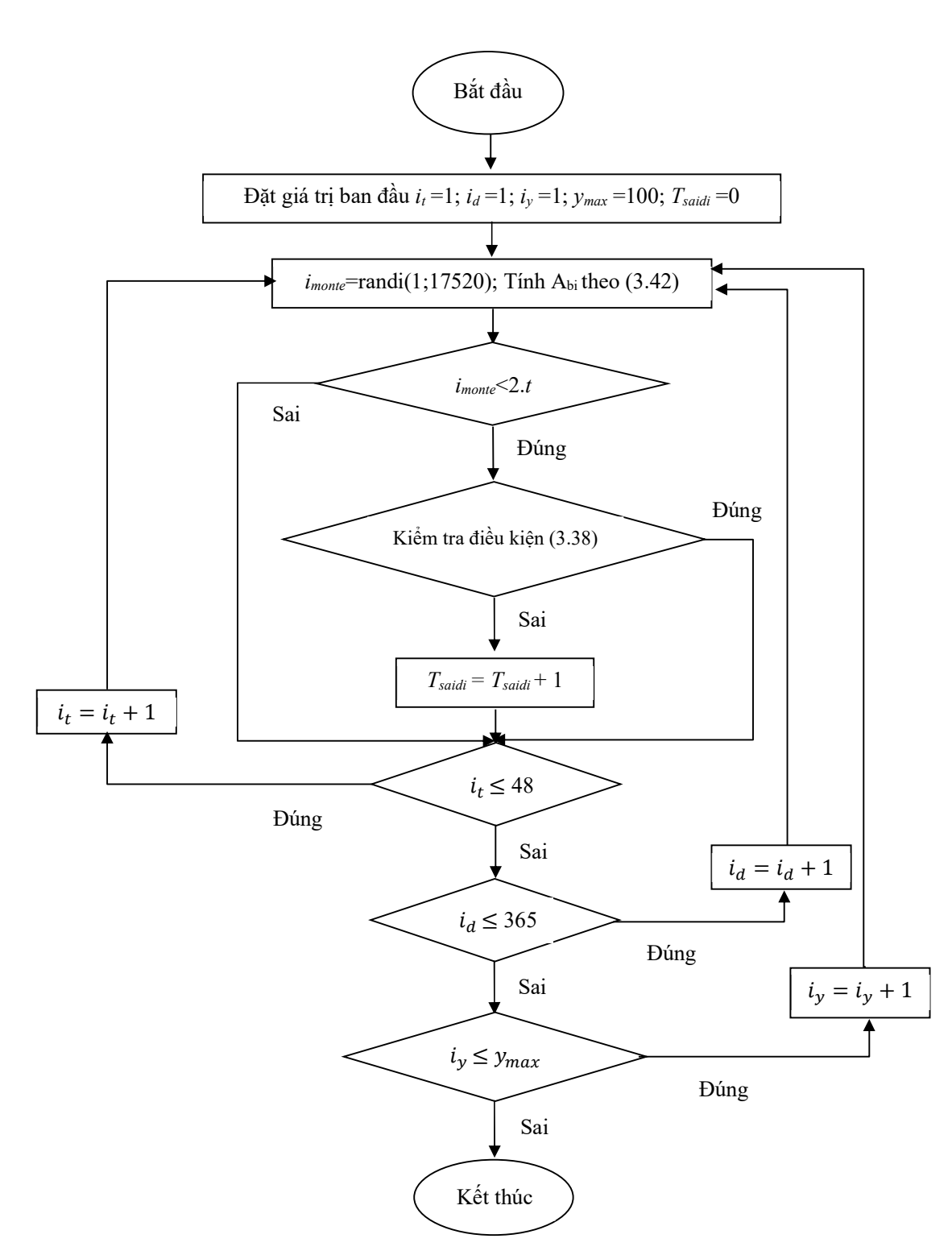

Hình 3. 20: Lưu đồ thuật toán tính độ tin cậy lưới điện khi tích hợp sạc xe điện và giàn pin mặt trời đấu lưới

# 3.4.3. Điều khiển phân bố nguồn cấp cho sạc xe điện

Khi nguồn điện từ máy biến áp hạ áp cấp cho lưới bị mất, hệ thống sạc xe điện tích hợp giàn pin mặt trời đấu lưới sẽ sử dụng pin của xe điện đang sạc qua bộ biến

đổi 1 chiều/xoay chiều để cấp nguồn cho phụ tải điện. Việc điều khiển phân bố công suất phát của pin các xe điện đang sạc để cung cấp cho phụ tải có thể dựa trên các mục tiêu sau:

+ Số trạm sạc để lấy nguồn từ pin xe điện cung cấp cho phụ tải được sử dụng ít nhất.

+ Tổn thất công suất ít nhất.

+ Lượng biến thiên điện năng lấy từ các pin xe điện ít nhất.

Xét trên điều kiện thực tế việc lấy nguồn điện từ pin xe điện đang sạc có thể ít được ủng hộ từ đông đảo người sử dụng, luận án sẽ lựa chọn mục tiêu đầu tiên cho việc điều khiển phân bố công suất phát của pin các xe điện đang sạc để cung cấp nguồn cho phụ tải điện. Sơ đồ thuật toán của điều khiển lấy nguồn từ pin xe điện như trong hình 3.21.

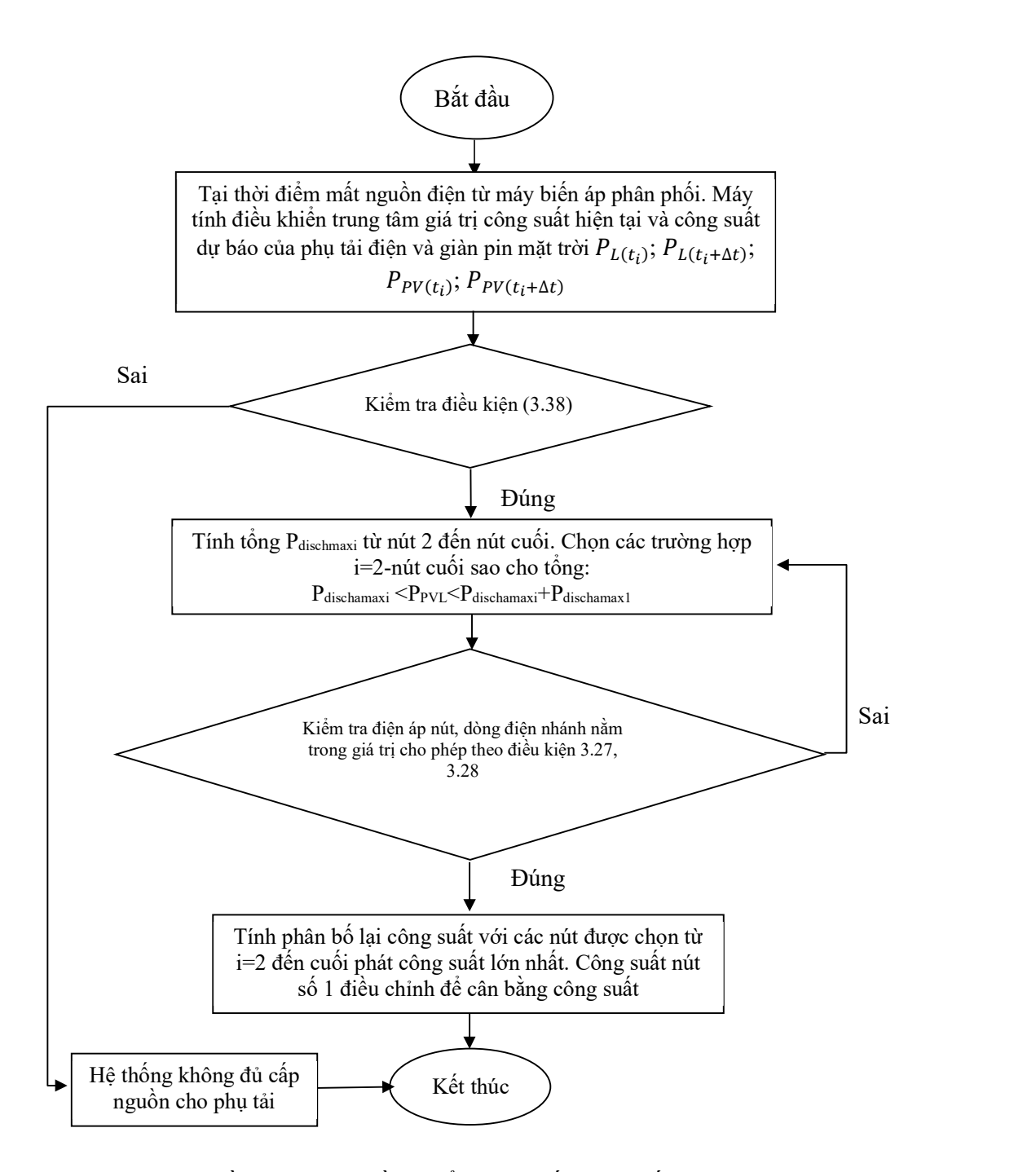

Hình 3. 21: Lưu đồ thuật toán điều khiển phân bố công suất phát từ trạm sạc xe điện tích hợp giàn pin mặt trời đấu lưới cấp điện cho phụ tải.

#### 3.5. Tính toán cho lưới điện

#### 3.5.1. Áp dụng cho bài toán dự báo

+ Dự báo công suất phát của giàn pin mặt trời

Với các giàn pin mặt trời công suất nhỏ cỡ 1-3 kW, việc đầu tư thiết bị giám

sát thu thập số liệu thường không được quan tâm lớn. Do đó, luận án sử dụng số liệu thu thập được từ giàn pin mặt trời công suất 500 kWp kết nối lưới điện 3 pha hạ áp đặt tại thành phố Sóc Trăng, Việt Nam. Giàn pin này cũng thể hiện được ảnh hưởng lên phụ tải 1 pha khi phát điện lên 1 trong 3 pha của lưới điện đó. Đây là một bộ số liệu mẫu có thể sử dụng để thử nghiệm cho các mô hình dự báo công suất phát của giàn pin mặt trời kết nối lưới điện hạ áp. Số liệu thu thập được từ ngày 01/07/2020 đến ngày 15/03/2022. Số liệu gồm 608 ngày trong đó mỗi ngày sẽ gồm công suất phát của giàn pin cách nhau khoảng thời gian là 30 phút. Trong bộ số liệu đó, ta chia 458 ngày sử dụng để đào tạo mạng, 150 ngày sử dụng để kiểm tra đánh giá sai số.

Trong tài liệu tham khảo 25, số liệu công suất phát của giàn pin mặt trời thu thập để sử dụng cho đào tạo và kiểm tra mạng nơ ron là từ ngày 01 tháng 09 năm 2012 đến ngày 31 tháng 03 năm 2013. Trong tài liệu tham khảo số 26, số liệu thu thập để sử dụng cho đào tạo và kiểm tra là từ ngày 01 tháng 01 năm 2012 đến ngày 31 tháng 12 năm 2012 trong đó sử dụng số liệu trong tháng 06 năm 2012 để kiểm tra. Tài liệu tham khảo số 95 thu thập số liệu từ năm 2011-2014 của giàn pin 1MW để phục vụ cho đào tạo và kiểm tra. Các tài liệu sử dụng mạng nơ ron nhân tạo để dự báo cũng thường chỉ ra rằng nên sử dụng khoảng 15% bộ số liệu sử dụng cho tập số liệu kiểm tra kết quả. Như vậy ta nhận thấy rằng số liệu thu thập cho giàn pin ở trên là phù hợp với bài toán dự báo ngắn hạn công suất phát của giàn pin mặt trời vì nếu số liệu thu thập trong thời gian dài quá thì có thể do suy hao chất lượng tấm pin, do bảo dưỡng dẫn tới các yếu tố gây nhiễu trong quá trình đào tạo mạng và tạo khó khăn cho việc lưu trữ, thu thập số liệu.

Sau khi tiến hành đào tạo và dự báo, sai số trung bình của các mô hình trong tập số liệu kiểm tra đánh giá sai số như trong bảng 3.3

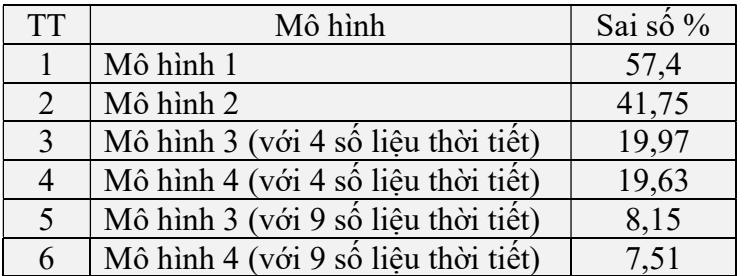

Bảng 3- 3: Sai số trung bình kết quả dự báo công suất phát giàn pin mặt trời của các mô hình đề xuất

Trong đó: 4 trạng thái thời tiết bao gồm: quang mây, ít mây, nhiều mây, mây âm u. 9 trạng thái thời tiết bao gồm: trời nắng nóng và không mây, quang mây, ít mây, mây thay đổi, nhiều mây, đầy mây, nhiều mây và mưa phùn, nhiều mây và mưa rào, giông bão. Các trạng thái thời tiết này được đánh số tương ứng từ 1 đến 4 hoặc

từ 1 đến 9 vào làm đầu vào của mạng nơ ron cùng với công suất phát của giàn pin vào ngày trước đó. Ngoài ra, từ số liệu trạng thái thời tiết 458 ngày của tập đào tạo, tương ứng với trạng thái thời tiết dự báo của ngày dự báo ta tìm được công suất lớn nhất, nhỏ nhất và công suất trung bình tương ứng. Từ đó ta sử dụng số liệu để hiệu chỉnh cho mô hình 4. Trong bảng 1 và bảng 2 tài liệu tham khảo 26, sai số của dự báo là từ 7,315% đến 15,701%. Trong bảng 3 và bảng 4 tài liệu tham khảo số 95, sai số dự báo của tập số liệu kiểm tra là từ 7,2% đến 14%. Như vậy, sai số dự báo với mô hình 4 là chấp nhận được tương ứng với điều kiện thu thập số liệu ở Việt Nam.

Hình vẽ 3.22 là đồ thị công suất phát của giàn pin khi sử dụng mô hình 4 để dự báo và công suất phát thực tế của ngày 01/03/2022.

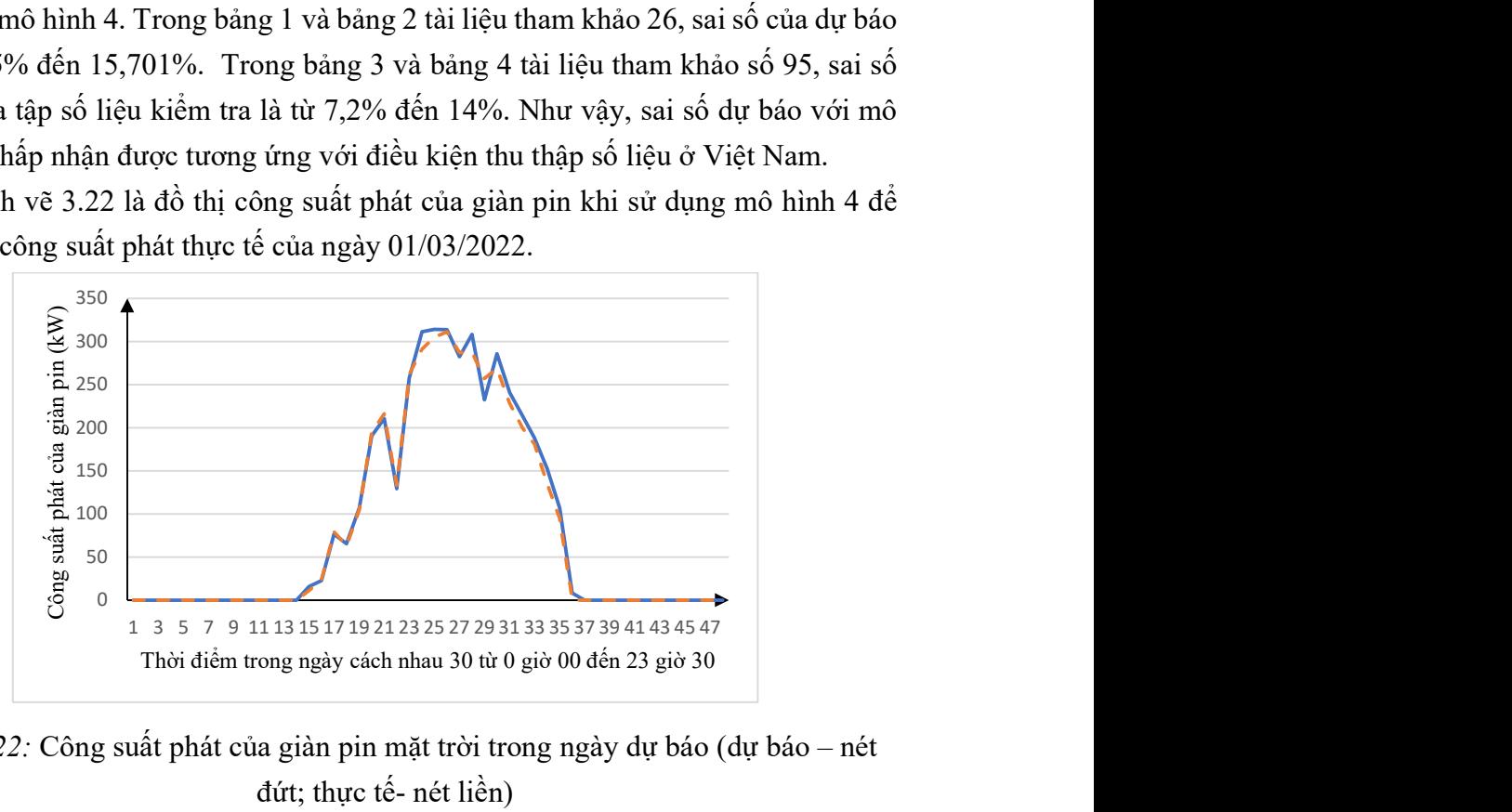

Hình 3. 22: Công suất phát của giàn pin mặt trời trong ngày dự báo (dự báo – nét đứt; thực tế- nét liền)

+ Dự báo công suất phát của tuabin gió

Với các tua bin gió công suất nhỏ kết nối 1 pha lưới điện hạ áp, việc đầu tư thiết bị giám sát thu thập số liệu thường không được quan tâm lớn. Do đó, luận án sử dụng số liệu thu thập được từ tua bin gió công suất 35 kW kết nối lưới điện hạ áp đặt tại thành phố Ninh Thuận, Việt Nam. Tua bin này cũng thể hiện được ảnh hưởng lên phụ tải 1 pha khi phát điện lên 1 trong 3 pha của lưới điện đó. Đây là một bộ số liệu mẫu có thể sử dụng để thử nghiệm cho các mô hình dự báo công suất phát của tua bin gió kết nối lưới điện hạ áp. Số liệu được thu thập từ ngày 01/03/2020 đến ngày 10/03/2022. Số liệu gồm 715 ngày trong đó mỗi ngày sẽ gồm công suất phát của tuabin gió cách nhau khoảng thời gian là 30 phút. Trong bộ số liệu đó, ta chia 565 ngày sử dụng để đào tạo mạng, 150 ngày sử dụng để kiểm tra đánh giá sai số.

Trong tài liệu tham khảo 38, số liệu công suất phát của tua bin gió thu thập để sử dụng cho đào tạo và kiểm tra mạng nơ ron là từ năm 2007 đến năm 2009. Trong tài liệu tham khảo số 96, số liệu thu thập để sử dụng cho đào tạo và kiểm tra là từ ngày 01 tháng 08 năm 2006 đến ngày 31 tháng 08 năm 2006 trong đó sử dụng 11

ngày làm bộ số liệu để kiểm tra. Tài liệu tham khảo số 97 thu thập số liệu từ năm 2003-2005 để phục vụ cho đào tạo và kiểm tra. Như vậy ta nhận thấy rằng số liệu thu thập cho tua bin gió ở trên là phù hợp với bài toán dư báo ngắn hạn công suất phát của tua bin gió.

Sau khi tiến hành đào tạo và dự báo, sai số trung bình của các mô hình trong tập số liệu kiểm tra đánh giá sai số như trong bảng 3.4.

Bảng 3- 4: Sai số trung bình kết quả dự báo công suất phát tua bin gió của các mô hình đề xuất

| TT            | Mô hình                                | Sai số % |
|---------------|----------------------------------------|----------|
|               | Mô hình 1                              | 34,08    |
| $\mathcal{D}$ | Mô hình 2                              | 31,32    |
| 3             | Mô hình 3 (với 4 trạng thái thời tiết) | 18,74    |
|               | Mô hình 4 (với 4 trạng thái thời tiết) | 18 37    |

Trong đó: 4 trạng thái thời tiết bao gồm: gió mạnh, gió trung bình, gió nhẹ, ít gió. Các trạng thái thời tiết này được đánh số tương ứng từ 1 đến 4 làm đầu vào của mạng nơ ron cùng với công suất phát của tua bin gió ngày trước đó. Ngoài ra, từ số liệu trạng thái thời tiết của 565 ngày của tập đào tạo, tương ứng với trạng thái thời tiết dự báo của ngày dự báo ta tìm được công suất lớn nhất, nhỏ nhất và công suất trung bình tương ứng. Từ đó ta sử dụng số liệu để hiệu chỉnh cho mô hình 4. Khi chỉ sử dụng số liệu là lịch sử công suất phát, trong bảng 8 và bảng 9 tài liệu tham khảo số 97, sai số dự báo của tập số liệu kiểm tra là từ 39,29% đến 75,4%. Trong bảng 2 tài liệu tham khảo số 44, sai số dự báo của tập số liệu kiểm tra là từ 50,71% đến 51,68%. Như vậy, sai số dự báo với mô hình 4 là chấp nhận được tương ứng với điều kiện thu thập số liệu ở Việt Nam.

Hình vẽ 3.23 là đồ thị công suất phát của tua bin gió khi sử dụng mô hình 4 để dự báo và công suất phát thực tế trong ngày 01/03/2022.

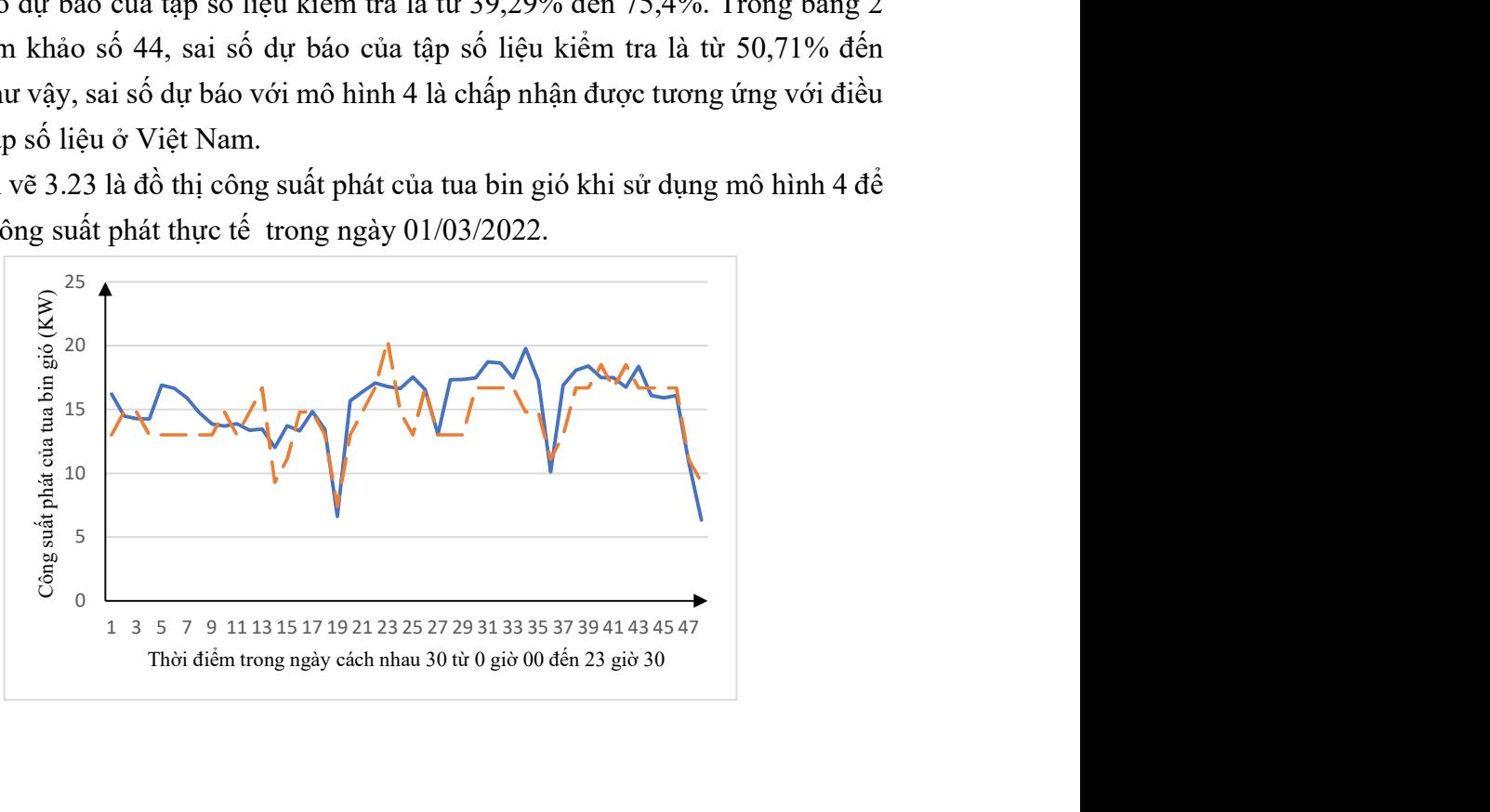

Với dự báo công suất phát của giàn pin mặt trời và tua bin gió: Từ kết quả ở bảng 3-3, bảng 3-4 ta thấy rằng khi sử dụng 48 mạng nơ ron riêng lẻ (Mô hình 2) để dự báo công suất phát của từng thời điểm sẽ cho sai số nhỏ hơn sử dụng 1 mạng nơ ron gồm 48 đầu vào và 48 đầu ra (Mô hình 1). Nếu sử dụng thêm số liệu trạng thái thời tiết làm đầu vào (Mô hình 3) thì kết quả dự báo sẽ chính xác hơn mô hình 1 và mô hình 2. Và mô hình cho sai số tốt nhất là mô hình sử dụng riêng từng mạng nơ ron cho mỗi thời điểm và số liệu đầu vào là số liệu công suất phát của ngày trước đó và số liệu trạng thái thời tiết kết hợp với bộ hiệu chỉnh sử dụng công suất phát trung bình, lớn nhất, nhỏ nhất của cùng một thời điểm và có cùng trạng thái thời tiết (Mô hình 4). Và số liệu trạng thái thời tiết thu thập được và dư báo càng đa dạng thì dư báo và hiệu chỉnh càng chính xác.

+ Dự báo công suất tiêu thụ của phụ tải điện

Phụ tải điện thu thập được gồm 608 ngày được chia thành 458 ngày sử dụng cho đào tạo và 150 ngày sử dụng cho dự báo. Trong đó mỗi ngày số liệu sẽ được thu thập 30 phút 1 lần từ 0h00 đến 23h30. Áp dụng cho các mô hình ta được bảng kết quả sai số trung bình của tập dự báo như trong bảng 3.5

| <b>TT</b> | Mô hình   | Sai số $%$ |
|-----------|-----------|------------|
|           | Mô hình 1 | 24,53      |
|           | Mô hình 2 | 17.8       |
|           | Mô hình 3 |            |

Bảng 3- 5: Sai số trung bình kết quả dự báo công suất phụ tải tiêu thụ của các mô hình đề xuất

Ta thấy rằng khi sử dụng 48 mạng nơ ron riêng lẻ để dự báo cho 1 thời điểm (mô hình 2) sẽ cho sai số tốt hơn khi sử dụng 1 mạng nơ ron để dự báo cho cả 48 thời điểm trong ngày (mô hình 1). Đồng thời khi sử dụng thêm số liệu công suất tiêu thụ của 7 ngày trước đó (mô hình 3) thì kết quả dự báo cũng cho sai số tốt hơn là chỉ sử dụng công suất tiêu thụ phụ tải của ngày trước đó (mô hình 2). Do đó ta sử dụng mô hình 3 là mô hình để dự báo cho công suất tiêu thụ của phụ tải điện. Hình vẽ 3.24 là đồ thị công suất tiêu thụ của phụ tải điện khi sử dụng mô hình 3 để dự báo và công suất tiêu thụ thực tế của ngày 01/03/2022.

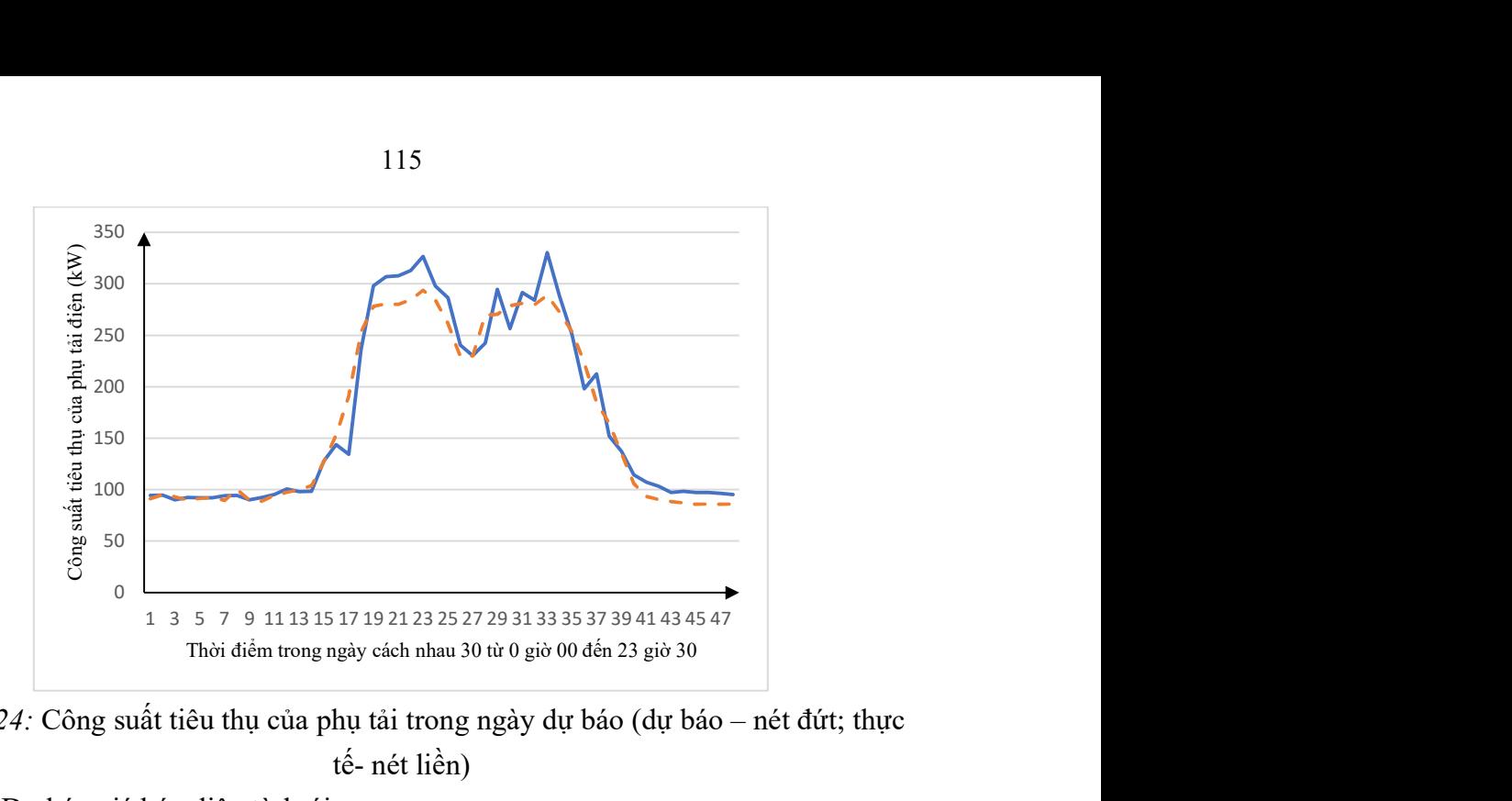

Hình 3. 24: Công suất tiêu thụ của phụ tải trong ngày dự báo (dự báo – nét đứt; thực tế- nét liền)

+ Dự báo giá bán điện từ lưới.

Trong thị trường mua bán điện cạnh tranh thì giá bán điện từ lưới luôn thay đổi theo thời điểm. Khi phụ tải lên cao, nhu cầu tiêu thụ điện nhiều thì giá điện sẽ tăng cao còn khi phụ tải xuống thấp thì giá điện sẽ giảm. Số liệu giá điện được thu thập trong 670 ngày, trong đó 520 ngày sẽ được sử dụng để đào tạo mạng và 150 ngày được sử dụng để kiểm tra dự báo. Trong đó mỗi ngày số liệu sẽ được thu thập 30 phút 1 lần từ 0h00 đến 23h30. Áp dụng cho các mô hình ta được bảng kết quả sai số trung bình của tập dự báo như trong bảng 3.6

Bảng 3- 6: Sai số trung bình kết quả dự báo giá bán điện từ lưới của các mô hình đề xuất

| Mô hình   | Sai số % |
|-----------|----------|
| Mô hình 1 |          |
| Mô hình 2 |          |
| Mô hình 3 |          |

Ta thấy rằng khi sử dụng 48 mạng nơ ron riêng lẻ để dự báo cho 1 thời điểm (mô hình 2) sẽ cho sai số tốt hơn khi sử dụng 1 mạng nơ ron để dự báo cho cả 48 thời điểm trong ngày (mô hình 1). Đồng thời khi sử dụng thêm số liệu giá điện của 7 ngày trước đó (mô hình 3) thì kết quả dự báo cũng cho sai số tốt hơn là chỉ sử dụng giá điện của ngày trước đó (mô hình 2). Do đó ta sử dụng mô hình 3 là mô hình để dự báo cho giá điện. Hình vẽ 3.25 là đồ thị giá điện khi sử dụng mô hình 3 để dự báo và giá thực tế của ngày 01/03/2022.

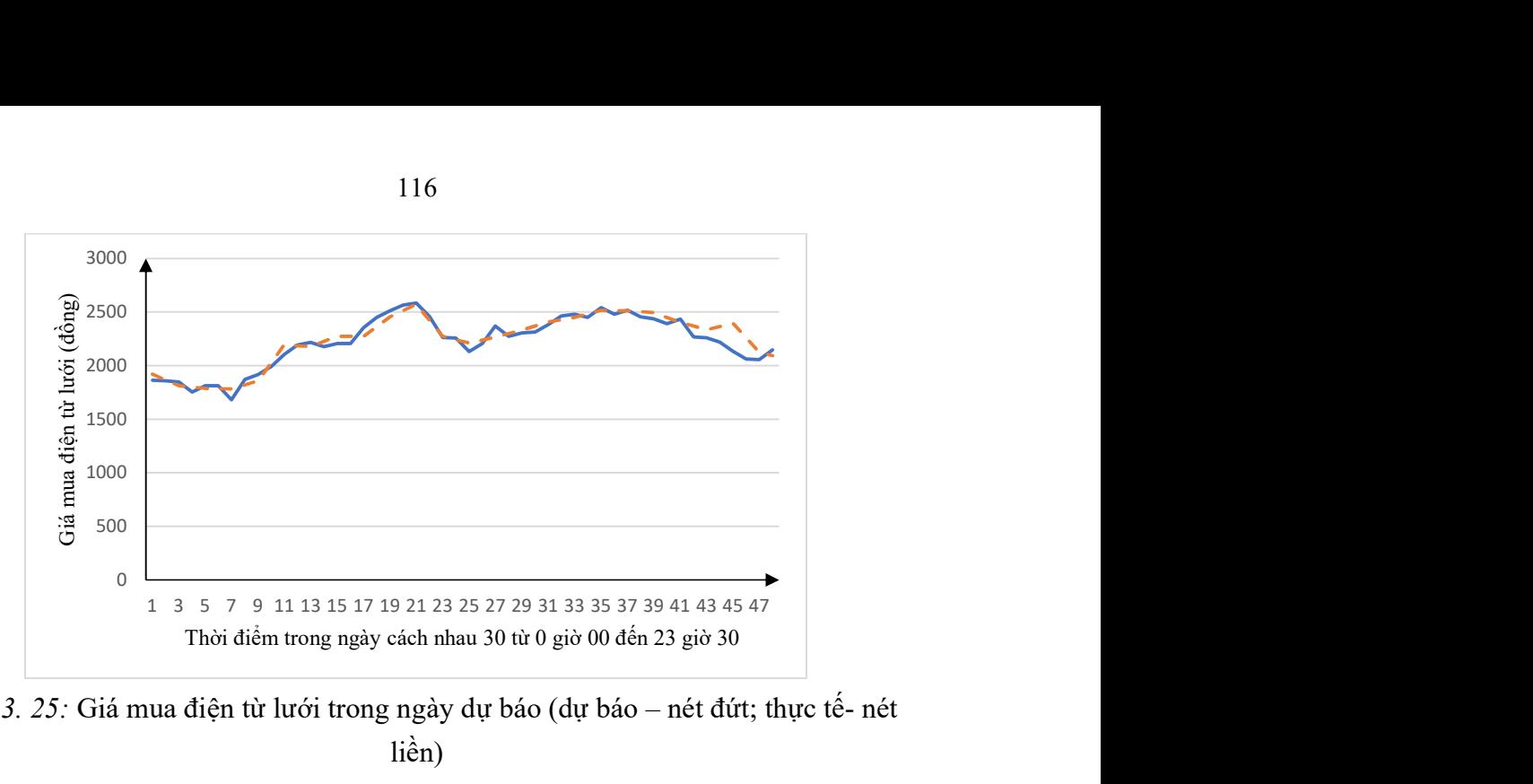

Hình 3. 25: Giá mua điện từ lưới trong ngày dự báo (dự báo – nét đứt; thực tế- nét liền)

### 3.5.2. Điều khiển tối ưu phụ tải điện

#### 3.5.2.1. Các thông số của lưới điện

Sơ đồ 1 pha lưới điện hạ áp được thể hiện trong hình 2.3. Công suất phát và công suất tiêu thụ lớn nhất, hệ số công suất tại các phụ tải. Công suất phát của các giàn pin mặt trời, tua bin gió lắp đặt tại các hộ gia đình được thể hiện trong bảng 3.7.

| Phụ tải        | Tải không<br>điều khiển<br>duoc |                |                | Tải điều<br>khiển<br>duoc | Giàn pin<br>mặt trời |                |           | Tua bin gió    |  |
|----------------|---------------------------------|----------------|----------------|---------------------------|----------------------|----------------|-----------|----------------|--|
|                | $P_{max}$                       | $\cos \varphi$ | $P_{max}$      | $\cos \varphi$            | $P_{max}$            | $\cos \varphi$ | $P_{max}$ | $\cos \varphi$ |  |
| 1              | 8                               | 0,95           | 5              |                           | 12                   | 0,95           | $\theta$  | 0,95           |  |
| $\overline{2}$ | 12                              | 0,95           | 7              | 0,9                       | 9                    | 0,95           | $\theta$  | 0,95           |  |
| 3              | 6                               | 0,95           | $\overline{0}$ |                           | $\theta$             | 0,95           | $\theta$  | 0,95           |  |
| $\overline{4}$ | 10                              | 0,95           | 5              | 0.9                       | $\theta$             | 0,95           | $\theta$  | 0,95           |  |
| 5              | 10                              | 0,95           | $\overline{0}$ | 1                         | 27                   | 0,95           | $\theta$  | 0,95           |  |
| 6              | 6                               | 0,95           | $\overline{0}$ | 0,9                       | $\overline{0}$       | 0,95           | 10        | 0,95           |  |
| $\overline{7}$ | 8                               | 0,95           | 7              |                           | 18                   | 0,95           | $\Omega$  | 0,95           |  |
| 8              | 6                               | 0,95           | 10             | 0,9                       | 12                   | 0,95           | $\theta$  | 0,95           |  |
| 9              | 10                              | 0,95           | 4              |                           | 9                    | 0,95           | 5         | 0,95           |  |
| 10             | 8                               | 0,95           | 6              | 0,9                       | 9                    | 0,95           | $\theta$  | 0,95           |  |

Bảng 3- 7: Bảng thông số công suất tại các nút

 Điện trở, điện kháng và dòng điện cho phép lớn nhất của các nhánh trong bảng 3.8

| Nút đi         | Nút đến        | Điện trở | Điện kháng | Dòng điện                |  |
|----------------|----------------|----------|------------|--------------------------|--|
|                |                | R        | X          | cho phép I <sub>cp</sub> |  |
| $\overline{0}$ |                | 0,008    | 0,011      | 440                      |  |
| 1              | $\overline{2}$ | 0,008    | 0,011      | 440                      |  |
| $\overline{2}$ | 3              | 0,008    | 0,011      | 440                      |  |
| 3              | 4              | 0,008    | 0,011      | 440                      |  |
| $\overline{4}$ | 5              | 0,008    | 0,011      | 440                      |  |
| 5              | 6              | 0,008    | 0,011      | 440                      |  |
| 6              | 7              | 0,008    | 0,011      | 440                      |  |
| 7              | 8              | 0,008    | 0,011      | 440                      |  |
| 8              | 9              | 0,008    | 0,011      | 440                      |  |
| 9              | 10             | 0,008    | 0,011      | 440                      |  |

Bảng 3- 8: Bảng thông số điện trở, điện kháng, dòng điện cho phép các nhánh

Thời gian sử dụng cho phép của các phụ tải điện điều khiển được trong bảng

| Phụ tải | Thời điểm bắt đầu t $_{\text{start}}$ Thời điểm kết thúc tend |    | Khoảng thời gian hoạt<br>đông $\Delta t$ |
|---------|---------------------------------------------------------------|----|------------------------------------------|
|         |                                                               | 24 |                                          |
|         |                                                               |    |                                          |
|         |                                                               |    |                                          |
|         |                                                               |    |                                          |
|         |                                                               |    |                                          |
|         |                                                               |    |                                          |
|         |                                                               |    |                                          |

Bảng 3- 9: Bảng thông số thời gian đóng/cắt cho phép của phụ tải

3.9

Với các thông số của lưới điện trên, nếu không tiến hành điều khiển đóng cắt các phụ tải, ta thấy tại một số thời điểm, điện áp tại các nút sẽ lớn hơn giá trị cho phép (vượt quá 5% của điện áp định mức – 231V) hoặc nếu đóng phụ tải vào giờ cao điểm sẽ làm điện áp nút nhỏ hơn giá trị cho phép (giảm quá 5% của điện áp định mức – 209V) như trong bảng 3.10

Bảng 3- 10: Bảng điện áp tại các nút vào một số thời điểm khi không điều khiển tải và có điều khiển tải.

| Điện áp nút              | 13h30  | 17h30  | 13h30  | 17h30  |
|--------------------------|--------|--------|--------|--------|
|                          | 222,03 | 217,97 | 221,35 | 217,35 |
| $\mathcal{D}_{\cdot}$    | 223,78 | 216,17 | 222,42 | 214,93 |
| 3                        | 225,55 | 214,72 | 223,49 | 212,87 |
| Δ                        | 227,53 | 213,45 | 224,77 | 210,99 |
| $\overline{\mathcal{L}}$ | 229,87 | 212,48 | 226,41 | 209,42 |
| 6                        | 231,33 | 211,78 | 227,15 | 208,12 |
| 7                        | 232,61 | 211,01 | 227,68 | 206,74 |

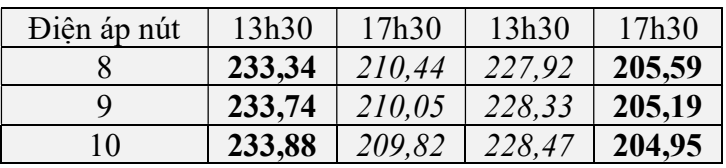

Trong bảng số liệu 8, cột 2 và cột 3 là điện áp tại các nút khi không đóng phụ tải điều khiển được vào các thời điểm lúc 13h30 và 17h30. Ta thấy rằng tại thời điểm 13h30 điện áp các nút 7, 8, 9, 10 sẽ lớn hơn giá trị cho phép. Khi đó tính năng tự điều khiển trực tiếp sẽ tự động đóng/cắt phụ tải sẽ đóng tải ở nút 7 và 8, điện áp sẽ giảm xuống và nằm trong giá trị cho phép như ở cột 4. Tại thời điểm 17h30 điện áp các nút nằm trong giá trị cho phép như ở cột 3, nếu ta đóng phụ tải 8 thì sẽ làm điện áp các nút 6, 7, 8, 9, 10 xuống dưới giá trị cho phép như ở cột 5. Tính năng điều khiển trực tiếp tự động đóng/cắt sẽ cắt phụ tải 8 đưa điện áp trở lại nằm trong giá trị cho phép.

3.5.2.2. Sử dụng thuật toán di truyền để điều khiển đóng/cắt phụ tải điện.

Lấy kết quả các số liệu dự báo làm đầu vào, sử dụng thuật toán di truyền để tính toán điều khiển đóng/cắt phụ tải sao cho điện áp nút và dòng điện nhánh nằm trong khoảng cho phép và tổng chi phí bán điện lên lưới từ giàn pin mặt trời, tua bin gió trừ đi chi phí mua điện từ lưới cấp cho các phụ tải là nhỏ nhất. Dựa vào thông số của lưới điện, ta đặt giá trị C= 1000000 để hàm mục tiêu luôn dương. Hàm mục tiêu sau các bước lặp được biểu diễn trong hình vẽ 3.26

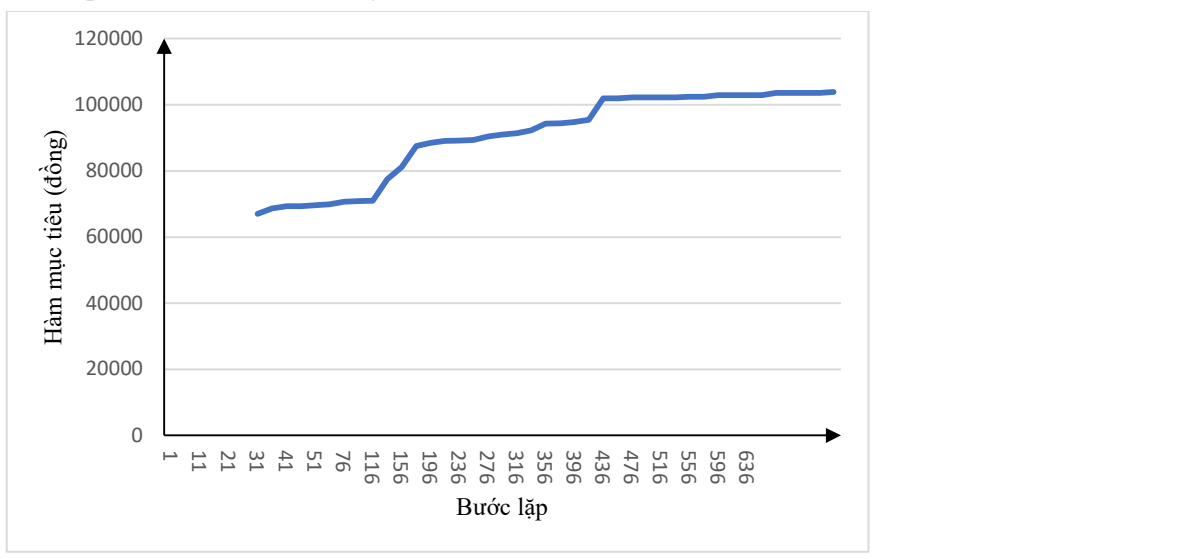

Hình 3. 26: Hàm mục tiêu sau các bước lặp

Thời điểm đóng tải tối ưu để hàm mục tiêu đạt giá trị lớn nhất như bảng 3.11

| fmax   | Công suất phụ tải điều khiển được và thời |  | điểm đóng tải |  |  |
|--------|-------------------------------------------|--|---------------|--|--|
|        | Phu tải                                   |  |               |  |  |
| 103938 |                                           |  |               |  |  |
|        |                                           |  | $1\Lambda$    |  |  |

Bảng 3- 11: Bảng thời điểm đóng tải tối ưu và giá trị hàm mục tiêu tối ưu

 Từ bảng số liệu trên ta thấy rằng tại vòng lặp 636 tổng chi phí bán điện từ giàn pin mặt trời, tua bin gió trừ đi tổng chi phí mua điện từ lưới điện cung cấp cho phụ tải là -896.062 đồng/ngày (f<sub>max</sub>-C). Như vây với lưới điện đã cho sau khi điều khiển đóng/cắt các phụ tải để điện áp nút và dòng điện nhánh nằm trong giá trị cho phép thì chi phí thấp nhất mà các phụ tải phải trả cho lưới điện trong ngày đó là 896.062 đồng. Kết quả của nghiên cứu đã được công bố trong tài liệu số 01, 04 danh mục các công trình khoa học đã công bố.

 Từ các kết quả thử nghiệm trên, luận án đề xuất mô hình điều khiển phụ tải gồm các khối dự báo, điều khiển với các đầu vào, đầu ra chi tiết như hình vẽ 3.27. Trong đó:

 + K.1: Khối dự báo gồm 4 khối nhỏ là K.1.1 (Khối dự báo công suất phát cho giàn pin mặt trời), K.1.2 (Khối dự báo công suất phát cho tua bin gió), K.1.3 (Khối dự báo công suất tiêu thụ của phụ tải điện), K.1.4 (Khối dự báo giá điện)

 + K.2: Khối điều khiển đóng/cắt phụ tải gồm 2 khối nhỏ là K.2.1 (Khối đầu vào gồm điện áp tại các nút, công suất phát của các giàn pin, tua bin gió và công suất tiêu thụ của phụ tải tại các nút - Các thông số này được sử dụng để tính toán và điều khiển đóng/cắt trực tiếp phụ tải điện để đảm bảo điện áp nút và dòng điện nhánh nằm trong giới hạn cho phép), K.2.2 (Tín hiệu điều khiển đóng/cắt phụ tải điện. Tín hiệu này được lấy từ đầu ra của khối K.1 và tính toán điều khiển tối ưu sử dụng thuật toán di truyền để đảm bảo cho điện áp nút, dòng điện nhánh nằm trong giá trị cho phép và tối ưu về kinh tế cho lưới điện trong 1 ngày. Ngoài ra tín hiệu điều khiển cũng có thể lấy từ khối K.2.1 để điều khiển trực tiếp đảm bảo cho điện áp nút, dòng điện nhánh trở lại giá trị cho phép khi giá trị 1 nút, 1 nhánh nào đó vượt ra khỏi giới hạn cho phép).

+ Các tín hiệu đầu vào, ra của khối K1:

 - Với mỗi giàn pin mặt trời, tua bin gió gồm 02 đầu vào cho mạng nơ ron là công suất phát của ngày trước đó vào cùng thời điểm dự báo, dự báo trạng thái thời tiết của ngày dự báo vào cùng thời điểm dự báo, 03 đầu vào cho bộ hiệu chỉnh mạng nơ ron gồm công suất phát lớn nhất, công suất phát nhỏ nhất và công suất phát trung bình vào cùng thời điểm dự báo và cùng trạng thái thời tiết lấy từ tập dữ liệu phục vụ cho đào tạo mạng nơ ron. 01 đầu ra là dự báo công suất phát tại cùng thời điểm trong ngày dự báo.

 - Với mỗi phụ tải điện hoặc giá điện sẽ gồm 02 đầu vào cho mạng nơ ron là công suất tiêu thụ/giá điện của ngày trước đó và cách ngày dự báo 07 ngày tại cùng thời điểm dự báo. 01 tín hiệu đầu ra của khối này sẽ là công suất tiêu thụ/giá điện tại thời điểm dự báo trong ngày dự báo.

 - Các đầu vào, đầu ra sẽ được đặt tên theo khối, chức năng thiết bị, thứ tự thiết bị, thời điểm, thứ tự đầu vào. Ví dụ đầu vào công suất phát cho giàn pin ký hiệu là 1P01011, trong đó: 1- Khối K.1; P- Giàn pin mặt trời, W- Tua bin gió, L- Phu tải điện, F – Giá điện; 01 – Thứ tự giàn pin mặt trời số 01 trong lưới; 01 – thời điểm số 01 trong ngày tương đương lúc 00h00; 1- Công suất phát của giàn pin/tua bin gió, công suất tiêu thụ của phụ tải điện trước ngày dự báo 1 ngày; 2- Trạng thái thời tiết của ngày dự báo (đối với giàn pin, tua bin gió – P,W); công suất tiêu thụ/giá mua điện từ lưới trước ngày dự báo 7 ngày (đối với phụ tải điện, giá điện – L,F); 3- Công suất phát lớn nhất của giàn pin, tua bin gió tương ứng trong bộ số liệu đào tạo; 4- Công suất phát nhỏ nhất của giàn pin, tua bin gió tương ứng trong bộ số liệu đào tạo; 5- Công suất phát trung bình của giàn pin, tua bin gió tương ứng trong bộ số liệu đào tạo; 0- Kết quả dự báo.

+ Các tín hiệu đầu vào, ra của khối K2:

 - Tín hiệu đầu vào phục vụ cho điều khiển tối ưu gồm: Dự báo công suất phát của tất cả các giàn pin, tua bin gió kết nối lưới, công suất tiêu thụ của các phụ tải, giá điện trong 48 thời điểm trong ngày.

 - Tín hiệu đầu vào phục vụ điều khiển trực tiếp gồm: Điện áp các nút, công suất phát của các giàn pin mặt trời, tua bin gió kết nối lưới, công suất tiêu thụ của phụ tải điện.

 - Tín hiệu đầu ra gồm: Tín hiệu đóng/cắt phụ tải điều khiển được tại các thời điểm trong ngày của các phụ tải.

 - Các đầu vào ra sẽ được đặt tên theo khối, chức năng của tín hiệu, thứ tự của thiết bị hoặc nút. Ví dụ tín hiệu đầu ra điều khiển đóng/cắt phụ tải 01 được ký hiệu là 2C01, trong đó: 2- Khối K.2; C- Tín hiệu đầu ra điều khiển đóng/cắt phụ tải điện; U: Tín hiệu đầu vào là điện áp tại nút đó; P: Tín hiệu đầu vào là công suất phát của giàn pin tại nút đó; W: Tín hiệu đầu vào là công suất phát của tua bin gió tại nút đó; L: Tín hiệu đầu vào là công suất tiêu thụ của phụ tải tại nút đó; 01: Phụ tải điều khiển được số 01 (Với tín hiệu điều khiển đầu ra -C); Nút số 01 (Với tín hiệu đầu vào  $- P$ , W, L).

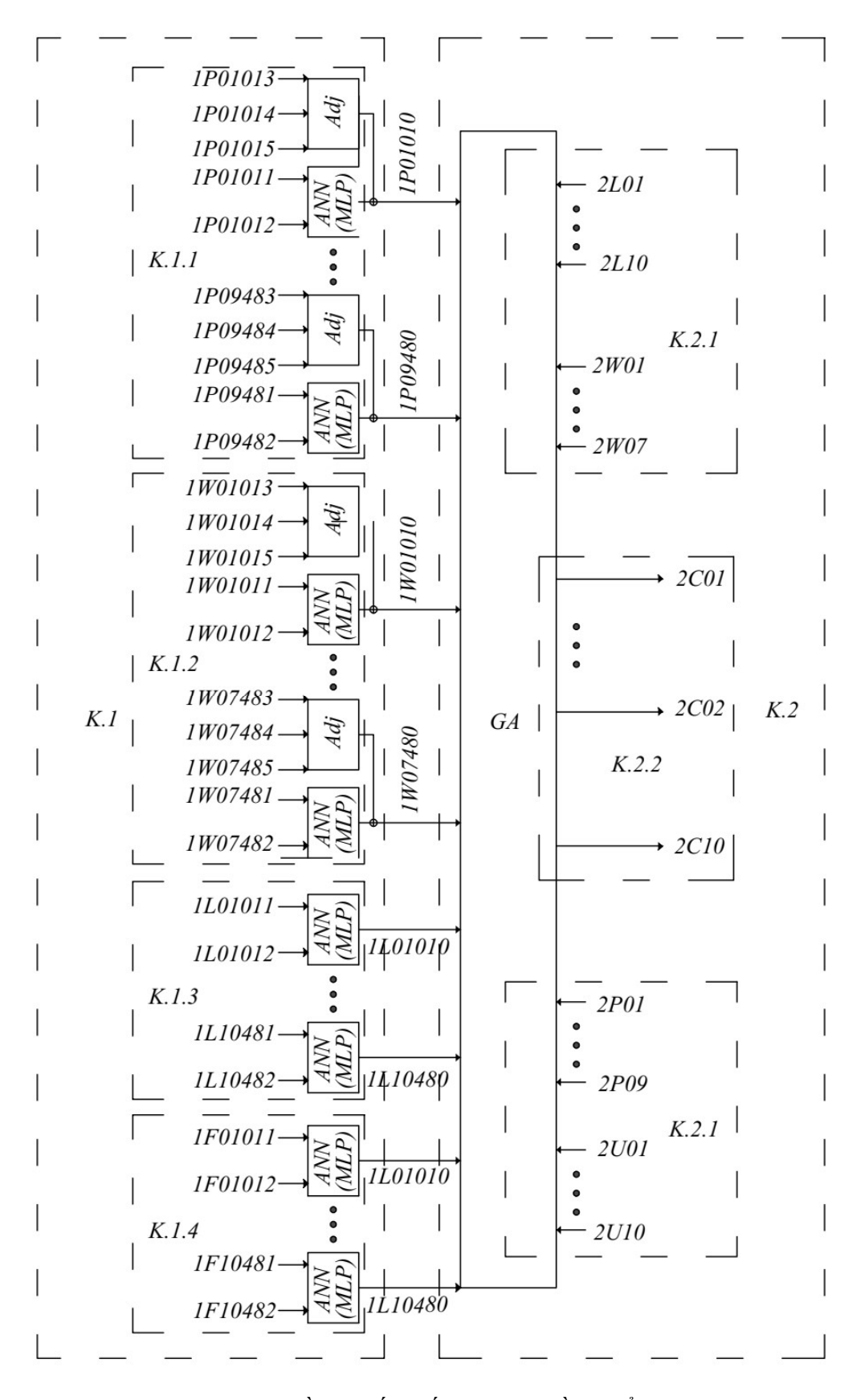

Hình 3. 27: Sơ đồ chi tiết khối dự báo, điều khiển phụ tải điện

121

## 3.5.3. Tích hợp sạc xe điện và giàn pin mặt trời nối lưới để cung cấp điện cho phụ tải

 Xét hệ thống điện mẫu gồm tổng công suất tiêu thụ phụ tải điện và công suất phát của giàn pin mặt trời như hình vẽ 3.18, 3.19. Hiệu suất sạc xe điện  $\eta_{ch}$  = 98%, hiệu suất xả của pin xe điện để cấp điện cho phụ tải  $\eta_{dis}$  = 97%. Thời gian mất điện  $\Delta t = 0.5$  (h), thời điểm dự kiến lấy xe  $t_{endset} = 8$  (h-AM), thời điểm sạc xong  $t_{end}$ 5 (h-AM). Dung lượng pin 1 xe điện là 42 kWh, công suất sạc 1 bộ sạc xe điện là 11 kW (theo thông số kỹ thuật của xe Vfe34 của hãng Vinfast). Dung lượng tối thiểu cho phép là 30% dung lượng lớn nhất. Giải thiết tổng công suất tải là 100 kW và công suất giàn pin mặt trời sẽ là các phần trăm tương ứng công suất tải. Giả thiết thời gian mất điện trung bình trong năm là 336 (h). Nghiên cứu tiến hành tính toán các trường hợp sau:

 $+$  Hệ thống gồm phụ tải điện, giàn pin mặt trời, bộ sạc tích hợp giàn pin mặt trời, thay đổi công suất xả của bộ sạc lần lượt là 25%, 50%, 100%, 125%, 150%, 175%, 200% công suất lớn nhất của tổng phụ tải điện.

 $+$  Hệ thống gồm phụ tải điện, giàn pin mặt trời, bộ sạc tích hợp giàn pin mặt trời, cũng thay đổi công suất xả của bộ sạc trên, thay đổi số lượng xe kết nối với hệ thống lần lượt là n<sub>xe</sub> = 1, 5, 10, 15, 20, 25, 30, 35, 40, 45, 50 sẽ thay đổi tổng dung lượng pin và tổng công suất sạc.

 + Hệ thống gồm phụ tải điện, bộ sạc tích hợp giàn pin mặt trời, thay đổi công suất xả của bộ sạc lần lượt là 25%, 50%, 100%, 125%, 150%, 175%, 200% công suất lớn nhất của tổng phụ tải điện.

 $+$  Hệ thống gồm phụ tải điện, bộ sạc tích hợp giàn pin mặt trời, cũng thay đổi công suất xả của bộ sạc trên, thay đổi số lượng xe kết nối với hệ thống lần lượt là nxe  $= 1, 5, 10, 15, 20, 25, 30, 35, 40, 45, 50$  sẽ thay đổi tổng dung lượng pin và tổng công suất sạc.

Kết quả thời gian mất điện trung bình hàng năm của các trường hợp như trong bảng 3.12, 3.13

Bảng 3- 12: Kết quả thời gian mất điện trung bình khi có giàn pin mặt trời kết nối

lưới

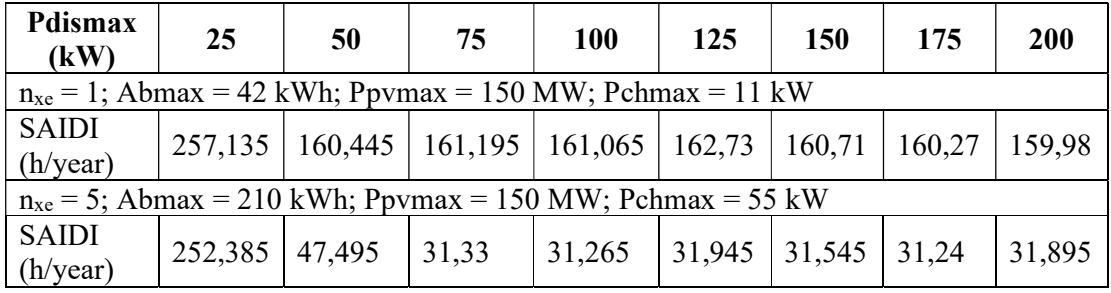

| <b>Pdismax</b><br>(kW)                                            | 25     | 50                  | 75                                                                             | <b>100</b>                                                                | 125    | 150    | 175    | 200    |
|-------------------------------------------------------------------|--------|---------------------|--------------------------------------------------------------------------------|---------------------------------------------------------------------------|--------|--------|--------|--------|
| $n_{xe}$ = 10; Abmax = 420 kWh; Ppvmax = 150 MW; Pchmax = 110 kW  |        |                     |                                                                                |                                                                           |        |        |        |        |
| SAIDI<br>(h/year)                                                 |        | $251,105$ 34,975    | $15,85$ 15,235                                                                 |                                                                           | 16,405 | 16,07  | 15,74  | 15,945 |
| $n_{xe}$ = 15; Abmax = 630 kWh; Ppvmax = 150 MW; Pchmax = 165 kW  |        |                     |                                                                                |                                                                           |        |        |        |        |
| SAIDI<br>(h/year)                                                 | 250,67 | 30,28               | 10,46                                                                          | 10,81                                                                     | 10,29  | 10,835 | 10,095 | 10,525 |
| $n_{xe}$ = 20; Abmax = 840 kWh; Ppvmax = 150 MW; Pchmax = 220 kW  |        |                     |                                                                                |                                                                           |        |        |        |        |
| SAIDI<br>(h/year)                                                 | 252,19 | 27,64               | $ 7,585\rangle$                                                                | 7,585                                                                     | 8,03   | 7,88   | 7,555  | 7,555  |
| $n_{xe}$ = 25; Abmax = 1050 kWh; Ppvmax = 150 MW; Pchmax = 275 kW |        |                     |                                                                                |                                                                           |        |        |        |        |
| SAIDI<br>(h/year)                                                 | 251,67 | $ 26,025\rangle$    | 6,435                                                                          | 6,135                                                                     | 6,57   | 6,41   | 6,335  | 6,52   |
| $n_{xe}$ = 30; Abmax = 1260 kWh; Ppvmax = 150 MW; Pchmax = 330 kW |        |                     |                                                                                |                                                                           |        |        |        |        |
| <b>SAIDI</b><br>(h/year)                                          | 250,52 | $ 24,92\rangle$     | $\begin{array}{ c c c c c } \hline 5,17 & \hline & 5,085 \ \hline \end{array}$ |                                                                           | 5,165  | 5,43   | 5,3    | 5,39   |
| $n_{xe}$ = 35; Abmax = 1470 kWh; Ppvmax = 150 MW; Pchmax = 385 kW |        |                     |                                                                                |                                                                           |        |        |        |        |
| SAIDI<br>(h/year)                                                 | 251,36 | 25,28               | 4,72                                                                           | 4,4                                                                       | 4,37   | 4,475  | 4,515  | 4,305  |
| $n_{xe}$ = 40; Abmax = 1680 kWh; Ppvmax = 150 MW; Pchmax = 440 kW |        |                     |                                                                                |                                                                           |        |        |        |        |
| SAIDI<br>(h/year)                                                 | 252,8  | 24,25               | $3,815$ $3,845$                                                                |                                                                           | 3,75   | 3,93   | 3,92   | 3,83   |
| $n_{xe}$ = 45; Abmax = 1890 kWh; Ppvmax = 150 MW; Pchmax = 495 kW |        |                     |                                                                                |                                                                           |        |        |        |        |
| SAIDI<br>(h/year)                                                 |        | $250,905$   23,855  | $\begin{array}{ c c c c c } \hline 3,54 & \hline & 3,45 \ \hline \end{array}$  |                                                                           | 3,54   | 3,475  | 3,505  | 3,5    |
| $n_{xe}$ = 50; Abmax = 2100 kWh; Ppvmax = 150 MW; Pchmax = 550 kW |        |                     |                                                                                |                                                                           |        |        |        |        |
| SAIDI<br>(h/year)                                                 |        | $252,535$   $23,21$ | 3,105                                                                          | $\begin{array}{ c c c c } \hline 3,01 & \hline & 3,03 \hline \end{array}$ |        | 3,17   | 3,18   | 3,14   |

Bảng 3- 13: Kết quả thời gian mất điện trung bình khi không có giàn pin mặt trời kết nối lưới

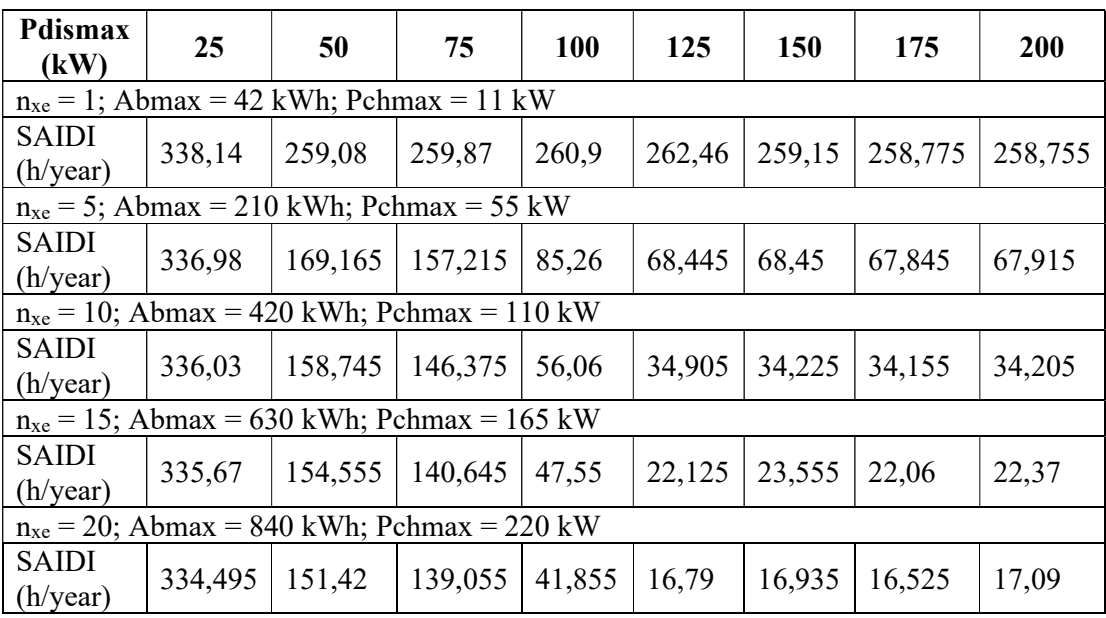

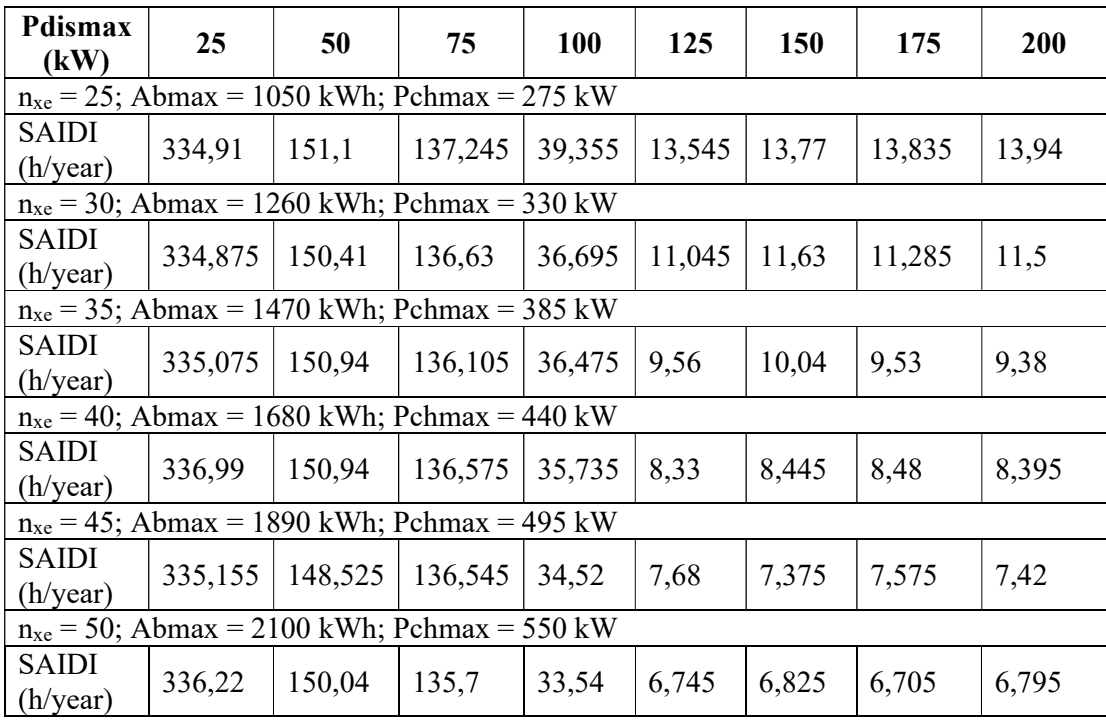

Từ bảng kết quả 3.12, 3.13 ta thấy rằng khi tăng công suất bộ xả để biến đổi điện năng từ pin xe điện cấp cho phụ tải thì số giờ mất điện trung bình hàng năm (SAIDI) sẽ giảm. Với hệ thống có giàn pin mặt trời có công suất như trên thì công suất tối ưu của bộ xả để biến đổi điện năng từ pin xe điện cấp cho phụ tải thường khoảng từ 75% đến 100% công suất tải. Với hệ thống không có giàn pin mặt trời thì công suất tối ưu của bộ xả để biến đổi điện năng từ pin xe điện cấp cho phụ tải là khoảng 125% công suất tải. Nếu ta tiếp tục tăng công suất bộ xả thì số giờ mất điện trung bình hàng năm (SAIDI) không giảm nhiều mà lại tốn thêm chi phí đầu tư. Ngoài ra, số lượng xe điện kết nối hệ thống càng tăng sẽ làm tăng tổng dung lượng pin kết nối và cũng làm cho số giờ mất điện trung bình hàng năm (SAIDI) giảm.

Tính toán phân bố công suất cho trạm sạc cung cấp điện cho phụ tải ở bảng 3.7 khi mất nguồn điện lưới ta được bảng phân bố công suất phát như trong bảng 3.14

Bảng 3- 14: Công suất phát lên lưới của các bộ sạc xe điện

| Công suất phát lên lưới của các bộ sạc |  |  |  |  |  |  |  |  |  |
|----------------------------------------|--|--|--|--|--|--|--|--|--|
| Nút                                    |  |  |  |  |  |  |  |  |  |
| P (LW)                                 |  |  |  |  |  |  |  |  |  |

Kết quả của nghiên cứu đã được công bố trong tài liệu số 01 danh mục các công trình khoa học đã công bố.

124

### 3.5. Kết luận chương 3

Từ những nghiên cứu và tính toán trên ta đưa ra một số kết luận sau:

 + Sử dụng mạng nơ ron truyền thẳng 2 lớp kết hợp với thuật toán Levenberg-Marquadt ta có thể tiến hành đào tạo và dự báo công suất phát của giàn pin mặt trời, tua bin gió, công suất tiêu thụ của phụ tải điện và giá bán điện. Dựa vào đặc điểm của đối tượng dự báo và điều kiện thu thập số liệu thực tế, luận án đã đề cập được các mô hình khác nhau về số liệu đầu vào, số lượng mạng nơ ron và kết hợp thêm bộ hiệu chỉnh, từ đó chọn được mô hình có sai số dự báo nhỏ nhất.

 + Các số liệu của khối dự báo được đưa vào thành đầu vào của khối điều khiển. Sử dụng thuật toán di truyền ta có thể tìm được thời điểm đóng/cắt phụ tải tối ưu để đảm bảo điện áp nút, dòng điện trong các nhánh nằm trong khoảng cho phép và tổng chi phí bán điện từ giàn pin mặt trời, tua bin gió trừ đi chi phí mua điện của lưới là lớn nhất (hoặc chi phí mua điện của lưới trừ đi chi phí bán điện là nhỏ nhất).

 $+$  Việc sử dụng tích hợp bộ sạc pin xe điện và giàn pin mặt trời đấu lưới để cấp điện cho phụ tải khi mất điện lưới là một giải pháp tốt để cung cấp điện cho phụ tải, đặc biệt giúp tăng độ tin cậy cung cấp điện và giảm chi phí đầu tư. Sử dụng thuật toán Monte Carlo để đánh giá hiệu quả cho thấy rằng thời gian mất điện của phụ tải khi tích hợp bộ sạc pin xe điện và giàn pin mặt trời đấu lưới sẽ giảm đi rất nhiều so với lưới điện không tích hợp.

 + Sử dụng giải pháp điều khiển phụ tải ở lưới điện hạ áp sẽ giúp cho giảm ảnh hưởng của nguồn điện gió, điện mặt trời đến phụ tải kết nối 1 pha lưới điện hạ áp và sử dụng tối đa nguồn điện gió, điện mặt trời phát lên lưới cũng như tối ưu kinh tế.

# KẾT LUẬN VÀ KIẾN NGHỊ

### 1. Đánh giá kết quả nghiên cứu

 Nghiên cứu về các giải pháp điều khiển, vận hành tối ưu hệ thống điện có sự tham gia của các nguồn năng lượng gió, năng lượng mặt trời là một công việc khó khăn với nhiều giải pháp tích hợp lại nhằm giảm tối đa ảnh hưởng của sự biến thiên nguồn điện gió, điện mặt trời đồng thời đảm bảo tối ưu kinh tế lưới điện.

 Trong luận án này, dựa trên phân tích những kết quả đã nghiên cứu về điều khiển, vận hành tối ưu hệ thống điện có sự tham gia của nguồn điện gió, điện mặt trời của các tác giả trong và ngoài nước. Tác giả đã tiến hành và giải quyết được các vấn đề sau:

a) Xây dựng được phương pháp sử dụng thuật toán di truyền để tính tổng công suất phát lớn nhất của nguồn điện gió, điện mặt trời phát lên 1 pha lưới điện hạ áp khi xét đến điều kiện điện áp nút và dòng điện nhánh nằm trong giá trị cho phép. Kết quả thực nghiệm cho thấy rằng với trạm 320 kVA, theo thông tư 39/2015/TT-BCT thì công suất phát lớn nhất lên lưới điện hạ áp của nguồn điện mặt trời, điện gió là 96 kVA nhưng với tính toán theo phương pháp luận án đề xuất thì có thể lên tới 267 kW.

b) Xây dựng được phương pháp điều khiển phân bố tối ưu công suất phát của các nguồn điện truyền thống trong lưới điện 3 pha nhằm đảm bảo tổng chi phí phát điện nhỏ nhất và các điều kiện ràng buộc: cân bằng công suất tác dụng, cân bằng công suất phản kháng, điện áp nút, dòng điện nhánh, công suất phát của các nhà máy nằm trong giới hạn cho phép (tính trào lưu công suất tối ưu).

c) Xây dựng được phương pháp sử dụng thuật toán di truyền, thuật toán bầy đàn tính tổng công suất lớn nhất của nguồn điện gió, điện mặt trời phát lên lưới điện khi xét đến điều khiển phân bố tối ưu công suất phát của các nguồn điện truyền thống và hệ số có lợi vị trí. Điều này giúp giải tỏa hết công suất của các nguồn điện gió, điện mặt trời phát lên 1 pha lưới điện hạ áp và tận dụng tối đa nguồn năng lượng sạch cho toàn bộ hệ thống điện.

d) Xây dựng được giải pháp tổng hợp dự báo điều khiển vận hành tối ưu phụ tải nhằm tối ưu chi phí và đảm bảo điện áp nút, dòng điện nhánh nằm trong giá trị cho phép.

e) Đề xuất mô hình bộ hiệu chỉnh tích hợp mạng nơ ron nhân tạo nhằm tăng độ chính xác khi dự báo công suất phát của giàn pin mặt trời, tua bin gió. Khi thử nghiệm dự báo công suất phát của giàn pin mặt trời mô hình tích hợp bộ hiệu chỉnh giúp giảm sai số từ 8,15% xuống còn 7,51% so với mô hình sử dung mang nơ ron truyền thống và khi thử nghiệm dự báo công suất phát của tua bin gió, mô hìn bộ hiệu chỉnh giúp giảm sai số từ 18,74% xuống 18,37%.

f) Đề xuất mô hình kết hợp trạm sạc xe điện và giàn pin mặt trời cung cấp điện cho phụ tải khi mất nguồn điện từ máy biến áp hạ áp. Đánh giá hiệu quả của phương pháp và xây dựng thuật toán điều khiển phân bố công suất phát cho các trạm sạc xe điện kết hợp giàn pin mặt trời để cung cấp điện cho phụ tải.

 Các giải pháp đề xuất đều được tính toán mô phỏng trên lưới điện thử nghiệm nhằm đánh giá hiệu quả của giải pháp và đề xuất các hướng tiếp theo.

#### 2. Hướng phát triển của nghiên cứu

 Những kết quả đã đạt được của nghiên cứu này được xem là những bước đầu tiên hứa hẹn của quá trình điều khiển vận hành tối ưu hệ thống điện có sự tham gia của nguồn điện gió, điện mặt trời. Với sự phát triển như vũ bão của khoa học và công nghệ ngày nay, tác giả đề xuất các hướng phát triển của luận án như sau:

 - Áp dụng các thành tựu tiên tiến của khoa học và kỹ thuật để xây dựng cơ sở dữ liệu đáng tin cậy về công suất tiêu thụ của phụ tải, công suất phát của giàn pin mặt trời, công suất phát của tua bin gió, số liệu thời tiết nhằm tăng độ chính xác của các dự báo. Giảm khoảng thời gian thu thập số liệu để có bộ số liệu chi tiết hơn. Điều này đòi hỏi phải có các thiết bị đo lường, đánh giá và dự báo đạt tiêu chuẩn quốc tế.

 - Xây dựng phương pháp điều khiển tối ưu trạm sạc xe điện kết hợp giàn pin mặt trời trong lưới điện hạ áp theo các mục tiêu vận hành khác nhau.

 - Tích hợp thêm các phương pháp, thiết bị điều khiển tối ưu lưới điện nhỏ như hệ thống tụ bù, hệ thống điều áp tự động để tăng khả năng điều khiển của lưới điện hạ áp.

 - Áp dụng các chiến lược điều khiển đã đề xuất vào thực tế theo hướng chuyển giao công nghệ hiệu quả và các tư vấn để các công ty điện lực đề ra chính sách tốt hỗ trợ điều khiển ổn định hệ thống điện.

 - Tiếp tục xây dựng các chiến lược điều khiển, dự báo thông minh và tiên tiến áp dụng logic mờ, các mô hình mạng nơ ron mới và các thuật toán tối ưu để thực hiện hiệu quả và nâng cao chất lượng các quá trình điều khiển, vận hành, ổn định và kinh tế của các lưới điện thực tế.

## NHỮNG ĐÓNG GÓP MỚI CỦA LUẬN ÁN

 Đề tài có tính kế thừa, tham khảo kết quả của các công trình nghiên cứu của các nhà khoa học trong và ngoài nước đã công bố và đạt được một số thành tựu cụ thể sau:

 - Đề xuất phương pháp tính tổng công suất lớn nhất của nguồn điện gió, điện mặt trời phát lên 1 pha lưới điện hạ áp nhằm đảm bảo điện áp nút, dòng điện nhánh nằm trong giới hạn cho phép khi xét đến giải tỏa công suất phát lên lưới điện cao áp, điều khiển tối ưu hệ thống và xét đến hệ số có lợi vị trí giúp tăng công suất phát của nguồn điện gió, điện mặt trời lên 1 pha lưới điện hạ áp.

 - Đề xuất mô hình bộ hiệu chỉnh tích hợp vào mạng nơ ron nhân tạo để tăng độ chính xác khi dự báo công suất phát của giàn pin mặt trời, tua bin gió. Từ đó làm dữ liệu đầu vào xây dựng phương pháp điều khiển phụ tải để giảm tác động xấu của giàn pin mặt trời, tua bin gió lên lưới điện, tối ưu kinh tế và đề xuất giải pháp điều khiển trạm sạc xe điện tích hợp giàn pin mặt trời cung cấp điện cho phụ tải trong trường hợp mất nguồn điện từ máy biến áp hạ áp.

## DANH MỤC TÀI LIỆU THAM KHẢO

- 1. Lê Kim Hùng, Lê Thái Thanh, Tối ưu hóa vị trí đặt và công suất phát của nguồn điện phân tán trên mô hình lưới điện phân phối 22 kV, Tạp chí Khoa học và Công nghệ, Đại học Đà Nẵng- Số 2(25).2008.
- 2. Ngô Minh Khoa, Huỳnh Đức Hoàn, Tối ưu vị trí và công suất nguồn điện phân tán nhằm nâng cao chất lượng điện áp trên lưới điện phân phối, Tạp chí Khoa học – Trường Đại học Quy Nhơn- Số 14(1).2020. p63-70
- 3. Đoàn Đức Tùng, Ngô Minh Khoa, Nguyễn Thành Trung, Nghiên cứu tối ưu vị trí và công suất nguồn điện phân tán trong lưới điện phân phối sử dụng thuật toán di truyền, Tạp chí Khoa học và Công nghệ, Đại học Đà Nẵng- Số 11(108).2016, Quyển 1.
- 4. Phạm Vũ Long, Đặng Thành Trung, Nghiên cứu nội địa hoá các công cụ quy hoạch, thiết kế và vận hành hệ thống điện: tính toán trào lưu công suất tối ưu OPF dùng máy tính song song, Đề tài Bộ công thương 2017-2019
- 5. Quyền Huy Ánh, Trương Việt Anh, Vy Thị Thanh Hường, Phương pháp Heuristic tối ưu phân bố công suất trong hệ thống điện, Tạp chí Phát triển Khoa học và Công nghệ, Đại học Quốc Gia thành phố Hồ Chí Minh- Tập 13, số K2- 2010. p36-45
- 6. Lê Anh Dũng, Áp dụng các thuật toán dựa trên tìm kiếm bầy đàn để tính toán điều độ tối ưu trong hệ thống điện có xét đến nguồn năng lượng gió, Luận án tiến sỹ, Trường Đại học Bách Khoa, Đại học Quốc Gia TP. Hồ Chí Minh, 2018.
- 7. Phạm Mạnh Hải, Vũ Anh Thơ, Phạm Văn Duy, Mô hình dự báo phụ tải ngắn hạn dựa trên mạng nơ ron nhân tạo kết hợp thuật toán di truyền, Tạp chí khoa học và công nghệ năng lượng, đại học Điện lực - số 13, tháng 11-2017. Pp 21-34
- 8. Đinh Thành Việt, Lê Cao Quyền, Trần Viết Thành, Nghiên cứu giải pháp lưu trữ năng lượng điện mặt trời khu vực tỉnh Ninh Thuận và Bình Thuận, Tạp chí Khoa học và Công nghệ, Đại học Đà Nẵng- Số 19(9).2021.
- 9. Trần Kỳ Phúc, Vũ Toàn Thắng, Lã Minh Khánh, Lê Thị Thanh Hà, Đánh giá độ tin cậy hệ thống điện phức tạp bằng phương pháp mô phỏng và các biện pháp rút ngắn thời gian tính toán, Tạp chí Khoa học và Công nghệ Việt Nam. Số 20. 2014. pp 53-57.
- 10. Tran Ky Phuc, Vu Toan Thang, Pham Hai Binh, A computing tool for composite power system reliability evaluation based on Monte Carlo simalation and parallel processcing, International Conference on Mechatronics and Automatic Control Systems (ICMS 2014).
- 11. Trần Kỳ Phúc, Vũ Toàn Thắng, Lã Minh Khánh, Lê Thị Thanh Hà, Giới thiệu phương pháp hiện đại trong đánh giá độ tin cậy hệ thống điện phức tạp: phương pháp mô phỏng kết hợp thuật toán di truyền, Hội nghi Khoa học và Công nghệ Điện lực toàn quốc 2014. Pp 191-199
- 12. Tập đoàn điện lực Việt Nam, Quy phạm trang bị điện, tập 1. 2006, pp 29
- 13. Hadi Sadaat, Power system analysis, Psa Publishing LLC, 2011, pp.121-122, 142-143, 189-192.
- 14. Mitchell Melanine, An Introduction to Genetic Algorithms, MIT Press (1999), pp.7-10, pp.16-20.
- 15. Martin T. Hagan, Neural Network Design, Campus Pub. Service. 2002.
- 16. Endrenyi J., Reliability modelling in electric power system, New York: Wiley and Sons, 1979.
- 17. Billinton R. and Allan R, Reliability evaluation of power system, New York: Plenum Press, 1994.
- 18. Quamar H. Arsalan, Expected security cost optimal power flow using parrallel and distributed computation, Doctor of Philosophy, College of Oklahoma State University, 2007.
- 19. Mingxuan Li, Wei Wei, Yue Chen, Ming-Feng, Joao P. S. Catal, Learning the Optimal Strategy of Power System Operation With Varying Renewable Generations, IEEE Transactions on Sustainable Energy, Volume 12, Issue 4, October 2021, 2293 - 2305
- 20. K. Kusakana; H.J. Vermaak; B.P. Numbi, Optimal sizing of a hybrid renewable energy plant using linear programming, IEEE Power and Energy Society Conference and Exposition in Africa: Intelligent Grid Integration of Renewable Energy Resources (PowerAfrica), 15 April 2013
- 21. Pietro Lamaina, Debora Sarno, Pierluigi Siano, Alireza Zakariazadeh, Roberto Romano, A Model for Wind Turbines Placement within a Distribution Network Acquistion Market, IEEE Transactions on Industrial Informatics .Volume 11, Issue 1, Feb. 2015.
- 22. B. Neelakanteshwar Rao, A. R. Abhyankar, Nilanjan Senroy, Optimal Placement of Distributed Generator using Monte Carlo Simulation, Eighteenth National Power Systems Conference (NPSC). 2014
- 23. Chandrakant Rathore, Ranjit Roy, Impact of Distributed Generation in Transmission Network Expansion Planning Problem, 3rd International Conference on Electric Power and Energy Conversion Systems. 2013
- 24. Zahari Zarkov, Ludmil Stoyanov, Iva Draganovska, Application of ANN for solar

radiation forecasting - case study of Oryahovo, 2019 11th Electrical Engineering Faculty Conference (BulEF).

- 25. Zhongwen Li, Chuanzhi Zang, Peng Zeng, Haibin Yu, Hepeng Li, Day-ahead Hourly Photovoltaic Generation Forecasting using Extreme Learning Machine, The 5th Annual IEEE International Conference on Cyber Technology in Automation, Control and Intelligent Systems June 8-12, 2015, Shenyang, China
- 26. Yujing Sun, Fei Wang, Research on Short-term Module Temperature Prediction Model Based on BP Neural Network for Photovoltaic Power Forecasting, 978- 1-4673-8040-9/2015 IEEE
- 27. Mashud Rana, Irena Koprinska, Vassilios G Agelidis, Forecasting Solar Power Generated by Grid Connected PV Systems Using Ensembles of Neural Networks, 978-1-4799-1959-8/2015 IEEE
- 28. Xingyu YAN, Dhaker ABBES, Bruno FRANCOIS, Solar Radiation Forecasting Using Artificial Neural Network for Local Power Reserve, 978-1-4799-7300- 2/2014 IEEE
- 29. Rubita Sudirman, Dr. Kaveh Ashenayi, Mostafa Golbaba, Comparison of Methods Used for Forecasting Solar Radiation, 978-1-4673-0967-7/2012 IEEE
- 30. Can Wan; Jian Zhao; Yonghua Song; Zhao Xu; Jin Lin; Zechun Hu, Photovoltaic and solar power forecasting for smart grid energy management, CSEE Journal of Power and Energy Systems, Volume 1, Issue 4, December 2015, p38 - 46
- 31. S. Hamid Oudjana, A. Hellal, I. Hadj Mahamed, Short Term Photovoltaic Power Generation Forecasting Using Neural Network, 978-1-4577-1829-8/2012 IEEE
- 32. B. M. Alluhaidah, S. H. Shehadeh, M. E. El-Hawary, Most Influential Variables for Solar Radiation Forecasting Using Artificial Neural Networks, Electrical Power and Energy Conference 2014.
- 33. Laidi Maamar, Abdellah el hadj abdallah, Hanini Salah, Rezrazi Ahmed, Prediction and extrapolation of global solar irradiation on tilted surfaces from horizontal ones using an artificial neural network, 3rd International Symposium on Environmental Friendly Energies and Applications (EFEA), 19-21 November 2014
- 34. Abderrezak Laouafi, Mourad Mordjaoui, Djalel Dib, One-Hour Ahead Electric Load and Wind-Solar Power Generation Forecasting using Artificial Neural Network, 6th International Renewable Energy Congress (IREC), 2015
- 35. Wang xiao-wen, Fu xuan, Sun xiao-yu, Wu zhi-hong: The Short-term Load Forecasting by Applying the Fuzzy Neural Net, 2013 6th International Conference on Intelligent Networks and Intelligent Systems.
- 36. D.Rakesh chandra, M.Sailaja kumari, M. Sydulu, A Detailed Literature Review on Wind Forecasting, International Conference on Power, Energy and Control (ICPEC) 2013
- 37. M. Rizwan, Sanju Saini, Upma Singh, Prediction of Wind Energy using Intelligent Approach, 978-1-4673-0934-9/2012 IEEE
- 38. Javad Mahmoudi, Majid Jamil, Hossein Balaghi, Short and Mid-Term Wind PowerPlants ForecastingWith ANN, Second Iranian Conference on Renewable Energy and Distributed Generation. 2012
- 39. Zhe Ren; Chengshuai Huang; Meng Li, Research on Wind Power Prediction, 2019 IEEE 3rd Conference on Energy Internet and Energy System Integration (EI2), 09 April 2020
- 40. Yang Mao; Wang Shaoshuai, A review of wind power forecasting & prediction, 2016 International Conference on Probabilistic Methods Applied to Power Systems (PMAPS), 05 December 2016.
- 41. Liang Wu, Jeongje Park, Jaeseok Choi, Junmin Cha, Kwang Y. Lee, A Study on Wind Speed Prediction using Artificial Neural Network at Jeju Island in Korea, IEEE T&D Asia 2009
- 42. Liang Wu, Jeongje Park, Jaeseok Choi, Junmin Cha, Kwang Y. Lee, A Study on Wind Speed Prediction using Artificial Neural Network at Jeju Island in Korea II, 978-1-61284-857-0/2011 IEEE
- 43. R. Weissbach, W. L. Wang, B.-M. Hodge, M. H. Tang, J. Sonnenmeier, Generation of Simulated Wind Data Using an Intelligent Algorithm, North American Power Symposium (NAPS) 2014
- 44. Mert Alper Duran, Ümmühan Başaran Filik, Short-Term Wind Speed Prediction Using Several Artificial Neural Network Approaches in Eskisehir, International Symposium on Innovations in Intelligent SysTems and Applications (INISTA) 2015.
- 45. Jinxuan LI, Jiandong MAO, Ultra-Short-Term Wind Power Prediction Using BP Neural Network, 9th IEEE Conference on Industrial Electronics and Applications 2014.
- 46. Zhe Ren, Chengshuai Huang, Meng Li, Research on Wind Power Prediction, IEEE conference on Energy Internet and Energy System Integration November 8-10, 2019.
- 47. Gul Muhammad Khan, Jawad Ali and Sahibzada Ali Mahmud, Wind Power Forecasting - An Application of Machine learning in Renewable Energy, International Joint Conference on Neural Networks (IJCNN) 2014
- 48. Muhammad Usman, Zahoor Ali Khan, Inam Ullah Khan, Sakeena Javaid, Nadeem Javaid, Data Analytics for Short Term Price and Load Forecasting in Smart Grids using Enhanced Recurrent Neural Network, Sixth HCT Information Technology Trends (ITT). 2019
- 49. Rong-Jong Wai, Yu-Chih Huang, Yi-Chang Chen, Intelligent Daily Load Forecasting With Fuzzy Neural Network and Particle Swarm Optimization, WCCI IEEE World Congress on Computational Intelligence 2012
- 50. Hao Quan, Dipti Srinivasan, Abbas Khosravi, Saeid Nahavandi, Doug Creighton, Construction of Neural Network-Based Prediction Intervals for Short-Term Electrical Load Forecasting, IEEE Computational Intelligence Applications in Smart Grid (CIASG) 2013
- 51. Changhao Xia, Zhonghua Yang, Hongjie Li, Electric Load Forecasting Using Virtual Instrument Based on Dynamic Recurrent Elman Neural Network, Power Engineering and Automation Conference 2012
- 52. Wang Xiao-Wen, Fu Xuan, Sun Xiao-Yu, Wu Zhi-Hong, The Short-term Load Forecasting by Applying the Fuzzy Neural Net, 6th International Conference on Intelligent Networks and Intelligent Systems 2013
- 53. Nima Amjady, Farshid Keynia, Hamidreza Zareipour, Short-Term Load Forecast of Microgrids by a New Bilevel Prediction Strategy, IEEE Transactions on smart grid, Vol. 1, No. 3, December 2010
- 54. Benoit Couraud, Robin Roche, A Distribution Loads Forecast Methodology Based on Transmission Grid Substations SCADA Data, IEEE Innovative Smart Grid Technologies - Asia (ISGT ASIA) 2014.
- 55. Paras Mandal, Anurag K. Srivastava, Jung-Wook Park, An Effort to Optimize Similar Days Parameters for ANN-Based Electricity Price Forecasting, IEEE Transactions on Industry Applications, Vol. 45, No. 5, September/October 2009
- 56. Sudipta Chakraborty, Marcelo G. Simões, Fuzzy ARTMAP Based Forecast of Renewable Generation for a High Frequency AC Microgrid, 31st Annual Conference of IEEE Industrial Electronics Society, 2005. IECON 2005.
- 57. Sudipta Chakraborty, Godoy Simoes, Distributed Intelligent Energy Management System for a Single-Phase High-Frequency AC Microgrid, IEEE transactions on industrial electronics vol 54. No 1 February 2007.
- 58. Rodrigo Palma Behnke, Carlos Benavides, Fernando Lanas, Bernardo Severino, Lorenzo Reyes, Jacqueline Llanos, A Microgrid Energy Management System Based on The Rolling Horizon Strategy, IEEE transactions on smart grid, Vol 4 No 2 June. 2013
- 59. Fang Chen, Rolando Burgos, Dushan Boroyevich, Dong Dong, Control Loop Design of a Two-stage Bidirectional AC/DC Converter for Renewable Energy Systems, IEEE Applied Power Electronics Conference and Exposition - APEC 2014
- 60. Manh Duong Phung; Michel De La Villefromoy; Quang Ha, Management of solar energy in microgrids using IoT-based dependable control, 2017 20th International Conference on Electrical Machines and Systems (ICEMS), 05 October 2017
- 61. Canbing Li, Xubin Liu, Yijia Cao, Peng Zhang, Haiqing Shi, Lingyu Ren, Yonghong Kuang, A Time-Scale Adaptive Dispatch Method for Renewable Energy Power Supply Systems on Islands, IEEE Transactions on Smart Grid, Volume 7, Issue 2, March 2016
- 62. Debasish Dhua, Sabyasachi Bandyopadhyay, Optimization of Generation Capacity at the Incoming Microgrid in an interconnected Microgrid System using ANN, International Conference on Advances in Green Energy (ICAGE) 2014
- 63. Chen Changsong, Duan Shanxu, Cai Tao, Liu Bangyin, Yin Jinjun, Energy Trading Model for Optimal Microgrid Scheduling Based on Genetic Algorithm, IEEE 6th International Power Electronics and Motion Control Conference 2009
- 64. Fernanda Ávila, Doris Sáez, Guillermo Jiménez-Estévez, Lorenzo Reyes and Alfredo Núñez, Fuzzy demand forecasting in a predictive control strategy for a renewable-energy based microgrid, European Control Conference (ECC) 2013
- 65. Carmen Delgado, José A. Domínguez-Navarro, Optimal Design of a Hybrid Renewable Energy System, Ninth International Conference on Ecological Vehicles and Renewable Energies (EVER) 2014
- 66. Ala A. Hussein, Issa Batarseh, Energy Management for a Grid-tied Photovoltaic Wind-Storage System—Part II, Operation Strategy, 2013 IEEE Power & Energy Society General Meeting.
- 67. W orawat Nakawiro, Predictive Voltage Control for a Distribution Network with Renewable Energy Sources, International Electrical Engineering Congress (iEECON) 2014
- 68. Rodrigo Palma-Behnke, Carlos Benavides, Fernando Lanas, Bernardo Severino, Lorenzo Reyes, Jacqueline Llanos, Doris Sáez, A Microgrid Energy Management System Based on the Rolling Horizon Strategy, IEEE Transactions on Smart Grid ( Volume, 4, Issue, 2, June 2013)
- 69. Yufei Tang, Jun Yang, Jun Yan, Zhili Zeng, Haibo He, Frequency Control Using On-line Learning Method for Island Smart Grid with EVs and PVs, International

Joint Conference on Neural Networks (IJCNN) 2014

- 70. Jose Francisco Bolado, Helder Lopes Ferreira, Wil Kling, Energy storage market value – A Netherlands case study, 49th International Universities Power Engineering Conference (UPEC) 2014
- 71. Samaneh Pazouki, Mahmoud Reza Haghiafm, Market Based Operation of a Hybrid System Including Wind Turbine, Solar Cells, Storage Device and Interruptable Load, 18th Electric Power Distribution Conference 2013
- 72. Luis J. Ricalde, Eduardo Ordoñez, Manuel Gamez, Edgar N. Sanchez, Design of a Smart Grid Management System with Renewable Energy Generation, IEEE Symposium on Computational Intelligence Applications In Smart Grid (CIASG) 2011
- 73. Keisuke Kimura, Takayuki Kimura, Neural Networks Approach for Wind-Solar Energy System with Complex Networks, IEEE 10th International Conference on Power Electronics and Drive Systems (PEDS) 2013
- 74. R. Palma-Behnke, C. Benavides, E. Aranda, J. Llanos and D. Sáez, Energy Management System for a Renewable based Microgrid with a Demand Side Management Mechanism, IEEE Symposium on Computational Intelligence Applications In Smart Grid (CIASG) 2011.
- 75. Y. Yuan, Q. Li1 W. Wang, Optimal operation strategy of energy storage unit in wind power integration based on stochastic programming, Renewable Power Generation, IET 2011
- 76. M. E. Gamez, E. N. Sanchez, Optimal Operation of an Electrical Microgrid via Recurrent Neural Network, World Automation Congress 2012
- 77. J. Llanos, D. Sáez, R. Palma-Behnke, A. Núñez, G. Jiménez-Estévez, Load Profile Generator and Load Forecasting for a Renewable Based Microgrid Using Self Organizing Maps and Neural Networks, IEEE World Congress on Computational Intelligence WCCI 2012
- 78. Aymen Chaouachi, Rashad M. Kamel, Ridha Andoulsi, and Ken Nagasaka, Multiobjective Intelligent Energy Management for a Microgrid, IEEE Transactions on Industrial Electronics (Volume, 60, Issue, 4, April 2013)
- 79. Junyi Shen, Alireza Khaligh, A Supervisory Energy Management Control Strategy in a Battery/Ultracapacitor Hybrid Energy Storage System, IEEE Transactions on Transportation Electrification ( Volume, 1, Issue, 3, October 2015)
- 80. Mousa Marzband, Fatemeh Azarinejadian, Mehdi Savaghebi, Josep M. Guerrero, An Optimal Energy Management System for Islanded Microgrids Based on

Multiperiod Artificial Bee Colony Combined With Markov Chain, IEEE Systems Journal ( Volume, 11, Issue, 3, September 2017)

- 81. M.N.I. Maruf1, L.A. Hurtado Munoz, P.H. Nguyen, H.M. Lopes Ferreira, W.L. Kling, An Enhancement of Agent-based Power SupplyDemand Matching by Using ANN-based Forecaster, IEEE PES ISGT Europe 2013
- 82. F. Adinolfi, F. D'Agostino, S. Massucco, M. Saviozzi, F. Silvestro, Advanced Operational Functionalities for a Low Voltage Microgrid Test Site, IEEE Power & Energy Society General Meeting 2015
- 83. Meng Liu, Franklin L. Quilumba, Wei-Jen Lee, Dispatch Scheduling for a Wind Farm With Hybrid Energy Storage Based on Wind and LMP Forecasting, IEEE Transactions on Industry Applications ( Volume, 51, Issue, 3, May-June 2015)
- 84. M. Ferdowsi, A. Monti, F. Ponci, G. Fathi, Demand Side Management Verification System for Electric Vehicles, IEEE International Workshop on Applied Measurements for Power Systems Proceedings (AMPS) 2014
- 85. Masoud Safari, Mohammad Sarvi, Optimal load sharing strategy for a wind/diesel/battery hybrid power system based on imperialist competitive neural network algorithm, IET Renewable Power Generation 2013
- 86. Prakasit Prabpal, Yuttana Kongjeen, Krischonme Bhumkittipich, Optimal Battery Energy Storage System Based on VAR Control Strategies Using Particle Swarm Optimization for Power Distribution System, Symmetry 2021, 13, 1692.
- 87. Dogan Urgun, Chanan Singh, Power System Reliability Evaluation using Monte Carlo Simulation and Multi Label Classifier, 2018 20th National Power Systems Conference (NPSC)
- 88. Lixiong Xu; Junyong Liu; Lanling Wang, Reliability Assessment of High-Medium-Low Voltage Integrated Distribution Network Using Hybrid Method, 2019 IEEE Innovative Smart Grid Technologies - Asia (ISGT Asia).
- 89. W. Y. Li, B. Bagen, Reliability Evaluation of Integrated Wind/Diesel/ Storage Systems for Remote Locations, IEEE 11th International Conference on Probabilistic Methods Applied to Power Systems 2010
- 90. L. Nanda Kishore, Dr. E. Fernandez, Reliability Well-Being Assessment Of PV-Wind Hybrid System Using Monte Carlo Simulation, International Conference on Emerging Trends in Electrical and Computer Technology 2011.
- 91. Roy Billinton, Ronald N. Allan, Reliability assessment of large electric power systems, Kluwer academic publishers, 1998
- 92. Mohammad Shahidehpour, Yaoyu Wang, Communicationand Control in Electric Power Systems: Application of Parallel and Distributed Processing,

John Wiley & Sons, 2003

- 93. James Daniel Weber, Implementation of a newton-based optimal power flow into a power system simulation environment, Thesis Master of Science in Electrical Engineering in the Graduate College of the University of Illinois at Urbana-Champaign, 1997.
- 94. Benjamin Bayer, Patrick Matschoss, Heiko Thomas, Adela Marian, The German experience with integrating photovoltaic systems into the low-voltage grids, Renewable Energy 119 (2018) 129-141.
- 95. David P. Larson, Lukas Nonnenmacher, Carlos F.M. Coimbra, Day-ahead forecasting of solar power output from photovoltaic plants in the American Southwest, Renewable Energy 91 (2016) 11-20.
- 96. Shuang Han,Yongqian Liu, The Study of Wind Power Combination Prediction, 2010 Asia-Pacific Power and Energy Engineering Conference.
- 97. Maria Grazia De Giorgi, Antonio Ficarella, Marco Tarantino, *Error analysis of* short term wind power prediction models, Applied Energy 88 (2011) 1298–1311.

# DANH MỤC CÔNG TRÌNH CÔNG BỐ LIÊN QUAN ĐẾN LUẬN ÁN

- 1. Đặng Thành Trung, Trần Kỳ Phúc, Thái Quang Vinh, Điều khiển tối ưu phụ tải điện khi có sự tham gia của nguồn năng lượng mặt trời, năng lượng gió kết nối lưới, Special issue on Measurement, Control and Automation, Volume 26, Issue 2, August-2022.p.37-48
- 2. Đặng Thành Trung, Thái Quang Vinh, Trần Kỳ Phúc, Phùng Thị Thanh Mai, Phạm Thị Phương Thảo, Tối ưu hóa công suất lắp đặt nguồn năng lượng tái tạo khi xét đến hiệu quả đầu tư và điều đô hệ thống điện, Tạp chí khoa học và công nghệ năng lượng- Trường đại học Điện lực, Số 29, tháng 9 năm 2022. p.01-10
- 3. Dang Thanh Trung, Thai Quang Vinh, Tran Ky Phuc, Pham Thi Phuong Thao, Phung Thi Thanh Mai, Nguyen Thi Loan, Nguyen Thi Linh, Do Thi Loan, Pham Duc Nhan, Calculation the Influence of On-Grid Solar PV, Proposing Load Control Solutions to Reduce the Influence of On-Grid Solar PV and using Genetic Algorithms to Find the Largest Total Installed Capacity of On-Grid Solar PV for Low Voltage Grid in Vietnam, International Journal of Industrial Electronics and Electrical Engineering (IJIEEE), Volume-9, Issue-9, Sep.-2021.
- 4. Đăng Thành Trung, Thái Quang Vinh, Trần Kỳ Phúc, Nghiên cứu ứng dụng mạng nơ ron nhân tạo (ANN) kết hợp thuật toán di truyền (GA) để dự báo và điều khiển tối ưu phụ tải điện trong lưới điện hạ áp có sự tham gia của tua bin gió và giàn pin mặt trời, Kỷ yếu Hội nghị - Triển lãm quốc tế lần thứ 6 về Điều khiển và Tự  $\frac{d\hat{\phi}}{g}$  hoá – *VCCA* 2021, Hồ Chí Minh, 08-09/04/2022, Tr.65-73
- 5. Đặng Thành Trung, Thái Quang Vinh, Trần Kỳ Phúc, Nghiên cứu sử dụng thuật toán di truyền (GA) để tối ưu vị trí và công suất nguồn điện mặt trời, điện gió nối vào lưới điện, Kỷ yếu Hội nghị - Triển lãm quốc tế lần thứ 6 về Điều khiển và Tự  $\frac{d\hat{\phi}}{g}$  hoá –  $\frac{VCCA}{2021}$ , Hồ Chí Minh, 08-09/04/2022, Tr.458-463.

## PHỤ LỤC A. Phụ lục 1: Số liệu lưới điện IEEE-30 nút

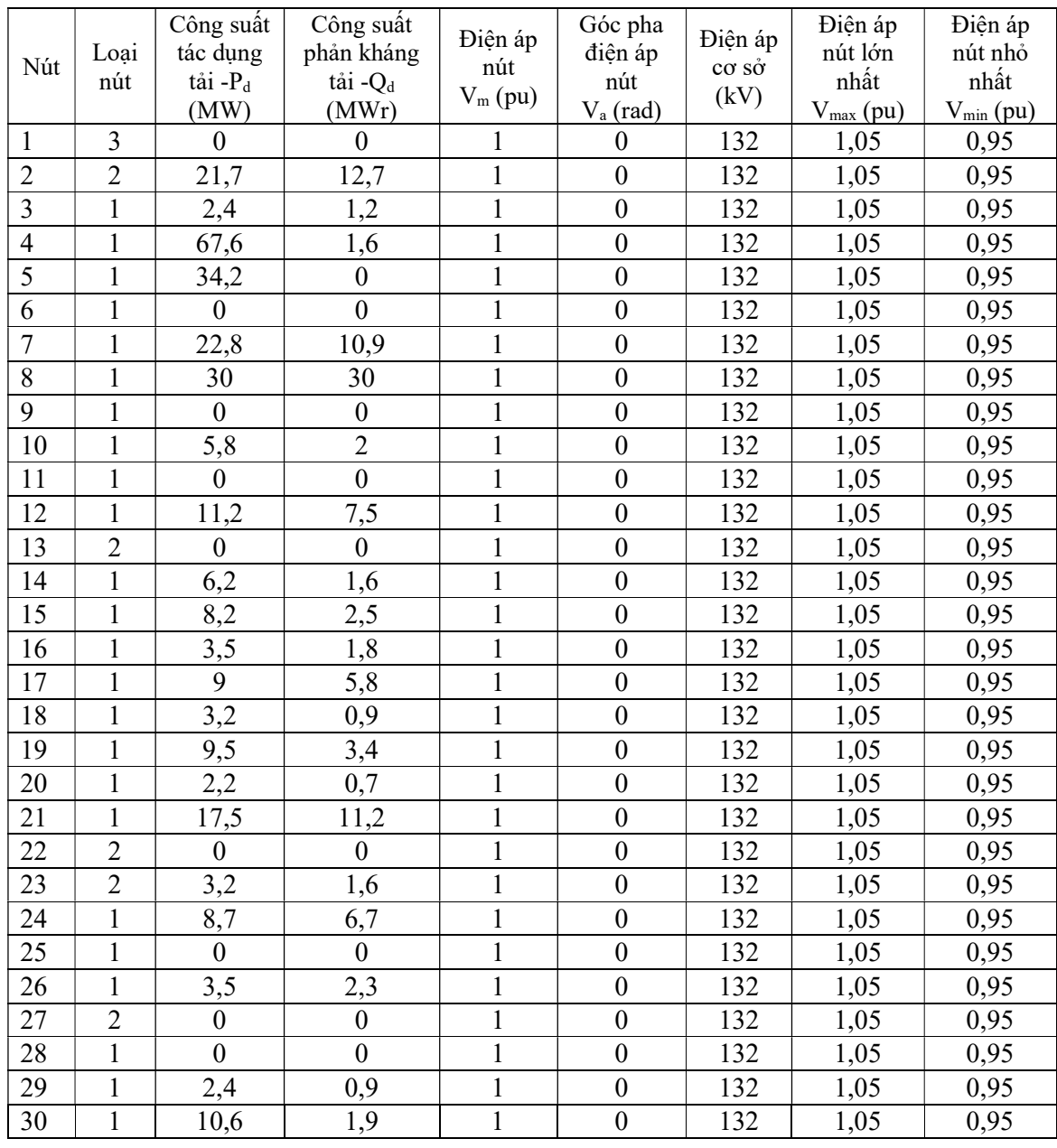

## Bảng PLA- 1: Thông số nút lưới điện IEEE-30 nút

1: Nút tải (PQ), 2: Nút điện áp (PV), 3: Nút cơ sở

|                                  |                | Điện trở         | Điện kháng | Điện dẫn | Dòng điện cho   |
|----------------------------------|----------------|------------------|------------|----------|-----------------|
| Từ nút                           | Tới nút        | $R$ (pu)         | X(pu)      | B(pu)    | phép (A)        |
| $\mathbf{1}$                     | $\overline{2}$ | 0,0192           | 0,0575     | 0,03     | 130             |
| $\mathbf{1}$                     | $\overline{3}$ | 0,0452           | 0,1852     | 0,02     | 130             |
| $\overline{2}$                   | $\overline{4}$ | 0,057            | 0,1737     | 0,02     | 65              |
| $\overline{3}$                   | $\overline{4}$ | 0,0132           | 0,0379     | 0,01     | 130             |
| $\overline{2}$                   | $\overline{5}$ | 0,0472           |            | 0,02     | 130             |
|                                  |                |                  | 0,1983     |          |                 |
| $\overline{2}$<br>$\overline{4}$ | 6              | 0,0581           | 0,1763     | 0,02     | 65              |
|                                  | 6              | 0,0119           | 0,0414     | 0,01     | 90              |
| 5                                | $\overline{7}$ | 0,046            | 0,116      | 0,01     | 70              |
| 6                                | $\overline{7}$ | 0,0267           | 0,082      | 0,01     | 130             |
| 6                                | 8              | 0,012            | 0,042      | 0,01     | 65              |
| 6                                | 9              | $\boldsymbol{0}$ | 0,208      | 0,01     | 65              |
| 6                                | 10             | $\boldsymbol{0}$ | 0,556      | 0,01     | 65              |
| 9                                | 11             | $\boldsymbol{0}$ | 0,208      | 0,01     | 65              |
| 9                                | 10             | $\overline{0}$   | 0,11       | 0,01     | 65              |
| $\overline{4}$                   | 12             | $\boldsymbol{0}$ | 0,256      | 0,01     | 65              |
| 12                               | 13             | $\boldsymbol{0}$ | 0,14       | 0,01     | 65              |
| 12                               | 14             | 0,1231           | 0,2559     | 0,01     | 65              |
| 12                               | 15             | 0,0662           | 0,1304     | 0,01     | 65              |
| 12                               | 16             | 0,0945           | 0,1987     | 0,01     | 65              |
| 14                               | 15             | 0,221            | 0,1997     | 0,01     | 65              |
| 16                               | 17             | 0,0824           | 0,1932     | 0,01     | 65              |
| 15                               | 18             | 0,107            | 0,2185     | 0,01     | 65              |
| 18                               | 19             | 0,0639           | 0,1292     | 0,01     | $\overline{65}$ |
| 19                               | 20             | 0,034            | 0,068      | 0,01     | 65              |
| 10                               | 20             | 0,0936           | 0,209      | 0,01     | 65              |
| 10                               | 17             | 0,0324           | 0,0845     | 0,01     | 65              |
| 10                               | 21             | 0,0348           | 0,0749     | 0,01     | 65              |
| 10                               | 22             | 0,0727           | 0,1499     | 0,01     | 65              |
| 21                               | 22             | 0,0116           | 0,0236     | 0,01     | 65              |
| 15                               | 23             | 0,1              | 0,202      | 0,01     | 65              |
| 22                               | 24             | 0,115            | 0,179      | 0,01     | 65              |
| 23                               | 24             | 0,132            | 0,27       | 0,01     | 65              |
| 24                               | 25             | 0,1885           | 0,3292     | 0,01     | 65              |
| 25                               | 26             | 0,2544           | 0,38       | 0,01     | 65              |
| 25                               | 27             | 0,1093           | 0,2087     | 0,01     | 65              |
| 28                               | 27             | $\boldsymbol{0}$ | 0,396      | 0,01     | 65              |
| 27                               | 29             | 0,2198           | 0,4153     | 0,01     | 65              |
| 27                               | 30             | 0,3202           | 0,6027     | 0,01     | 65              |
| 29                               | 30             | 0,2399           | 0,4533     | 0,01     | 65              |
| 8                                | 28             | 0,0636           | 0,2        | 0,02     | 65              |
| 6                                | 28             | 0,0169           | 0,0599     | 0,01     | 65              |

Bảng PLA- 2: Thông số nhánh lưới điện IEEE-30 nút

| Nút                     | Biên độ điện áp Vm (pu) | Góc pha điện áp Va (pu) |
|-------------------------|-------------------------|-------------------------|
| $\mathbf{1}$            | 1,05                    | $\theta$                |
| $\overline{c}$          | 1,041                   | $-0,028$                |
| $\overline{\mathbf{3}}$ | 1,029                   | $-0,045$                |
| $\overline{4}$          | 1,024                   | $-0,053$                |
| $\overline{5}$          | 1,016                   | $-0,08$                 |
| 6                       | 1,02                    | $-0,05$                 |
| $\overline{7}$          | 1,01                    | $-0,071$                |
| 8                       | 1,008                   | $-0,055$                |
| 9                       | 1,025                   | $-0,026$                |
| $10\,$                  | 1,025                   | $-0,014$                |
| 11                      | 1,026                   | $-0,026$                |
| 12                      | 1,032                   | $-0,005$                |
| 13                      | 1,05                    | 0,047                   |
| 14                      | 1,025                   | $-0,011$                |
| 15                      | 1,03                    | $-0,004$                |
| 16                      | 1,023                   | $-0,015$                |
| 17                      | 1,02                    | $-0,018$                |
| 18                      | 1,019                   | $-0,022$                |
| 19                      | 1,015                   | $-0,028$                |
| 20                      | 1,017                   | $-0,026$                |
| 21                      | 1,034                   | $\overline{0}$          |
| 22                      | 1,041                   | 0,007                   |
| 23                      | 1,05                    | 0,034                   |
| 24                      | 1,037                   | 0,021                   |
| 25                      | 1,042                   | 0,049                   |
| 26                      | 1,027                   | 0,041                   |
| 27                      | 1,05                    | 0,073                   |
| 28                      | 1,024                   | $-0,038$                |
| 29                      | 1,036                   | 0,051                   |
| 30                      | 1,025                   | 0,036                   |

Bảng PLA- 3: Điện áp tại các nút lưới điện IEEE-30 nút

Bảng PLA- 4: Dòng công suất chạy trong các nhánh và tổn thất lưới điện IEEE-30 nút

| Từ nút         | Tới nút        | Công suất tác<br>dụng $P(MW)$ | Công suất phản<br>kháng Q (MVAr) | Tốn thất công suất tác<br>dụng $P(MW)$ |
|----------------|----------------|-------------------------------|----------------------------------|----------------------------------------|
|                | $\overline{2}$ | 52,385                        | $-2,06$                          | 0,478                                  |
|                | 3              | 27,615                        | 4,552                            | 0,326                                  |
| 2              | 4              | 17,279                        | 3,489                            | 0,168                                  |
| 3              | 4              | 24,89                         | 4,179                            | 0,08                                   |
| $\overline{2}$ | 5              | 29,549                        | 5,877                            | 0,401                                  |
| $\overline{2}$ | 6              | 15,696                        | 6,264                            | 0,161                                  |
| $\overline{4}$ | 6              | $-5,781$                      | 11,552                           | 0,02                                   |
| 5              | 7              | $-5,052$                      | 6,502                            | 0,033                                  |
| 6              | 7              | 28,092                        | 3,057                            | 0,206                                  |
| 6              | 8              | 19,965                        | 23,352                           | 0,112                                  |
| 6              | 9              | $-11,667$                     | $-2,607$                         |                                        |

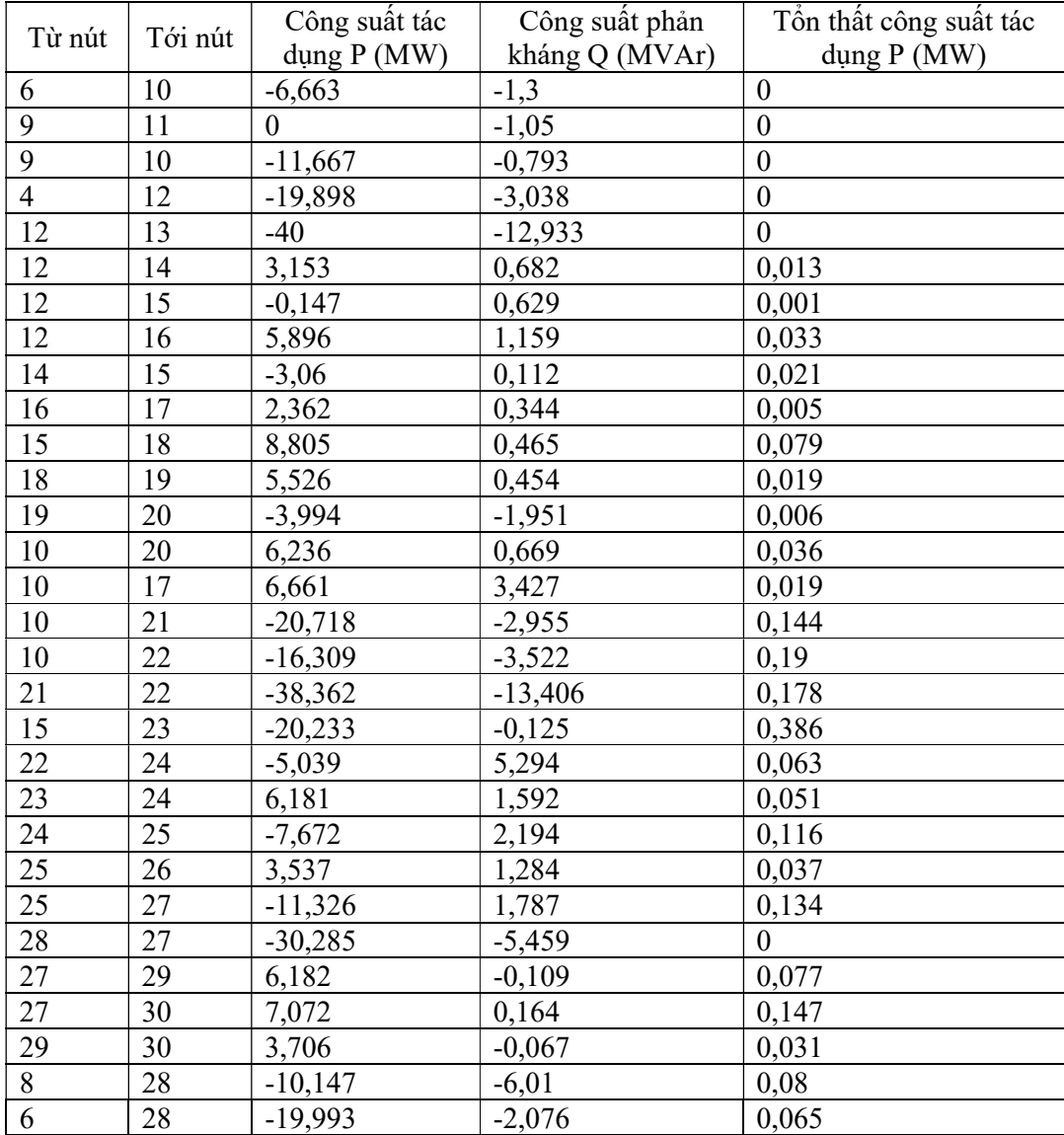

## B. Phụ lục 2: Sơ đồ khối lập trình phần mềm

## B.1. Sơ đồ khối tính tổng công suất phát lớn nhất lên 1 pha lưới điện hạ áp bằng thuật toán di truyền (xây dựng trên Mablab)

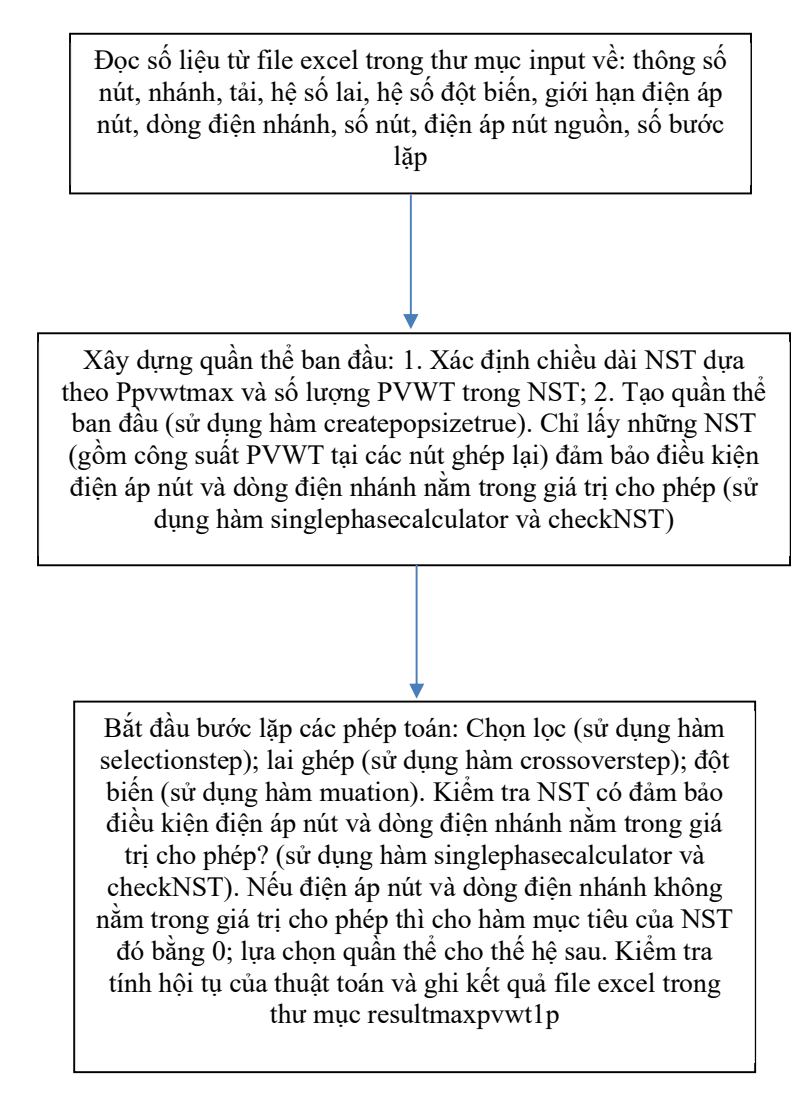

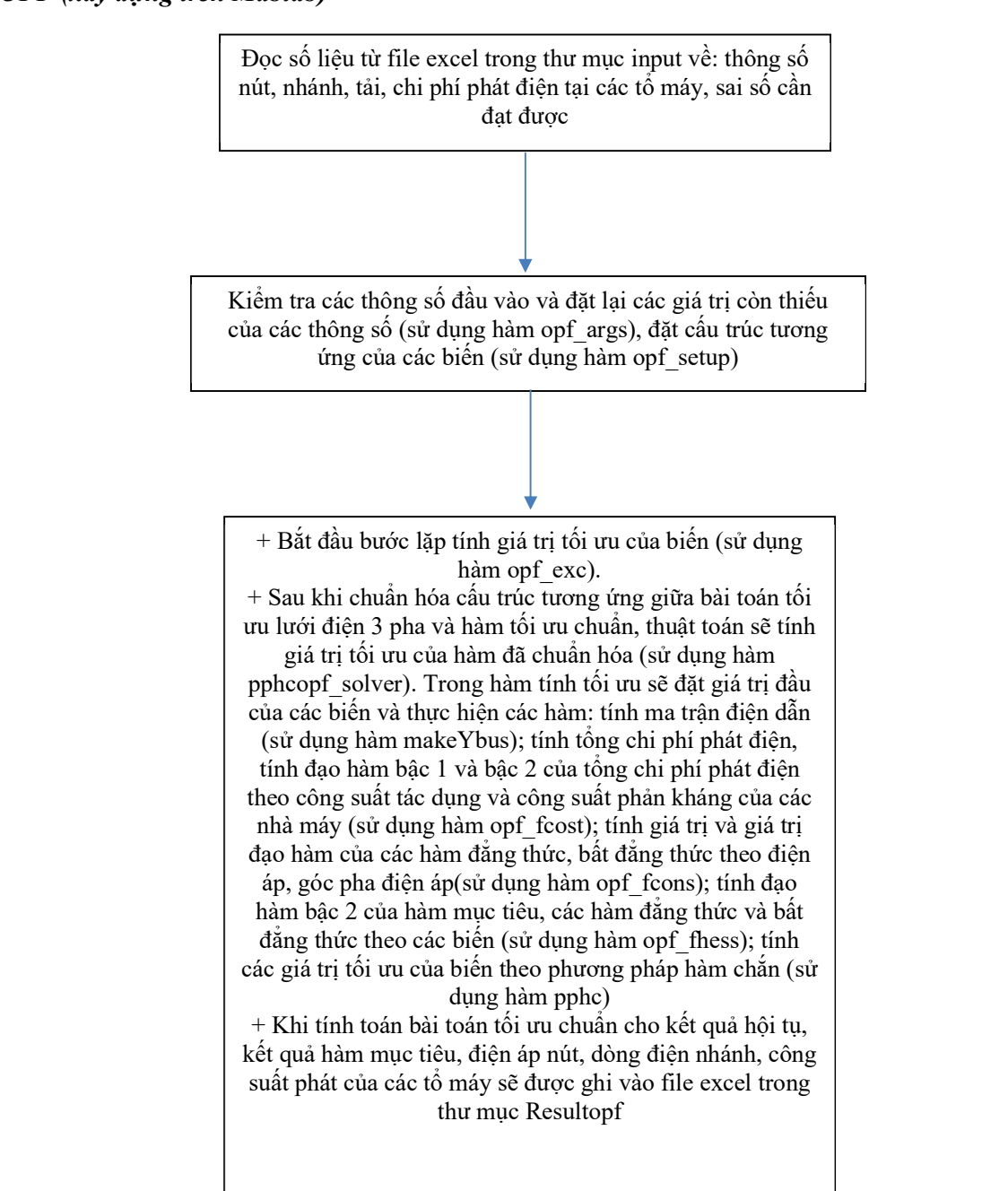

## B.2. Sơ đồ khối tính phân bố công suất tối ưu cho các nhà máy điện trong lưới điện 3 pha – OPF (xây dựng trên Mablab)

## B.3. Sơ đồ khối tính tổng công suất lớn nhất của nguồn điện gió, điện mặt trời phát lên lưới khi xét đến điều khiển công suất tối ưu của các nguồn điện truyền thống và hệ số có lợi trong lưới điện 3 bằng thuật toán di truyền (xây dựng trên Mablab)

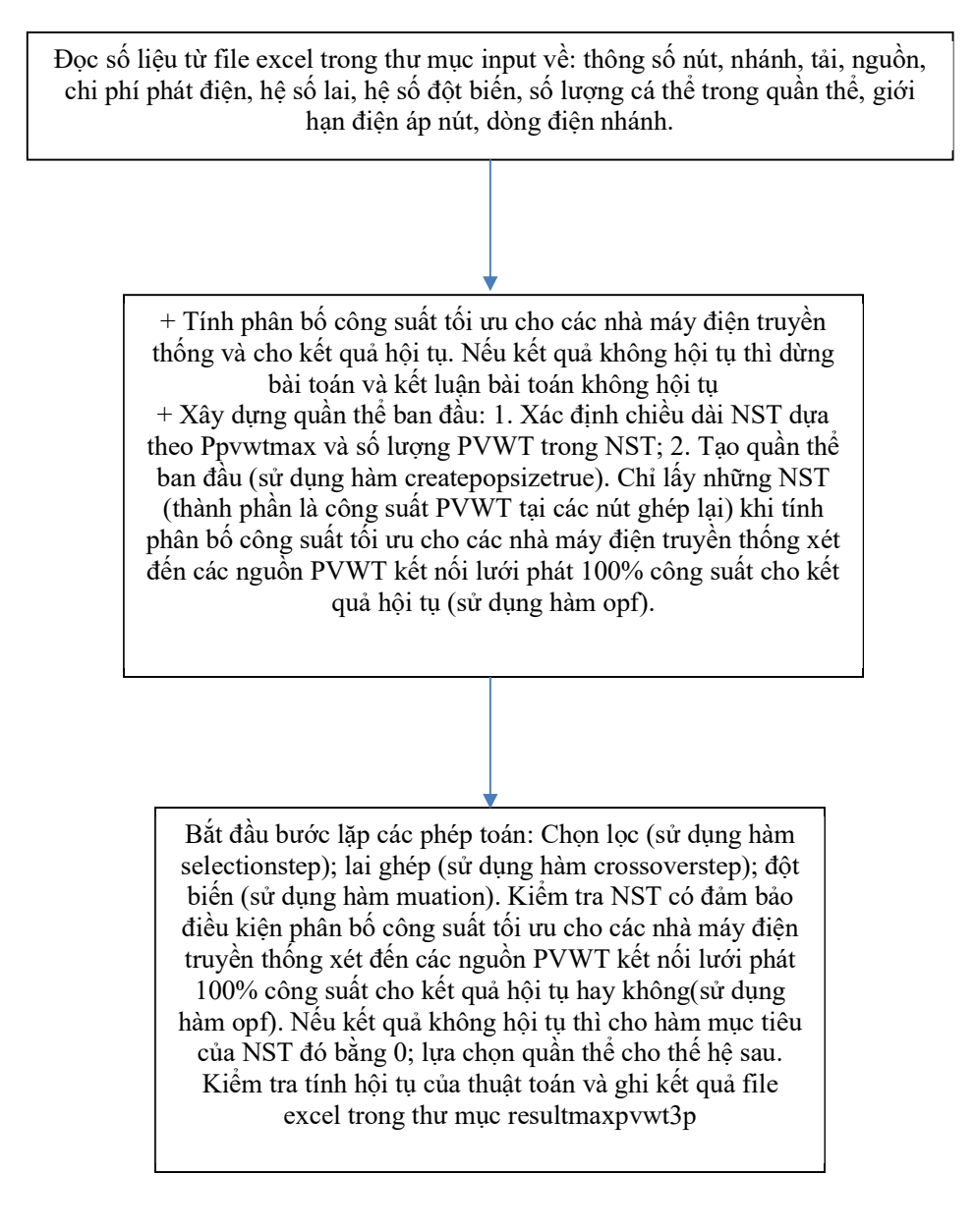

## B.4. Sơ đồ khối tính tổng công suất lớn nhất của nguồn điện gió, điện mặt trời phát lên lưới khi xét đến điều khiển công suất tối ưu của các nguồn điện truyền thống và hệ số có lợi trong lưới điện 3 bằng thuật toán bầy đàn (xây dựng trên Mablab)

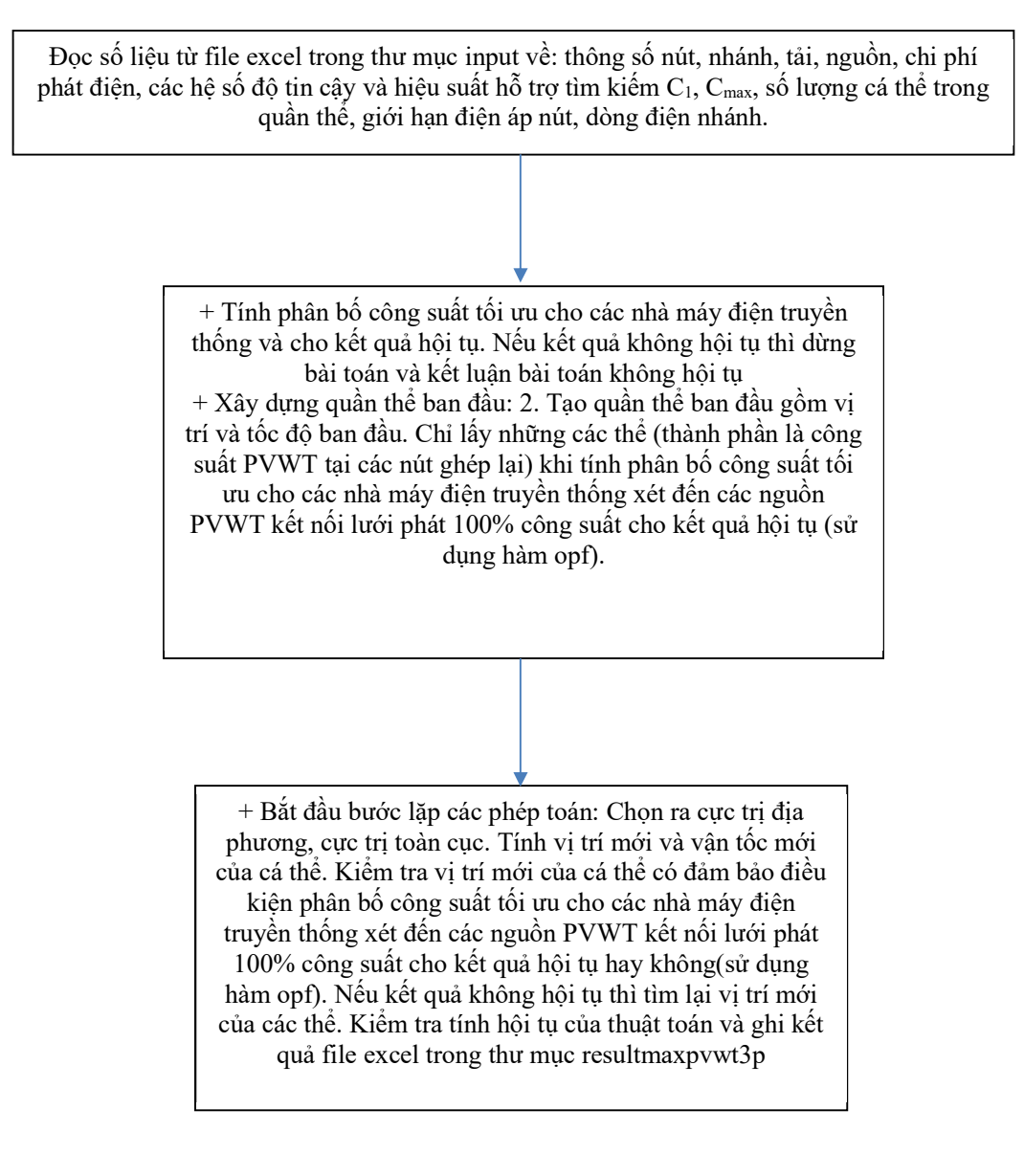

## B.5. Sơ đồ khối sử dụng mạng nơ ron nhân tạo dự báo công suất phát của giàn pin mặt trời, tua bin gió, công suất tiêu thụ của phụ tải điện, giá điện (xây dựng trên Mablab)

 Đọc số liệu từ file excel trong thư mục input về công suất phát của giàn pin mặt trời/tua bin gió/công suất tiêu thụ của phụ tải điện/giá điện, trạng thái thời tiết và dự báo thời tiết. Đặt giá trị phần trăm của bộ số liệu sử dụng cho kiểm tra.

 $+$  Tùy vào các mô hình khác nhau, chia tập số liệu thành tập số liệu sử dụng cho đào tạo, sử dung cho kiểm tra. Trong mỗi tập số liệu lại chia làm số liệu đầu vào và số liệu đầu ra tương ứng.

+ Sử dụng tập số liệu đào tạo để đào tạo mạng (sử dụng hàm ffinnetwork). Sau khi đào tạo xong, các thông số của mạng đã đào tạo sẽ được lưu và sử dụng để dự báo. Dự báo công suất phát của giàn pin mặt trời, tua bin gió, công suất tiêu thụ của phụ tải điện, giá điện trong bộ số liệu để kiểm tra(sử dụng hàm ffnnetpredict). So sánh sai số trong bộ số liệu sử dụng để kiểm tra giữa các mô hình khác nhau để chọn mô hình cho sai số nhỏ nhất. Kết quả thử nghiệm cho thấy mô hình 4 với dự báo công suất phát cho giàn pin mặt trời, tua bin gió; mô hình 3 với dự báo công suất tiêu thụ của phụ tải điện, giá điện cho sai số nhỏ nhất nên được lựa chọn và sử dụng.

> $+$  Với mỗi giàn pin, tua bin gió, phụ tải điện, giá điện sẽ thu thập bộ số liệu riêng tương ứng, đào tạo và lưu thông số của mạng nơ ron đã đào tạo của từng giàn pin, tua bin gió (sử dụng mô hình 4) và công suất tiêu thụ của phụ tải điện, giá điện (sử dụng mô hình 3). + Công suất phát của mỗi giàn pin, tua bin gió, công suất tiêu thụ của phụ tải điện, giá điện của ngày tiếp theo (48 thời điểm mỗi thời điểm cách nhau 30 phút từ 0h00 đến 23h30) sẽ được dự báo khi đưa số liệu đầu vào tương ứng và được lưu trong thư mực Resultpv, Resultwt, Resultec, Resultpr để sử dụng cho bài toán tìm thời điểm đóng/cắt phụ tải tối ưu nhất

## B.6. Sơ đồ khối tính thời điểm đóng/cắt phụ tải tối ưu bằng thuật toán di truyền (xây dựng trên Mablab)

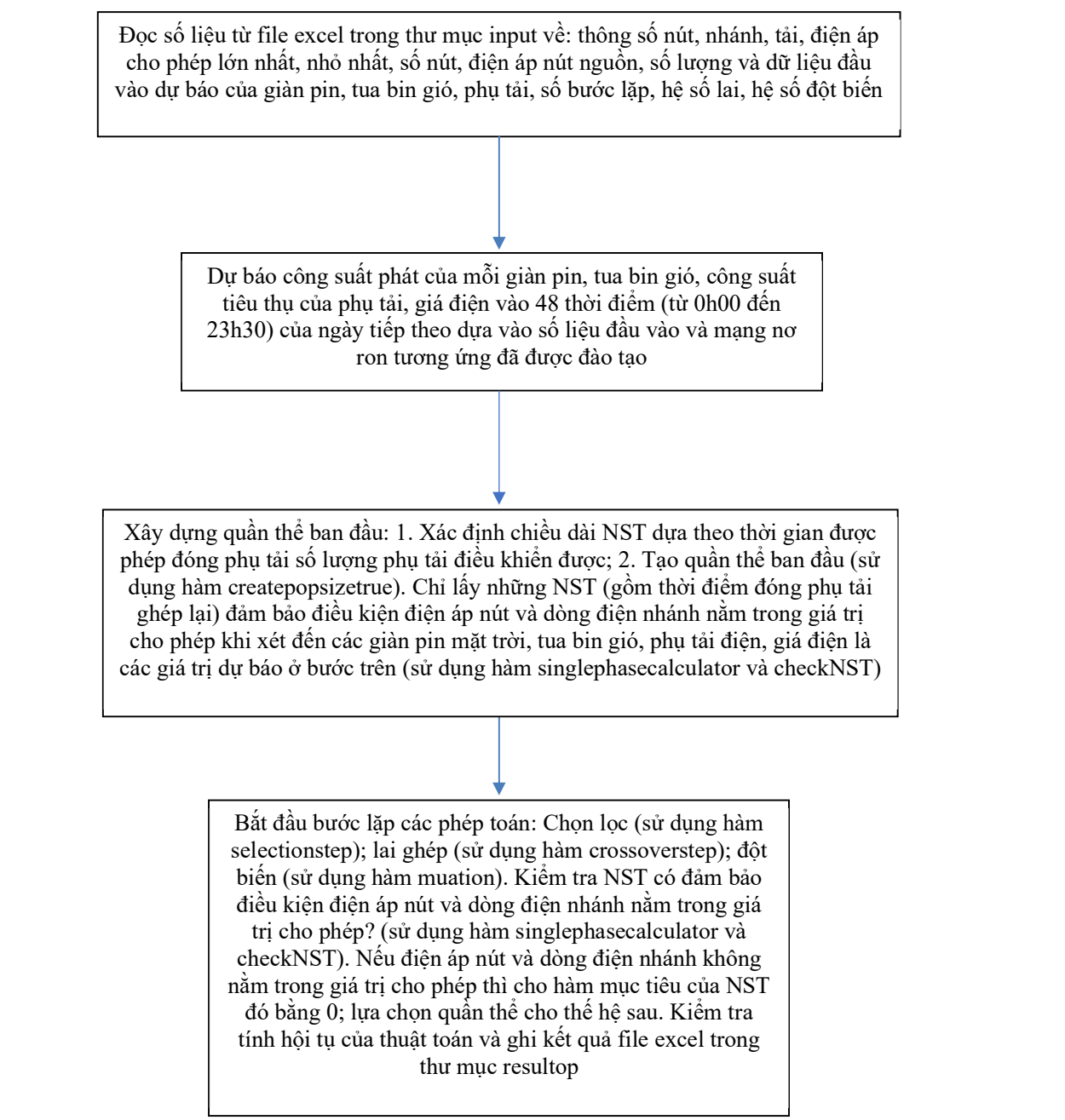

## B.7. Sơ đồ khối tính thời điểm đóng/cắt phụ tải tối ưu bằng thuật toán di truyền (xây dựng trên Mablab)

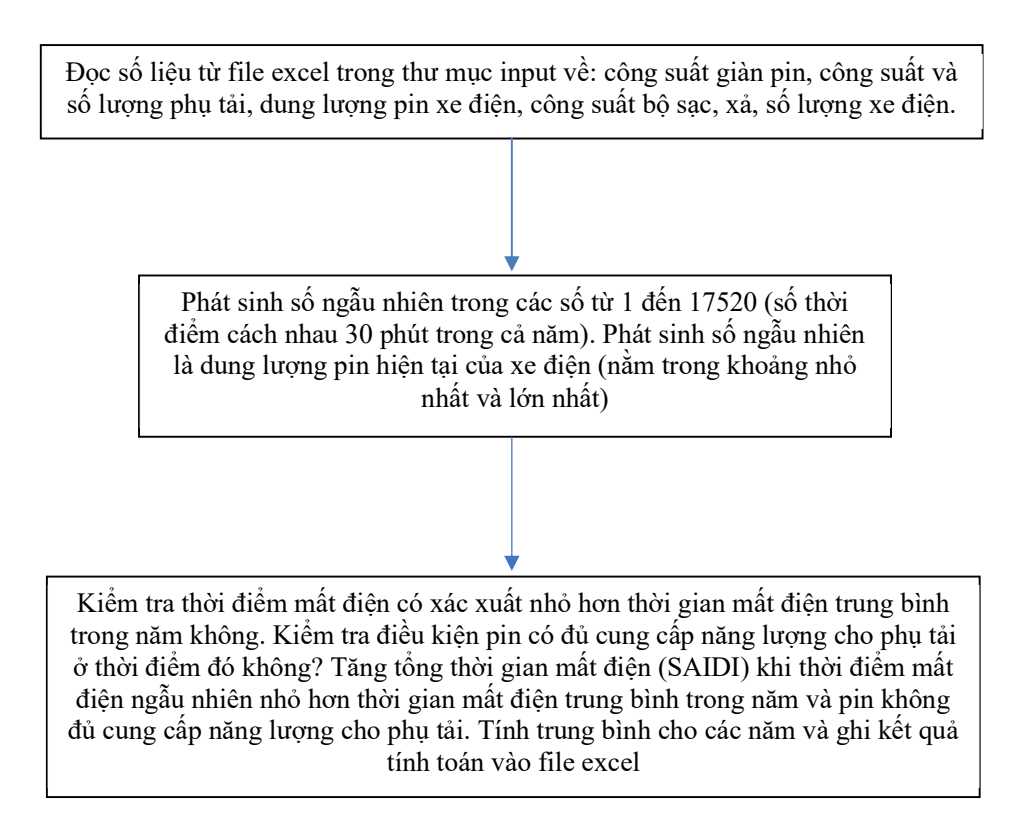

## C. Phụ lục 3: Mã lập trình phần mềm

C1. Mã lập trình cho bài toán tính công suất lớn nhất của nguồn điện gió, điện mặt trời kết nối vào 1 pha lưới điện hạ áp

## C.1.1. Hàm maxpvonephase – Kết nối với nút GA MAX PVWT SPLV trong giao diện guide

```
inputfilename = 'Input/inputlvg2.xlsx'; 
outputfilename='Resultmaxpvwt1p/resultgabb01.xlsx'; 
Sheet='info'; 
Location='B2:B9'; 
INfo = xlsread(inputfilename,Sheet,Location); 
nodenum=INfo(1); 
U0=INf<sub>0</sub>(2);Udm = INf<sub>0</sub>(3);popsize=INfo(4); 
pc =INfo(5);
pm=INf<sub>0</sub>(6);Umax=INfo(7); 
Umin=INf<sub>0</sub>(8);Sheet='node'; 
locastr1 = 'A2:I';totallengstr=int2str(nodenum+1); 
locastr=strcat(locastr1,totallengstr); 
Location=locastr; 
Node = xlsread(inputfilename,Sheet,Location); 
Sheet='branch'; 
locastr1 = 'A2:E'.totallengstr=int2str(nodenum+1); 
locastr=strcat(locastr1,totallengstr); 
Location=locastr; 
Branch = xlsread(inputfilename,Sheet,Location); 
Ploadt=0; 
for i=1:nodenum 
   maxlinePV=Udm*Branch(i,5)/1000; 
   maxnodePV=Node(i,9); 
   newmaxPV=min(maxlinePV,maxnodePV); 
   Node(i,9)=newmaxPV; 
   Ploadt=Ploadt+Node(i,2); 
end 
PVmaxtong=Branch(1,5)*Udm/1000+Ploadt; 
maxP=PVmaxtong; 
addrand=20; 
Nload=10; 
m=70; 
npopsize=20; 
PopsizeNST=f202105createpopsizetrue(npopsize,m,Nload,maxP,addrand,Node,Branch,noden
um,U0,Udm,Umax,Umin); 
[fmax, 
Pifmax]=f202105calfmax(PopsizeNST,m,Nload,Node,Branch,nodenum,U0,Udm,Umax,Umi
n); 
   GAresult=[];
```

```
Gares(1,1)=1;Gares(1,2)=fmax; GAresult=[GAres,Pifmax']; 
for iloop=1:5000 
   loophere=iloop 
   beforepopsize=PopsizeNST; 
beforef=f202105calfpopsize(PopsizeNST,m,Nload,Node,Branch,nodenum,U0,Udm,Umax,U
min); 
   beforepopf=[beforepopsize,beforef]; 
PopszNSTselection=f202105selectionstep(PopsizeNST,m,Nload,Node,Branch,nodenum,U0,
Udm,Umax,Umin); 
   PopsizeNST=PopszNSTselection; 
   PopszNSTcross= f202105crossoverstep(PopsizeNST,pc); 
  PopsizeNST=PopszNSTcross;
   PopsizeNSTnewmu=f202105muation(PopsizeNST,pm); 
   PopsizeNST=PopsizeNSTnewmu; 
   afterpopsize=PopsizeNST; 
afterf=f202105calfpopsize(PopsizeNST,m,Nload,Node,Branch,nodenum,U0,Udm,Umax,Umi
n); 
   afterpopf=[afterpopsize,afterf]; 
   popf=[beforepopf;afterpopf]; 
  [rf,cf]=size(popf); popfsort=sortrows(popf,cf,'descend'); 
   for ir=1:npopsize 
    for ic=1:cf-1 PopsizeNST(ir,ic)=popfsort(ir,ic); 
     end 
     fpopsize(ir,iloop)=popfsort(ir,cf); 
   end 
   [fmax, 
Pifmax]=f202105calfmax(PopsizeNST,m,Nload,Node,Branch,nodenum,U0,Udm,Umax,Umi
n); 
   Pifmax 
   fmax 
  Gares(1,1)=iloop;Gares(1,2)=fmax; GAresu=[GAres,Pifmax']; 
   GAresult=[GAresult;GAresu]; 
end 
xlswrite(outputfilename,GAresult,'gares'); 
xlswrite(outputfilename,fpopsize','fpopsize'); 
C.1.2. Hàm createpopsizetrue 
function 
PopsizeNST=f202105createpopsizetrue(npopsize,m,Nload,maxP,addrand,Node,Branch,noden
um,U0,Udm,Umax,Umin) 
PopsizeNST=[]; 
npop=0;while npop<npopsize
   NSTin=f202105createNST01(m,Nload,maxP,addrand); 
   mi=m/Nload;
```

```
Pimatr=f202105cutNSTtoPi(mi,NSTin);
   Node = f202105ghepPivaoNode(Pimatr,Node); 
  [Qmatr,PQline,UI]=f202105singlephasecalculator(Node,Branch,nodenum,U0,Udm); 
   checkNST=f202105checkNST(UI,Branch,Umax,Umin); 
   if checkNST==1 
      npop=npop+1; 
     PopsizeNST=[PopsizeNST;NSTin]; 
   end 
end 
C.1.3. Hàm selectionstep 
function 
PopszNSTselection=f202105selectionstep(PopsizeNST,m,Nload,Node,Branch,nodenum,U0,
Udm,Umax,Umin) 
[npopsize,~]=size(PopsizeNST); 
mi=m/Nload; 
for ipopsize=1:npopsize 
   NSTin=PopsizeNST(ipopsize,:); 
  fnst = f202105functionvalue(NSTin,mi);
   Pimatr=f202105cutNSTtoPi(mi,NSTin); 
   Node = f202105ghepPivaoNode(Pimatr,Node); 
[~,~,UI]=f202105singlephasecalculator(Node,Branch,nodenum,U0,Udm); 
   checkNST=f202105checkNST(UI,Branch,Umax,Umin); 
   if checkNST==0 
      fnst=0 
   end 
   Fpopsize(ipopsize,1)=fnst; 
end 
ftotal=0; 
for ipopsz=1:npopsize 
   ftotal=ftotal+Fpopsize(ipopsz,1); 
end 
for ipopsz=1:npopsize 
   Ppopsz(ipopsz,1)=Fpopsize(ipopsz,1)/ftotal; 
end 
for ipopsz=1:npopsize 
  q_i=0; for jpopsz=1:ipopsz 
      qi=qi+Ppopsz(jpopsz,1); 
   end 
   Qpopsz(ipopsz,1)=qi; 
end 
for ipopsz=1:npopsize 
  Ruletingopsz,1)=rand(1);end 
for ipopsz=1:npopsize 
   ripopsz=Rulet(ipopsz,1); 
   for jq=2:npopsize 
     if ripopsz<Qpopsz(jq,1) 
        if ripopsz>Qpopsz(jq-1,1) 
          PopsizeNST(ipopsz,:)=PopsizeNST(jq,:); 
        end 
      end
```

```
 end 
end 
PopszNSTselection=PopsizeNST; 
f202105crossoverstep 
C.1.4. Hàm crossoverstep 
function PopszNSTcross= f202105crossoverstep (PopsizeNST,pc)
[npopsize,~]=size(PopsizeNST); 
PopszCross=[]; 
idcr=1; 
for ipopsz=1:npopsize 
  rcross=rand(1); if rcross<pc 
     PopszCross=[PopszCross;PopsizeNST(ipopsz,:)]; 
     idPopszCross(idcr,1)=ipopsz; 
     idcr=idcr+1; 
   end 
end 
idParentCr=f202105createparentcross(idPopszCross); 
[rp,~]=size(idParentCr); 
if rp>0 PopszNSTcross=f2021005crossover(PopsizeNST,idParentCr); 
end 
C.1.5. Hàm muation 
function PopsizeNSTnewmu=f202105muation(PopsizeNST,pm) 
PopsizeNSTnewmu=PopsizeNST; 
[rm,cm]=size(PopsizeNST); 
for im=1:rm 
   for jm=1:cm 
    murand=rand(1);
    if murand<pm
        PopsizeNSTnewmu(im,jm)=1-PopsizeNST(im,jm); 
      end 
   end 
end
```
#### C.1.6. Hàm singlephasecalculator – Tính điện áp nút, dòng điện nhánh trong 1 pha lưới điện hạ áp

```
function [Qmatr,PQline,UI]=f202105singlephasecalculator(Node,Branch,nodenum,U0,Udm) 
Plinebefore=0; 
Qlinebefore=0; 
for i=1:nodenum 
  for j=1:3P=Node(nodenum-i+1,2+(j-1)*2);
     cosphi=Node(nodenum-i+1,3+(j-1)*2); 
    if P==0Qmatr(nodenum-i+1,j)=0;
     else 
      Qmatr(nodenum-i+1,j)=round(sqrt((P/cosphi)^2-P^2),3);
     end 
   end
```
 Ploaduc=Node(nodenum-i+1,2); Ploadc=Node(nodenum-i+1,4); Ppv=Node(nodenum-i+1,6); Qloaduc=Qmatr(nodenum-i+1,1); Qloadc=Qmatr(nodenum-i+1,2);  $Qpv = Qmartr(nodenum - i + 1, 3);$  Plineafter= Plinebefore+Ploaduc+Ploadc-Ppv; Qlineafter= Qlinebefore+Qloaduc+Qloadc-Qpv; Riminusandi=Branch(nodenum-i+1,3); Ximinusandi=Branch(nodenum-i+1,4); deltaPline=10^3\*Riminusandi\*(Plineafter^2+Qlineafter^2)/Udm^2; deltaQline=10^3\*Ximinusandi\*(Plineafter^2+Qlineafter^2)/Udm^2; Plinebefore=Plineafter+deltaPline; Qlinebefore=Qlineafter+deltaQline; PQline(nodenum-i+1,1)=Plineafter; PQline(nodenum-i+1,2)=Qlineafter; PQline(nodenum-i+1,3)=deltaPline; PQline(nodenum-i+1,4)=deltaQline; PQline(nodenum-i+1,5)=Plinebefore; PQline(nodenum-i+1,6)=Qlinebefore; end  $Uim1=U0$ : for i=1:nodenum Plinebefore=PQline(i,5); Qlinebefore=PQline(i,6);  $R=Branch(i,3);$  $X=Branch(i,3)$ ; deltaU=round(10^3\*(Plinebefore\*R+Qlinebefore\*X)/Uim1,3); Ui=Uim1-deltaU; Ii=round(10^3\*sqrt(Plinebefore^2+Qlinebefore^2)/Uim1,3);  $UI(i,1)=Ui;$  $UI(i,2)=deltaId.$  $UI(i,3)=Ii;$  Uim1=Ui; end

#### C.1.7. Hàm calfmax

```
function [fmax, 
Pifmax]=f202105calfmax(PopsizeNST,m,Nload,Node,Branch,nodenum,U0,Udm,Umax,Umi
n) 
[npopsize,~]=size(PopsizeNST); 
mi=m/Nload; 
for ipopsize=1:npopsize 
   NSTin=PopsizeNST(ipopsize,:); 
  fnst = f202105functionvalue(NSTin,mi);
   Pimatr=f202105cutNSTtoPi(mi,NSTin); 
   Node = f202105ghepPivaoNode(Pimatr,Node); 
[~,~,UI]=f202105singlephasecalculator(Node,Branch,nodenum,U0,Udm); 
   checkNST=f202105checkNST(UI,Branch,Umax,Umin); 
   if checkNST==0 
    fnst=0;
```
 end Fpopsize(ipopsize,1)=fnst; end [fmax,imax]=max(Fpopsize); NSTmax=PopsizeNST(imax,:); Pifmax=f202105cutNSTtoPi(mi,NSTmax);

## C.1.8. Hàm calfpopsize

```
function 
Fpopsizenst=f202105calfpopsize(PopsizeNST,m,Nload,Node,Branch,nodenum,U0,Udm,Uma
x,Umin) 
[npopsize,~]=size(PopsizeNST); 
mi=m/Nload; 
for ipopsize=1:npopsize 
   NSTin=PopsizeNST(ipopsize,:); 
  fnst = f202105functionvalue(NSTin,mi);
   Pimatr=f202105cutNSTtoPi(mi,NSTin); 
   Node = f202105ghepPivaoNode(Pimatr,Node); 
[~,~,UI]=f202105singlephasecalculator(Node,Branch,nodenum,U0,Udm); 
   checkNST=f202105checkNST(UI,Branch,Umax,Umin); 
   if checkNST==0 
    fnst=0;
   end 
   Fpopsize(ipopsize,1)=fnst; 
end 
Fpopsizenst=Fpopsize;
```
## C.1.9. Hàm checkNST

```
function checkNST=f202105checkNST(UI,branch,Umax,Umin) 
[rest,\sim]=size(UI);checkNST=1; 
for icnst=1:rcnst 
   Unode=UI(icnst,1); 
   if Unode>Umax 
      checkNST=0; 
   else 
     if Unode<Umin 
        checkNST=0; 
     end 
   end 
   Ibr=UI(icnst,3); 
   Ibrmax=branch(icnst,5); 
   if Ibr>Ibrmax 
     checkNST=0; 
   end 
end
```
## C.1.10. Hàm createNST01

function NSTin=f202105createNST01(m,Nload,maxP,addrand)

```
for i=1:m 
  NSTin(1,i)=0;end 
cA=0;
numsingleNST=m/Nload; 
oldmaxP=0; 
for i=1:numsingleNST 
   maxPi=maxP-oldmaxP; 
   nmax=fix(maxPi/2^(numsingleNST-i)); 
  A=[];
   maxR=Nload+addrand; 
   if nmax>0 
    for j=1:mmaxA(1,j)=randi([1,maxR]); end 
   end 
  [\sim, cA]=size(A);
   if cA>0 
    for k=1:cA
      if A(1,k) \leq Nload
         NSTi=A(1,k);NSTin(1,i+(NSTi-1)*numsingleNST)=1;
          oldmaxP=oldmaxP+2^(numsingleNST-i); 
        else 
         cA=0;
        end 
     end 
   end 
end
```
## C2. Mã lập trình cho bài toán tối ưu trào lưu công suất

## C.2.1. Hàm calopf - Kết nối với nút OPF CALCULATION trong giao diện guide

```
global gbusnumber 
gbusnumber=23; 
inputfilename = 'ieee23bus.xls'; 
Sheet='bus'; 
Location='A3:M25'; 
Rbus = xlsread(inputfilename,Sheet,Location); 
Sheet='gen'; 
Location='A3:U12'; 
Rgen = xlsread(inputfilename,Sheet,Location); 
Sheet='branch'; 
Location='A3:M30'; 
Rbranch = xlsread(inputfilename,Sheet,Location); 
Sheet='areas'; 
Location='A2:B2'; 
Rareas = xlsread(inputfilename,Sheet,Location); 
Sheet='gencost'; 
Location='A3:G12'; 
Rgencost = xlsread(inputfilename,Sheet,Location);
```
global GbaseMVA GbaseMVA=100; global Gbus  $Gbus = Rbus;$ global Ggen  $Ggen = Regen;$ global Gbranch  $Gbranch = Rhranch;$ global Gareas  $Gares = Rareas;$ global Ggencost  $Ggencost = Regencost;$ [latstt, latsttopt] = opf\_ag(baseMVA, bus, gen, branch, areas, gencost, Au, lbu, ubu, latsttopt, N, fparm, H, Cw, z0, zl, zu);  $nb = size(latst.bus, 1);$  $nl = size(latstt.branch, 1);$  $ng = size(latstt.gen, 1);$  $lastst = ext2int(latst);$  $om = opf$  setup(latstt, latsttopt); [results, success, raw] = opf\_exc(om, latsttopt);  $results = int2ext(results);$ global gbusnumber Fnvalue=gbusnumber; Fn11='resultieee'; Fn12=int2str(Fnvalue);  $Fn13 = 'bus.xls';$ Fn=strcat(Fn11,Fn12,Fn13); global rbranch rbranch=results.branch; global rgen rgen=results.gen; A=results.branch;  $[rm cm]=size(A);$  $Rs21 = A2:U$ ;  $Rs22=int2str(rm+1);$ Rs2=strcat(Rs21,Rs22); xlswrite(Fn,A,'branch',Rs2); B=results.gen;  $[rm cm]=size(B);$  $Rs21 = 'A2:Y';$  $Rs22=int2str(rm+1);$  $Rs2=$ strcat $(Rs21, Rs22);$ xlswrite(Fn,B,'gen',Rs2); C=results.f; xlswrite(Fn,C,'f','A2:A2'); D=results.et; xlswrite(Fn,D,'et','A2:A2'); E=results.success; xlswrite(Fn,E,'success','A2:A2'); xlswrite('Resultopf/result.xls',A,'branch'); xlswrite('Resultopf/result.xls',B,'gen'); xlswrite('Resultopf/result.xls',C,'target');

xlswrite('Resultopf/result.xls',D,'time'); xlswrite('Resultopf/result.xls',E,'focus');

```
I=results.var.val.Va; 
xlswrite('Resultopf/result.xls',I,'va'); 
Rx=results.x; 
xlswrite(Fn,Rx,'x'); 
Rva=results.var.val.Va; 
Rvm=results.var.val.Vm; 
Rmbus=latstt.bus; 
for ri=1:nb 
  for ri=1:13Busr(ri,ri)=Rmbus(ri,ri); end 
  Busr(ri,14)=Rvm(ri);Busr(ri,15)=Rva(ri);
end 
Rs21 = A2:O;
Rs22=int2str(nb+1);Rs2=strcat(Rs21,Rs22); 
xlswrite('Resultopf/result.xls',Busr,'bus',Rs2);
```
#### $C.2.2.$  Hàm opf\_ag

```
function [baseMVA, bus, gen, branch, gencost, Au, lbu, ubu,latsttopt, N, fparm, H, Cw, z0, zl, 
zu, userfcn, areas] = opf_ag(baseMVA, bus, gen, branch, areas, gencost, Au, lbu, ubu, 
latsttopt, N, fparm, H, Cw, z0, zl, zu) 
userfcn = [];
if ischar(baseMVA) || isstruct(baseMVA) 
   casefile = baseMVA; 
   zu = [];
   z1 = [];
   z0 = [];
   Cw = [];
   H = sparse(0,0);fparm = [];
   N = sparse(0,0);laststopt = bus;ubu = [];
   lbu = [];
   Au = sparse(0,0); [baseMVA, bus, gen, branch, gencost] = deal(latstt.baseMVA, latstt.bus, latstt.gen, 
latstt.branch, latstt.gencost); 
  if isfield(latstt, 'areas') 
   areas = latstt.areas; 
  else 
  area = [];
  end 
 if isempty(z0) && isfield(latstt, 'z0')
  z0 = latstt.z0;
  end
```

```
 if isempty(zl) && isfield(latstt, 'zl') 
  z = latstt.zl:
  end 
  if isempty(zu) && isfield(latstt, 'zu') 
  zu = latstt.zu;
  end 
  if isempty(userfcn) && isfield(latstt, 'userfcn') 
   userfcn = latstt.userfcn; 
  end 
end 
 if \simisempty(Au)
  [latstt.A, latstt.l, latstt.u] = deal(Au, lbu, ubu);
  end 
 if \sim isempty(N)[latstt.N, latstt.Cw] = deal(N, Cw);
  if \simisempty(fparm)
   lastst.fparm = fparm; end 
  if \simisempty(H)
   latstt.H = H;
   end 
  end 
 if \simisempty(z0)
  latstt.z0 = z0;
  end 
 if \simisempty(zl)
  laststz1 = z1;
  end 
 if \simisempty(zu)
  laststzu = zu; end 
  if ~isempty(userfcn) 
   latstt.userfcn = userfcn; 
  end 
 baseMVA = lastt;bus = lasttopt;
```
## C.2.3. Hàm opf\_setup

function om  $=$  opf setup(latstt, latsttopt)

[PQ, PV, REF, NONE, BUS\_I, BUS\_TYPE, PD, QD, GS, BS, BUS\_AREA, VM, VA, BASE\_KV, ZONE, VMAX, VMIN, LAM\_P, LAM\_Q, MU\_VMAX, MU\_VMIN] = idx\_bus; [GEN\_BUS, PG, QG, QMAX, QMIN, VG, MBASE, GEN\_STATUS, PMAX, PMIN,MU\_PMAX, MU\_PMIN, MU\_QMAX, MU\_QMIN, PC1, PC2, QC1MIN, QC1MAX,QC2MIN, QC2MAX, RAMP\_AGC, RAMP\_10, RAMP\_30, RAMP\_Q, APF] = idx\_gen; [F\_BUS, T\_BUS, BR\_R, BR\_X, BR\_B, RATE\_A, RATE\_B, RATE\_C,TAP, SHIFT, BR\_STATUS, PF, QF, PT, QT, MU\_SF, MU\_ST,ANGMIN, ANGMAX, MU\_ANGMIN, MU\_ANGMAX] = idx\_brch; [PW\_LINEAR, POLYNOMIAL, MODEL, STARTUP, SHUTDOWN, NCOST, COST] = idx\_cost;

 $nb = size(latst.bus, 1);$  $nl = size(latstt.branch, 1);$  $ng = size(latstt.gen, 1);$ [baseMVA, bus, gen, branch, gencost, Au, lbu, ubu, latsttopt, N, fparm, H, Cw, z0, zl, zu, userfcn] = opf  $ag(latst, lasttopt)$ ;  $Va = bus(:, VA) * (pi/180);$  $Vm = bus(:, VM);$  $Vm(gen(:, GEN\, BUS)) = gen(:, VG);$  $Pg = gen(:, PG) / baseMVA;$  $Qg = \text{gen}(:, OG) / \text{baseMVA};$  $Pmin = gen(:, PMIN) / baseMVA;$  $Pmax = gen(:, PMAX) / baseMVA;$  $Qmin = gen(:, QMIN) / baseMVA;$  $Qmax = gen(:, QMAX) / baseMVA;$ [Avl, lvl, uvl] = makeAvl(baseMVA, gen); [Apqh, ubpqh, Apql, ubpql, Apqdata] = makeApq(baseMVA, gen);

 $Vau = Inf * ones(nb, 1);$ 

 $Val = -Vau;$ 

 $Vau(refs) = Va(refs);$ 

 $Val(refs) = Va(refs);$ 

[Aang, lang, uang, iang] = makeAang(baseMVA, branch, nb, latsttopt);

- $om = opf$  model(latstt);
- om = userdata(om, 'Apqdata', Apqdata);

om = userdata(om, 'iang', iang);

- $om = add \varsigma(om, 'Va', nb, Va, Val, Vau);$
- $om = add \varsigma(om, 'Vm', nb, Vm, bus(:, VMIN), bus(:, VMAX));$
- $om = add \varsigma(som, 'Pg', ng, Pg, Pmin, Pmax);$
- $om = add \varsigma(sm, 'Qg', ng, Og, Qmin, Qmax);$
- om = add\_constraints(om, 'Pmis', nb, 'nonlinear');
- $om = add \; constraints(om, 'Qmis', nb, 'nonlinear');$
- $om = add$  constraints(om, 'Sf', nl, 'nonlinear');
- $om = add$  constraints(om, 'St', nl, 'nonlinear');
- om = add\_constraints(om, 'PQh', Apqh, [], ubpqh, {'Pg', 'Qg'});
- om = add\_constraints(om, 'PQl', Apql,  $[$ ], ubpql,  $\{'Pg', 'Qg'\}\)$ ;
- om = add\_constraints(om, 'vl', Avl, lvl, uvl,  ${Pg', 'Qg'};$ );
- om = add\_constraints(om, 'ang', Aang, lang, uang, {'Va'});

## C.2.4. Hàm opf exc

function [results, success, raw] = opf\_exc(om, latsttopt)

[PQ, PV, REF, NONE, BUS\_I, BUS\_TYPE, PD, QD, GS, BS, BUS\_AREA, VM, VA, BASE\_KV, ZONE, VMAX, VMIN, LAM\_P, LAM\_Q, MU\_VMAX, MU\_VMIN] = idx\_bus; [GEN\_BUS, PG, QG, QMAX, QMIN, VG, MBASE, GEN\_STATUS, PMAX, PMIN,MU\_PMAX, MU\_PMIN, MU\_QMAX, MU\_QMIN, PC1, PC2, QC1MIN, QC1MAX,QC2MIN, QC2MAX, RAMP\_AGC, RAMP\_10, RAMP\_30, RAMP\_Q, APF] = idx\_gen; [F\_BUS, T\_BUS, BR\_R, BR\_X, BR\_B, RATE\_A, RATE\_B, RATE\_C,TAP, SHIFT, BR\_STATUS, PF, QF, PT, QT, MU\_SF, MU\_ST, ANGMIN, ANGMAX, MU\_ANGMIN, MU\_ANGMAX $] = idx$  brch; [vv, ll, nn] = get  $idx(om)$ ;

#### xxiii

```
[results, success, raw] = pphcopf_solver(om, latsttopt);
if success 
  results.gen(:, VG) = results.bus(results.gen(:, GEN_BUS), VM);
end 
om var order = get(om, 'var', 'order');for k = 1: length(om_var_order)
 name = om_var_order{k};
  if getN(om, 'var', name) 
  idx = vv.i1.(name):vv.iN.(name);results.var.val.(name) = results.x(idx);
  results.var.mu.l.(name) = results.mu.var.l(idx);
  results.var.mu.u.(name) = results.mu.var.u(idx); end 
end 
om \text{lin} \space \text{order} = \text{get}(\text{om}, \text{lin}', \text{order}');for k = 1: length(om lin order)
 name = om_lin_order{k};
  if getN(om, 'lin', name) 
  idx = 11.11.(name):11.1N.(name);
  results.lin.mu.l.(name) = results.mu.lin.l(idx);
  results.lin.mu.u.(name) = results.mu.lin.u(idx);
  end 
end 
om nln order = get(om, 'nln', 'order');
 for k = 1:length(om_nln_order)
  name = om_nln_order{k};
   if getN(om, 'nln', name) 
    idx = \text{nn.i1.(name):nn.iN.(name)};results.nln.mu.l.(name) = results.mu.nln.l(idx);
    results.nln.mu.u.(name) = results.mu.nln.u(idx);
   end 
  end
```
## C.2.5. Hàm pphcopf solver

```
function [results, success, raw] = pphcopf_solver(om, latsttopt)
[PQ, PV, REF, NONE, BUS_I, BUS_TYPE, PD, QD, GS, BS, BUS_AREA, VM, VA, 
BASE_KV, ZONE, VMAX, VMIN, LAM_P, LAM_Q, MU_VMAX, MU_VMIN] =
idx_bus; 
[GEN_BUS, PG, QG, QMAX, QMIN, VG, MBASE, GEN_STATUS, PMAX, 
PMIN,MU_PMAX, MU_PMIN, MU_QMAX, MU_QMIN, PC1, PC2, QC1MIN, 
QC1MAX,QC2MIN, QC2MAX, RAMP_AGC, RAMP_10, RAMP_30, RAMP_Q, APF] = 
idx_gen; 
[F_BUS, T_BUS, BR_R, BR_X, BR_B, RATE_A, RATE_B, RATE_C,TAP, SHIFT, 
BR_STATUS, PF, QF, PT, QT, MU_SF, MU_ST, ANGMIN, ANGMAX, MU_ANGMIN,
MU_ANGMAX] = idx_brch; [PW_LINEAR, POLYNOMIAL, MODEL, STARTUP, 
SHUTDOWN, NCOST, COST] = idx_cost; 
verbose = 1;
feas \cdot 5e-6:
gradtol = 1e-6;comptol = 1e-6;
costtol = 1e-6:
```
max it =  $150$ ; max  $red = 20$ ; step control = 0; opt = struct( 'feastol', feastol, 'gradtol', gradtol, 'comptol', comptol, 'costtol', costtol, 'max\_it', max it, 'max red', max red, 'step\_control', step\_control, 'cost\_mult', 1e-4, 'verbose', verbose );  $\text{lastst} = \text{get} \text{lastst}(\text{om});$ [baseMVA, bus, gen, branch, gencost] = deal(latstt.baseMVA, latstt.bus, latstt.gen, latstt.branch, latstt.gencost); [vv, ll, nn] = get  $idx(om)$ ;  $nb = size(bus, 1);$  $nl = size(branch, 1);$  $n = 0$ :  $[x0, xmin, xmax] = getv(om);$  $nx = size(x0, 1);$  $l = [$ ;  $A = sparse(0, nx);$  $u = []$ ; [Ybus, Yf, Yt] = makeYbus(baseMVA, bus, branch);  $ll = xmin$ ; uu = xmax;  $ll(xmin == -Inf) = -1e10;$  $uu(xmax == Inf) = 1e10;$  $x0 = (11 + uu) / 2;$  $Varefs = bus(bus(:, BUS, TYPE) == REF, VA) * (pi/180);$  $x0(vv.i1.Va:vv.iN.Va) = Varefs(1);$ il = find(branch(:, RATE  $A$ ) ~= 0 & branch(:, RATE  $A$ ) < 1e10);  $nl2 = length(i)$ ; f fcn =opf fcost(x, om); gh  $fcn = opt fcons(x, om, Ybus, Yf(il,:), Yt(il,:), lasttopt, il);$ hess  $fcn = opt$  fhess(x, lambda, cost mult, om, Ybus, Yf(il,:), Yt(il,:), latsttopt, il); [x, f, info, Output, Lambda] = pphc(f fcn, x0, A, l, u, xmin, xmax, gh fcn, hess fcn, opt);  $Va = x(vv.i1.Va:vv.iN.Va);$  $Vm = x(vv.i1.Vm:vv.iN.Vm);$  $Pg = x(vv.i1.Pg:vv.iN.Pg);$  $Qg = x(vv.i1.Qg:vv.iN.Qg);$  $V = Vm$ .\*  $exp(1j*Va);$ bus(:, VA) = Va  $*$  180/pi;  $bus(:, VM) =Vm;$  $gen(:, PG) = Pg * baseMVA;$  $gen(:, OG) = Qg * baseMVA;$  $gen(:, VG) = Vm(gen(:,GEN BUS));$  $Sf = V(branch(:, F\text{ BUS}))$  .\* conj(Yf \* V);  $St = V(branch(:, T\text{ BUS}))$  .\* conj(Yt \* V);  $branch(:, PF) = real(Sf) * baseMVA;$  $branch(:, QF) = image(Sf) * baseMVA;$  $branch(:, PT) = real(St) * baseMVA;$  $branch(:, QT) = imag(St) * baseMVA;$  $musf = zeros(nl, 1);$  $muSt = zeros(nl, 1);$ if  $\sim$ isempty(il) muSf(il) =  $2 *$  Lambda.ineqnonlin(1:nl2)  $*$  branch(il, RATE A) / baseMVA; muSt(il) = 2 \* Lambda.ineqnonlin((1:nl2)+nl2) .\* branch(il, RATE A) / baseMVA;

end

bus(:, MU\_VMAX) = Lambda.upper(vv.i1.Vm:vv.iN.Vm); bus(:, MU\_VMIN) = Lambda.lower(vv.i1.Vm:vv.iN.Vm); gen(:, MU\_PMAX) = Lambda.upper(vv.i1.Pg:vv.iN.Pg) / baseMVA; gen(:, MU\_PMIN) = Lambda.lower(vv.i1.Pg:vv.iN.Pg) / baseMVA; gen(:, MU\_QMAX) = Lambda.upper(vv.i1.Qg:vv.iN.Qg) / baseMVA; gen(:, MU\_QMIN) = Lambda.lower(vv.i1.Qg:vv.iN.Qg) / baseMVA; bus(:, LAM  $P$ ) = Lambda.eqnonlin(nn.i1.Pmis:nn.iN.Pmis) / baseMVA; bus(:, LAM  $Q$ ) = Lambda.eqnonlin(nn.i1.Qmis:nn.iN.Qmis) / baseMVA;  $branch(:, MU; SF) = mustf / baseMVA;$ branch $(:, MUST) = \text{mult}/ \text{baseMVA};$  $nlnN = getN(om, 'nln');$  $kl = find(Lambda.eqnonlin < 0);$  $ku = find(Lambda.eqnonlin > 0);$ nl mu  $l = zeros(nlnN, 1);$ nl mu  $u = [zeros(2*nb, 1); must; must];$ nl mu  $l(kl) = -Lambda.eqnonlin(kl);$ nl mu  $u(ku) =$  Lambda.eqnonlin(ku);

## C.2.6. Hàm pphc

```
function [x, f, eflag, output, lambda] = pphc(f fcn, x0, A, l, u, xmin, xmax, gh fcn, hess fcn,
opt) 
nx = size(x0, 1);l = [;
A = sparse(0, nx);u = [];
nA=0nonlinear=1; 
if isempty(xmin) 
  xmin = -Inf * ones(nx, 1);end 
if isempty(xmax) 
  xmax = Inf * ones(nx, 1);
end 
opt.feastol = 5e-6;
opt.gradtol = 1e-6;opt.compile = 1e-6;opt.costtol = 1e-6;
opt.max it = 150;
opt.max red = 20;
opt.step control = 0;
opt.cost mult = 1e-4;
opt.verbose = 1; 
hist(opt.max it+1) = struct('feascond', 0, 'gradcond', 0, 'colatsttond', 0, 'costcond', 0, 'gamma',
0, 'stepsize', 0, 'obj', 0, alphap', 0, 'alphad', 0); 
xi = 0.99995;
sigma = 0.1;
z0 = 1;
alpha min = 1e-8;
rho min = 0.95;
rho max = 1.05;
```

```
mu threshold = 1e-5;
i = 0:
converged = 0;
eflag = 0;
AA = [spec(nx); A];ll =[xmin; 1];
uu = [xmax; u];ieq = find(abs(uu-1)) \leq eps;
igt = find( uu = 1e10 \& 11 > -1e10 );
ilt = find( 11 \le -1e10 \& \text{uu} \le 1e10 );
ibx = find( (abs(uu-ll) > eps) & (uu < 1e10) & (ll > -1e10) );
Ae = AA(ieq, :);be = uu(ieq);Ai = [ AA(ilt, :); -AA(igt, :); AA(ibx, :); -AA(ibx, :) ];
bi = [ \text{uu}(ilt); -\text{l}(igt); \text{uu}(ibx); -\text{l}(ibx) ];
x = x0;
[f, df] = f fcn(x);
f = f * opt-cost mult;
df = df * opt-cost_mult;if nonlinear 
   [hn, gn, dhn, dgn] = gh fcn(x);
   h = [hn; Ai * x - bi];g = [gn; Ae * x - be];dh = [dhn Ai<sup>'</sup>];
  dg = [dgn \n\text{Ae}<sup>'</sup>];
else 
   h = Ai * x - bi;g = Ae * x - be;dh = Ai';dg = Ae';end 
neq = size(g, 1);niq = size(h, 1);neqnln = size(gn, 1);n\rightarrow niqnln = size(hn, 1);
nlt = length(it);ngt = length(igt);nbx = length(ibx);gamma = 1;lam = zeros(neq, 1);z = z0 * ones(niq, 1);
mu = z;k = \text{find}(h < -z0);z(k) = -h(k);k = \text{find}(\text{gamma} / z > z0);if \simisempty(k)
  mu(k) = gamma / z(k);end 
e = \text{ones}(niq, 1);f0 = f;
if opt.step_control 
   L = f + \text{lam'} * g + \text{mu'} * (h + z) - \text{gamma} * \text{sum}(\log(z));
```
xxvii

```
end 
Lx = df + dg * lam + dh * mu;if isempty(h) 
  \text{maxh} = \text{zeros}(1,0);else 
  \text{maxh} = \text{max(h)};
end 
feascond = max(\lceil \text{norm}(g, \text{Inf}), \text{maxh} \rceil) / (1 + \text{max}(\lceil \text{norm}(x, \text{Inf}), \text{norm}(z, \text{Inf}) \rceil));
gradcond = norm(Lx, Inf) / (1 + max([norm(lam, Inf), norm(mu, Inf)]));
colatsttond = (z' * mu) / (1 + norm(x, Inf));
costcond = abs(f - f0) / (1 + abs(f0));hist(i+1) = struct('feascond', feascond, 'gradcond', gradcond, 'colatsttond', colatsttond, 
'costcond', costcond, 'gamma', gamma, 'stepsize', 0, 'obj', f/opt.cost_mult, 'alphap', 0, 'alphad', 
(0);
if feascond \le opt.feastol && gradcond \le opt.gradtol && colatsttond \le opt.comptol &&
costcond < opt.costtol 
  converged = 1;
 end 
while (~converged & 2 & i < opt.max it)
  i = i + 1;
   lambda = struct('eqnonlin', lam(1:neqnln), 'ineqnonlin', mu(1:niqnln)); 
   if nonlinear 
     Lxx = hess fcn(x, lambda, opt.cost mult);
   else 
     [f, df, d2f] = f fcn(x);
     Lxx = d2f * opt-cost mult;
   end 
  zinvdiag = sparse(1:niq, 1:niq, 1 \sqrt{z}, niq, niq);
  mudiag = sparse(1:niq, 1:niq, mu, niq, niq);
  dh zinv = dh * zinvdiag;
  M = Lxx + dh \ zinv * muding * dh';N = Lx + dh \sinv * (mudiag * h + gamma * e);dxdlam = [M dg; dg' sparse(neq, neq)] \ [-N; -g];
   if any(isnan(dxdlam)) 
     eflag = -1;
      break; 
   end 
  dx = dxdlam(1:nx);
  dlam = dxdlam(nx+(1:neq));
  dz = -h - z - dh' * dx;dmu = -mu + zinvdiag * (gamma * e - mudiag * dz);\mathrm{sc} = 0;
   if opt.step_control 
     x1 = x + dx;
     [f1, df1] = f fcn(x1);
     f1 = f1 * opt.cost mult;
     df1 = df1 * opt-cost mult; if nonlinear 
        [hn1, gn1, dhn1, dgn1] = gh fcn(x1);
        h1 = [hn1; Ai * x1 - bi];g1 = [gn1; Ae * x1 - be];dh1 = [dhn1 Ai<sup>'</sup>];
```
xxviii

```
dg1 = [dgn1 \text{ Ae}<sup>'</sup>];
   else 
     h1 = Ai * x1 - bi;g1 = Ae * x1 - be;dh1 = dh;dg1 = dg; end 
  Lx1 = df1 + dg1 * lam + dh1 * mu; if isempty(h1) 
     \text{maxh1} = \text{zeros}(1,0); else 
     \text{maxh1} = \text{max(h1)};
    end 
   feascond1 = max(\lceil \text{norm}(g1, \text{Inf}), \text{maxh1} \rceil) / (1 + max(\lceil \text{norm}(x1, \text{Inf}), \text{norm}(z, \text{Inf}) \rceil));
   gradcond1 = norm(Lx1, Inf) / (1 + max([norm(lam, Inf), norm(mu, Inf)]));
  if feascond1 > feascond && gradcond1 > gradcond
     \mathrm{sc} = 1;
    end 
 end 
 if sc 
  alpha = 1;
   for j = 1:opt.max red
     dx1 = alpha * dx;x1 = x + dx1;
     f1 = f fcn(x1);
     f1 = f1 * opt-cost mult;
      if nonlinear 
        [hn1, gn1] = gh_fcn(x1);
        h1 = [hn1; Ai * x1 - bi];g1 = [gn1; Ae * x1 - be]; else 
        h1 = Ai * x1 - bi;g1 = Ae * x1 - be; end 
     L1 = f1 + \text{lam'} * g1 + \text{mu'} * (\text{h1+z}) - \text{gamma} * \text{sum}(\log(z));rho = (L1 - L) / (Lx' * dx1 + 0.5 * dx1' * Lxx * dx1);if rho > rho_min && rho < rho_max
         break; 
      else 
        alpha = alpha / 2;
      end 
    end 
   dx = alpha * dx;dz = alpha * dz;dlam = alpha * dlam;
   dmu = alpha * dmu; end 
k = \text{find}(dz < 0); if isempty(k) 
   alphap = 1;
 else 
  alphap = min([xi * min(z(k) . / -dz(k)) 1]);
```

```
 end 
k = \text{find}(dmu < 0); if isempty(k) 
   alphad = 1;
 else 
   alphad = min(\lceil x i * min(mu(k)) \rceil - dmu(k)) 1] );
 end 
x = x + alphap * dx;
z = z + alphap * dz;lam = lam + alpha d * dlam;mu = mu + alpha d* dmu;if niq > 0gamma = sigma *(z' * mu) / niq; end 
[f, df] = f fcn(x);
f = f * opt-cost mult;
df = df * opt-cost mult;
 if nonlinear 
   [hn, gn, dhn, dgn] = gh fcn(x);
   h = [hn; Ai * x - bi];g = [gn; Ae * x - be];dh = [dhn Ai'];
   dg = [dgn \n\text{Ae}<sup>'</sup>];
 else 
  h = Ai * x - bi;g = Ae * x - be end 
Lx = df + dg * lam + dh * mu; if isempty(h) 
   \text{maxh} = \text{zeros}(1,0); else 
  \text{maxh} = \text{max(h)};
 end 
feascond = max(\lceil \text{norm}(g, \text{Inf}), \text{maxh} \rceil) / (1 + max(\lceil \text{norm}(x, \text{Inf}), \text{norm}(z, \text{Inf}) \rceil));
gradcond = norm(Lx, Inf) / (1 + max([ norm(lam, Inf), norm(mu, Inf) ]));
colatsttond = (z' * mu) / (1 + norm(x, Inf));
costcond = abs(f - f0) / (1 + abs(f0));hist(i+1) = struct('feascond', feascond, 'gradcond', gradcond, ...
    'colatsttond', colatsttond, 'costcond', costcond, 'gamma', gamma, ... 
   'stepsize', norm(dx), 'obj', f/opt.cost_mult, ...
    'alphap', alphap, 'alphad', alphad); 
 if feascond < opt.feastol && gradcond < opt.gradtol && ... 
            colatsttond < opt.comptol && costcond < opt.costtol 
   converged = 1;
 else 
   if any(isnan(x)) || alphap \leq alpha min || alphad \leq alpha min || ...
        gamma \le eps \parallel gamma > 1/eps
     eflag = -1;
      break; 
    end 
   f0 = f;
    if opt.step_control
```
```
L = f + lam' * g + mu' * (h+z) - gamma * sum(log(z)); end 
   end 
end 
hist = hist(1:i+1);
if eflag \sim= -1
  efflag = converged;
end 
mu(h < -opt.feastol & mu < mu_threshold) = 0;
f = f / opt-cost mult;
lam = lam / opt. cost mult;
mu = mu / opt-cost mult;lam \text{lin} = \text{lam}((\text{neqnln+1}): \text{neg});mu \text{lin} = \text{mul}(\text{nigh}+1):\text{nil};
kl = \text{find}(lam \text{lin} < 0);
ku = \text{find}(\text{lam} \; \text{lin} > 0);mu l = zeros(nx+nA, 1);mu l(ieq(kl)) = -lam lin(kl);
mu_l(igt) = mu_lin(nlt+(1:ngt));
mu l(ibx) = mu lin(nlt+ngt+nbx+(1:nbx));mu u = zeros(nx+nA, 1);
mu u(ieq(ku)) =lam lin(ku);
mu_u(ilt) = mu_lin(1:nlt);
mu_u(ibx) = mu_lin(nlt+ngt+(1:nbx));
fields = {'mu_l', mu_l((nx+1):end), 'mu_u', mu_u((nx+1):end), 'lower', mu_l(1:nx), 'upper',
mu u(1:nx) };
if nignln > 0fields = \{ 'inequity', mu(1:niqnln), fields\{:\}\;
end 
if neqnln > 0fields = {'eqnonlin', lam(1:neqnln), fields \{:\} };
end 
lambda = struct(fields{:});
```
#### C.2.7. Hàm opf\_fcost

```
function [f, df, d2f] = opf fcost(x, om)[GEN_BUS, PG, QG, QMAX, QMIN, VG, MBASE, GEN_STATUS, PMAX, 
PMIN,MU_PMAX, MU_PMIN, MU_QMAX, MU_QMIN, PC1, PC2, QC1MIN, 
QC1MAX,QC2MIN, QC2MAX, RAMP_AGC, RAMP_10, RAMP_30, RAMP_Q, APF] = 
idx_gen; 
[F_BUS, T_BUS, BR_R, BR_X, BR_B, RATE_A, RATE_B, RATE_C,TAP, SHIFT, 
BR_STATUS, PF, QF, PT, QT, MU_SF, MU_ST, ANGMIN, ANGMAX, MU_ANGMIN,
MU_ANGMAX] = idx_brch; [PW_LINEAR, POLYNOMIAL, MODEL, STARTUP, 
SHUTDOWN, NCOST, COST] = idx_cost; 
latstt = get latstt(om);
[baseMVA, gen, gencost] = deal(latstt.baseMVA, latstt.gen, latstt.gencost); 
vv = get idx(om);
ng = size(gen, 1);nxyz = length(x);Pg = x(vv.i1.Pg:vv.iN.Pg);Qg = x(vv.i1.Qg:vv.iN.Qg);
```
#### xxx

```
xxxi
```

```
ipol = find(gencost(:, MODEL) == POLYNOMIAL);xx = [Pg; Og] * baseMVA;if \simisempty(ipol)
 f = sum(totcost(gencost(ipol, :), xx(ipol));
else 
 f = 0:
end 
 iPg = vv.i1.Pg:vv.iN.Pg;iQg = vv.i1.Qg:vv.iN.Qg;df dPgQg = \text{zeros}(2^*ng, 1);df dPgQg(pol) = baseMVA * polycost(gencost(pol, :), xx(pol), 1);df = zeros(nxyz, 1);df(iPg) = df \ dPgQg(1:ng);df(iQg) = df \, dPgQg((1:ng) + ng);\text{pcost} = \text{gencost}(1:\text{ng}, :);if size(gencost, 1) > ng
     q\text{cost} = \text{gencost}(n\text{g}+1:2\text{*}ng, :); else 
     qcost = [];
   end 
  d2f dPg2 = sparse(ng, 1);
  d2f dQg2 = sparse(ng, 1);
  ipolp = find(pcost(:, MODEL) == POLYNOMIAL);d2f dPg2(ipolp) = baseMVA^2 * polycost(pcost(ipolp, :), Pg(ipolp)*baseMVA, 2);
  if \simisempty(qcost)
     ipolq = find(qcost(:, MODEL) == POLYNOMIAL);d2f dOg2(ipolq) = baseMVA^2 * polycost(qcost(ipolq, :), Og(ipolq)*baseMVA, 2); end 
  i = [iPg iQg]';d2f = sparse(i, i, [d2f dPg2; d2f dQg2], nxyz, nxyz);
```
# C.2.8. Hàm opf fcons

```
function [h, g, dh, dg] = opf fcons(x, om, Ybus, Yf, Yt, latsttopt, il, varargin)
[GEN_BUS, PG, QG, QMAX, QMIN, VG, MBASE, GEN_STATUS, PMAX, 
PMIN,MU_PMAX, MU_PMIN, MU_QMAX, MU_QMIN, PC1, PC2, QC1MIN, 
QC1MAX,QC2MIN, QC2MAX, RAMP_AGC, RAMP_10, RAMP_30, RAMP_Q, APF] = 
idx_gen; 
[F_BUS, T_BUS, BR_R, BR_X, BR_B, RATE_A, RATE_B, RATE_C,TAP, SHIFT, 
BR_STATUS, PF, QF, PT, QT, MU_SF, MU_ST, ANGMIN, ANGMAX, MU_ANGMIN,
MU_ANGMAX] = idx brch;
latstt = get latstt(om);
[baseMVA, bus, gen, branch] = deal(latstt.baseMVA, latstt.bus, latstt.gen, latstt.branch); 
vv = get idx(om);
nb = size(bus, 1);nl = size(branch, 1);ng = size(gen, 1);nxyz = length(x);il = (1:nl);nl2 = length(il);Pg = x(vv.i1.Pg:vv.iN.Pg);Qg = x(vv.i1.Qg:vv.iN.Qg);
```
xxxii

```
gen(:, PG) = \n<math>\text{Pg} * \text{baseMVA};gen(:, QG) = Qg * baseMVA;Sbus = makeSubus(baseMVA, bus, gen);Va = x(vv.i1.Va:vv.iN.Va);Vm = x(vv.i1.Vm:vv.iN.Vm);V = Vm. * exp(1j * Va);mis = V.* conj(Ybus * V) - Sbus;g = \int real(mis); imag(mis) ];
if nl2 > 0flow max = (branch(il, RATEA)/baseMVA).<sup>^2</sup>;
flow max(flow max == 0) = Inf;
  Sf = V(branch(il, F_BUS)).* conj(Yf * V);
  St = V(branch(il, T_BUS)).* conj(Yt * V);
  h = [Sf.*conj(Sf) - flow max;St.* conj(St) - flow max];else 
h = zeros(0,1);end 
iVa = vvi1.Va:vv.iN.Va;iVm = vvi.1.Vm:vv. iN.Vm;iPg = vv.i1.Pg:vv.iN.Pg;iQg = vv.i1.Qg:vv.iN.Qg;[dSbus dVm, dSbus dVa] = dSbus dV(Ybus, V);
neg_{Cg} = sparse(gen(:, GEN_BUS), 1:ng, -1, nb, ng);dg = sparse(2 * nb, nxyz);dg(:, [iVa iVm iPg iQg]) = [real([dSbus_dVa dSbus_dVm]) neg_Cg sparse(nb, ng);
  imag([dSbus_dVa dSbus_dVm]) sparse(nb, ng) neg_Cg;];
dg = dg';
if nl2 > 0[dFf_dVa, dFf_dVm, dFt_dVa, dFt_dVm, Ff, Ft] = dSbr_dV(branch(il,:), Yf, Yt, V);
  [df_dVa, df_dVm, dt_dVa, dt_dVm] = dAbr_dV(dFf_dVa, dFf_dVm, dFt_dVa, dFt_dVm, 
Ff, Ft); 
  dh = sparse(2*nl2, nxyz);dh(:, [iVa iVm]) = [df_dVa, df_dVm;dt_dVa, dt_dVm;];
  dh = dh;
else 
  dh = sparse(nxyz, 0);end
```
# C.2.9. Hàm opf\_fhess

function  $Lxx =$  opf fhess(x, lambda, cost mult, om, Ybus, Yf, Yt, latsttopt, il) [GEN\_BUS, PG, QG, QMAX, QMIN, VG, MBASE, GEN\_STATUS, PMAX, PMIN,MU\_PMAX, MU\_PMIN, MU\_QMAX, MU\_QMIN, PC1, PC2, QC1MIN, QC1MAX,QC2MIN, QC2MAX, RAMP\_AGC, RAMP\_10, RAMP\_30, RAMP\_Q, APF] = idx\_gen; [F\_BUS, T\_BUS, BR\_R, BR\_X, BR\_B, RATE\_A, RATE\_B, RATE\_C,TAP, SHIFT, BR\_STATUS, PF, QF, PT, QT, MU\_SF, MU\_ST, ANGMIN, ANGMAX, MU\_ANGMIN, MU\_ANGMAX] = idx\_brch; [PW\_LINEAR, POLYNOMIAL, MODEL, STARTUP, SHUTDOWN, NCOST, COST] = idx\_cost; if isempty(cost\_mult) cost mult = 1; end

#### xxxiii

```
latstt = get_latstt(om);
[baseMVA, bus, gen, branch, gencost] = deal(latstt.baseMVA, latstt.bus, latstt.gen, 
latstt.branch, latstt.gencost); 
vv = get idx(om);
nb = size(bus, 1);nl = size(brand, 1);ng = size(gen, 1);nxyz = length(x);il = (1:nl);nl2 = length(il);Pg = x(vv.i1.Pg:vv.iN.Pg);Qg = x(vv.i1.Qg:vv.iN.Qg);gen(:, PG) = \n  <i>Pg</i> * baseMVA;gen(:, QG) = Qg * baseMVA;Va = zeros(nb, 1);Va = x(vv.i1.Va:vv.iN.Va);Vm = x(vv.i1.Vm:vv.iN.Vm);V = Vm .* exp(1j * Va);nxtra = nxyz - 2*nb;\text{pcost} = \text{gencost}(1:\text{ng}, :);if size(gencost, 1) > ng
  q\text{cost} = \text{gencost}(n\text{g}+1:2\text{*}n\text{g}, :);else 
  qcost = [];
end 
d2f dPg2 = sparse(ng, 1);
d2f dQg2 = sparse(ng, 1);
ipolp = find(pcost(:, MODEL) == POLYNOMIAL);d2f dPg2(ipolp) = baseMVA^2 * polycost(pcost(ipolp, :), Pg(ipolp)*baseMVA, 2);
if ~isempty(qcost) 
  ipolq = find(qcost(:, MODEL) == POLYNOMIAL);d2f dOg2(ipolq) = baseMVA^2 * polycost(qcost(ipolq, :), Og(ipolq)*baseMVA, 2);end 
i = [vv.i1.Pg:vv.iN.Pg vv.i1.Qg:vv.iN.Qg]';d2f = sparse(i, i, [d2f dPg2; d2f dQg2], nxyz, nxyz);d2f = d2f * cost mult;
nlam = length(lambda.eqnonlin) / 2;
lamP = lambda.eqnonlin(1:nlam);lamQ = lambda.eqnonlin((1:nlam)+nlam);[Gpaa, Gpav, Gpva, Gpvv] = d2Sbus dV2(Ybus, V, lamP);
[Gqaa, Gqav, Gqva, Gqvv] = d2Sbus dV2(Ybus, V, lamQ);d2G = [real([Gpaa Gpav; Gpva Gpvv]) + imag([Gqaa Gqav; Gqva Gqvv]) sparse(2*nb, 
nxtra); sparse(nxtra, 2 * nb + nxtra)];
nmu = length(lambda.ineqnonlin) / 2;muF =lambda.ineqnonlin(1:nmu);
muT =lambda.ineqnonlin((1:nmu)+nmu);
 f = branch(il, F_BUS);t = branch(il, T_BUS);Cf = sparse(1:n12, f, ones(n12, 1), n12, nb);Ct = sparse(1:n12, t, ones(n12, 1), n12, nb);[dSf_dVa, dSf_dVm, dSt_dVa, dSt_dVm, Sf, St] = dSbr_dV(branch(il,:), Yf, Yt, V);
   [Hfaa, Hfav, Hfva, Hfvv] = d2ASbr_dV2(dSf_dVa, dSf_dVm, Sf, Cf, Yf, V, muF);
```
#### xxxiv

```
[Htaa, Htav, Htva, Htvv] = d2ASbr_dV2(dSt_dVa, dSt_dVm, St, Ct, Yt, V, muT);
d2H = [Hfaa Hfav; Hfva Hfvv] + [Htaa Htav; Htva Htvv] sparse(2<sup>*</sup>nb, nxtra); sparse(nxtra,2 * nb + nxtra];
  nx = length(x);step = 1e-5;
  num d2f = sparse(nx, nx);num d2G = sparse(nx, nx);
  num d2H = sparse(nx, nx);for i = 1:nxxp = x;
    xm = x;
    xp(i) = x(i) + step/2;x(m(i) = x(i) - step/2;% evaluate cost & gradients
     [fp, dfp] = opf fcost(xp, om);
     [\text{fm}, \text{dfm}] = \text{opf}\ \text{fcost}(\text{xm}, \text{om}); % evaluate constraints & gradients 
     [Hp, Gp, dHp, dGp] = opf fcons(xp, om, Ybus, Yf, Yt, latsttopt, il);
     [Hm, Gm, dHm, dGm] = opf fcons(xm, om, Ybus, Yf, Yt, latsttopt, il);
     num d2f(:, i) = cost mult * (dfp - dfm) / step;
     num d2G(:, i) = (dGp - dGm) * lambda.eqnonlin / step;
     num d2H(:, i) = (dHp - dHm) *lambda.ineqnonlin / step;
     d2f err = full(max(max(abs(d2f - num d2f)));d2G err = full(max(max(abs(d2G - num d2G))));
  d2H err = full(max(max(abs(d2H - num_d2H))));
  end 
Lxx = d2f + d2G + d2H;
```
#### C.2.10. Hàm makeYbus

function [Ybus, Yf, Yt] = makeYbus(baseMVA, bus, branch)  $lastst = baseMVA;$ baseMVA = latstt.baseMVA;  $bus = lastt.bus;$ branch = latstt.branch;  $nb = size(bus, 1);$  $nl = size(branch, 1);$ [PQ, PV, REF, NONE, BUS\_I, BUS\_TYPE, PD, QD, GS, BS, BUS\_AREA, VM,VA, BASE\_KV, ZONE, VMAX, VMIN, LAM\_P, LAM\_Q, MU\_VMAX, MU\_VMIN] = idx\_bus; [F\_BUS, T\_BUS, BR\_R, BR\_X, BR\_B, RATE\_A, RATE\_B, RATE\_C,TAP, SHIFT, BR\_STATUS, PF, QF, PT, QT, MU\_SF, MU\_ST, ANGMIN, ANGMAX, MU\_ANGMIN, MU\_ANGMAX $] = idx$  brch;  $stat = branch(:, BR STATUS);$  $Ys = stat.$  / (branch(:, BR\_R) + 1j \* branch(:, BR\_X));  $Bc = stat.* branch(:, BR B);$  $tap = ones(nl, 1);$  $i = find(branch(:, TAP));$  $tan(i) = branch(i, TAP);$  $tap = tap.* exp(1j*pi/180 * branch(:, SHIFT));$  $Ytt = Ys + 1j*Bc/2;$  $Yff = Ytt$  ./ (tap  $.*$  conj(tap));

xxxv

 $Yft = - Ys$  ./ conj(tap);  $Ytf = -Ys$  ./ tap;  $Ysh = (bus(:, GS) + 1j * bus(:, BS)) / baseMVA;$  $f = branch(:, F\text{ BUS});$  $t = branch(:, T\text{ BUS});$  $Cf = sparse(1:nl, f, ones(nl, 1), nl, nb);$  $Ct = sparse(1:nl, t, ones(nl, 1), nl, nb);$  $i = [1:n]; 1:n]$ ;  $Yf = sparse(i, [f; t], [Yff; Yft], nl, nb);$  $Yt = sparse(i, [f; t], [Ytf; Ytt], nl, nb);$ Ybus =  $Cf * Yf + Ct' * Yt + sparse(1:nb, 1:nb, Ysh, nb, nb);$ 

#### C.2.11. Hàm makeSbus

function  $Sbus = makeSubs(baseMVA, bus, gen)$ [PQ, PV, REF, NONE, BUS\_I, BUS\_TYPE, PD, QD, GS, BS, BUS\_AREA, VM, VA, BASE\_KV, ZONE, VMAX, VMIN, LAM\_P, LAM\_Q, MU\_VMAX, MU\_VMIN] = idx\_bus; [GEN\_BUS, PG, QG, QMAX, QMIN, VG, MBASE, GEN\_STATUS, PMAX, PMIN,MU\_PMAX, MU\_PMIN, MU\_QMAX, MU\_QMIN, PC1, PC2, QC1MIN, QC1MAX,QC2MIN, QC2MAX, RAMP\_AGC, RAMP\_10, RAMP\_30, RAMP\_Q, APF] = idx\_gen; on = find(gen(:, GEN\_STATUS) > 0);  $gbus = gen(on, GEN_BUS);$  $nb = size(bus, 1);$  $ngon = size($ on, 1);  $Cg = sparse(gbus, (1:ngon)$ ', ones(ngon, 1), nb, ngon); Sbus =  $(Cg * (gen(on, PG) + 1j * gen(on, QG)) - (bus(:, PD) + 1j * bus(:, QD))) /$ baseMVA;

#### $C.2.12.$  Hàm dSbus  $dV$

function [dSbus\_dVm, dSbus\_dVa] = dSbus\_dV(Ybus, V)  $n = length(V);$ Ibus = Ybus  $*$  V; if issparse(Ybus) diagV = sparse(1:n, 1:n, V, n, n); diagIbus = sparse(1:n, 1:n, Ibus, n, n); diagVnorm = sparse(1:n, 1:n, V./abs(V), n, n); else  $diagV = diag(V);$  $diagIbus = diag(Ibus);$  $diagV$ norm = diag(V./abs(V)); end dSbus  $dVm = diagV * conj(Ybus * diagVnorm) + conj(diagIbus) * diagVnorm;$ dSbus  $dVa = 1j * diagV * conj(diagIbus - Ybus * diagV);$ 

#### C.2.13. Hàm dSbr\_dV.m

function [dSf\_dVa, dSf\_dVm, dSt\_dVa, dSt\_dVm, Sf, St] = dSbr\_dV(branch, Yf, Yt, V) [F\_BUS, T\_BUS, BR\_R, BR\_X, BR\_B, RATE\_A, RATE\_B, RATE\_C,TAP, SHIFT, BR\_STATUS, PF, QF, PT, QT, MU\_SF, MU\_ST,ANGMIN, ANGMAX, MU\_ANGMIN,

```
MU_ANGMAX] = idx brch;
f = branch(:, F, BUS);t = branch(:, T\text{ BUS});nl = length(f);nb = length(V);
If = Yf * V;
It = Yt * V;
Vnorm = V \sqrt{a} abs(V);
if issparse(Yf) 
  diagVf = sparse(1:nl, 1:nl, V(f), nl, nl);
  diagIf = sparse(1:nl, 1:nl, If, nl, nl);
  diagVt = sparse(1:nl, 1:nl, V(t), nl, nl);
  diagIt = sparse(1:nl, 1:nl, It, nl, nl);
  diagV = sparse(1:nb, 1:nb, V, nb, nb);diagVnorm = sparse(1:nb, 1:nb, Vnorm, nb, nb);
  dSf dVa = 1j * (conj(diagIf) * sparse(1:nl, f, V(f), nl, nb) - diagVf * conj(Yf * diagV));
  dSf dVm = diagVf * conj(Yf * diagVnorm) + conj(diagIf) * sparse(1:nl, f, Vnorm(f), nl,nb); 
  dSt dVa = 1j * (conj(diagIt) * sparse(1:nl, t, V(t), nl, nb) - diagVt * conj(Yt * diagV));dSt dVm = diagVt * conj(Yt * diagVnorm) + conj(diagIt) * sparse(1:nl, t, Vnorm(t), nl,nb); 
else 
  diagVf = diag(V(f));
  diagIf = diag(If);diagVt = diag(V(t));diagIt = diag(It);diagV = diag(V);diagVnorm = diag(Vnorm);
  temp1 = zeros(nl, nb); temp1(sub2ind([nl,nb], (1:nl)', f)) = V(f);
  temp2 = zeros(nl, nb); temp2(sub2ind([nl,nb], (1:nl)', f)) = Vnorm(f);
  temp3 = zeros(nl, nb); temp3(sub2ind([nl,nb], (1:nl)', t)) = V(t);
  temp4 = zeros(nl, nb); temp4(sub2ind([nl,nb], (1:nl)', t)) = Vnorm(t);
     dSf dVa = 1j * (conj(diagIf) * temp1 - diagVf * conj(Yf * diagV));
  dSf dVm = diagVf * conj(Yf * diagVnorm) + conj(diagIf) * temp2;dSt dVa = 1j * (conj(diagIt) * temp3 - diagVt * conj(Yt * diagV));dSt dVm = diagVt * conj(Yt * diagVnorm) + conj(diagIt) * temp4;end 
  Sf = V(f).* conj(If);
  St = V(t).* conj(It);
```
#### C.2.14. Hàm dAbr\_dV.m

function [dAf\_dVa, dAf\_dVm, dAt\_dVa, dAt\_dVm] = dAbr\_dV(dSf\_dVa, dSf\_dVm, dSt\_dVa, dSt\_dVm, Sf, St)  $nl = length(Sf);$ dAf  $dPf = sparse(1:nl, 1:nl, 2 * real(Sf), nl, nl);$ dAf  $dQf = sparse(1:nl, 1:nl, 2 * image(Sf), nl, nl);$ dAt  $dPt = sparse(1:nl, 1:nl, 2 * real(St), nl, nl);$ dAt  $dQt = sparse(1:nl, 1:nl, 2 * image(St), nl, nl);$ dAf\_dVm = dAf\_dPf \* real(dSf\_dVm) + dAf\_dQf \* imag(dSf\_dVm); dAf dVa = dAf dPf \* real(dSf dVa) + dAf dQf \* imag(dSf dVa); dAt  $dVm = dAt dPt * real(dSt dVm) + dAt dQt * imag(dSt dVm);$ 

#### xxxvii

dAt  $dVa = dAt dPt * real(dSt dVa) + dAt dQt * imag(dSt dVa);$ 

## $C.2.15.$  Hàm d2Sbus  $dV2.m$

function [Gaa, Gav, Gva, Gvv] =  $d2Sbus$   $dV2(Ybus, V, lam)$  $n = length(V);$ Ibus = Ybus  $* V$ ; diaglam = sparse $(1:n, 1:n, lam, n, n)$ ; diagV = sparse(1:n, 1:n, V, n, n); A = sparse(1:n, 1:n, lam  $.*$  V, n, n);  $B = Ybus * diagV;$  $C = A * conj(B);$  $D = Ybus' * diagV;$  $E = conj(diagV) * (D * diaglam - sparse(1:n, 1:n, D*lam, n, n));$  $F = C - A$  \* sparse(1:n, 1:n, conj(Ibus), n, n);  $G =$  sparse(1:n, 1:n, ones(n, 1)./abs(V), n, n);  $Gaa = E + F;$  $Gva = 1j * G * (E - F);$  $Gav = Gva$ .';  $Gvv = G * (C + C.)*G;$ 

#### C.2.16. Hàm d2ASbr\_dV2.m

function [Haa, Hav, Hva, Hvv] =  $d2AS$ br  $dV2(dS$ br  $dVa$ , dSbr  $dVm$ , Sbr, Cbr, Ybr, V, lam)  $nl = length(lam);$  $diaglam = sparse(1:nl, 1:nl, lam, nl, nl);$ diagSbr  $conj = sparse(1:nl, 1:nl, conj(Sbr), nl, nl);$ [Saa, Sav, Sva, Svv] = d2Sbr  $dV2(Cbr, Ybr, V, diagSbr \; conj * lam);$ Haa =  $2 *$  real( Saa + dSbr dVa.' \* diaglam \* conj(dSbr dVa) ); Hva =  $2 *$  real( Sva + dSbr dVm.' \* diaglam \* conj(dSbr dVa) ); Hav =  $2 *$  real( Sav + dSbr dVa.' \* diaglam \* conj(dSbr dVm) ); Hvv =  $2 *$  real( Svv + dSbr dVm.' \* diaglam \* conj(dSbr dVm) );

# C.2.17. Hàm d2Sbr\_dV2.m

```
function [Haa, Hav, Hva, Hvv] = d2Sbr dV2(Cbr, Ybr, V, lam)
nl = length(lam);nb = length(V);diaglam = sparse(1:nl, 1:nl, lam, nl, nl);diagV = sparse(1:nb, 1:nb, V, nb, nb);A = Ybr' * diagonalam * Cbr;B = conj(diagV) * A * diagV;D =sparse(1:nb, 1:nb, (A^*V) .* conj(V), nb, nb);
E =sparse(1:nb, 1:nb, (A." * conj(V)) .* V, nb, nb);
F = B + B.';
G = sparse(1:nb, 1:nb, ones(nb, 1)./abs(V), nb, nb);Haa = F - D - E;
Hva = 1j * G * (B - B.' - D + E);
Hav = Hva.';
Hvv = G * F * G;
```
C.3.1. Hàm gaformaxpowerwithbenefit – sử dụng thuật toán di truyền tính công suất phát

#### xxxviii

# lớn nhất của giàn pin mặt trời, tua bin gió vào lưới điện 3 pha- Kết nối với nút GA MAX PVWT 3PBELO trong giao diện guide

```
function btngaformaxpowerwithbenefit Callback(hObject, eventdata, handles)
inputfilename = 'input/ieee30buspp04.xls'; 
Sheet='bus'; 
Location='A3:M32'; 
Rbus = xlsread(inputfilename,Sheet,Location); 
Sheet='gen'; 
Location='A3:U8'; 
Rgen = xlsread(inputfilename,Sheet,Location); 
Sheet='branch'; 
Location='A3:M43'; 
Rbranch = xlsread(inputfilename,Sheet,Location); 
Sheet='areas'; 
Location='A2:B2'; 
Rareas = xlsread(inputfilename,Sheet,Location); 
Sheet='gencost'; 
Location='A3:G8'; 
Rgencost = xlsread(inputfilename,Sheet,Location); 
Sheet='pvwtbus'; 
Location='B2:C31'; 
pvwtbus = xlsread(inputfilename,Sheet,Location); 
Pminmax=xlsread('xlstest/maxwt.xlsx','maxp','A1:C30'); 
maxtotalP=65; 
[r, \sim]=size(pvwtbus);ipvwt=1; 
for i=1:rif pvwtbus(i,1) == 1 pvwtbusid(ipvwt,1)=i; 
      pvwtbusid(ipvwt,2)=pvwtbus(i,2); 
      newmaxminPwt(ipvwt,1)=Pminmax(i,2); 
      newmaxminPwt(ipvwt,2)=Pminmax(i,3); 
      ipvwt=ipvwt+1; 
   end 
end 
[nwt,-]=size(pvwtbusid);accur=0.1;
mnst=0; 
for iwt=1:nwt 
   pmaxminac=(newmaxminPwt(iwt,1)-newmaxminPwt(iwt,2))/accur; 
   pmaxminac=round(pmaxminac,0); 
   pmaxminacbi=de2bi(pmaxminac); 
   [~,cpmaxmin]=size(pmaxminacbi); 
   Mi(iwt,1)=cpmaxmin; 
   Mi(iwt,2)=pmaxminac; 
   mnst=mnst+cpmaxmin; 
   Ordwt(iwt,1)=iwt; 
end 
tanwt=0.48;
npopsize=20; 
iloopmax=4000;
```
 global GbaseMVA GbaseMVA=100; busnumber=30; maxPwtacc=Mi(:,2); numpop=0; ipop=0; PopsizeNST=[]; Fnst=[]; while numpop<npopsize ipop=ipop+1; [NSTpi,newMi]=f202203cd03ga02randNSTlimit(maxtotalP,accur,Ordwt,nwt,Mi); NST=NSTpi; [PwtMbi,PwtMacc,NSTnew]=f202108cd03ga03cutlimitNST(maxPwtacc,NST); NST=NSTnew; PwtM=f202203cd03pwtmacc(PwtMacc,accur,nwt); fnst=f202203pp04ga05targetfunc(PwtM,pvwtbusid); Rbusnew=f202108cd03ga04addPwt(Rbus,PwtM,pvwtbusid,nwt,tanwt); [Fvalue,Ttime,focusornot,Branchesresult,Genresult,Busresult]=f202108opf(Rbusnew,Rgen,R branch,Rareas,Rgencost,busnumber); numpop=numpop+focusornot; if focusornot==0 focus=PwtM end if focusornot==1 PopsizeNST=[PopsizeNST;NST]; Fnst=[Fnst;fnst]; end if ipop>iloopmax numpop=25; end end [fnstmax,ifm]=max(Fnst); NSTfm=PopsizeNST(ifm,:); [PwtMbi,PwtMacc,NSTnew]=f202108cd03ga03cutlimitNST(maxPwtacc,NSTfm); NSTfm=NSTnew; PwtM=f202203cd03pwtmacc(PwtMacc,accur,nwt);  $pc=0.25;$ pm=0.02; GAresult=[];  $Gares(1,1)=1;$  $GArea(1,2)=fnstmax;$  $Gares(1,3)=0;$ GAresult=[GAres,PwtM']; stopga=1; GAtotal=GAresult; herega='start ga' stopiftm=0; stopiftmmax=1000; GArestotal=[]; fmaxresult=0; for igaloop=1:10000 oldPopsizeNST=PopsizeNST;

PopszNSTselection=f202203cd03ga07selectionst(PopsizeNST,maxPwtacc,Rbus,Rgen,Rbran ch,Rareas,Rgencost,busnumber,pvwtbusid,nwt,tanwt,accur);

fmaxold=fnstmax;

 PopsizeNST=PopszNSTselection; PopszNSTcross=f202108cd03ga08crossoverst(PopsizeNST,pc); PopsizeNST=PopszNSTcross; PopsizeNSTnewmu=f202108cd03ga09muationst(PopsizeNST,pm); PopsizeNST=PopsizeNSTnewmu; [newPopsizeNST,~,Fnst,checkpsnst]=f202203cd03ga10checkpsNST(oldPopsizeNST,Popsize NST,maxPwtacc,Rbus,pvwtbusid,nwt,tanwt,Rgen,Rbranch,Rareas,Rgencost,busnumber,accur ); PopsizeNST=newPopsizeNST; [fmax,ifm]=max(Fnst); NSTfm=PopsizeNST(ifm,:); [~,PwtMfmacc,~]=f202108cd03ga03cutlimitNST(maxPwtacc,NSTfm); PwtMfm=f202203cd03pwtmacc(PwtMfmacc,accur,nwt); if fmax>fmaxresult fmaxresult=fmax; GArestotalrow=[igaloop,fmaxresult,PwtMfm']; GArestotal=[GArestotal;GArestotalrow]; end GAresult=[];  $Gares(1,1)=stopga+1;$  $GArea(1,2)=fmax;$  GAres(1,3)=checkpsnst; GAresult=[GAres,PwtMfm']; stopga=stopga+1; GAtotal=[GAtotal;GAresult]; fmaxnew=fmax; countreducef=0; if fmaxnew<fmaxold countreducef=countreducef+1; if countreducef>2 stopga=1001; end end stopiftm=stopiftm+1; if stopiftm>stopiftmmax stopga=1001; end end xlswrite(' resultmaxpvwt3p/ga30busresult.xlsx',GAtotal,'resultga'); xlswrite(' resultmaxpvwt3p/ga30busresult.xlsx',GArestotal,'garestotal');

#### C.3.2. Hàm psoformaxwtbenefit- sử dụng thuật toán bầy đàn tính công suất phát lớn nhất của giàn pin mặt trời, tua bin gió vào lưới điện 3 pha - Kết nối với nút PSO MAX PVWT 3PBELO trong giao diện guide

function psoformaxwtbenefit Callback(hObject, eventdata, handles) inputfilename = 'input/ieee30buspp04nobenefit.xls'; Sheet='bus'; Location='A3:M32';

```
Rbus = xlsread(inputfilename,Sheet,Location); 
Sheet='gen'; 
Location='A3:U8'; 
Rgen = xlsread(inputfilename,Sheet,Location); 
Sheet='branch'; 
Location='A3:M43'; 
Rbranch = xlsread(inputfilename,Sheet,Location); 
Sheet='areas'; 
Location='A2:B2'; 
Rareas = xlsread(inputfilename,Sheet,Location); 
Sheet='gencost'; 
Location='A3:G8'; 
Rgencost = xlsread(inputfilename,Sheet,Location); 
Sheet='pvwtbus'; 
Location='B2:C31'; 
pvwtbus = xlsread(inputfilename,Sheet,Location); 
maxwtfilename='input/maxwt.xlsx'; 
Pminmax=xlsread(maxwtfilename,'maxp','A1:C30'); 
[r, \sim]=size(pvwtbus);ipvwt=1; 
for i=1:rif pvwtbus(i,1) == 1 pvwtbusid(ipvwt,1)=i; 
      pvwtbusid(ipvwt,2)=pvwtbus(i,2); 
      newmaxminPwt(ipvwt,1)=Pminmax(i,2); 
      newmaxminPwt(ipvwt,2)=Pminmax(i,3); 
      ipvwt=ipvwt+1; 
   end 
end 
[nwt, \sim]=size(pvwtbusid);global GbaseMVA 
GbaseMVA=100; 
busnumber=30; 
tanwt=0.48;
mu1rate=2; 
mu2rate=1; 
for ix=1:nwt 
  Xminmax(1, ix)=0;
  Xminmax(2, ix) = newmaxminPwt(ix,1);Ordwt(ix,1)=ix;end 
C1=1;C2=2;[\sim, nx]=size(Xminmax);
nps=5; 
ips=1; 
istop=1; 
istopmax=1000; 
TH=[];
cstart = clock; 
maxtotalP=65; 
selecmaxp=0;
```

```
xlii
```

```
newOrdwt=Ordwt; 
while ips <= nps
   istop=istop+1; 
   newOrdwt=Ordwt; 
   for ix=1:nx 
     [rnodwt,~]=size(newOrdwt) 
     randselect=randi([1 rnodwt]); 
     selectidwt=newOrdwt(randselect,1); 
     maxpwt=maxtotalP-selecmaxp; 
     maxpwti=min(Xminmax(2,selectidwt),maxpwt); 
     xmax=maxpwti; 
     xmin=Xminmax(1,selectidwt); 
    x=xmin+rand(1)*(xmax-xmin); newOrdwt(randselect,:)=[]; 
     selecmaxp=selecmaxp+x; 
     PwtM(selectidwt,1)=x; 
     vmax=xmax-x; 
    vo=rand(1)*vmax;
     Vold(selectidwt,ix)=vo; 
   end 
   Rbusnew=f202108cd03ga04addPwt(Rbus,PwtM,pvwtbusid,nwt,tanwt); 
[Fvalue,Ttime,focusornot,Branchesresult,Genresult,Busresult]=f202108opf(Rbusnew,Rgen,R
branch,Rareas,Rgencost,busnumber); 
   if focusornot==1 
     PSo(ips,:)=PwtM'; 
    tf=0; for inx=1:nx 
        tf=tf+PwtM(inx,1)*pvwtbusid(inx,2); 
     end 
    Fpio(ips,1)=tf; miniTH=[ips,tf,PSo(ips,:)]; 
     TH=[TH;miniTH]; 
    Mu(ips,1)=1;Mu(ips,2)=1; ips=ips+1; 
   end 
   if istop>istopmax 
     ips=nps+1; 
   end 
end 
TESTTG=PSo; 
[npsf,~]=size(Fpio); 
PSOre=[]; 
if npsf==nps 
   [fpgo,ipgo]=max(Fpio); 
   Pgo=PSo(ipgo,:); 
   PSOre=[0,fpgo,Pgo]; 
   stopmax=20000; 
   Fi=Fpio; 
   Pio=PSo; 
   for ist=1:stopmax 
     for ips=1:nps
```
xliii

```
for ix=1:nxPSn(ips, ix)=PSo(ips, ix)+Vold(ips, ix);x = PSn(ips, ix);xmax = Xminmax(2, ix);xmin = Xminmax(1, ix);if x>xmax
           PSn(ips, ix)=xmax-(xmax-xmin)*rand(1)/100;end
         if x<xmin
           PSn(ips, ix)=xmin+(xmax-xmin)*rand(1)/100;end
       end
    PwtM = PSn(ips,:);
       Rbusnew=f202108cd03ga04addPwt(Rbus,PwtM,pvwtbusid,nwt,tanwt);
[Fvalue,Ttime,focusornot,Branchesresult,Genresult,Busresult]=f202108opf(Rbusnew,Rgen,R
branch, Rareas, Rgencost, busnumber);
       if focusornot==1
         tf=0;
         for inx=1:nxtf = tf + PwtM(inx,1)*pvwtbusid(inx,2);end
         Fi(ips,1)=tf;miniTH=[ips,tf,PSn(ips,:)];
         TH=[TH;minTH];if Fi(ips,1)>Fpio(ips,1)Fpio(ips,1)=Fi(ips,1);Pio(ips,:)=PSn(ips,:);
         end
         Mu(ips,1)=1;Mu(ips,2)=1;else
         PSn(ips,:) = PSo(ips,:);
         Mu(ips,1)=Mu(ips,1)/mul\ rate;Mu(ips,2)=Mu(ips,1)/mu2rate;end
    end
    [fg, ipg] = max(Fi);if fpg>fpgo
       fpgo=fpg;
       Pgo = PSn(ipg,:);PSOre=[PSOre;ist,fpgo,Pgo];
    end
    for ips=1: npsfor ix=1:nxVnew(ips,ix)=Mu(ips,1)*Vold(ips,ix)+Mu(ips,2)*(C1*rand(1)*(Pio(ips,ix)-
PSn(ips, ix)+C2*rand(1)*(Pgo(1,ix)-PSn(ips,ix)));
      end
    end
    Vold=Vnew;
  end
end
[rpsor,\sim]=size(PSOre);
```
 $\text{cend} = \text{clock}$ ; time=cend-cstart; outputfilename=' resultmaxpvwt3p/pso30busresult\_nobenefit.xlsx'; if rpsor>0 xlswrite(outputfilename,PSOre,'resultpso'); xlswrite(outputfilename,TH,'resultpsoTH'); end xlswrite(outputfilename,time,'timerun');

## C.3.3. Hàm targetfunc

function fnst=f202203pp04ga05targetfunc(PwtM,pvwtbusid)  $[\text{rfnst}, \sim]=size(PwtM);$ fnst=0; for ifnst=1:rfnst fnst=fnst+PwtM(ifnst,1)\*pvwtbusid(ifnst,2); end

#### C.3.4. Hàm addPwt

function Rbusnew=f202108cd03ga04addPwt(Rbus,PwtM,pvwtbusid,nwt,tanwt) Rbusnew=Rbus; for iwt=1:nwt ibus=pvwtbusid(iwt,1); Rbusnew(ibus,3)=Rbus(ibus,3)-PwtM(iwt,1); Rbusnew(ibus,4)=Rbus(ibus,4)-PwtM(iwt,1)\*tanwt; end

#### C.3.5. Hàm checkpsNST

```
function
```

```
[newPopsizeNST,checkPwtfcn,Fnst,checkpsnst]=f202203cd03ga10checkpsNST(oldPopsizeN
ST,PopsizeNST,maxPwtacc,Rbus,pvwtbusid,nwt,tanwt,Rgen,Rbranch,Rareas,Rgencost,busn
umber,accur) 
checkpsnst=0; 
[rcpsnst,~]=size(PopsizeNST); 
Fnst=[]; 
checkPwtfcn=[]; 
for icpsnst=1:rcpsnst 
       NST=PopsizeNST(icpsnst,:); 
       [~,PwtMacc,~]=f202108cd03ga03cutlimitNST(maxPwtacc,NST); 
       PwtM=f202203cd03pwtmacc(PwtMacc,accur,nwt); 
       fnst=f202203pp04ga05targetfunc(PwtM,pvwtbusid); 
       Rbusnew=f202108cd03ga04addPwt(Rbus,PwtM,pvwtbusid,nwt,tanwt); 
       [~,~,focusornot,~,~,~]=f202108opf(Rbusnew,Rgen,Rbranch,Rareas,Rgencost,busnum
ber); 
       if focusornot==0 
              PopsizeNST(icpsnst,:)=oldPopsizeNST(icpsnst,:); 
              checkpsnst=checkpsnst+1; 
       end 
       rowcheckpwtfcn=[icpsnst,focusornot,fnst,PwtM']; 
       checkPwtfcn=[checkPwtfcn;rowcheckpwtfcn];
```
end

```
for icpsnst=1:rcpsnst 
   NST=PopsizeNST(icpsnst,:); 
   [~,PwtMacc,~]=f202108cd03ga03cutlimitNST(maxPwtacc,NST); 
   PwtM=f202203cd03pwtmacc(PwtMacc,accur,nwt); 
   fnst=f202203pp04ga05targetfunc(PwtM,pvwtbusid); 
   Fnst=[Fnst;fnst]; 
   rowcheckpwtfcn=[icpsnst,focusornot,fnst,PwtM']; 
   checkPwtfcn=[checkPwtfcn;rowcheckpwtfcn]; 
end 
newFnst=[Fnst;Fnst]; 
[{\rm fmax}, {\rm ifm}] = max(Fnst);for icpsnst=1:rcpsnst*2 
   Fnstmax(icpsnst,1)=fmax; 
  Fnstmax(icpsnst,2)=ifm;
end 
newPopsizeNST=PopsizeNST;
```
#### C.4.1.Hàm dự báo công suất phát của PV/WT theo model 01 (48 input, 48 output, 1 ANN) - Kết nối với nút MÔ HÌNH 1 – DỰ BÁO CÔNG SUẤT PHÁT CHO GIÀN PIN MẶT TRỜI/TUABIN GIÓ trong giao diện guide

```
function btncase1ip30 Callback(hObject, eventdata, handles)
inputfile='solarinput.xlsx'; 
inputtrainsheet='inputtrainint'; 
targettrainsheet='targettrainint'; 
inputtestsheet='inputtestint'; 
targettestsheet='targettestint'; 
InputTrn=xlsread(inputfile,inputtrainsheet,'A1:W458'); 
TargetTrn=xlsread(inputfile,targettrainsheet,'A1:W458'); 
InputTst=xlsread(inputfile,inputtestsheet,'A1:W150'); 
TargetTst=xlsread(inputfile,targettestsheet,'A1:W150'); 
X= InputTrn;
Y = TargetTrn';Xtest= InputTst'; 
[x_normalized,min_x,max_x] = normalizez(X);
[y_normalized,min_y,max_y] = normalizez(Y);
[xtest_normalized,min_xtest,max_xtest] = normalizez(Xtest);
input = x normalized;
output = y normalized;
inputtest=xtest_normalized; 
neuron = 50;
minMSE = 1;
minGRAD = 1e-3;[Win, Wout, bin, bout, nin, pred] = ffnnetwork(input, output, neuron, minMSE, minGRAD); 
outputtrfo = ffnnetpredict(input, Win, Wout, bin, bout); 
outputtefo = ffnnetpredict(inputtest, Win, Wout, bin, bout); 
save net; 
outputtrforev=denormalizez(outputtrfo,min_y,max_y); 
outputteforev=denormalizez(outputtefo,min_y,max_y); 
outputfilename='Resultpv/outputmodel01.xlsx';
```
xlswrite(outputfilename, outputtrforev','outputtr01'); xlswrite(outputfilename, outputteforev',' outputte01');

## C.4.2.Hàm dự báo công suất phát của PV/WT theo model 02 (1 input, 1 output, 48 ANN) - Kết nối với nút MÔ HÌNH 2 – DỰ BÁO CÔNG SUẤT PHÁT CHO GIÀN PIN MẶT TRỜI/TUABIN GIÓ trong giao diện guide

```
function btncase2day1specific_Callback(hObject, eventdata, handles)
inputfile='solarinput.xlsx'; 
inputtrainsheet='inputtrainint'; 
targettrainsheet='targettrainint'; 
inputtestsheet='inputtestint'; 
targettestsheet='targettestint'; 
InputTrn=xlsread(inputfile,inputtrainsheet,'A1:W458'); 
TargetTrn=xlsread(inputfile,targettrainsheet,'A1:W458'); 
InputTst=xlsread(inputfile,inputtestsheet,'A1:W150'); 
TargetTst=xlsread(inputfile,targettestsheet,'A1:W150'); 
[~,ctst]=size(TargetTst); 
OutputTr = [];
OutputTs=[]; 
for itime=1:ctst 
   InputTrnit=InputTrn(:,itime); 
   TargetTrnit=TargetTrn(:,itime); 
   InputTstit=InputTst(:,itime); 
   TargetTstit=TargetTst(:,itime); 
   X= InputTrnit'; 
  Y= TargetTrnit';
   Xtest= InputTstit'; 
  [x_normalized,min_x,max_x] = normalizez(X);
  [y_normalized,min_y,max_y] = normalizez(Y);
  [xtest_normalized,min_xtest,max_xtest] = normalizez(Xtest);
  input = x_normalized;
   output = y_normalized; 
   inputtest=xtest_normalized; 
  neuron = 10;
  minMSE = 1;
  minGRAD = 1e-3;
   [Win, Wout, bin, bout, nin, pred] = ffnnetwork(input, output, neuron, minMSE, 
minGRAD); 
   outputtrfo = ffnnetpredict(input, Win, Wout, bin, bout); 
   outputtefo = ffnnetpredict(inputtest, Win, Wout, bin, bout); 
   save net; 
   outputtrforev=denormalizez(outputtrfo,min_y,max_y); 
   outputteforev=denormalizez(outputtefo,min_y,max_y); 
   OutputTr=[OutputTr, outputtrforev']; 
   OutputTs=[OutputTs, outputteforev']; 
end 
outputfilename='Resultpv/outputmodel02.xlsx'; 
xlswrite(outputfilename,OutputTr,'outputtrn'); 
xlswrite(outputfilename,TargetTrn,'targettrn'); 
xlswrite(outputfilename,OutputTs,'outputtst'); 
xlswrite(outputfilename,TargetTst,'targettst');
```
#### C.4.3.Hàm dự báo công suất phát của PV/WT theo model 03 (2 input, 1 output, 48 ANN) - Kết nối với nút MÔ HÌNH 3 – DỰ BÁO CÔNG SUẤT PHÁT CHO GIÀN PIN MẶT TRỜI/TUABIN GIÓ trong giao diện guide

```
function btncase2specificwithgroup_Callback(hObject, eventdata, handles)
inputfile='solarinput.xlsx'; 
inputtrainsheet='inputtrainint'; 
targettrainsheet='targettrainint'; 
inputtestsheet='inputtestint'; 
targettestsheet='targettestint'; 
InputTrn=xlsread(inputfile,inputtrainsheet,'A1:W458'); 
TargetTrn=xlsread(inputfile,targettrainsheet,'A1:W458'); 
InputTst=xlsread(inputfile,inputtestsheet,'A1:W150'); 
TargetTst=xlsread(inputfile,targettestsheet,'A1:W150'); 
inputweathersfile='Result/inputweathersolar_int.xlsx'; 
WeathersTrn=xlsread(inputweathersfile,'weatherstrn','A1:W458'); 
WeathersTst=xlsread(inputweathersfile,'weathersfoctst','A1:W150'); 
WeathersAve=xlsread(inputweathersfile,'weathersaverage','A1:W150'); 
[\sim, \text{ctst}] = \text{size}(\text{TargetTst});
OutputTr=[]; 
ErrorTr=[];OutputTs = [];
ErrorTs = 1:
for itime=1:ctst 
   InputTrnit=InputTrn(:,itime); 
   TargetTrnit=TargetTrn(:,itime); 
   InputTstit=InputTst(:,itime); 
   TargetTstit=TargetTst(:,itime); 
   WeathersTrnit=WeathersTrn(:,itime); 
   WeathersTstit=WeathersTst(:,itime); 
   newInputTrnit=[InputTrnit, WeathersTrnit]; 
   newInputTstit=[InputTstit, WeathersTstit] 
  X= newInputTrnit';
  Y = TargetTrnit';
   Xtest= newInputTstit'; 
  [x_normalized,min_x,max_x] = normalizez(X);
  [y_normalized,min_y,max_y] = normalizez(Y);
  [xtest_normalized,min_xtest,max_xtest] = normalizez(Xtest);
  input = x normalized;
  output = y normalized;
   inputtest=xtest_normalized; 
  neuron = 10;
  minMSE = 1;
  minGRAD = 1e-3;
   [Win, Wout, bin, bout, nin, pred] = ffnnetwork(input, output, neuron, minMSE, 
minGRAD); 
  output fo = ffnnet predict(input, Win, Wout, bin, bout);
   outputtefo = ffnnetpredict(inputtest, Win, Wout, bin, bout); 
   save net; 
   outputtrforev=denormalizez(outputtrfo,min_y,max_y);
```

```
xlviii
```
outputteforev=denormalizez(outputtefo,min y,max y); OutputTr=[OutputTr, outputtrforey']; OutputTs=[OutputTs, outputteforev']; end outputfilename='Resultpv/outputmodel03.xlsx'; xlswrite(outputfilename,OutputTr,'outputtrn'); xlswrite(outputfilename,TargetTrn,'targettrn'); xlswrite(outputfilename,OutputTs,'outputtst'); xlswrite(outputfilename,TargetTst,'targettst'); C.4.4. Hàm dư báo công suất phát của PV/WT theo model 04 (2 input, 1 output, 48 ANN) -Kết nối với nút MÔ HÌNH 4 – DƯ BÁO CÔNG SUẤT PHÁT CHO GIÀN PIN MÃT TRÒI/TUABIN GIÓ trong giao diện guide function btncase2specificwithgroup Callback(hObject, eventdata, handles) inputfile='solarinput.xlsx'; targettrainsheet='targettrainint'; outputtestsheet='outputtst'; TargetTrn=xlsread(inputfile, targettrainsheet,'A1:W458'); OutputTst=xlsread(inputfile, outputtestsheet,'A1:W150'); inputweathersfile='Result/inputweathersolar int.xlsx'; WeathersTrn=xlsread(inputweathersfile,'weatherstrn','A1:W458'); WeathersTst=xlsread(inputweathersfile,'weathersfoctst','A1:W150'); WeathersAve=xlsread(inputweathersfile,'weathersaverage','A1:W150');  $peradi=50\%$ ;  $ws=9$ : for  $iws=1:ws$ for  $ih=1:48$ MaxP(iws,ih)=findmaxvaluesameweather(TargetTrn, WeathersTrn); MinP(iws,ih)=findmaxvaluesameweather(TargetTrn, WeathersTrn); AverP(iws,ih)=findmaxvaluesameweather(TargetTrn, WeathersTrn); end end for  $ic=1:48$ for ir =  $1:30$ aAdjv(ic,ir)=adjustoutputmodel4(OutputTst, MaxP, MinP, AverP); end end outputfilename='Resultpv/outputmodel04.xlsx';

#### C.4.5. Hàm đào tạo mạng nơ ron ffnnetwork

xlswrite(outputfilename, aAdjv,'outputtstmd4');

function [Win, Wout, bin, bout, nin, pred] = ffinetwork(input, output, neuron, minMSE,  $minGRAD)$  $X = input;$  $Y =$  output;  $LowerLimit = min(Y);$  $UpperLimit = max(Y);$ [feature,  $\sim$ ] = size(X);  $[nout,\sim]$  = size(Y);  $nin = neuron;$  $Win = rand(nin, feature);$ 

xlix

```
bin = rand(nin, 1);Wout = rand(nout, nin);
  bout = rand(nout, 1);
[\sim], error, netout, netin ] = yprediction(X, Win, bin, Wout, bout, Y);
iter = 0:
uK = 1.01;
uscale = 10;
umin = 1e-10;
umax = 1e+10;costx = 0.5*sum(error.^2);loop1 = 1;
itermax=1000; 
while loop1 
  iter = iter +1;
   param = vectorizationGradient(Win,Wout,bin,bout,nin,feature,nout); 
  J = find Jacobian(netout, netin, Wout, X, nin, feature, nout);loop2 = 1;
   while loop2 
      if iter>itermax 
        loop2=0; 
      end 
     pk = -inv(J'*J+uK*eye(size(J,2),size(J,2)))*J'*error';zk = param + pk;[Win,Wout,bin, bout] = developmentization(zk,nin,nout,feature);[pred, error, netout, netin] = yprediction(X, Win, bin, Wout, bout, Y);
     costz = 0.5*sum(error.^2); if costz<costx 
       % [\sim, sk, \sim, \sim, \sim] = goldenSection(LowerLimit,UpperLimit,1e-
10,Y,nin,param,pk,feature,X); 
       sk = newtonRhapson(param, pk, X, Y, nin, feature);param = param + 0.001*pk;[Win, Wout, bin, bout] = devecorization(zk, nin, nout, feature);[\sim], error, netout, netin] = yprediction(X, Win, bin, Wout, bout, Y);
       costx = sum(error.^2);uK = uK/uscale;
       loop2 = 0; clc; 
        disp('Cost'); 
        disp(costx); 
      else 
       uK = uK^*uscale;
      end 
      if(uK<umin)||(umax<uK) 
       loop1 = 0;loop2 = 0; end 
   end 
   if costx<minMSE && norm(2*J'*error')<minGRAD 
     loop1 = 0; end 
end 
end
```

```
function y = h(x)y = \text{tansig}(x);end 
function y = hprime(x)y = (1 - \tan\frac{\pi}{3});
end 
function y = hOut(x)y = x;
end 
function y = hprimeOut(x)y = \text{ones}(size(x));end
```
#### C.4.6. Hàm yprediction

function [ypred,error,netout,netin] = yprediction( $X$ ,Win,bin,Wout,bout,Y)  $netin = Win*X + bin;$  $netout = Wout*h(netin) + bout;$  $ypred = hOut(netout);$  $error = Y$ -ypred; end

## C.4.7. Hàm findJacobian

```
function J = find Jacobian(netout, netin, Wout, X, nin, feature, nout)J = zeros(size(X,2)), feature*nin + nin + nout*nin + nout);
dWout = zeros(nout, nin);dWin = zeros(nin, feature);dbout = zeros(nout, 1);dbin = zeros(nin, 1);for i = 1 : size(X,2)
  dWout = findGradWout(netout(:,i),netin(:,i));dbout = sum(findGradbout(netout(:,i)),2);dWin = findGradWin(netout(:,i),Wout,netin(:,i),X(:,i));dbin = sum(findGradbin(netout(:,i),netin(:,i),Wout),2); grad = vectorizationGradient(dWin,dWout,dbin,dbout,nin,feature,nout); 
  J(i,:)=grad;end 
end 
function y = findGradWout(netout,netin)y = -(hprimeOut(netout)) * h(netin);
end 
function y = findGradbout(netout)y = -hprimeOut(netout);end 
function y = findGradWin(netout, Wout, netin, X)y = -((Wout^*(hprimeOut(netout)).^*hprime(netin)))^*X';end 
function y = findGradbin(netout,netin,Wout)y = -((Wout^*(hprimeOut(netout)).^*hprime(netin)));
end 
function y = h(x)
```

```
y = \text{tansig}(x);end 
function y = hprime(x)y = (1 - \tan\frac{\pi}{3});
end 
function y = hprimeOut(x)y = \text{ones}(size(x));end
```
## C.4.8. Hàm devecotrization

function [Win,Wout,bin,bout] = devecotrization(vector,N,numout,feature)  $Win = reshape(vector(1:feature*N), [N, feature]);$  $vector = vector(feature*N+1:end);$  $bin = reshape(vector(1:N), [N, 1]);$  $vector = vector(N+1:end);$ Wout = reshape(vector(1:numout\*N), [numout, N]);  $vector = vector((numout*N)+1:end);$ bout = reshape(vector(1:end), [numout, 1]); end

## C.4.9. Hàm newtonRhapson

```
function sk = newtonRhapson(x0,pk,t,y,s,R)x = x0:
sk = 0.01;loop1 = 1;tolerance = 1e-3;
tolerance change = 1e-3;
stepSize = 1e-6;
while loop1 
  [Win,Wout,bin,bout] = devecorization(xk+sk*pk,s,size(y,1),R);[prediction] = ffinetpredict(t, Win, Wout, bin, bout);f = 0.5*((y-prediction).^2));df = diff(f)/stepSize;ddf = diff(df)./stepSize;
  df = sum(df); ddf = sum(ddf);
  deltaXk = - df/ddf:
  sk = sk + deltaXk;df old = df;
  [Win,Wout,bin,bout] = devecorization(xk+sk*pk,s,size(y,1),R);[prediction] = ffnnetpredict(t, Win, Wout, bin, bout);f = 0.5*((y-prediction).^2));df = diff(f)/stepSize;df = sum(df);if df < tolerance || df - df_old < tolerance_change || deltaXk<tolerance 
  loop1 = 0;end 
end 
end
```
C.4.10. Hàm goldenSection

```
function [t1,t2,ft1,ft2,N,tolerance] =goldenSection(tLowerLimit,tUpperLimit,tFinalPoint,y,s,tk,pk,R,t) 
  tol = 0.38197;
   tolerance = tFinalPoint/(tUpperLimit - tLowerLimit); 
  N = floor(-2.078*log(tolerance));
  t1 = tLowerLimit + tol*(tUpperLimit - tLowerLimit);[Win,Wout,bin,bout] = devectorization(tk+t1*pk,s,size(y,1),R);[prediction] = ffnnetpredict(t, Win, Wout, bin, bout);ft1 = 0.5^*((y\text{-prediction}).^2));t2 = tUpperLimit - tol*(tUpperLimit - tLowerLimit);[Win, Wout, bin, bout] = devectorization(tkt+2*pk, s, size(y,1), R);[prediction] = ffnnetpredict(t, Win, Wout, bin, bout);ft2 = 0.5^*((y\text{-prediction}).^2));ft1 = sum (ft1);ft2 = sum (ft2);k = 0;
  for i=1:N if k<N 
     if ft1>ft2 
       tLowerLimit = t1;t1 = t2:
       ft1 = ft2;
       t2 = tUpperLimit - tol*(tUpperLimit - tLowerLimit);[Win,Wout,bin, bout] = devecorization(tkt+2*pik, s, size(y,1),R);[prediction] = ffnnetpredict(t, Win, Wout, bin, bout);ft2 = 0.5*((y-prediction).^2));
       ft2 = sum (ft2);k = k + 1;
      elseif ft1<ft2 
       tUpperLimit = t2;t2 = t1;ft2 = ft1;
       t1 = tLowerLimit + tol*(tUpperLimit - tLowerLimit);[Win,Wout,bin,bout] = devectorization(tk+t1*pk,s,size(y,1),R);[prediction] = ffnnetpredict(t, Win, Wout, bin, bout);ft1 = 0.5*((y-prediction).^2));
       ft1 = sum (ft1);k = k + 1; end 
    else 
     break; 
   end 
   end
```

```
end
```
#### C.4.11. Hàm ffnnetpredict

function  $[prediction] = ffnnetpredict(X, Win, Wout, bin, bout)$  $netin = Win*X + bin;$  $netout = Wout*h(netin) + bout;$  $prediction = hOut(netout);$ 

```
function y = h(x)y = \text{tansig}(x);end 
function y = hOut(x)y = x;
end 
function y = hprime(x)y = (1 - \tan\frac{\pi}{3});
end 
end
```
# C.4.12. Hàm vectorizationGradient

function  $[y]$  = vectorizationGradient(gradWin,gradWout,gradbin,gradbout,N,feature,numout)  $y = []$ ;  $y = [y; reshape(gradWin, [N*feature, 1])];$  $y = [y; reshape(gradbin, [N, 1])];$  $y = [y; reshape(gradWout, [N*number, 1])];$  $y = [y; reshape(gradbout, [numout, 1])];$ end

## C.4.13. Hàm normalizez

function [y,m\_in,m\_ax] = normalizez(X) for  $i = 1$  : size(X,1) m\_ax(i) = max(X(i,:)); m\_in(i) = min(X(i,:));  $y(i,:) = (X(i,:)-m_in(i))/(m_ax(i)-m_in(i));$ end end

# C.4.14. Hàm rsquared

```
function [r2,adjr2]=rsquared(ydata,yestimation) 
  SSres=sum( (ydata-yestimation).^2 );
  SStot=sum( (ydata-mean(ydata)).^2 );
   r2=1-SSres/SStot; 
  n = length(yestimation);k = 8;
  adjr2 = 1 - ( (1-r2)*(n-1)/(n-k-1) );
end
```
## C.4.15.Hàm dự báo công suất tiêu thụ của phụ tải/ giá điện theo model 01 (48 input, 48 output, 1 ANN) - Kết nối với nút MÔ HÌNH 1 – DỰ BÁO CÔNG SUẤT TIÊU THỤ CỦA PHỤ TẢI ĐIỆN/GIÁ ĐIỆN trong giao diện guide

```
function btnmlpcase1all_Callback(hObject, eventdata, handles)
inputfile='econsumeinput.xlsx'; 
inputtrainsheet='inputcase1trainint';
targettrainsheet='targetcase1trainint'; 
inputtestsheet='inputcase1testint';
targettestsheet='targetcase1testint';
```

```
InputTrn=xlsread(inputfile,inputtrainsheet,'A1:AV458'); 
TargetTrn=xlsread(inputfile,targettrainsheet,'A1:AV458'); 
InputTst=xlsread(inputfile,inputtestsheet,'A1:AV150'); 
TargetTst=xlsread(inputfile,targettestsheet,'A1:AV150'); 
X= InputTrn:
Y= TargetTrn'; 
Xtest= InputTst'; 
[x_normalized,min_x,max_x] = normalizez(X);
[y_normalized,min_y,max_y] = normalizez(Y);
[xtest_normalized,min_xtest,max_xtest] = normalizez(Xtest);
input = x normalized;
output = y normalized;
inputtest=xtest_normalized; 
neuron = 50;
minMSE = 1;
minGRAD = 1e-3;[Win, Wout, bin, bout, nin, pred] = ffnnetwork(input, output, neuron, minMSE, minGRAD); 
outputtrfo = ffnnetpredict(input, Win, Wout, bin, bout); 
outputtefo = ffnnetpredict(inputtest, Win, Wout, bin, bout); 
save net; 
outputtrforev=denormalizez(outputtrfo,min_y,max_y); 
outputteforev=denormalizez(outputtefo,min_y,max_y); 
outputfilename='Resultec/outputmodel01.xlsx'; 
xlswrite(outputfilename, outputtrforev',' outputtrn'); 
xlswrite(outputfilename, outputteforev','outputtst'); 
xlswrite(outputfilename,TargetTst,'targettst');
```
## C.4.16.Hàm dự báo công suất tiêu thụ của phụ tải/ giá điện theo model 02 (01 input, 01 output, 48 ANN) - Kết nối với nút MÔ HÌNH 2 – DỰ BÁO CÔNG SUẤT TIÊU THỤ CỦA PHU TẢI ĐIỆN/GIÁ ĐIỆN trong giao diện guide

function btnmlpcase1specific\_Callback(hObject, eventdata, handles) inputfile='econsumeinput.xlsx'; inputtrainsheet='inputcase1trainint'; targettrainsheet='targetcase1trainint'; inputtestsheet='inputcase1testint'; targettestsheet='targetcase1testint'; InputTrn=xlsread(inputfile,inputtrainsheet,'A1:AV458'); TargetTrn=xlsread(inputfile,targettrainsheet,'A1:AV458'); InputTst=xlsread(inputfile,inputtestsheet,'A1:AV150'); TargetTst=xlsread(inputfile,targettestsheet,'A1:AV150'); [~,ctst]=size(TargetTst); OutputTr=[]; ErrorTr=[]; OutputTs=[]; ErrorTs=[]: for itime=1:ctst InputTrnit=InputTrn(:,itime); TargetTrnit=TargetTrn(:,itime); InputTstit=InputTst(:,itime); TargetTstit=TargetTst(:,itime); X= InputTrnit';

```
Y = TargetTmit';Xtest=InputTstit';
  [x normalized, min x, max x] = normalizez(X);
  [y normalized, min y, max y] = normalizez(Y);
  [xtest normalized, min xtest, max xtest] = normalizez(Xtest);
  input = x normalized;output = y normalized;
  inputtest=xtest_normalized;
  neuron = 10;minMSE = 1;
  min<math>GRAD = 1e-3</math>;[Win, Wout, bin, bout, nin, pred] = ffnnetwork(input, output, neuron, minMSE,
minGRAD:
  outputrfo = ffnnetpredict(input, Win, Wout, bin, bout);outputtefo = ffnnetpredict(inputtest, Win, Wout, bin, bout);
  save net:
  outputtrforev=denormalizez(outputtrfo,min y,max y);
  outputteforev=denormalizez(outputtefo,min y,max y);
  OutputTr=[OutputTr, outputtrforey'];
  OutputTs=[OutputTs, outputteforev'];
end
outputfilename='Resultec/outputmodel02.xlsx';
xlswrite(outputfilename,OutputTr,'outputtrn');
xlswrite(outputfilename,TargetTrn,'targettrn');
xlswrite(outputfilename,OutputTs,'outputtst');
xlswrite(outputfilename,TargetTst,'targettst');
```
#### C.4.17.Hàm dư báo công suất tiêu thu của phu tải/ giá điện theo model 03 (02 input, 01 output, 48 ANN) - Kết nối với nút MÔ HÌNH 3 – DỰ BÁO CÔNG SUẤT TIÊU THỤ CỦA PHỤ TẢI ĐIỆN/GIÁ ĐIỆN trong giao diện guide

function mlpcase2specific Callback(hObject, eventdata, handles) inputfile='econsumeinput.xlsx'; inputtrainsheet1='input1case2trainint'; inputtrainsheet2='input2case2trainint'; targettrainsheet='targetcase2trainint'; inputtestsheet1='input1case2testint'; inputtestsheet2='input2case2testint'; targettestsheet='targetcase2testint'; Input1Trn=xlsread(inputfile,inputtrainsheet1,'A1:AV458'); Input2Trn=xlsread(inputfile,inputtrainsheet2,'A1:AV458'); TargetTrn=xlsread(inputfile,targettrainsheet,'A1:AV458'); Input1Tst=xlsread(inputfile,inputtestsheet1,'A1:AV150'); Input2Tst=xlsread(inputfile,inputtestsheet2,'A1:AV150'); TargetTst=xlsread(inputfile,targettestsheet,'A1:AV150');  $[\sim, \text{ctst}] = \text{size}(\text{TargetTst})$ ;  $OutputTr = []$ ;  $ErrorTr=[];$  $OutputTs = []$ ;  $ErrorTs = []$ ; for itime= $1:$ ctst Input1Trnit=Input1Trn(:,itime);

```
 Input2Trnit=Input2Trn(:,itime); 
   TargetTrnit=TargetTrn(:,itime); 
   Input1Tstit=Input1Tst(:,itime); 
   Input2Tstit=Input2Tst(:,itime); 
   TargetTstit=TargetTst(:,itime); 
   InputTrnit=[Input1Trnit,Input2Trnit]; 
   InputTstit=[Input1Tstit,Input2Tstit]; 
  X= InputTrnit';
  Y= TargetTrnit';
   Xtest= InputTstit'; 
  [x_normalized,min_x,max_x] = normalizez(X);
  [y_normalized,min_y,max_y] = normalizez(Y);
  [xtest_normalized,min_xtest,max_xtest] = normalizez(Xtest);
  input = x normalized;
  output = y normalized;
   inputtest=xtest_normalized; 
  neuron = 10;
  minMSE = 1;
  minGRAD = 1e-3; [Win, Wout, bin, bout, nin, pred] = ffnnetwork(input, output, neuron, minMSE, 
minGRAD); 
  output fo = ffnnet predict(input, Win, Wout, bin, bout);
   outputtefo = ffnnetpredict(inputtest, Win, Wout, bin, bout); 
   save net; 
   outputtrforev=denormalizez(outputtrfo,min_y,max_y); 
   outputteforev=denormalizez(outputtefo,min_y,max_y); 
   OutputTr=[OutputTr, outputtrforev']; 
   OutputTs=[OutputTs, outputteforev']; 
end 
outputfilename='Resultec/outputmodel03.xlsx'; 
xlswrite(outputfilename,OutputTr,'outputtrn'); 
xlswrite(outputfilename,TargetTrn,'targettrn'); 
xlswrite(outputfilename,OutputTs,'outputtst'); 
xlswrite(outputfilename,TargetTst,'targettst');
```
#### C.5.1. Hàm sử dụng thuật toán di truyền tính thời điểm đóng tải tối ưu của lưới điện hạ áp-Kết nối với nút GA ON/OFF LOAD trong giao diện guide

```
function btngaonofflctooptimally Callback(hObject, eventdata, handles)
inputfilename = 'Input/inputbc48times.xlsx'; 
Sheet='info'; 
Location='B2:B12'; 
INfo = xlsread(inputfilename,Sheet,Location); 
nodenum=INfo(1); 
U0=INf<sub>0</sub>(2);Udm = INf<sub>0</sub>(3);popsize=INfo(4); 
pc =INfo(5);
pm=INf<sub>0</sub>(6);Umax=INfo(7); 
Umin=INf<sub>0</sub>(8);maxPVprice=INfo(9);
```
maxWTprice=INfo(10); maxGRprice=INfo(11); Sheet='node'; locastr1='A2:I'; totallengstr=int2str(nodenum+1); locastr=strcat(locastr1,totallengstr); Location=locastr; Node = xlsread(inputfilename,Sheet,Location); Sheet='branch';  $locastr1 = 'A2:E'.$ totallengstr=int2str(nodenum+1); locastr=strcat(locastr1,totallengstr); Location=locastr; Branch = xlsread(inputfilename,Sheet,Location); Sheet='lctime'; locastr1='A2:E'; totallengstr=int2str(nodenum+1); locastr=strcat(locastr1,totallengstr); Location=locastr; LCtimetab = xlsread(inputfilename,Sheet,Location); Sheet='forecastprice'; locastr1='B1:AW'; pricenum=3; totallengstr=int2str(pricenum+1); locastr=strcat(locastr1,totallengstr); Location=locastr; dataForeprice = xlsread(inputfilename,Sheet,Location); Foreprice=dataForeprice'; Sheet='forecastLuc'; locastr1='B2:AW'; totallengstr=int2str(nodenum+1); locastr=strcat(locastr1,totallengstr); Location=locastr; Pucfper = xlsread(inputfilename,Sheet,Location); Sheet='forecastPV'; locastr1='B2:AW'; totallengstr=int2str(nodenum+1); locastr=strcat(locastr1,totallengstr); Location=locastr; Ppvfper = xlsread(inputfilename,Sheet,Location); Sheet='forecastWT'; locastr1='B2:AW'; totallengstr=int2str(nodenum+1); locastr=strcat(locastr1,totallengstr); Location=locastr; Pwtfper = xlsread(inputfilename,Sheet,Location); tmax=48; addf=1000000; npopsize=20; PopsizeNST=[];  $npop=0;$ istop=0;

lviii

```
TideRes=[];
while npop<npopsize
[Tide,NST,maxT]=f202106cd02createNST(nodenum,LCtimetab);
[checknst,fnst,Tide]=f202106cd02calfandchecknst(tmax,Node,Foreprice,maxGRprice,maxPV
price, maxWTprice, Pucfper, Ppvfper, Pwtfper, NST, maxT, LCtimetab, Branch, nodenum, U0, Udm
,Umax,Umin,addf);
  if checknst==1
    npop=npop+1;PopsizeNST=[PopsizeNST;NST];
    TideRes=[TideRes;[Tide',fnst]];
  end
  istop=istop+1;if istop>40000npop=25;end
end
[rpz,cpz] = size(PopsizeNST);numpop \setminus \text{1}=rpz[fmax,Tidemax]=f202106cd02calfmaxtidemax(tmax,Node,Foreprice,maxGRprice,maxPVpri
ce, maxWTprice, Pucfper, Ppvfper, Pwtfper, PopsizeNST, maxT, LCtimetab, Branch, nodenum, U0,
Udm, Umax, Umin, addf, npopsize);
GAresult=[];
Gares(1,1)=1;Gares(1,2)=fmax;GAresult=[GAres,Tidemax];
stopga=1;
GAtotal=GAresult;
stopgamax=1000;
iloop=1;while stopga stopgamax
  fmaxold=fmax;
[Fnstv,Tidenst]=f202212calfntide(tmax,Node,Foreprice,maxGRprice,maxPVprice,maxWTpri
ce, Pucfper, Ppvfper, Pwtfper, PopsizeNST, maxT, LCtimetab, Branch, nodenum, U0, Udm, Umax,
Umin, addf, npopsize);
  Beforepopsize=PopsizeNST;
  Beforepopsize=[Beforepopsize,Tidenst,Fnstv];
PopszNSTselection=f202106cd02selectionstep(PopsizeNST,tmax,Node,Foreprice,maxGRpri
ce, maxPV price, maxWT price, Pucfper, Ppvfper, Pwtfper, maxT, LCtimetab, Branch, nodenum, U0,
Udm, Umax, Umin, addf);
PopsizeNST=PopszNSTselection;
  PopszNSTcross=f202106cd02crossover(PopsizeNST,pc);
  PopsizeNST=PopszNSTcross;
  PopsizeNSTnewmu=f202106cd02muation(PopsizeNST,pm);
  PopsizeNST=PopsizeNSTnewmu;
[Fnstv,Tidenst]=f202212calfntide(tmax,Node,Foreprice,maxGRprice,maxPVprice,maxWTpri
ce, Pucfper, Ppvfper, Pwtfper, PopsizeNST, maxT, LCtimetab, Branch, nodenum, U0, Udm, Umax,
Umin, addf, npopsize);
  Afterpopsize=PopsizeNST;
  Afterpopsize=[Afterpopsize,Tidenst,Fnstv];
  Popf=[Beforepopsize;Afterpopsize];
  [\sim, cf]=size(Popf);
  [\sim,cpz]=size(PopsizeNST);
```
ncpz=cpz\*person Popfsort=sortrows(Popf,cf,'descend'); for  $ir=1$ : npopsize cpz=cpz\*person for  $ic=1$ : $ncpz$ Popsize $\text{NST}(\text{ir}, \text{ic}) = \text{Popfoort}(\text{ir}, \text{ic})$ ; end  $Fposize(ir,iloop) = Popfsort(ir,cf);$ end  $iloop = iloop + 1;$ [fmax,Tidemax]=f202106cd02calfmaxtidemax(tmax,Node,Foreprice,maxGRprice,maxPVpri ce,maxWTprice,Pucfper,Ppvfper,Pwtfper,PopsizeNST,maxT,LCtimetab,Branch,nodenum,U0, Udm, Umax, Umin, addf, npopsize);  $G$ Aresult=[]; GAres $(1,1)$ =stopga+1; GAres $(1,2)$ =fmax; GAresult=[GAres,Tidemax]; fmaxnew=fmax; countreducef=0: if fmaxnew<fmaxold countreducef=countreducef+1; if countreducef>2 stopga= $1001$ ; end end stopga=stopga+1; GAtotal=[GAtotal;GAresult]; end outputfile='Resultop/gaoptimally cpso.xlsx'; xlswrite(outputfile,GAtotal,'Gatotal'); xlswrite(outputfile,TideRes,'tideres');

# C.5.2. Hàm calfandchecknst

xlswrite(outputfile,Fpopsize','fpopsize');

```
function
[checknst,fnst,Tide]=f202106cd02calfandchecknst(tmax,Node,Foreprice,maxGRprice,maxPV
price, maxWTprice, Pucfper, Ppvfper, Pwtfper, NST, maxT, LCtimetab, Branch, nodenum, U0, Udm
,Umax,Umin,addf)
Tbi=f202105cutlimitNST(maxT,NST);
[rti, \sim]=size(Tbi);for itbi=1:rtiTibi=Tbi(ithi,:);Tide(iibi,1)=bi2de(Tibi);end
newNode=Node;
f=0:
checker1:
for it=1:tmax
  ft=0:
  for i=1: nodenum
```
 prigrp=Foreprice(it,2); prigrt=maxGRprice\*prigrp/100; pripvp=Foreprice(it,3); pripvt=maxPVprice\*pripvp/100; priwtp=Foreprice(it,4); priwtt=maxWTprice\*priwtp/100; plucmax=Node(il,2); plucfp=Pucfper(il,it); pluct=plucmax\*plucfp/100; ppvmax=Node(il,6); ppvfp=Ppvfper(il,it); ppvt=ppvmax\*ppvfp/100; pwtmax=Node(il,8); pwtfp=Pwtfper(il,it); pwtt=pwtmax\*pwtfp/100; plcmax=Node(il,4);  $tih = Tide(il,1);$  tistarth=LCtimetab(il,2); tideltah=LCtimetab(il,4); tireh=tih+tistarth-1; revday=tmax/24; tire=revday\*(tireh-1)+1; if (tire<=it)&&(it<=tire+revday\*tideltah) plct=plcmax; else plct=0; end newNode(il,2)=pluct; newNode(il,4)=plct; newNode(il,6)=ppvt; newNode(il,8)=pwtt; fnode=(pripvt\*ppvt+priwtt\*pwtt-prigrt\*(pluct+plct))/2; ft=ft+fnode; end

```
 [PQline,UI]=f202105singlephasepvwtcalculator(newNode,Branch,nodenum,U0,Udm); 
   checkNSTt=f202105checkNST(UI,Branch,Umax,Umin); 
   checknst=checknst*checkNSTt; 
   f=f+ft; 
end 
fnst=f+addf;
```
#### C.5.3. Hàm calfmaxtidemax

function

```
[fmax,Tidemax]=f202106cd02calfmaxtidemax(tmax,Node,Foreprice,maxGRprice,maxPVpri
ce,maxWTprice,Pucfper,Ppvfper,Pwtfper,PopsizeNST,maxT,LCtimetab,Branch,nodenum,U0,
Udm,Umax,Umin,addf,npopsize) 
[rps,~]=size(PopsizeNST); 
if rps==npopsize 
   for ipop=1:npopsize 
     NST=PopsizeNST(ipop,:);
```

```
[checknst,fnst,Tide]=f202106cd02calfandchecknst(tmax,Node,Foreprice,maxGRprice,maxPV
price,maxWTprice,Pucfper,Ppvfper,Pwtfper,NST,maxT,LCtimetab,Branch,nodenum,U0,Udm
,Umax,Umin,addf);
```

```
 if checknst==1 
        Fpopsize(ipop,1)=fnst; 
      else 
       Fpopsize(ipop,1)=0;
     end 
      Tde(ipop,:)=Tide'; 
   end 
end 
[fmax,imax]=max(Fpopsize); 
NSTmax=PopsizeNST(imax,:); 
Tidemax=Tde(imax,:);
```
#### C.5.4. Hàm calfntide

```
function
```

```
[Fnstv,Tidenst]=f202212calfntide(tmax,Node,Foreprice,maxGRprice,maxPVprice,maxWTpri
ce,Pucfper,Ppvfper,Pwtfper,PopsizeNST,maxT,LCtimetab,Branch,nodenum,U0,Udm,Umax,
Umin,addf,npopsize) 
[rps,~]=size(PopsizeNST); 
if rps==npopsize 
   for ipop=1:npopsize 
     NST=PopsizeNST(ipop,:); 
[checknst,fnst,Tide]=f202106cd02calfandchecknst(tmax,Node,Foreprice,maxGRprice,maxPV
price,maxWTprice,Pucfper,Ppvfper,Pwtfper,NST,maxT,LCtimetab,Branch,nodenum,U0,Udm
,Umax,Umin,addf); 
     if checknst==1 
        Fpopsize(ipop,1)=fnst; 
     else 
       Fpopsize(ipop,1)=0;
     end 
     Tde(ipop,:)=Tide'; 
   end 
end 
Fnstv=Fpopsize; 
Tidenst=Tde;
```
#### C.6.1. Hàm sử dụng thuật toán montecarlo để tính thời gian mất điện trong năm- Kết nối với nút MONTE CARLO SAIDI trong giao diện guide

```
function montecarlo_Callback(hObject, eventdata, handles) 
inputfile='Input/inputdata.xlsx'; 
Infov=xlsread(inputfile,'info','C2:C15'); 
InputV=xlsread(inputfile,'inputpvld','B6:AX7'); 
NumEV=xlsread(inputfile,'numev','A2:A12'); 
Plmax=Infov(1,1);Ppvmax=Infov(2,1);
delta=Infov(5,1);tendset=Infov(6,1);
```

```
tend=Infov(7,1);
lossetime=Infov(10,1); 
yearstep=Infov(9,1);
effidisch=Infov(13,1); 
effich=Infov(14,1);
Aev=42; 
Pchev=11; 
perAmin=0.3; 
[rev,~]=size(NumEV);
for iev=1:rev 
   nev=NumEV(iev,1); 
   maxA=Aev*nev; 
   minA=maxA*perAmin; 
   Pchmax=Pchev*nev; 
   here=iev 
for i=1:8 Pdischmax=0.25*Plmax*i; 
tmonte=0; 
ttotal=0; 
maxyear=100; 
for iyear=1:maxyear 
for iday=1:365for it=1:48 imonte=randi(yearstep); 
    isaidi=it+48*(iday-1); Plit=Plmax*InputV(2,it)/100; 
    Ppvit=Ppvmax*InputV(1, it)/100;
     Plitplus1=Plmax*InputV(2,it+1)/100; 
    Ppvitplus1=Ppvmax*InputV(1, it+1)/100;
     Al=(Plit+Plitplus1)/2*deltat; 
     Apv=(Ppvit+Ppvitplus1)/2*deltat; 
     Aneed=Al-Apv; 
     Pneed=max((Plit-Ppvit),(Plitplus1-Ppvitplus1)); 
     Ai=minA+randi(round((maxA-minA),0)-1); 
     Aprov1=Ai-minA; 
     Aprov2=Pdischmax*deltat/effidisch; 
     Aprov3=Pchmax*effich*(tendset-tend-deltat); 
     Approv=min([Aprov1,Aprov2,Aprov3]); 
     Pdischfrbatmax=Approv*effidisch/deltat; 
    ac=1.05;
     if imonte<lossetime 
          ttotal=ttotal+1; 
     end 
     if (Aneed*ac>Approv)||(Pneed*ac>Pdischfrbatmax) 
       if imonte<lossetime
          tmonte=tmonte+1; 
        end 
     end 
   end 
end 
end 
totallostinyear=tmonte/(2*maxyear);
```
testtime=ttotal/ $(2*$ maxyear); ires=i+(iev-1)\*8; Result(ires,  $1$ )=i; Result(ires,2)=totallostinyear; Result(ires, 3)=Pdischmax; Result(ires,4)=Pchmax;  $Result(res, 5) = maxA;$ Result(ires, 6)=Ppvmax; Result(ires,7)=testtime; Result(ires, $8$ )=nev; end end outputfile='Resultm/monteresultnopv.xlsx'; xlswrite(outputfile,Result,'monteres');

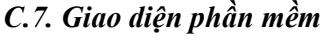

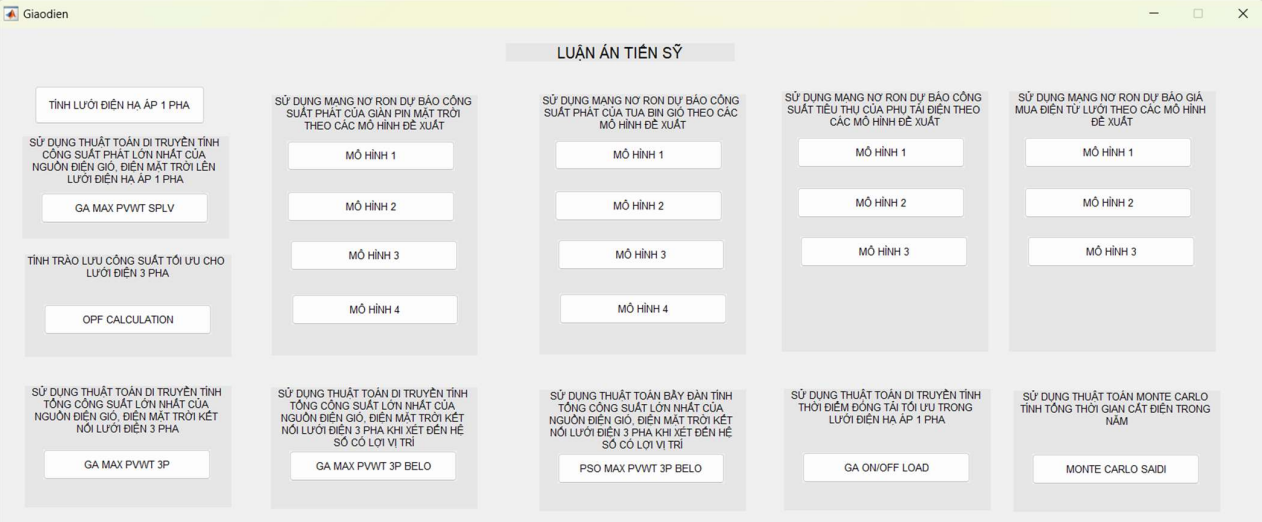